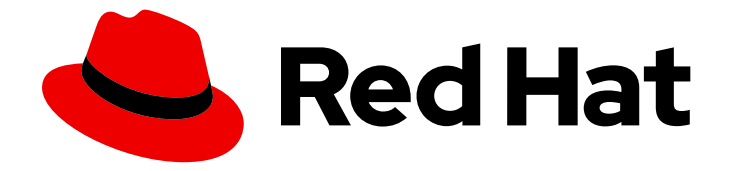

# Red Hat Advanced Cluster Management for Kubernetes 2.7

# APIs

View a list of APIs that you can use to create and manage application resources, channels, subscriptions, and to query information.

Last Updated: 2024-04-15

View a list of APIs that you can use to create and manage application resources, channels, subscriptions, and to query information.

### Legal Notice

Copyright © 2024 Red Hat, Inc.

The text of and illustrations in this document are licensed by Red Hat under a Creative Commons Attribution–Share Alike 3.0 Unported license ("CC-BY-SA"). An explanation of CC-BY-SA is available at

http://creativecommons.org/licenses/by-sa/3.0/

. In accordance with CC-BY-SA, if you distribute this document or an adaptation of it, you must provide the URL for the original version.

Red Hat, as the licensor of this document, waives the right to enforce, and agrees not to assert, Section 4d of CC-BY-SA to the fullest extent permitted by applicable law.

Red Hat, Red Hat Enterprise Linux, the Shadowman logo, the Red Hat logo, JBoss, OpenShift, Fedora, the Infinity logo, and RHCE are trademarks of Red Hat, Inc., registered in the United States and other countries.

Linux ® is the registered trademark of Linus Torvalds in the United States and other countries.

Java ® is a registered trademark of Oracle and/or its affiliates.

XFS ® is a trademark of Silicon Graphics International Corp. or its subsidiaries in the United States and/or other countries.

MySQL<sup>®</sup> is a registered trademark of MySQL AB in the United States, the European Union and other countries.

Node.js ® is an official trademark of Joyent. Red Hat is not formally related to or endorsed by the official Joyent Node.js open source or commercial project.

The OpenStack ® Word Mark and OpenStack logo are either registered trademarks/service marks or trademarks/service marks of the OpenStack Foundation, in the United States and other countries and are used with the OpenStack Foundation's permission. We are not affiliated with, endorsed or sponsored by the OpenStack Foundation, or the OpenStack community.

All other trademarks are the property of their respective owners.

### Abstract

View a list of APIs that you can use to create and manage application resources, channels, subscriptions, and to query information.

## Table of Contents

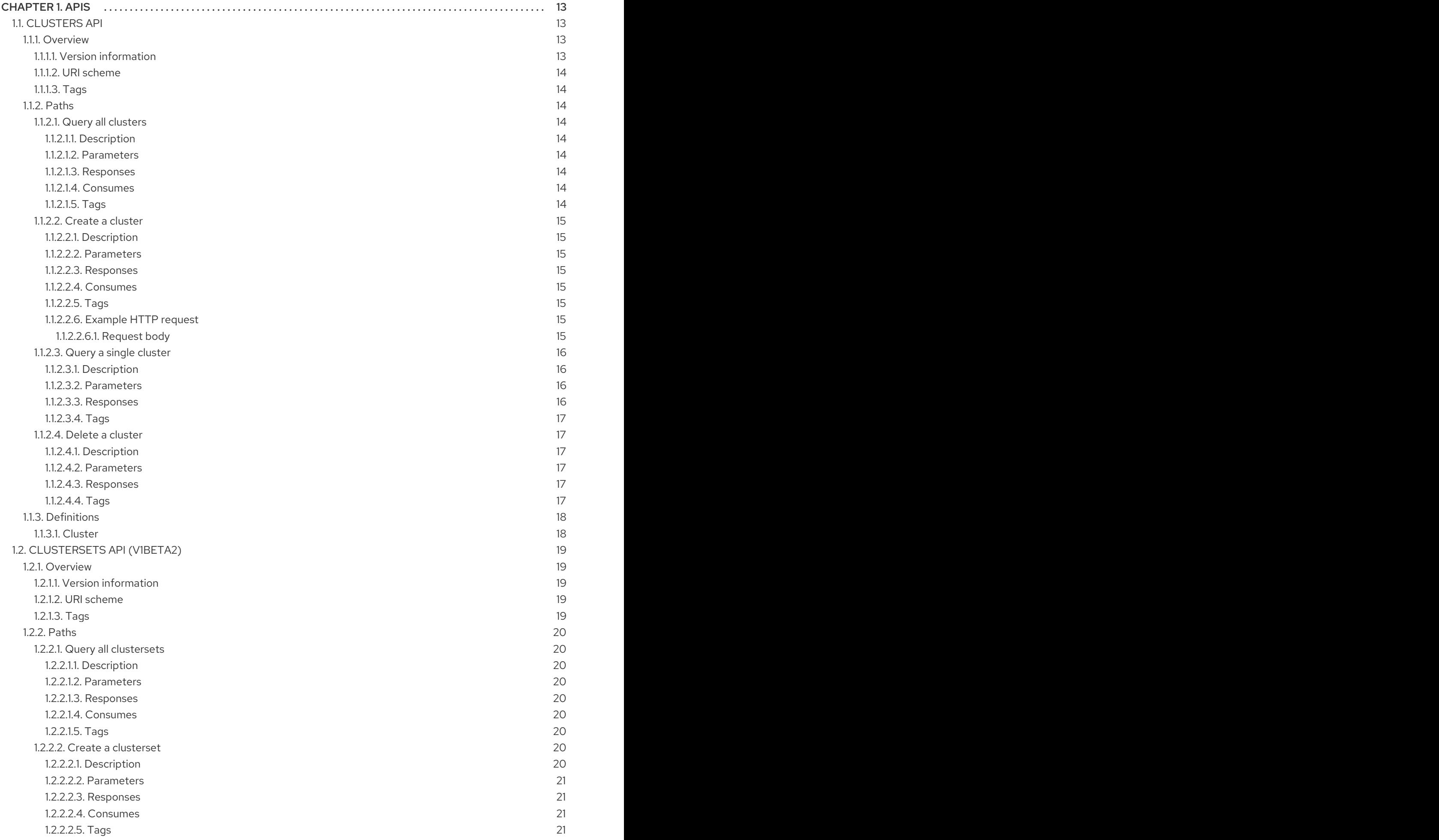

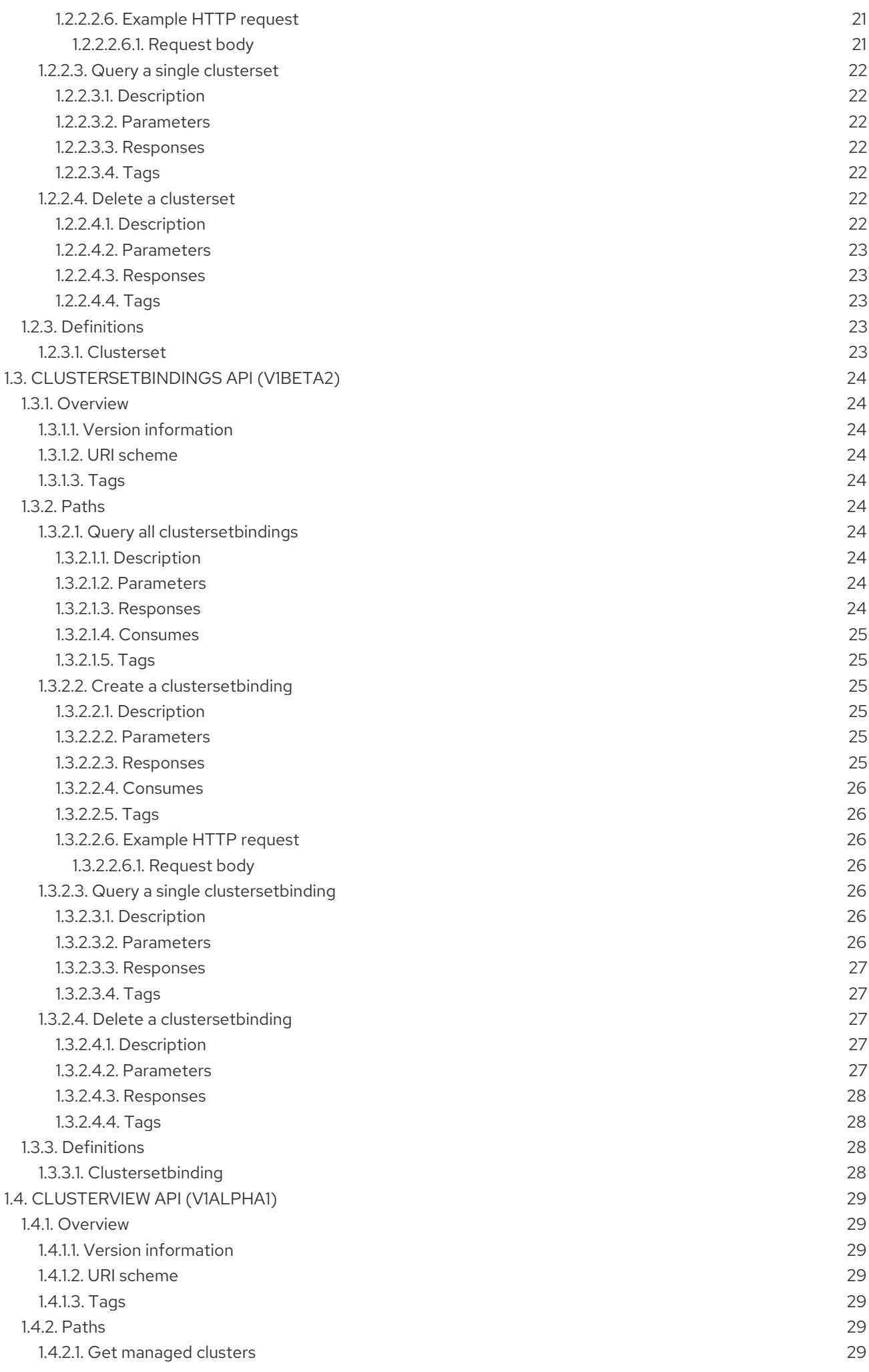

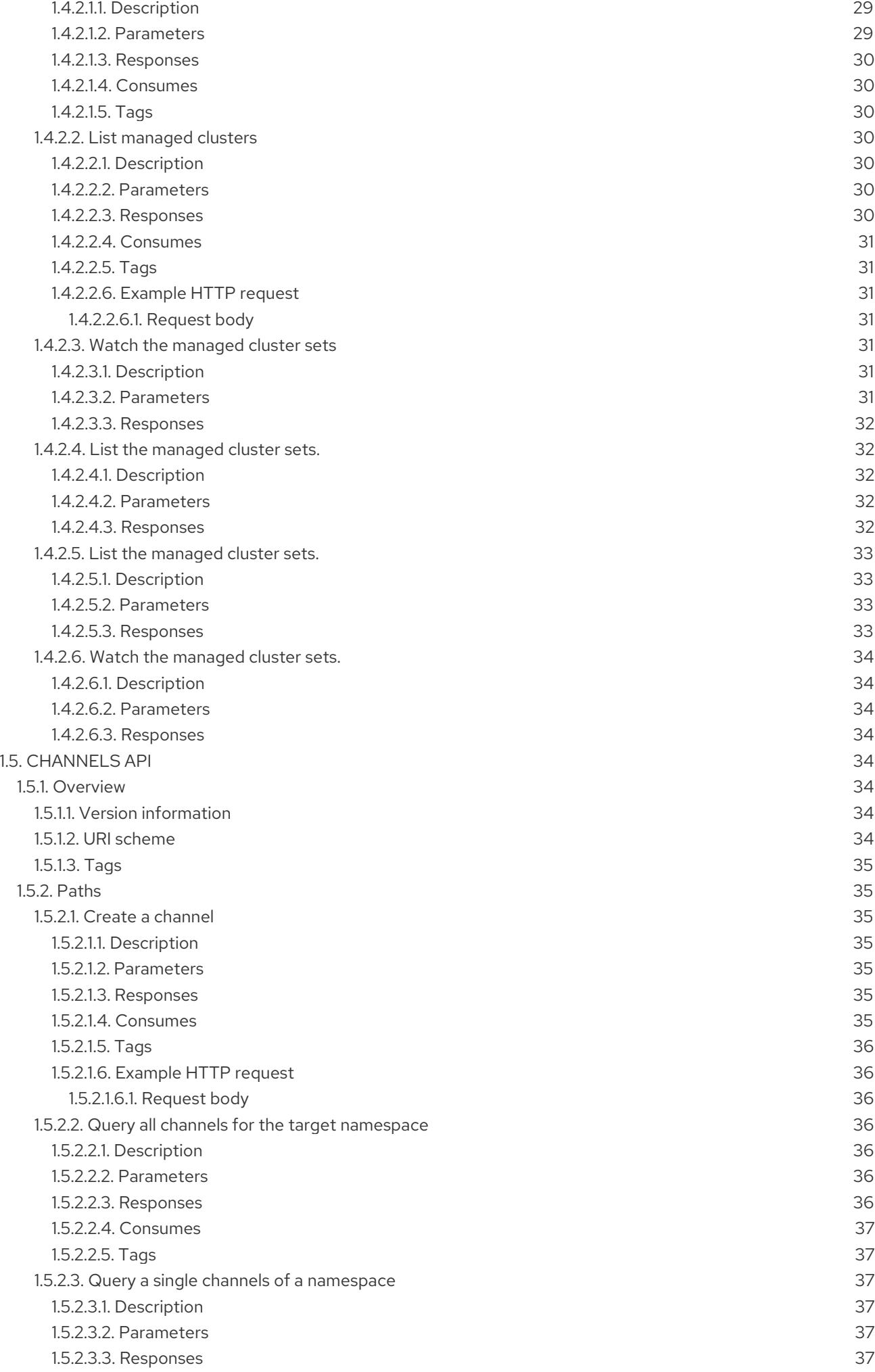

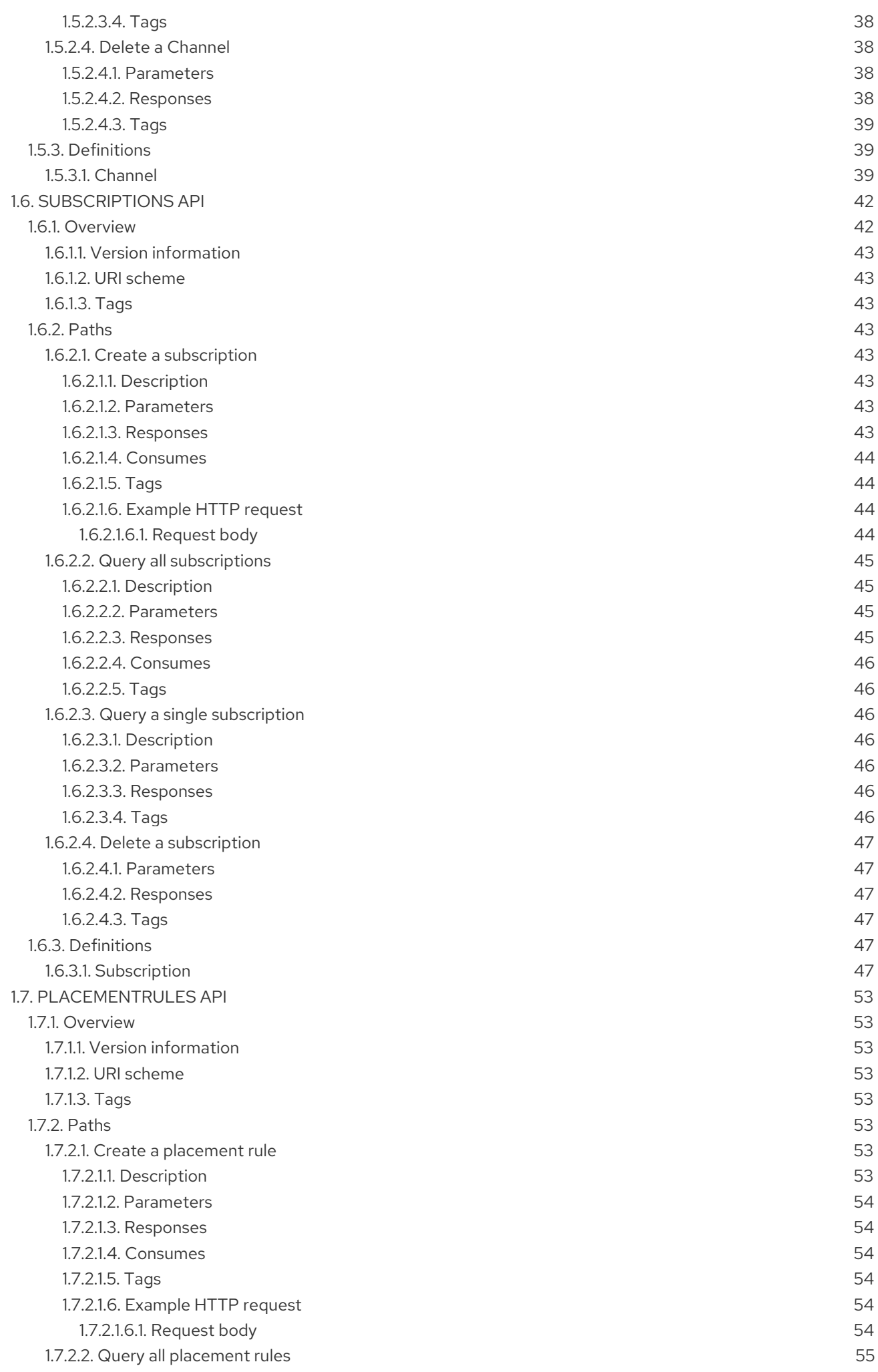

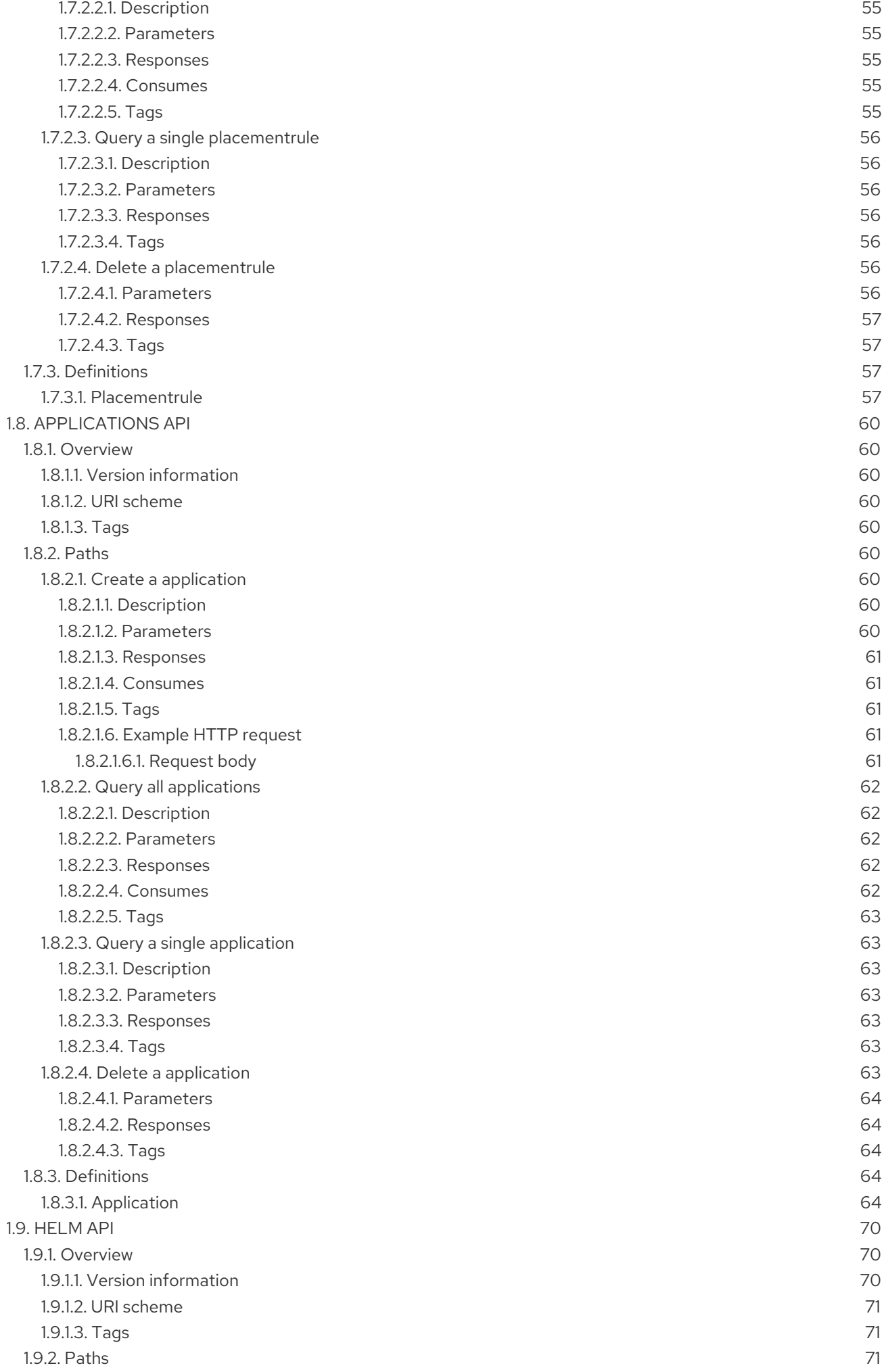

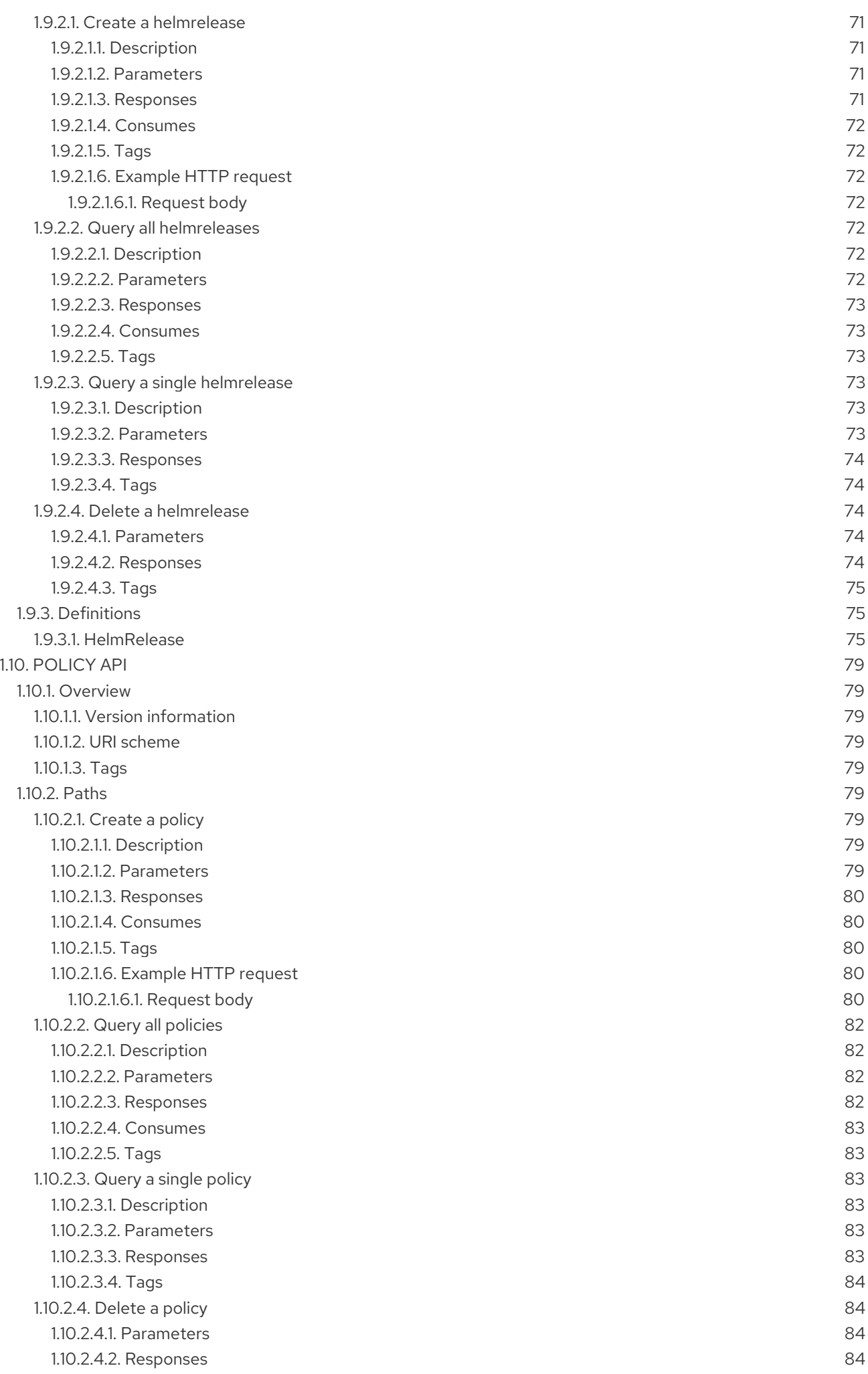

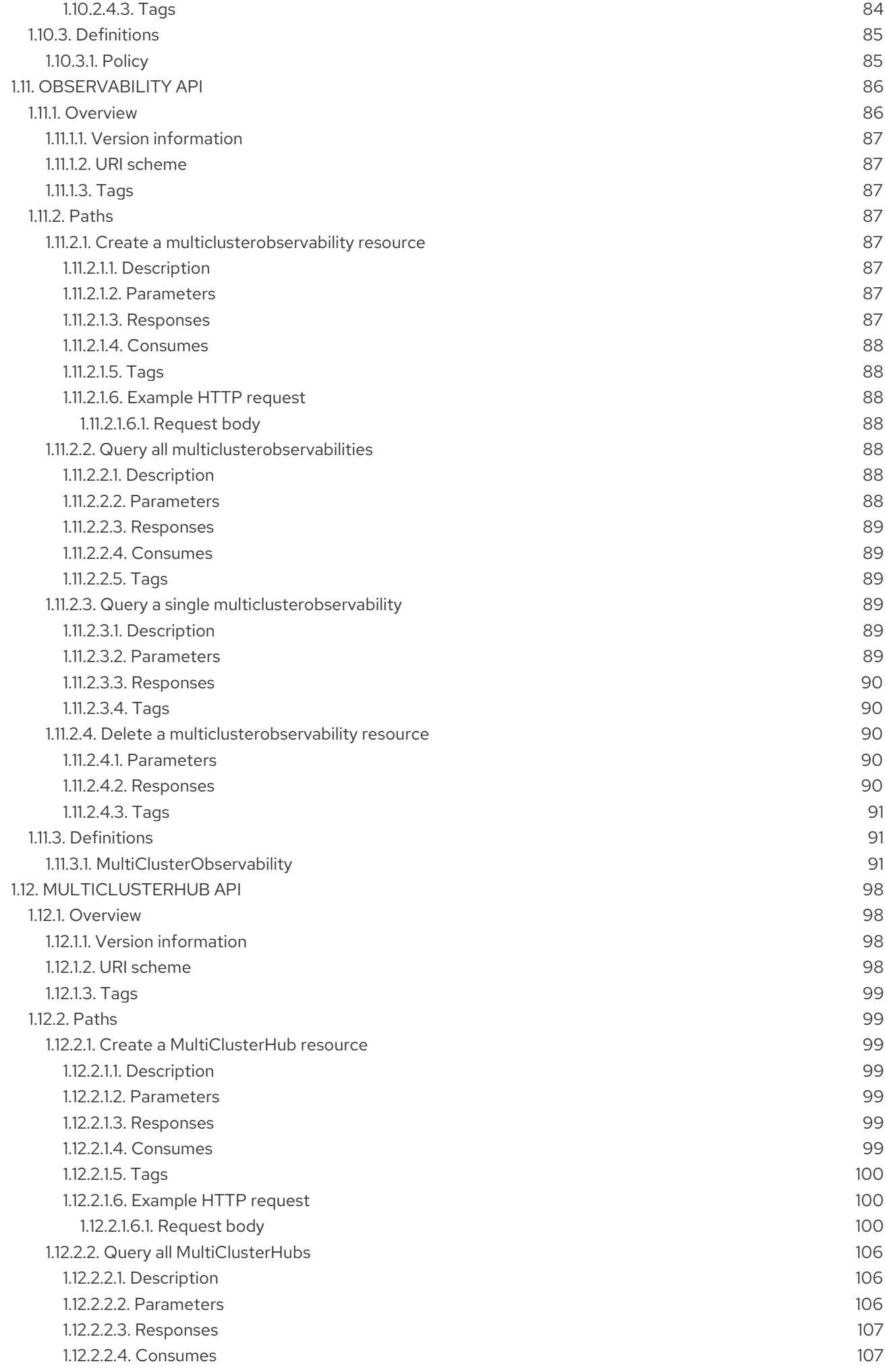

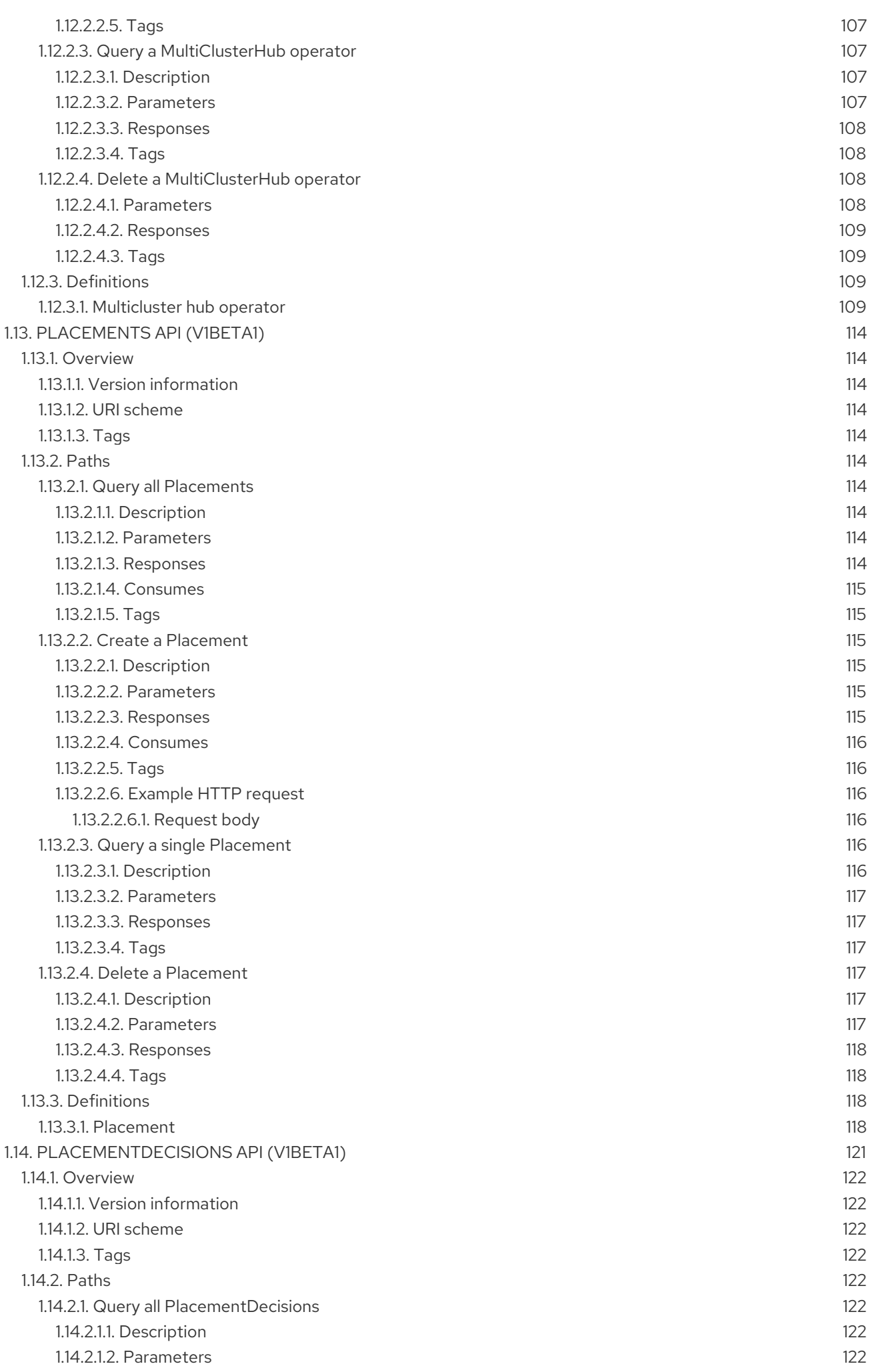

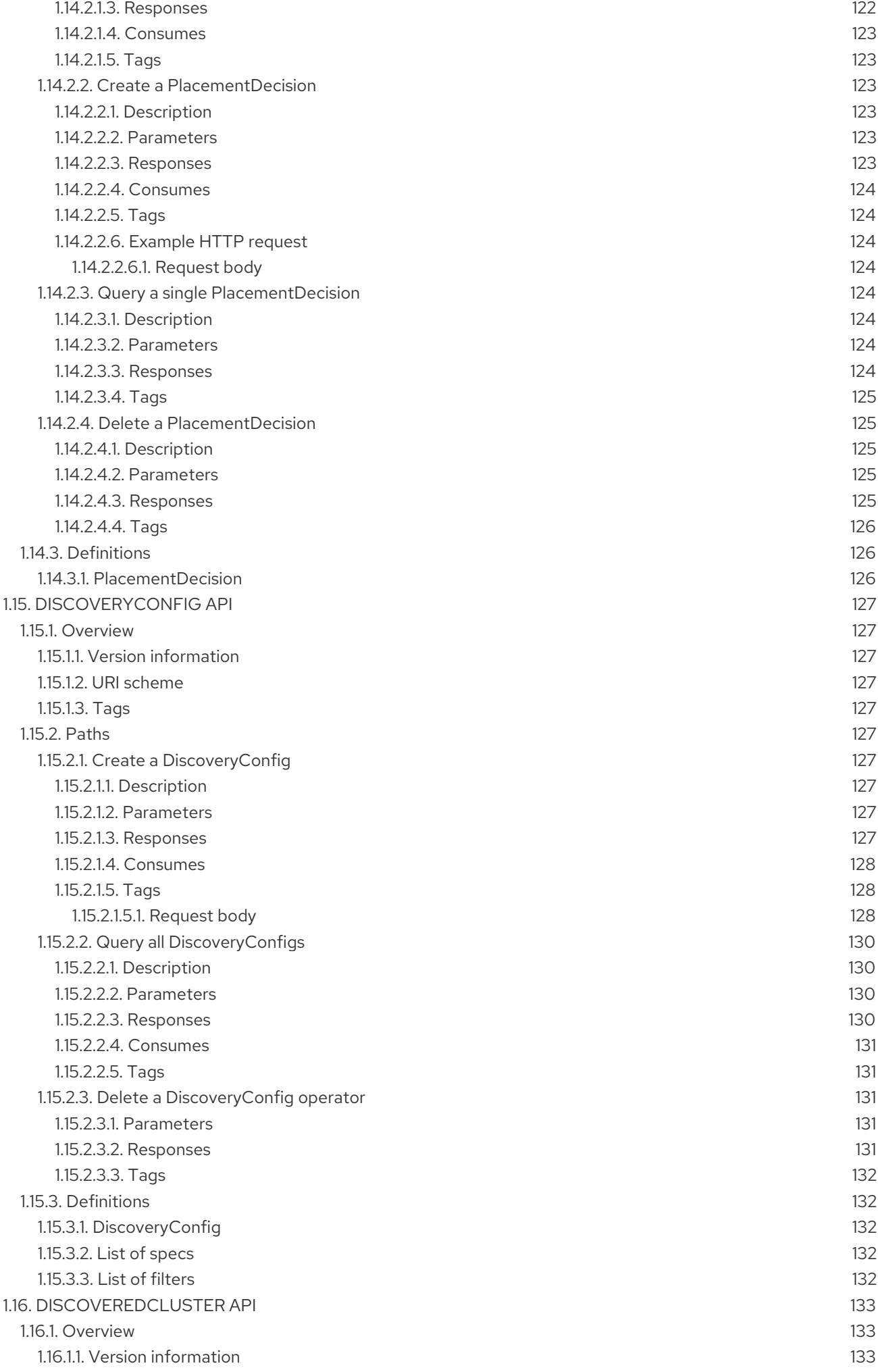

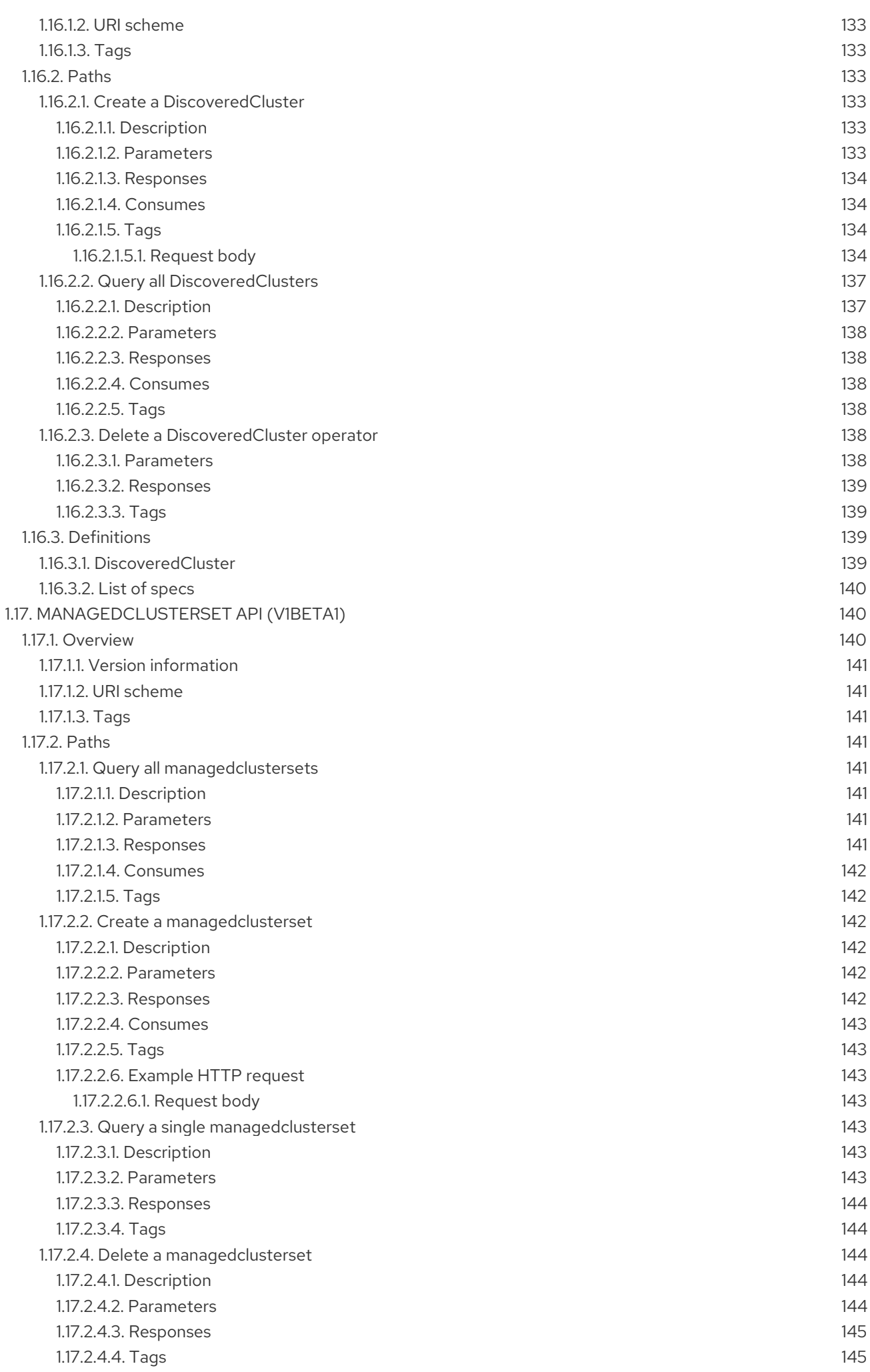

145 145

### 1.17.3. [Definitions](#page-148-2) 1.17.3.1. [ManagedClusterSet](#page-148-3)

# CHAPTER 1. APIS

<span id="page-16-0"></span>You can access APIs to create and manage application resources, channels, subscriptions, and to query information.

User required access: You can only perform actions that your role is assigned. Learn about access requirements from the [Role-based](../../html-single/access_control#role-based-access-control) access control documentation.

For more information, review the API documentation for each of the following resources:

- **•** [Clusters](#page-19-4) API
- [ClusterSets](#page-24-6) API (v1beta2)
- [ClusterSetBindings](#page-29-7) API (v1beta2)
- [Channels](#page-41-4) API
- **•** [Subscriptions](#page-51-0) API
- **•** [PlacementRules](#page-59-7) API
- [Applications](#page-68-0) API
- [Helm](#page-77-5) API
- [Policy](#page-86-6) API
- [Observability](#page-95-0) API
- [MultiClusterHub](#page-109-3) API
- [Placements](#page-120-6) API (v1beta1)
- [PlacementDecisions](#page-127-8) API (v1beta1)
- [DiscoveryConfig](#page-133-4) API
- [DiscoveredCluster](#page-139-0) API
- [ManagedClusterSet](#page-146-7) API

### <span id="page-16-1"></span>1.1. CLUSTERS API

### <span id="page-16-2"></span>1.1.1. Overview

This documentation is for the cluster resource for Red Hat Advanced Cluster Management for Kubernetes. Cluster resource has four possible requests: create, query, delete and update. **ManagedCluster**represents the desired state and current status of a managed cluster. **ManagedCluster**is a cluster-scoped resource.

### <span id="page-16-3"></span>1.1.1.1. Version information

*Version* : 2.7.0

### <span id="page-17-0"></span>1.1.1.2. URI scheme

*BasePath* : /kubernetes/apis *Schemes* : HTTPS

### <span id="page-17-1"></span>1.1.1.3. Tags

cluster.open-cluster-management.io : Create and manage clusters

### <span id="page-17-2"></span>1.1.2. Paths

### <span id="page-17-3"></span>1.1.2.1. Query all clusters

GET /cluster.open-cluster-management.io/v1/managedclusters

### <span id="page-17-4"></span>1.1.2.1.1. Description

Query your clusters for more details.

### <span id="page-17-5"></span>1.1.2.1.2. Parameters

![](_page_17_Picture_255.jpeg)

#### <span id="page-17-6"></span>1.1.2.1.3. Responses

![](_page_17_Picture_256.jpeg)

### <span id="page-17-7"></span>1.1.2.1.4. Consumes

**cluster/yaml**

#### <span id="page-17-8"></span>1.1.2.1.5. Tags

cluster.open-cluster-management.io

### <span id="page-18-0"></span>1.1.2.2. Create a cluster

POST /cluster.open-cluster-management.io/v1/managedclusters

### <span id="page-18-1"></span>1.1.2.2.1. Description

Create a cluster

#### <span id="page-18-2"></span>1.1.2.2.2. Parameters

![](_page_18_Picture_249.jpeg)

### <span id="page-18-3"></span>1.1.2.2.3. Responses

![](_page_18_Picture_250.jpeg)

### <span id="page-18-4"></span>1.1.2.2.4. Consumes

**cluster/yaml**

### <span id="page-18-5"></span>1.1.2.2.5. Tags

{

cluster.open-cluster-management.io

### <span id="page-18-6"></span>1.1.2.2.6. Example HTTP request

### <span id="page-18-7"></span>1.1.2.2.6.1. Request body

"apiVersion" : "cluster.open-cluster-management.io/v1", "kind" : "ManagedCluster",

```
"metadata" : {
  "labels" : {
   "vendor" : "OpenShift"
  },
  "name" : "cluster1"
 },
 "spec": {
  "hubAcceptsClient": true,
  "managedClusterClientConfigs": [
   {
     "caBundle": "test",
     "url": "https://test.com"
   }
  ]
 },
 "status" : { }
}
```
### <span id="page-19-0"></span>1.1.2.3. Query a single cluster

GET /cluster.open-cluster-management.io/v1/managedclusters/{cluster\_name}

### <span id="page-19-1"></span>1.1.2.3.1. Description

Query a single cluster for more details.

### <span id="page-19-2"></span>1.1.2.3.2. Parameters

![](_page_19_Picture_290.jpeg)

### <span id="page-19-3"></span>1.1.2.3.3. Responses

![](_page_19_Picture_291.jpeg)

![](_page_20_Picture_246.jpeg)

### <span id="page-20-0"></span>1.1.2.3.4. Tags

I

cluster.open-cluster-management.io

### <span id="page-20-1"></span>1.1.2.4. Delete a cluster

DELETE /cluster.open-cluster-management.io/v1/managedclusters/{cluster\_name}

DELETE /hive.openshift.io/v1/{cluster\_name}/clusterdeployments/{cluster\_name}

### <span id="page-20-2"></span>1.1.2.4.1. Description

Delete a single cluster

### <span id="page-20-3"></span>1.1.2.4.2. Parameters

![](_page_20_Picture_247.jpeg)

#### <span id="page-20-4"></span>1.1.2.4.3. Responses

![](_page_20_Picture_248.jpeg)

### <span id="page-20-5"></span>1.1.2.4.4. Tags

cluster.open-cluster-management.io

### <span id="page-21-0"></span>1.1.3. Definitions

### <span id="page-21-1"></span>1.1.3.1. Cluster

![](_page_21_Picture_424.jpeg)

### <span id="page-21-2"></span>spec

![](_page_21_Picture_425.jpeg)

### <span id="page-22-5"></span>managedClusterClientConfigs

![](_page_22_Picture_450.jpeg)

#### <span id="page-22-6"></span>taint

![](_page_22_Picture_451.jpeg)

### <span id="page-22-0"></span>1.2. CLUSTERSETS API (V1BETA2)

### <span id="page-22-1"></span>1.2.1. Overview

This documentation is for the ClusterSet resource for Red Hat Advanced Cluster Management for Kubernetes. The ClusterSet resource has four possible requests: create, query, delete, and update. The ManagedClusterSet defines a group of ManagedClusters. You can assign a ManagedCluster to a specific ManagedClusterSet by adding a label with the name **cluster.open-clustermanagement.io/clusterset** on the ManagedCluster that refers to the ManagedClusterSet. You can only add or remove this label on a ManagedCluster when you have an RBAC rule that allows the **create** permissions on a virtual subresource of **managedclustersets/join**. You must have this permission on both the source and the target ManagedClusterSets to update this label.

### <span id="page-22-2"></span>1.2.1.1. Version information

*Version* : 2.7.0

### <span id="page-22-3"></span>1.2.1.2. URI scheme

*BasePath* : /kubernetes/apis *Schemes* : HTTPS

<span id="page-22-4"></span>1.2.1.3. Tags

cluster.open-cluster-management.io : Create and manage Clustersets

### <span id="page-23-0"></span>1.2.2. Paths

### <span id="page-23-1"></span>1.2.2.1. Query all clustersets

GET /cluster.open-cluster-management.io/v1beta2/managedclustersets

### <span id="page-23-2"></span>1.2.2.1.1. Description

Query your Clustersets for more details.

### <span id="page-23-3"></span>1.2.2.1.2. Parameters

![](_page_23_Picture_248.jpeg)

### <span id="page-23-4"></span>1.2.2.1.3. Responses

![](_page_23_Picture_249.jpeg)

### <span id="page-23-5"></span>1.2.2.1.4. Consumes

### **clusterset/yaml**

### <span id="page-23-6"></span>1.2.2.1.5. Tags

cluster.open-cluster-management.io

### <span id="page-23-7"></span>1.2.2.2. Create a clusterset

POST /cluster.open-cluster-management.io/v1beta2/managedclustersets

### <span id="page-23-8"></span>1.2.2.2.1. Description

### <span id="page-24-6"></span>Create a Clusterset.

### <span id="page-24-0"></span>1.2.2.2.2. Parameters

![](_page_24_Picture_252.jpeg)

### <span id="page-24-1"></span>1.2.2.2.3. Responses

![](_page_24_Picture_253.jpeg)

### <span id="page-24-2"></span>1.2.2.2.4. Consumes

### **clusterset/yaml**

#### <span id="page-24-3"></span>1.2.2.2.5. Tags

cluster.open-cluster-management.io

### <span id="page-24-4"></span>1.2.2.2.6. Example HTTP request

### <span id="page-24-5"></span>1.2.2.2.6.1. Request body

```
{
 "apiVersion": "cluster.open-cluster-management.io/v1beta2",
"kind": "ManagedClusterSet",
 "metadata": {
  "name": "clusterset1"
 },
 "spec": {
  "clusterSelector": {
   "selectorType": "ExclusiveClusterSetLabel"
  }
```
}, "status": {} }

### <span id="page-25-0"></span>1.2.2.3. Query a single clusterset

GET /cluster.open-cluster-management.io/v1beta2/managedclustersets/{clusterset\_name}

### <span id="page-25-1"></span>1.2.2.3.1. Description

Query a single clusterset for more details.

### <span id="page-25-2"></span>1.2.2.3.2. Parameters

![](_page_25_Picture_266.jpeg)

### <span id="page-25-3"></span>1.2.2.3.3. Responses

![](_page_25_Picture_267.jpeg)

### <span id="page-25-4"></span>1.2.2.3.4. Tags

cluster.open-cluster-management.io

### <span id="page-25-5"></span>1.2.2.4. Delete a clusterset

DELETE /cluster.open-cluster-management.io/v1beta2/managedclustersets/{clusterset\_name}

### <span id="page-25-6"></span>1.2.2.4.1. Description

Delete a single clusterset.

### <span id="page-26-0"></span>1.2.2.4.2. Parameters

![](_page_26_Picture_233.jpeg)

### <span id="page-26-1"></span>1.2.2.4.3. Responses

![](_page_26_Picture_234.jpeg)

### <span id="page-26-2"></span>1.2.2.4.4. Tags

cluster.open-cluster-management.io

### <span id="page-26-3"></span>1.2.3. Definitions

### <span id="page-26-4"></span>1.2.3.1. Clusterset

![](_page_26_Picture_235.jpeg)

# <span id="page-27-0"></span>1.3. CLUSTERSETBINDINGS API (V1BETA2)

### <span id="page-27-1"></span>1.3.1. Overview

This documentation is for the ClusterSetBinding resource for Red Hat Advanced Cluster Management for Kubernetes. The ClusterSetBinding resource has four possible requests: create, query, delete, and update. ManagedClusterSetBinding projects a ManagedClusterSet into a certain namespace. You can create a ManagedClusterSetBinding in a namespace and bind it to a ManagedClusterSet if you have an RBAC rule that allows you to **create** on the virtual subresource of **managedclustersets/bind**.

### <span id="page-27-2"></span>1.3.1.1. Version information

*Version* : 2.7.0

### <span id="page-27-3"></span>1.3.1.2. URI scheme

*BasePath* : /kubernetes/apis *Schemes* : HTTPS

### <span id="page-27-4"></span>1.3.1.3. Tags

cluster.open-cluster-management.io : Create and manage clustersetbindings

### <span id="page-27-5"></span>1.3.2. Paths

### <span id="page-27-6"></span>1.3.2.1. Query all clustersetbindings

GET /cluster.open-clustermanagement.io/v1beta2/namespaces/{namespace}/managedclustersetbindings

### <span id="page-27-7"></span>1.3.2.1.1. Description

Query your clustersetbindings for more details.

### <span id="page-27-8"></span>1.3.2.1.2. Parameters

![](_page_27_Picture_369.jpeg)

### <span id="page-27-9"></span>1.3.2.1.3. Responses

![](_page_28_Picture_247.jpeg)

### <span id="page-28-0"></span>1.3.2.1.4. Consumes

### **clustersetbinding/yaml**

### <span id="page-28-1"></span>1.3.2.1.5. Tags

cluster.open-cluster-management.io

### <span id="page-28-2"></span>1.3.2.2. Create a clustersetbinding

POST /cluster.open-clustermanagement.io/v1beta2/namespaces/{namespace}/managedclustersetbindings

#### <span id="page-28-3"></span>1.3.2.2.1. Description

Create a clustersetbinding.

### <span id="page-28-4"></span>1.3.2.2.2. Parameters

![](_page_28_Picture_248.jpeg)

#### <span id="page-28-5"></span>1.3.2.2.3. Responses

<span id="page-29-7"></span>![](_page_29_Picture_250.jpeg)

### <span id="page-29-0"></span>1.3.2.2.4. Consumes

### **clustersetbinding/yaml**

### <span id="page-29-1"></span>1.3.2.2.5. Tags

cluster.open-cluster-management.io

### <span id="page-29-2"></span>1.3.2.2.6. Example HTTP request

### <span id="page-29-3"></span>1.3.2.2.6.1. Request body

```
{
 "apiVersion" : "cluster.open-cluster-management.io/v1beta2",
 "kind" : "ManagedClusterSetBinding",
 "metadata" : {
  "name" : "clusterset1",
  "namespace" : "ns1"
},
"spec": {
  "clusterSet": "clusterset1"
 },
 "status" : { }
}
```
### <span id="page-29-4"></span>1.3.2.3. Query a single clustersetbinding

```
GET /cluster.open-cluster-
management.io/v1beta2/namespaces/{namespace}/managedclustersetbindings/{clustersetbinding_nam
e}
```
### <span id="page-29-5"></span>1.3.2.3.1. Description

Query a single clustersetbinding for more details.

#### <span id="page-29-6"></span>1.3.2.3.2. Parameters

![](_page_30_Picture_289.jpeg)

### <span id="page-30-0"></span>1.3.2.3.3. Responses

![](_page_30_Picture_290.jpeg)

### <span id="page-30-1"></span>1.3.2.3.4. Tags

cluster.open-cluster-management.io

### <span id="page-30-2"></span>1.3.2.4. Delete a clustersetbinding

DELETE /cluster.open-clustermanagement.io/v1beta2/managedclustersetbindings/{clustersetbinding\_name}

### <span id="page-30-3"></span>1.3.2.4.1. Description

Delete a single clustersetbinding.

### <span id="page-30-4"></span>1.3.2.4.2. Parameters

![](_page_30_Picture_291.jpeg)

![](_page_31_Picture_292.jpeg)

### <span id="page-31-0"></span>1.3.2.4.3. Responses

![](_page_31_Picture_293.jpeg)

### <span id="page-31-1"></span>1.3.2.4.4. Tags

cluster.open-cluster-management.io

### <span id="page-31-2"></span>1.3.3. Definitions

### <span id="page-31-3"></span>1.3.3.1. Clustersetbinding

![](_page_31_Picture_294.jpeg)

#### <span id="page-32-9"></span>spec

![](_page_32_Picture_339.jpeg)

### <span id="page-32-0"></span>1.4. CLUSTERVIEW API (V1ALPHA1)

### <span id="page-32-1"></span>1.4.1. Overview

This documentation is for the **clusterview** resource for Red Hat Advanced Cluster Management for Kubernetes. The **clusterview** resource provides a CLI command that enables you to view a list of the managed clusters and managed cluster sets that that you can access. The three possible requests are: list, get, and watch.

### <span id="page-32-2"></span>1.4.1.1. Version information

*Version* : 2.7.0

### <span id="page-32-3"></span>1.4.1.2. URI scheme

*BasePath* : /kubernetes/apis *Schemes* : HTTPS

### <span id="page-32-4"></span>1.4.1.3. Tags

clusterview.open-cluster-management.io : View a list of managed clusters that your ID can access.

### <span id="page-32-5"></span>1.4.2. Paths

### <span id="page-32-6"></span>1.4.2.1. Get managed clusters

GET /managedclusters.clusterview.open-cluster-management.io

### <span id="page-32-7"></span>1.4.2.1.1. Description

View a list of the managed clusters that you can access.

### <span id="page-32-8"></span>1.4.2.1.2. Parameters

![](_page_33_Picture_307.jpeg)

### <span id="page-33-0"></span>1.4.2.1.3. Responses

![](_page_33_Picture_308.jpeg)

### <span id="page-33-1"></span>1.4.2.1.4. Consumes

### **managedcluster/yaml**

### <span id="page-33-2"></span>1.4.2.1.5. Tags

ı

clusterview.open-cluster-management.io

### <span id="page-33-3"></span>1.4.2.2. List managed clusters

LIST /managedclusters.clusterview.open-cluster-management.io

### <span id="page-33-4"></span>1.4.2.2.1. Description

View a list of the managed clusters that you can access.

### <span id="page-33-5"></span>1.4.2.2.2. Parameters

![](_page_33_Picture_309.jpeg)

### <span id="page-33-6"></span>1.4.2.2.3. Responses

![](_page_34_Picture_233.jpeg)

### <span id="page-34-0"></span>1.4.2.2.4. Consumes

### **managedcluster/yaml**

### <span id="page-34-1"></span>1.4.2.2.5. Tags

clusterview.open-cluster-management.io

### <span id="page-34-2"></span>1.4.2.2.6. Example HTTP request

#### <span id="page-34-3"></span>1.4.2.2.6.1. Request body

```
{
 "apiVersion" : "clusterview.open-cluster-management.io/v1alpha1",
 "kind" : "ClusterView",
 "metadata" : {
  "name" : "<user_ID>"
 },
 "spec": { },
 "status" : { }
}
```
### <span id="page-34-4"></span>1.4.2.3. Watch the managed cluster sets

WATCH /managedclusters.clusterview.open-cluster-management.io

#### <span id="page-34-5"></span>1.4.2.3.1. Description

Watch the managed clusters that you can access.

#### <span id="page-34-6"></span>1.4.2.3.2. Parameters

![](_page_34_Picture_234.jpeg)

![](_page_35_Picture_310.jpeg)

### <span id="page-35-0"></span>1.4.2.3.3. Responses

![](_page_35_Picture_311.jpeg)

### <span id="page-35-1"></span>1.4.2.4. List the managed cluster sets.

GET /managedclustersets.clusterview.open-cluster-management.io

### <span id="page-35-2"></span>1.4.2.4.1. Description

List the managed clusters that you can access.

### <span id="page-35-3"></span>1.4.2.4.2. Parameters

![](_page_35_Picture_312.jpeg)

### <span id="page-35-4"></span>1.4.2.4.3. Responses
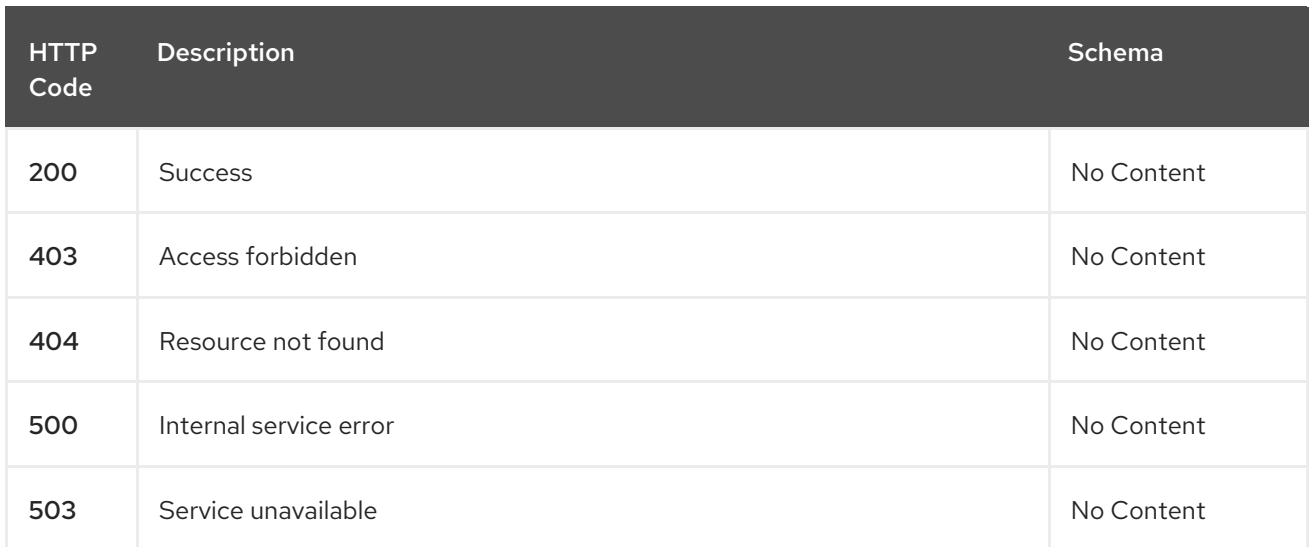

# 1.4.2.5. List the managed cluster sets.

LIST /managedclustersets.clusterview.open-cluster-management.io

# 1.4.2.5.1. Description

I

List the managed clusters that you can access.

## 1.4.2.5.2. Parameters

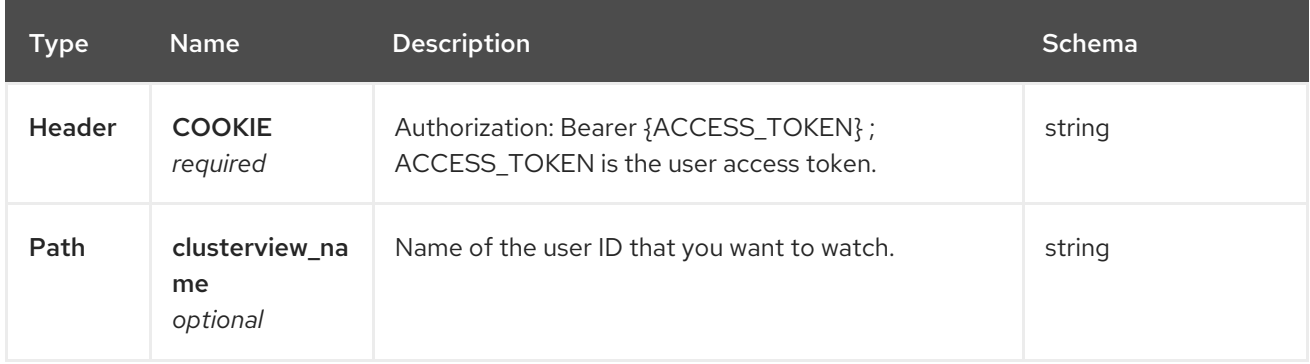

#### 1.4.2.5.3. Responses

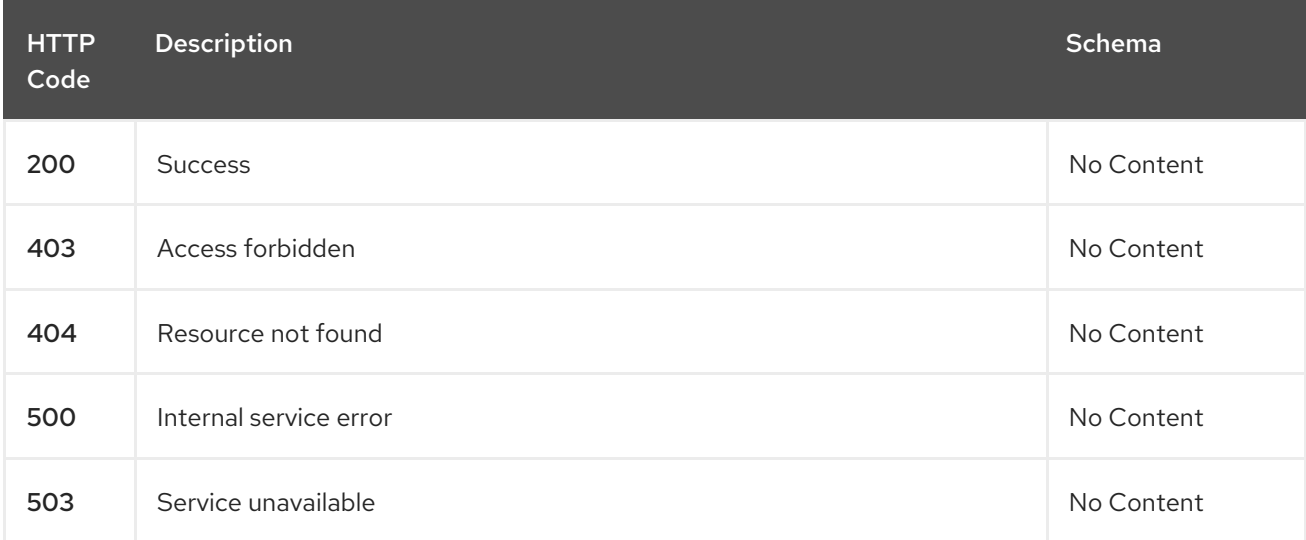

## 1.4.2.6. Watch the managed cluster sets.

WATCH /managedclustersets.clusterview.open-cluster-management.io

### 1.4.2.6.1. Description

Watch the managed clusters that you can access.

### 1.4.2.6.2. Parameters

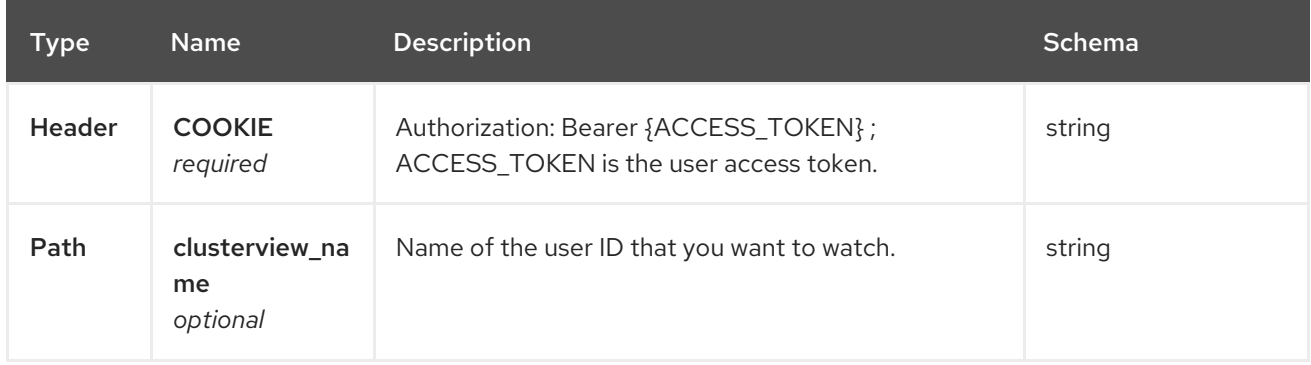

## 1.4.2.6.3. Responses

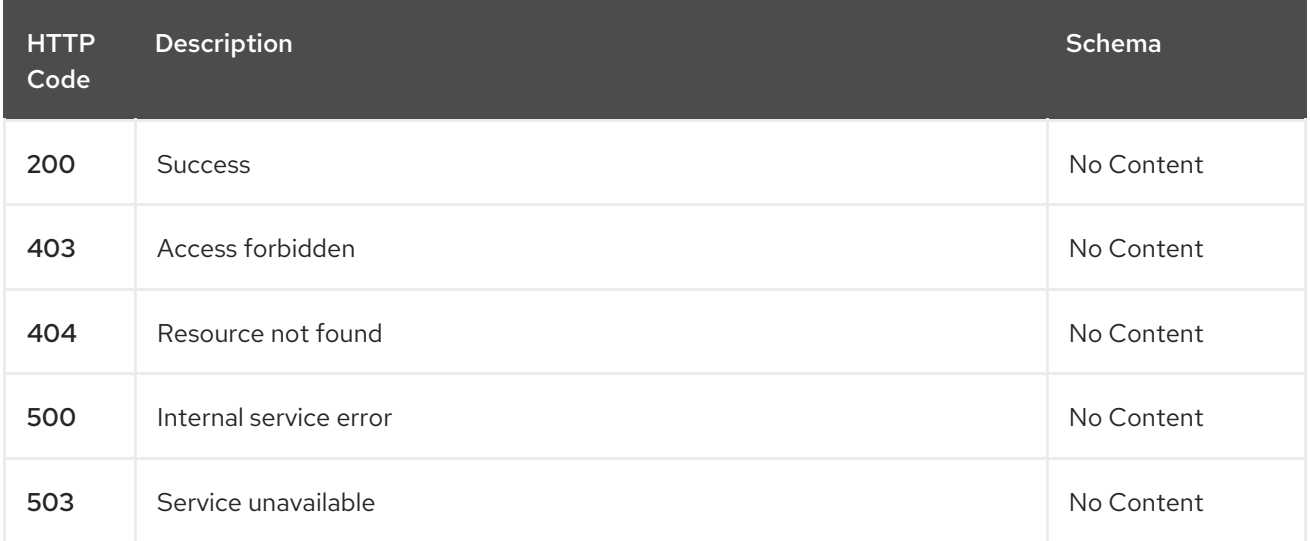

# 1.5. CHANNELS API

# 1.5.1. Overview

This documentation is for the Channel resource for Red Hat Advanced Cluster Management for Kubernetes. The Channel resource has four possible requests: create, query, delete and update.

## 1.5.1.1. Version information

*Version* : 2.7.0

# 1.5.1.2. URI scheme

*BasePath* : /kubernetes/apis *Schemes* : HTTPS

# 1.5.1.3. Tags

channels.apps.open-cluster-management.io : Create and manage deployables

# 1.5.2. Paths

ı

## 1.5.2.1. Create a channel

POST /apps.open-cluster-management.io/v1/namespaces/{namespace}/channels

### 1.5.2.1.1. Description

Create a channel.

### 1.5.2.1.2. Parameters

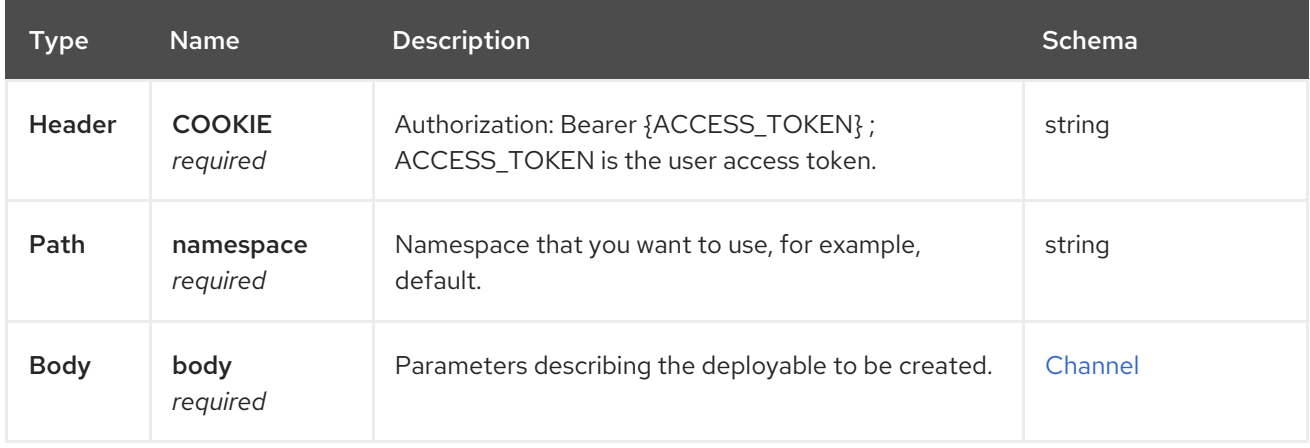

### 1.5.2.1.3. Responses

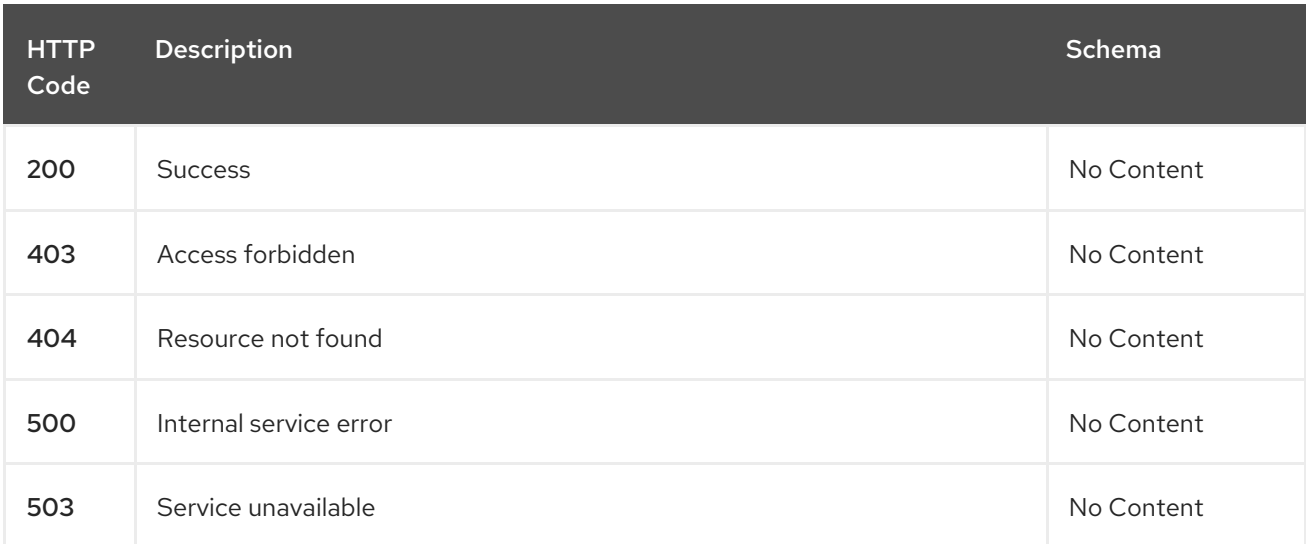

## 1.5.2.1.4. Consumes

**application/yaml**

## 1.5.2.1.5. Tags

channels.apps.open-cluster-management.io

## 1.5.2.1.6. Example HTTP request

## 1.5.2.1.6.1. Request body

```
{
 "apiVersion": "apps.open-cluster-management.io/v1",
 "kind": "Channel",
 "metadata": {
  "name": "sample-channel",
  "namespace": "default"
 },
 "spec": {
  "configMapRef": {
   "kind": "configmap",
   "name": "bookinfo-resource-filter-configmap"
  },
  "pathname": "https://charts.helm.sh/stable",
  "type": "HelmRepo"
 }
}
```
## 1.5.2.2. Query all channels for the target namespace

GET /apps.open-cluster-management.io/v1/namespaces/{namespace}/channels

### 1.5.2.2.1. Description

Query your channels for more details.

### 1.5.2.2.2. Parameters

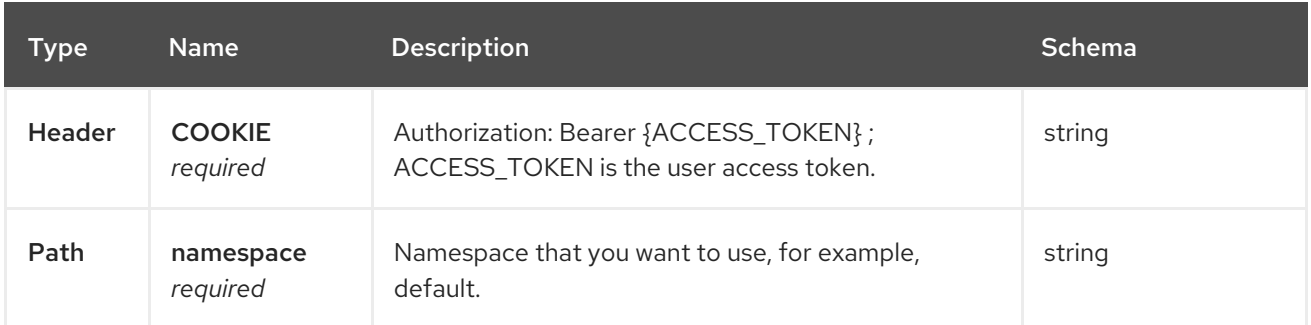

## 1.5.2.2.3. Responses

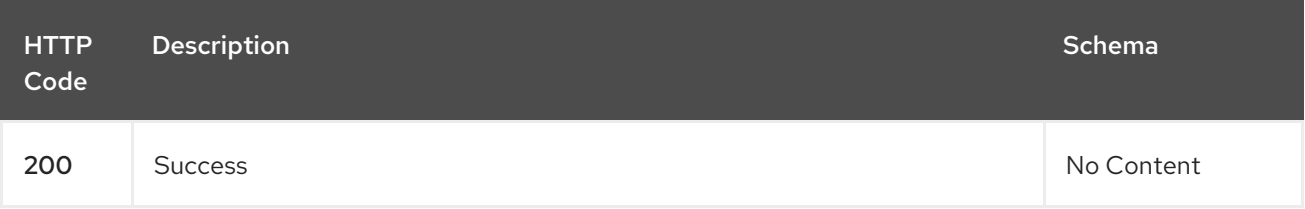

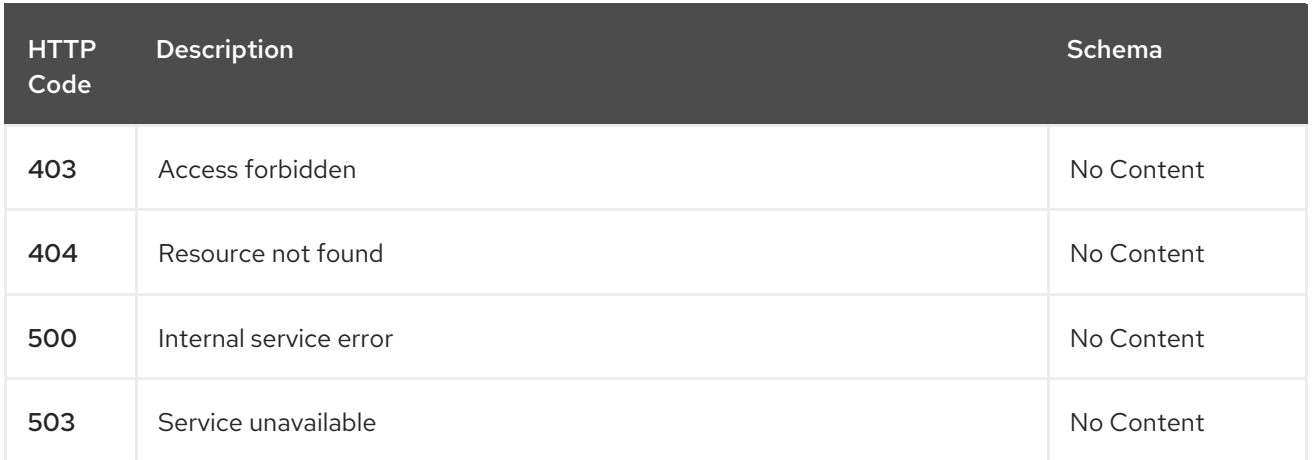

## 1.5.2.2.4. Consumes

#### **application/yaml**

## 1.5.2.2.5. Tags

channels.apps.open-cluster-management.io

# 1.5.2.3. Query a single channels of a namespace

GET /apps.open-cluster-management.io/v1/namespaces/{namespace}/channels/{channel\_name}

### 1.5.2.3.1. Description

Query a single channels for more details.

#### 1.5.2.3.2. Parameters

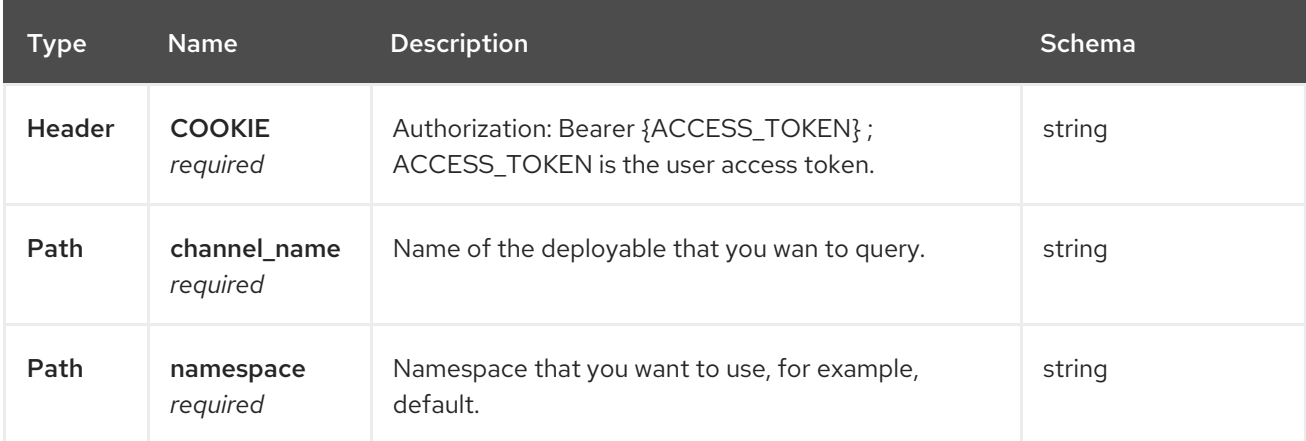

## 1.5.2.3.3. Responses

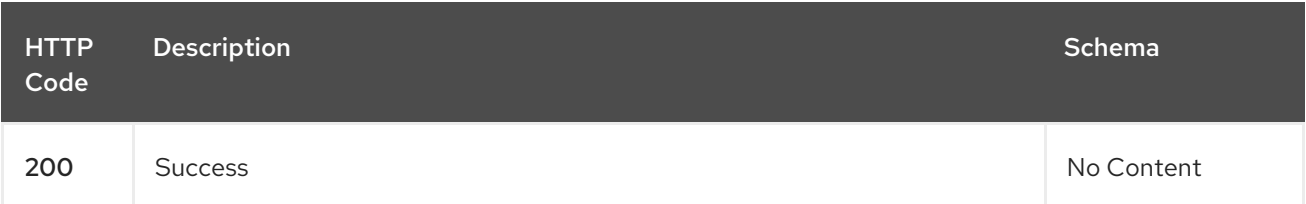

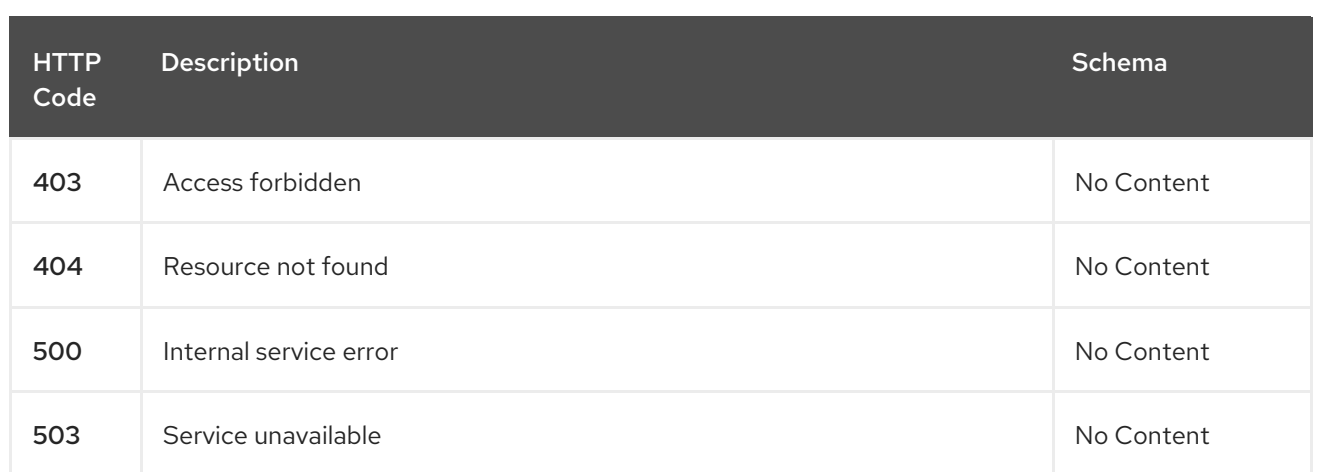

## 1.5.2.3.4. Tags

channels.apps.open-cluster-management.io

## 1.5.2.4. Delete a Channel

DELETE /apps.open-cluster-management.io/v1/namespaces/{namespace}/channels/{channel\_name}

## 1.5.2.4.1. Parameters

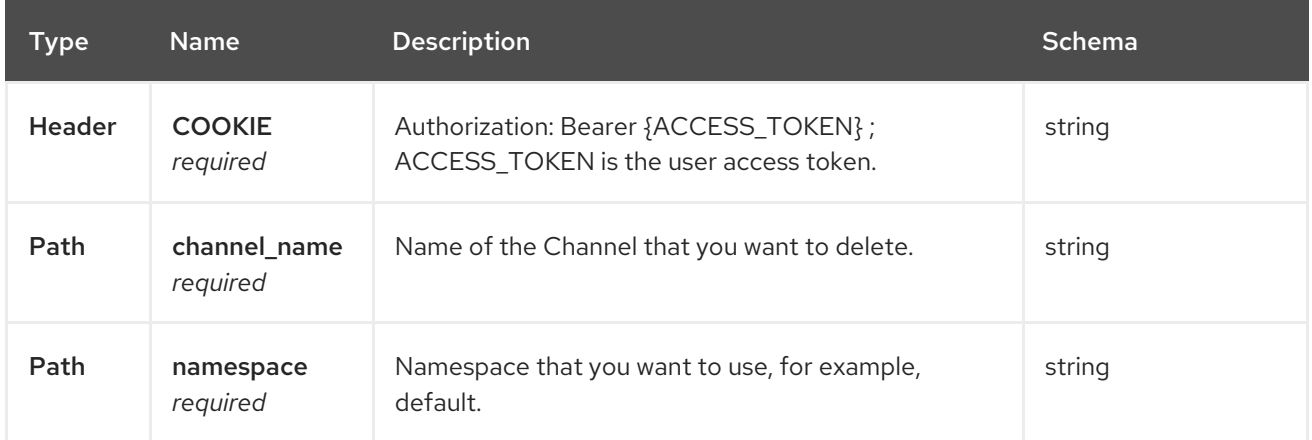

### 1.5.2.4.2. Responses

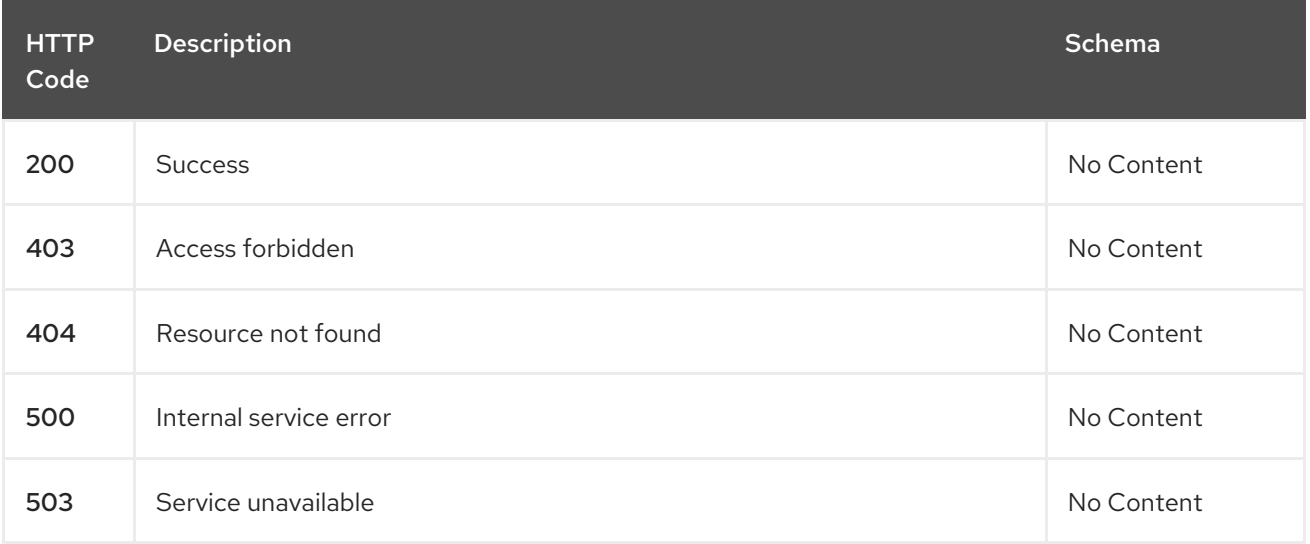

# 1.5.2.4.3. Tags

channels.apps.open-cluster-management.io

# 1.5.3. Definitions

# 1.5.3.1. Channel

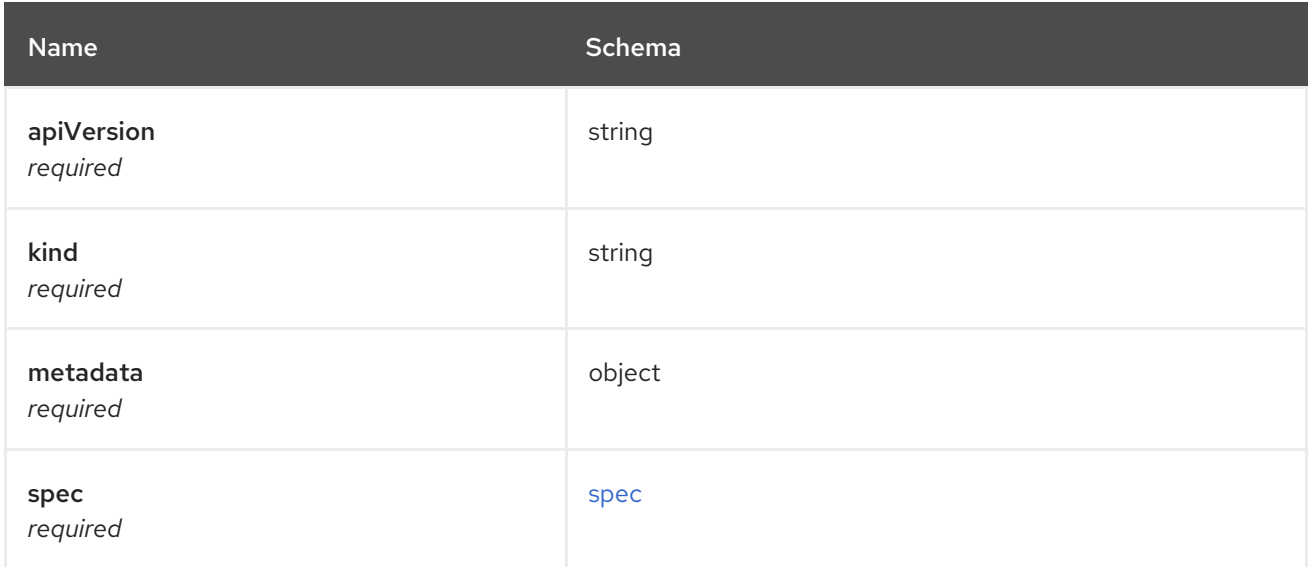

#### <span id="page-42-0"></span>spec

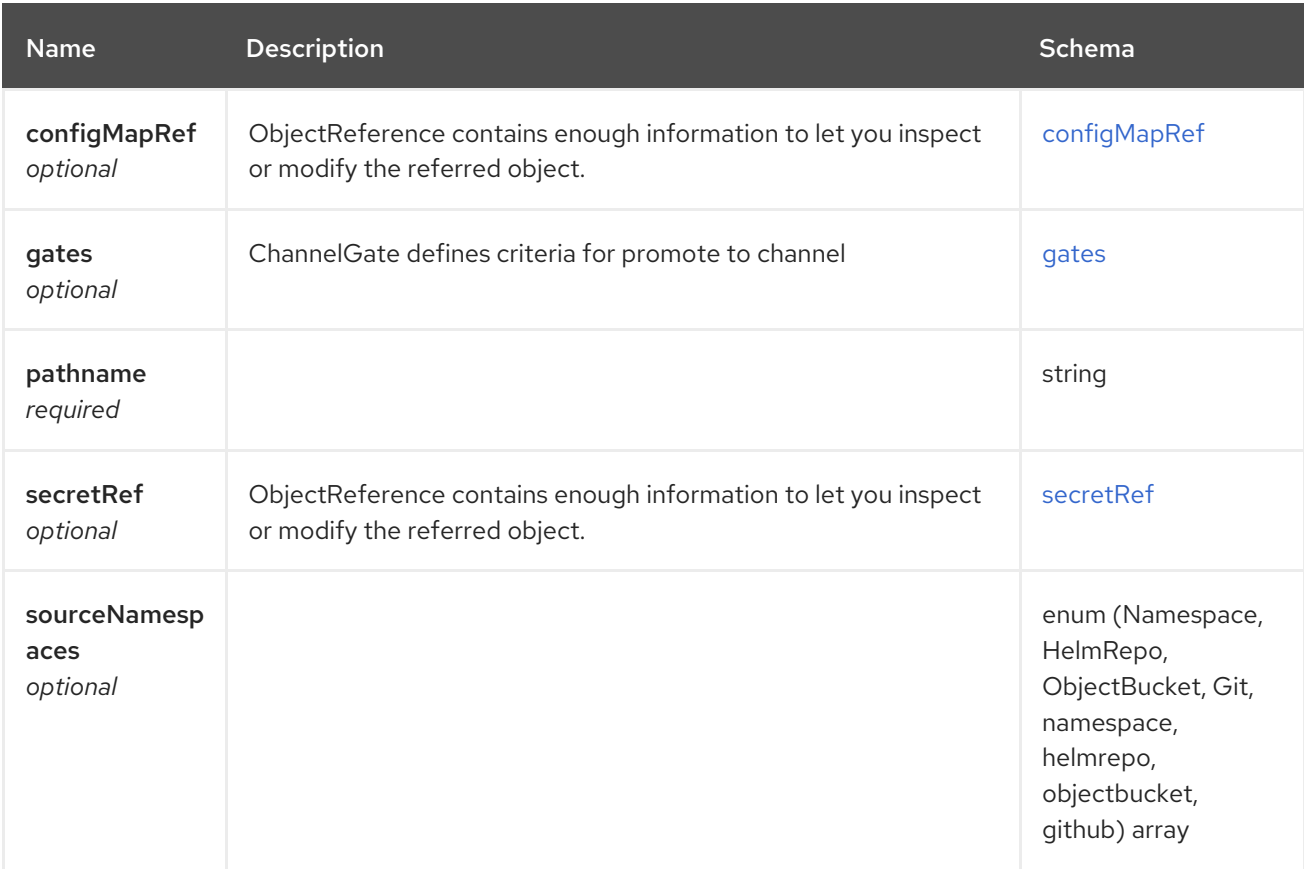

<span id="page-42-1"></span>configMapRef

<span id="page-43-0"></span>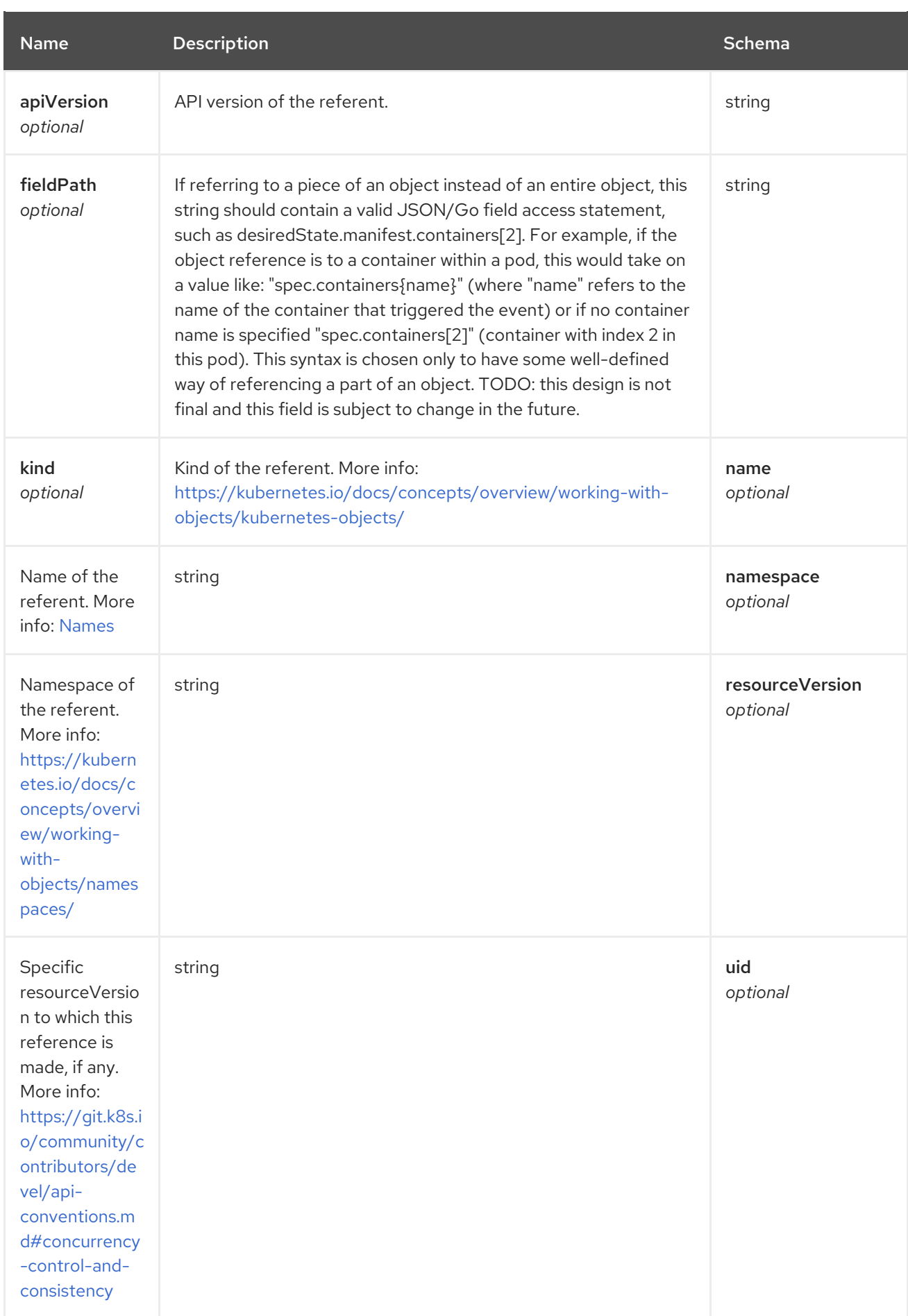

#### <span id="page-43-1"></span>gates

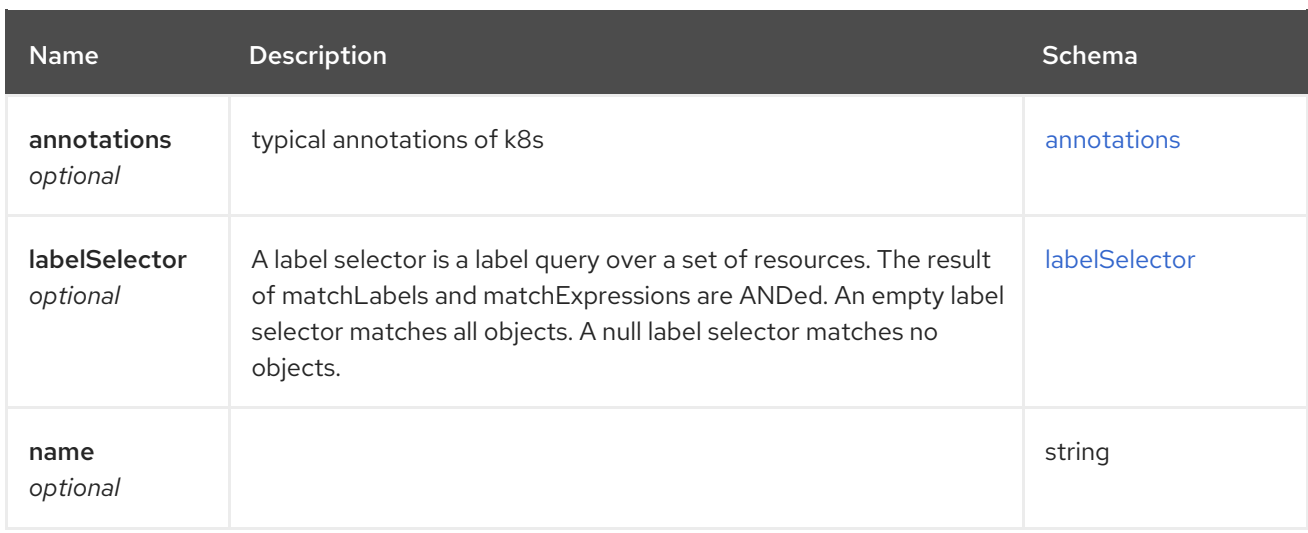

## <span id="page-44-0"></span>annotations

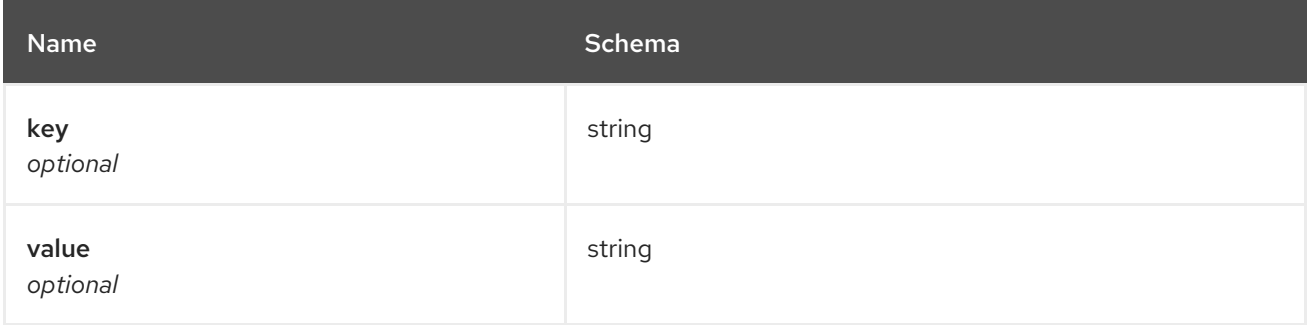

## <span id="page-44-1"></span>labelSelector

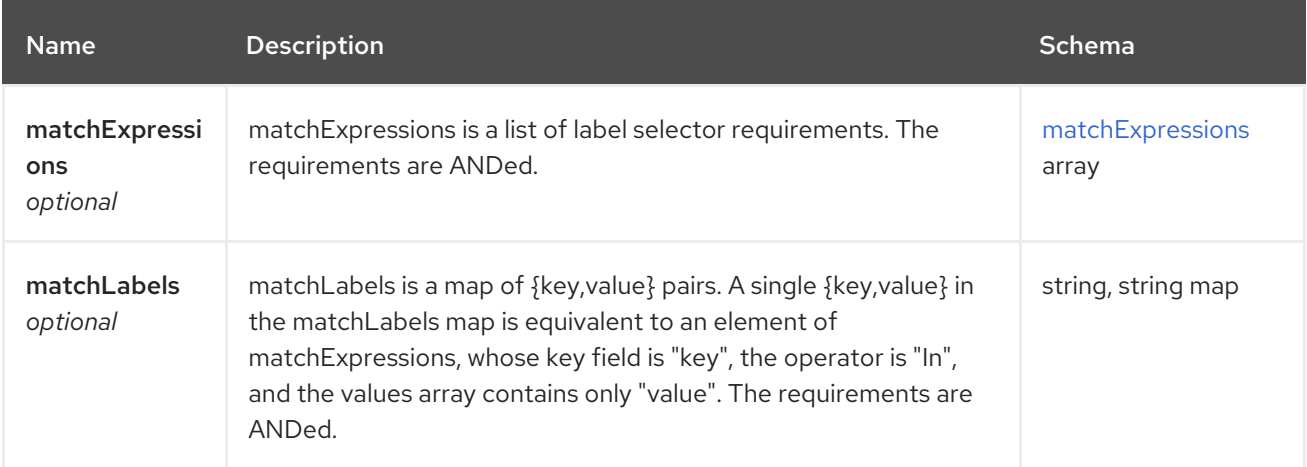

# <span id="page-44-2"></span>matchExpressions

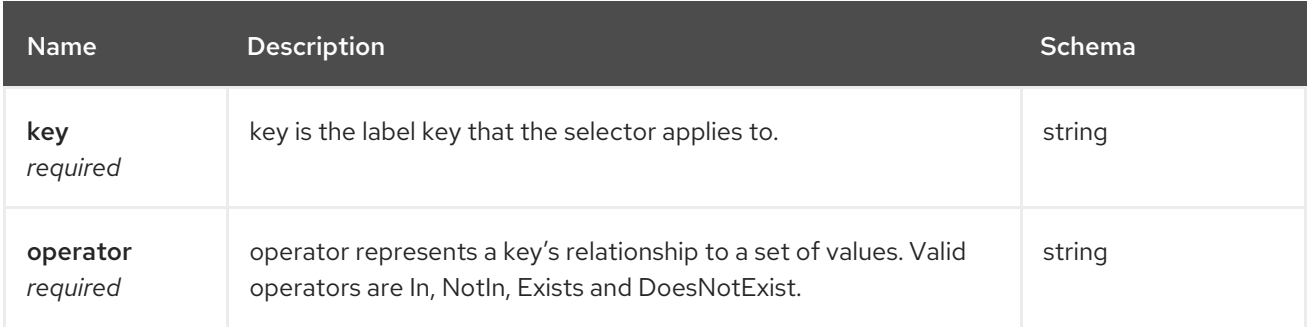

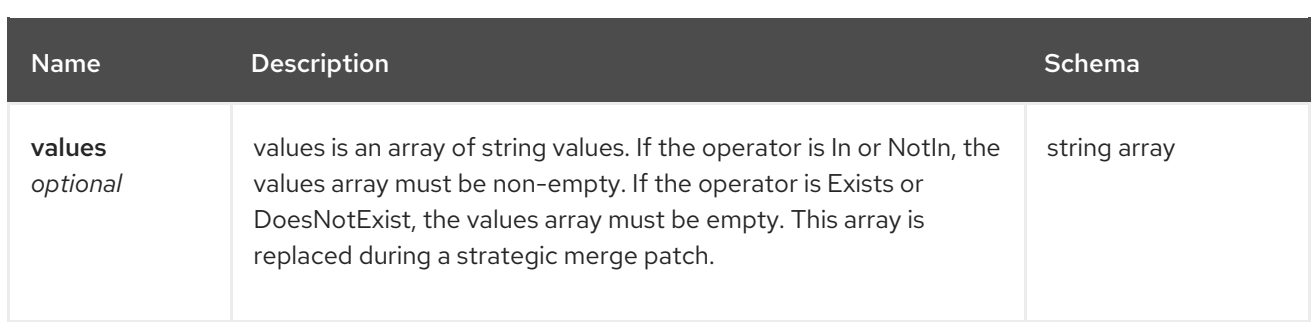

### <span id="page-45-0"></span>secretRef

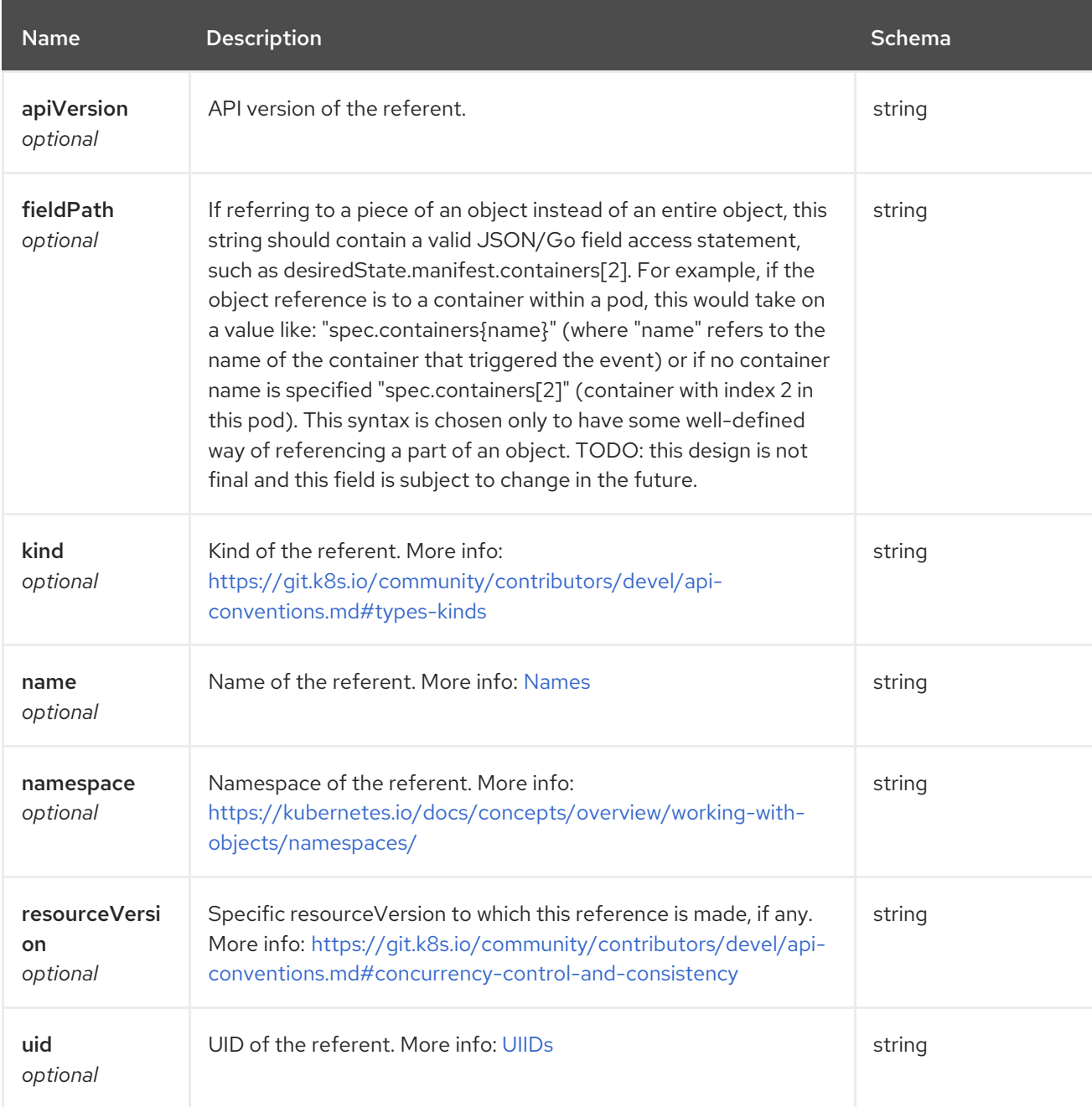

# 1.6. SUBSCRIPTIONS API

# 1.6.1. Overview

This documentation is for the Subscription resource for Red Hat Advanced Cluster Management for Kubernetes. The Subscription resource has four possible requests: create, query, delete and update.

## 1.6.1.1. Version information

*Version* : 2.7.0

## 1.6.1.2. URI scheme

*BasePath* : /kubernetes/apis *Schemes* : HTTPS

## 1.6.1.3. Tags

subscriptions.apps.open-cluster-management.io : Create and manage subscriptions

# 1.6.2. Paths

## 1.6.2.1. Create a subscription

POST /apps.open-cluster-management.io/v1/namespaces/{namespace}/subscriptions

## 1.6.2.1.1. Description

Create a subscription.

## 1.6.2.1.2. Parameters

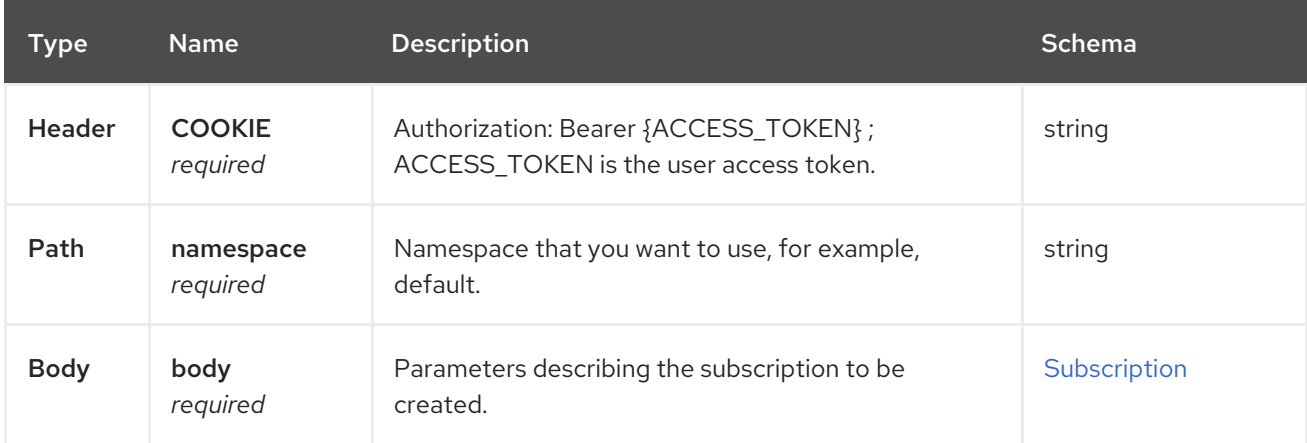

### 1.6.2.1.3. Responses

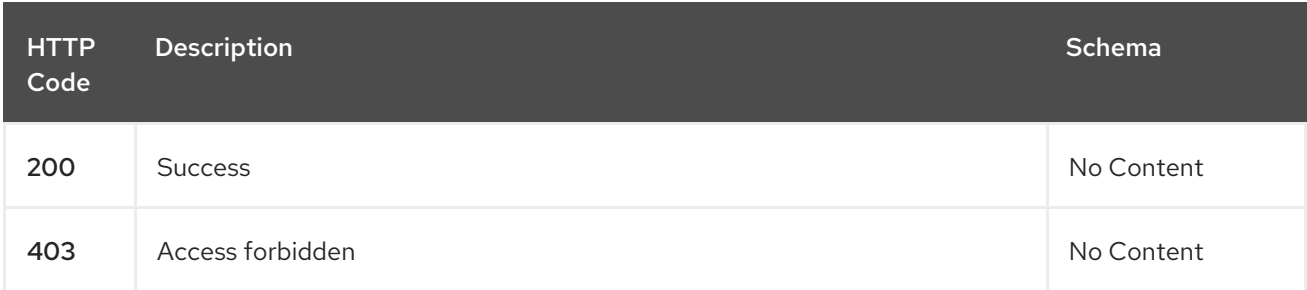

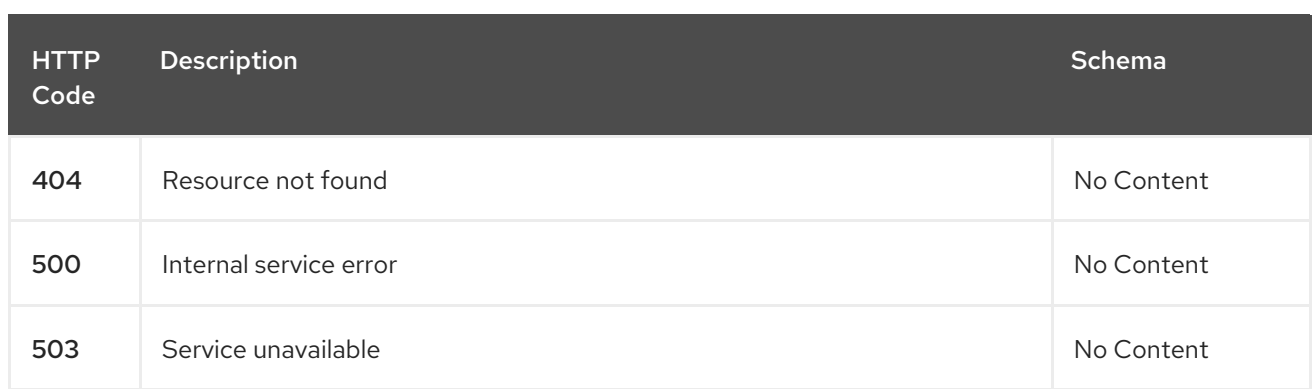

#### 1.6.2.1.4. Consumes

**subscription/yaml**

#### 1.6.2.1.5. Tags

subscriptions.apps.open-cluster-management.io

### 1.6.2.1.6. Example HTTP request

### 1.6.2.1.6.1. Request body

```
{
"apiVersion" : "apps.open-cluster-management.io/v1",
"kind" : "Subscription",
"metadata" : {
  "name" : "sample_subscription",
  "namespace" : "default",
  "labels" : {
   "app" : "sample_subscription-app"
  },
  "annotations" : {
   "apps.open-cluster-management.io/git-path" : "apps/sample/",
   "apps.open-cluster-management.io/git-branch" : "sample_branch"
  }
},
"spec" : {
  "channel" : "channel_namespace/sample_channel",
  "packageOverrides" : [ {
   "packageName" : "my-sample-application",
   "packageAlias" : "the-sample-app",
   "packageOverrides" : [ {
    "path" : "spec",
    "value" : {
     "persistence" : {
       "enabled" : false,
       "useDynamicProvisioning" : false
     },
     "license" : "accept",
      "tls" : {
       "hostname" : "my-mcm-cluster.icp"
     },
      "sso" : {
```

```
"registrationImage" : {
         "pullSecret" : "hub-repo-docker-secret"
       }
      }
     }
   } ]
  } ],
  "placement" : {
    "placementRef" : {
     "kind" : "PlacementRule",
     "name" : "demo-clusters"
    }
  }
 }
}
```
# 1.6.2.2. Query all subscriptions

GET /apps.open-cluster-management.io/v1/namespaces/{namespace}/subscriptions

## 1.6.2.2.1. Description

Query your subscriptions for more details.

#### 1.6.2.2.2. Parameters

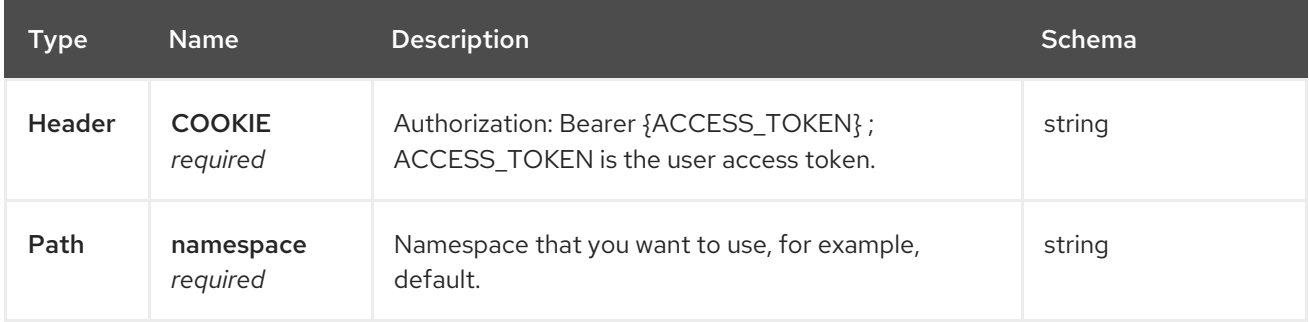

#### 1.6.2.2.3. Responses

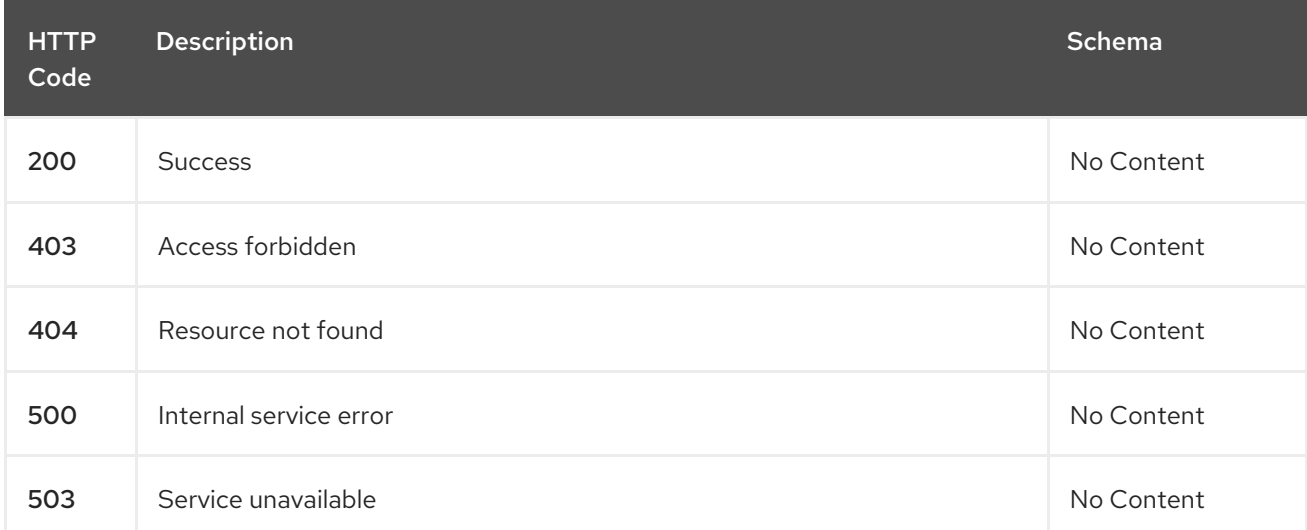

#### 1.6.2.2.4. Consumes

**subscription/yaml**

#### 1.6.2.2.5. Tags

subscriptions.apps.open-cluster-management.io

## 1.6.2.3. Query a single subscription

GET /apps.open-clustermanagement.io/v1/namespaces/{namespace}/subscriptions/{subscription\_name}

#### 1.6.2.3.1. Description

Query a single subscription for more details.

#### 1.6.2.3.2. Parameters

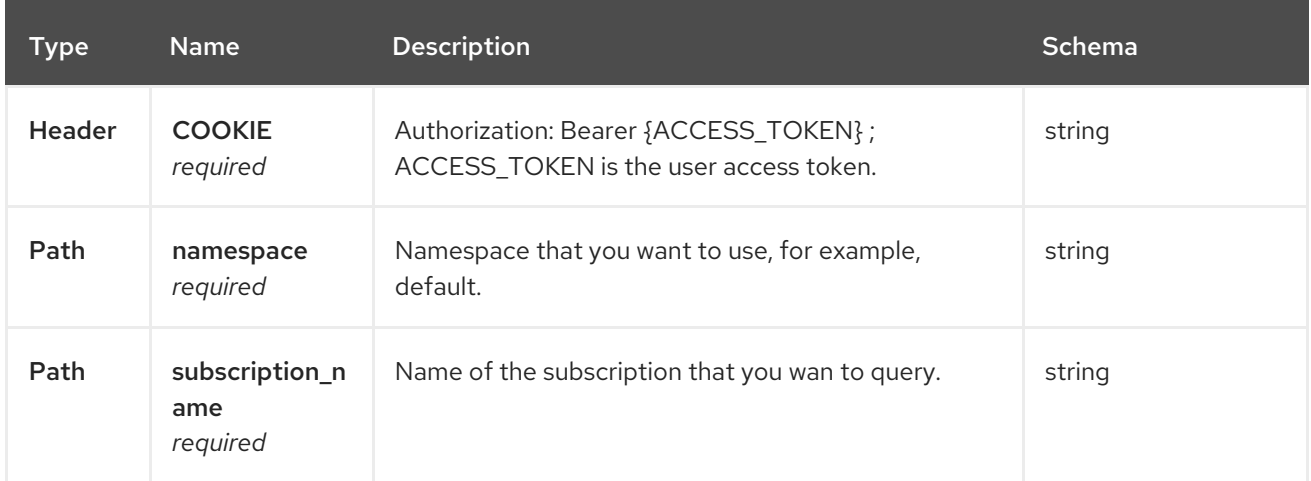

### 1.6.2.3.3. Responses

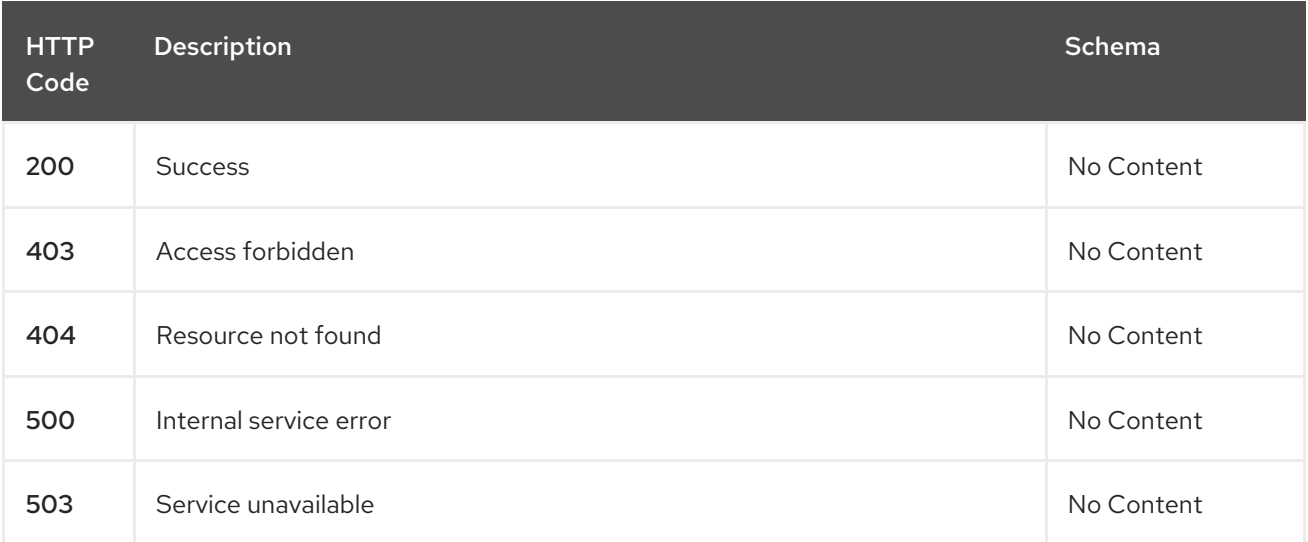

### 1.6.2.3.4. Tags

subscriptions.apps.open-cluster-management.io

## 1.6.2.4. Delete a subscription

DELETE /apps.open-cluster-

management.io/v1/namespaces/{namespace}/subscriptions/{subscription\_name}

## 1.6.2.4.1. Parameters

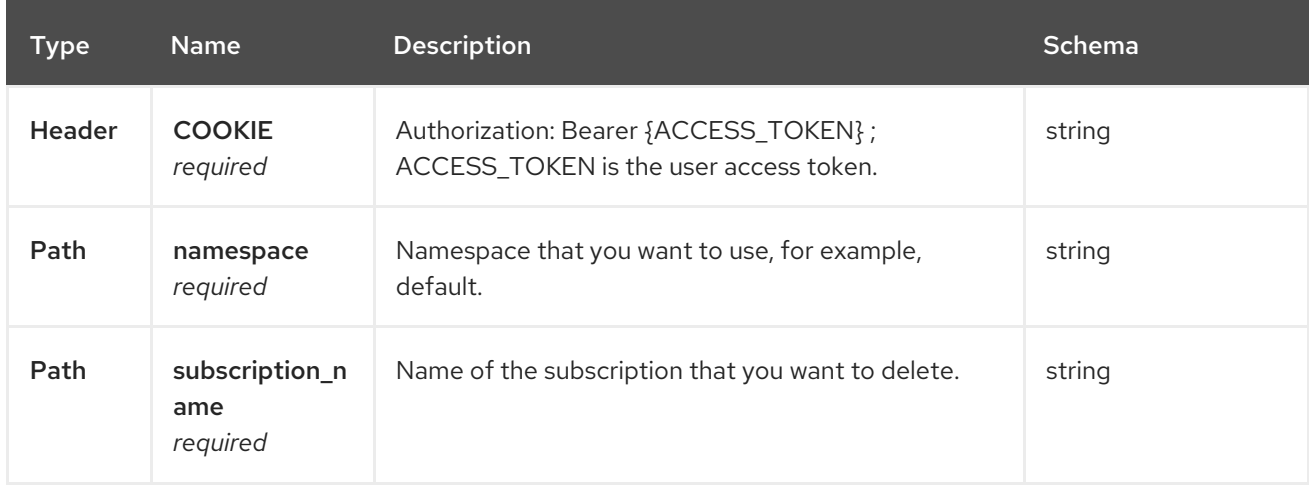

## 1.6.2.4.2. Responses

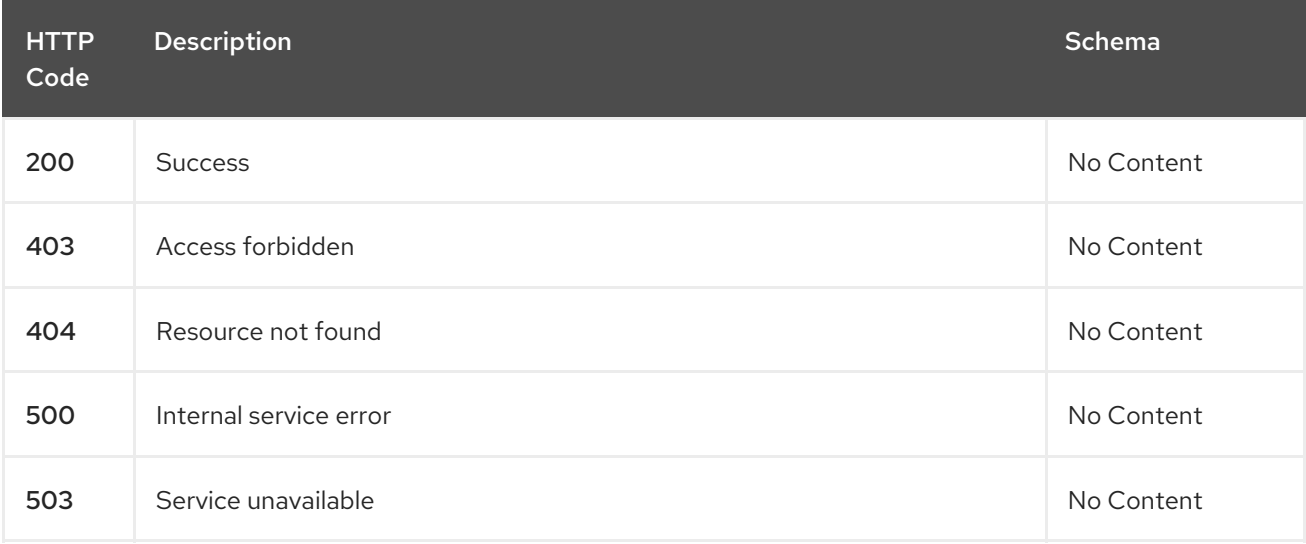

### 1.6.2.4.3. Tags

subscriptions.apps.open-cluster-management.io

# 1.6.3. Definitions

## 1.6.3.1. Subscription

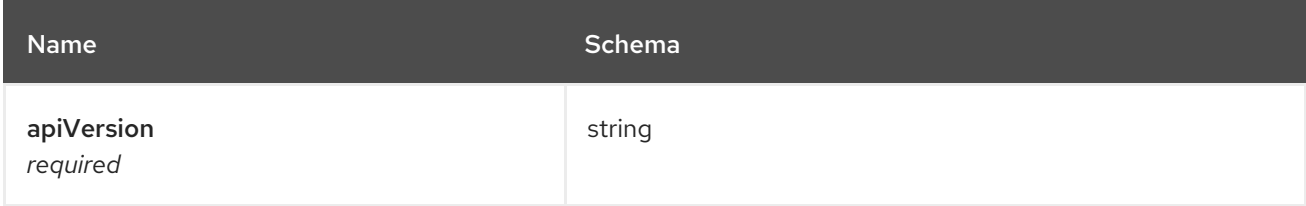

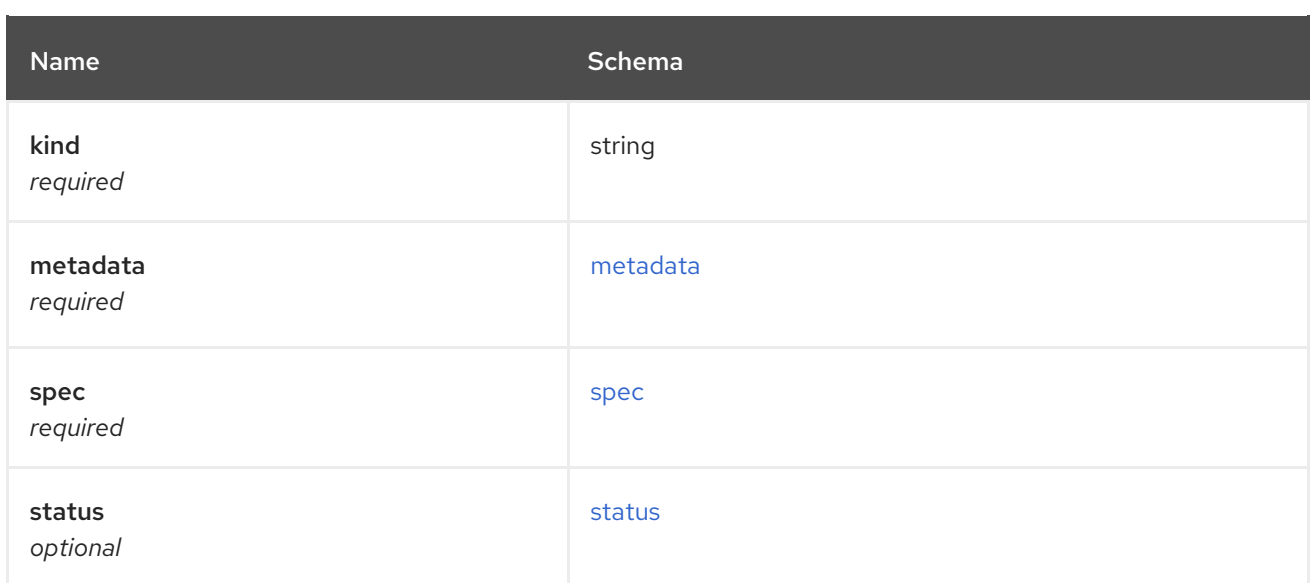

#### <span id="page-51-0"></span>metadata

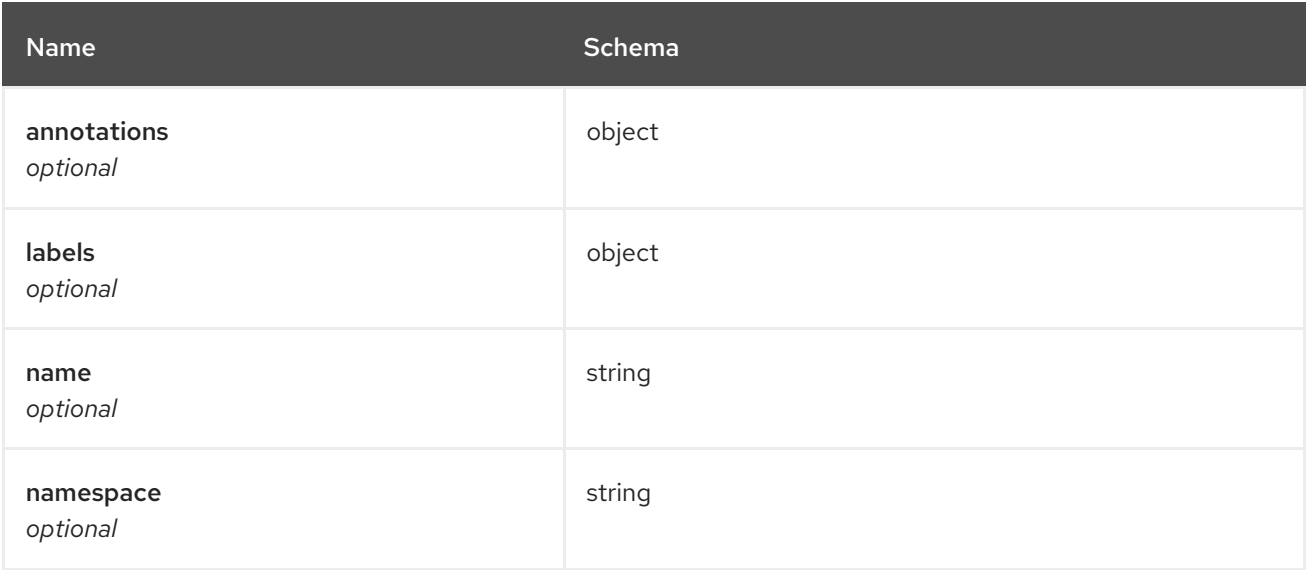

### <span id="page-51-1"></span>spec

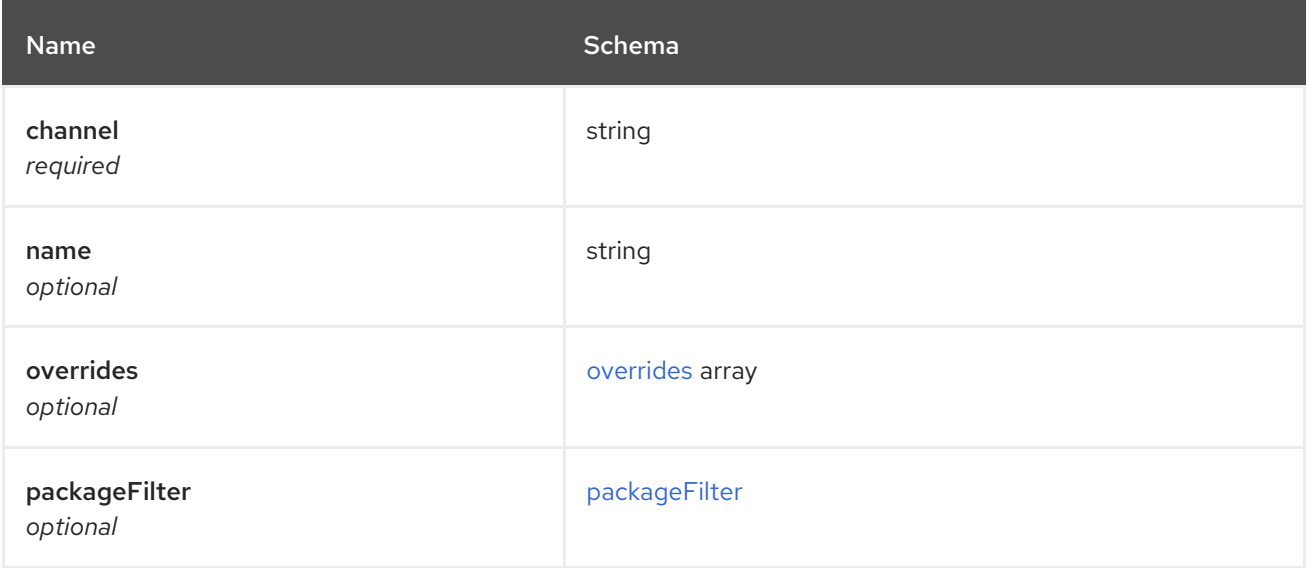

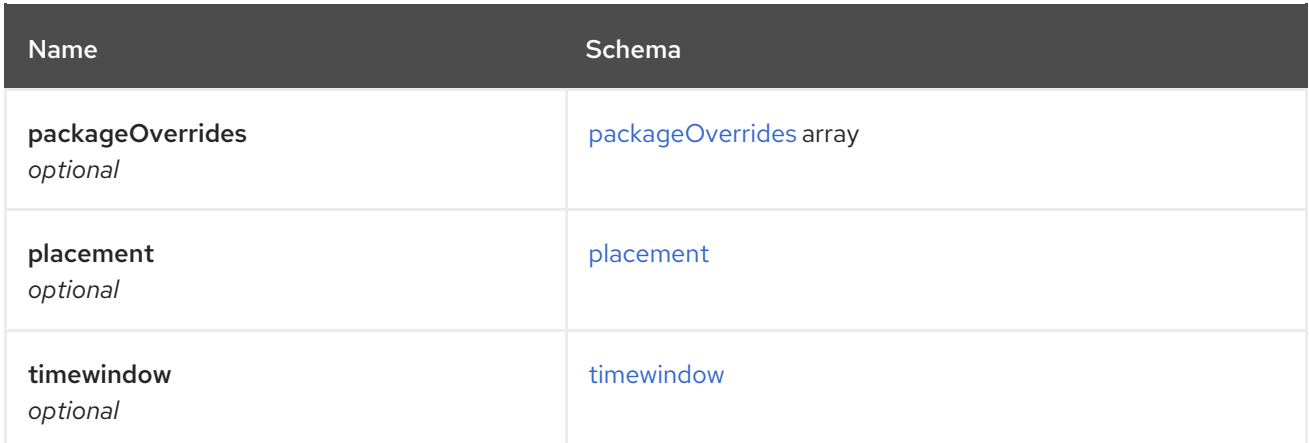

# <span id="page-52-0"></span>overrides

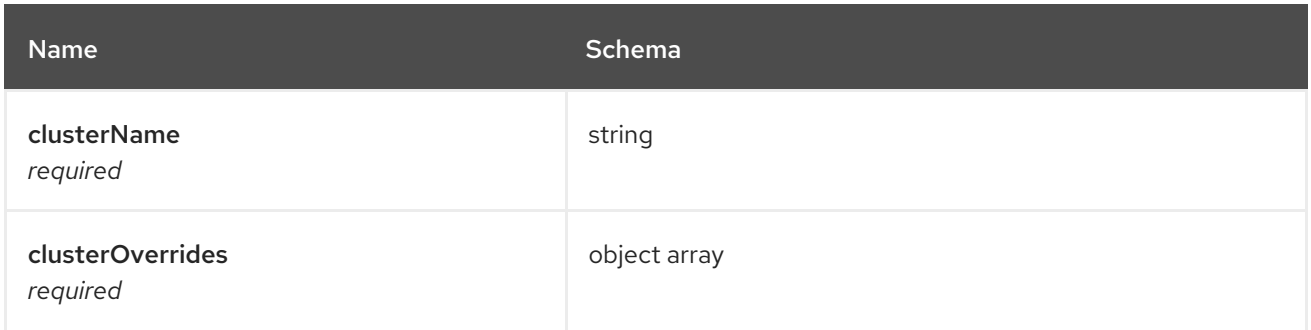

# <span id="page-52-1"></span>packageFilter

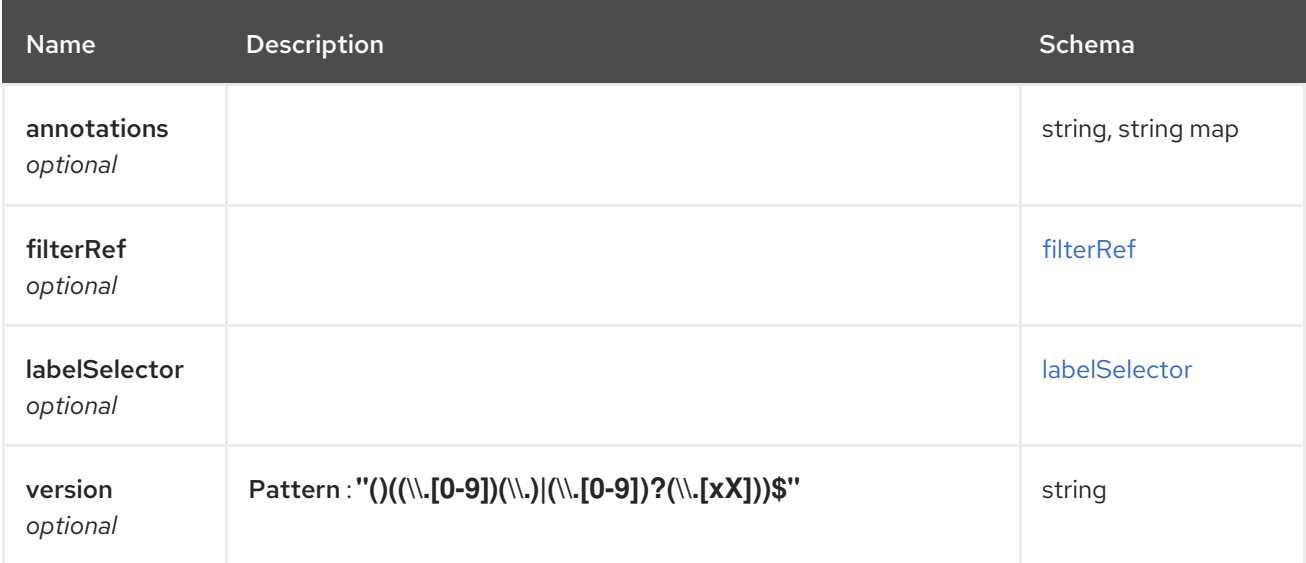

# <span id="page-52-2"></span>filterRef

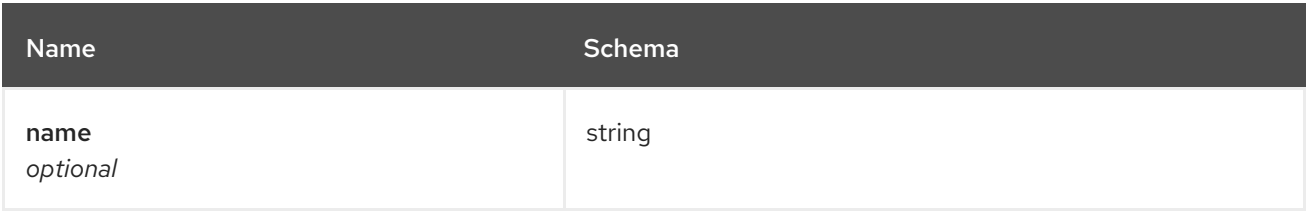

## <span id="page-52-3"></span>labelSelector

<span id="page-53-0"></span>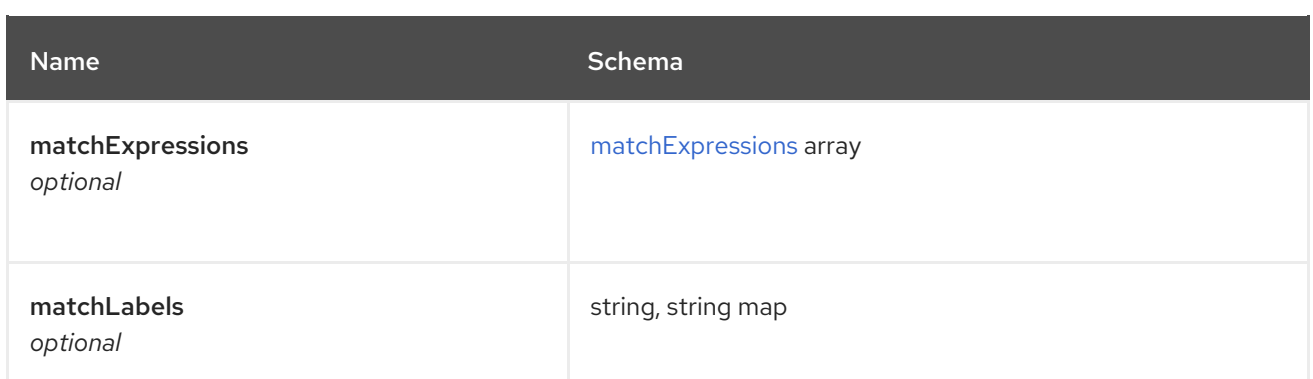

## <span id="page-53-3"></span>matchExpressions

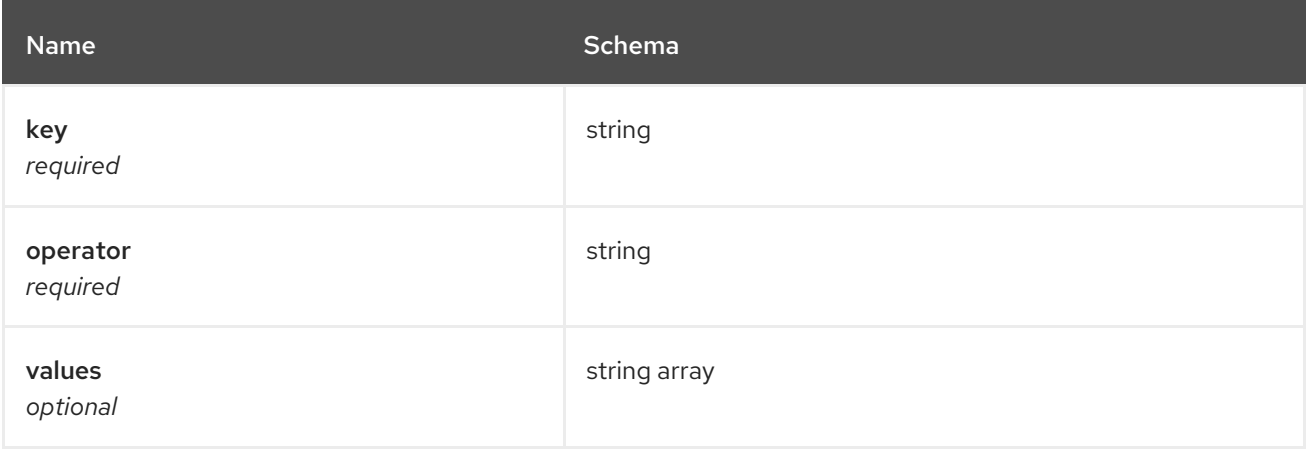

# <span id="page-53-1"></span>packageOverrides

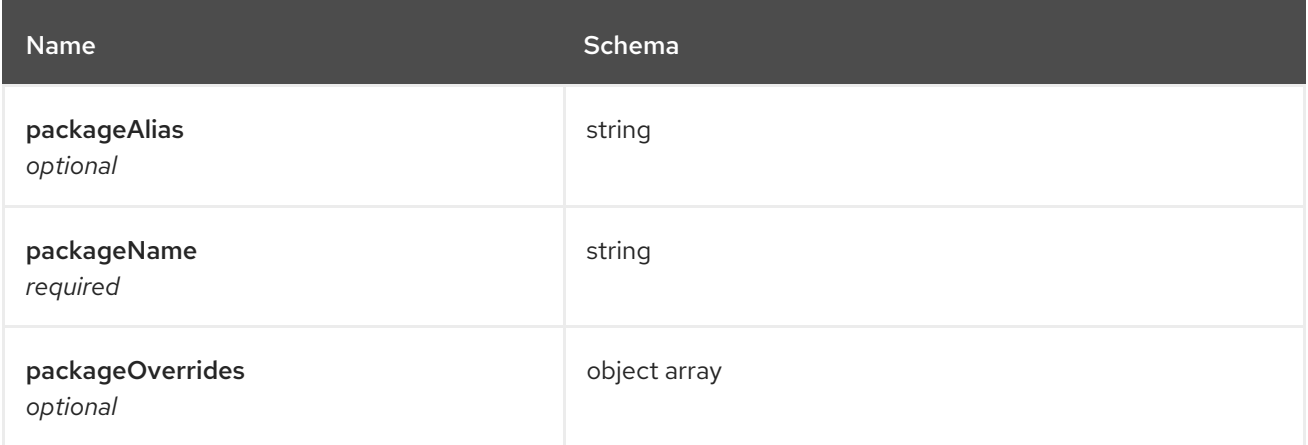

# <span id="page-53-2"></span>placement

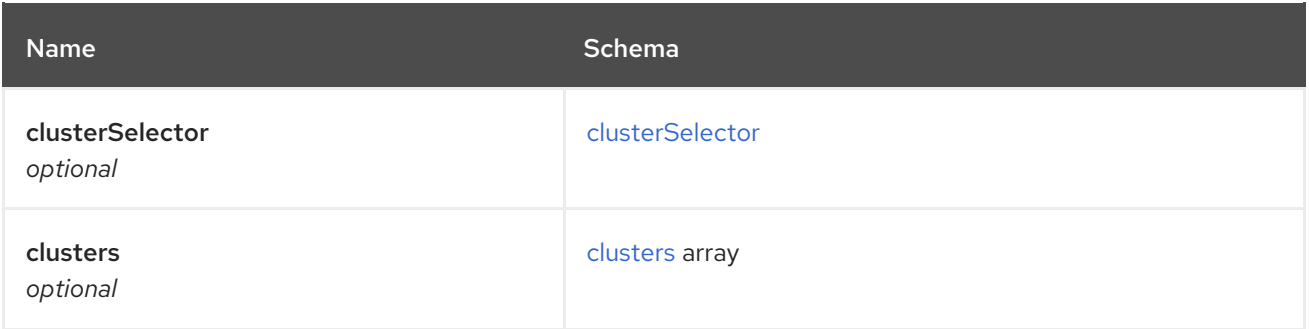

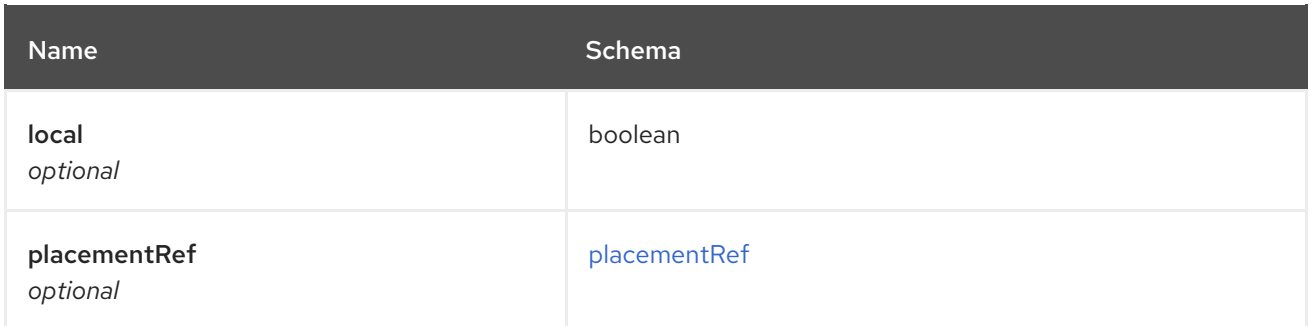

# <span id="page-54-0"></span>clusterSelector

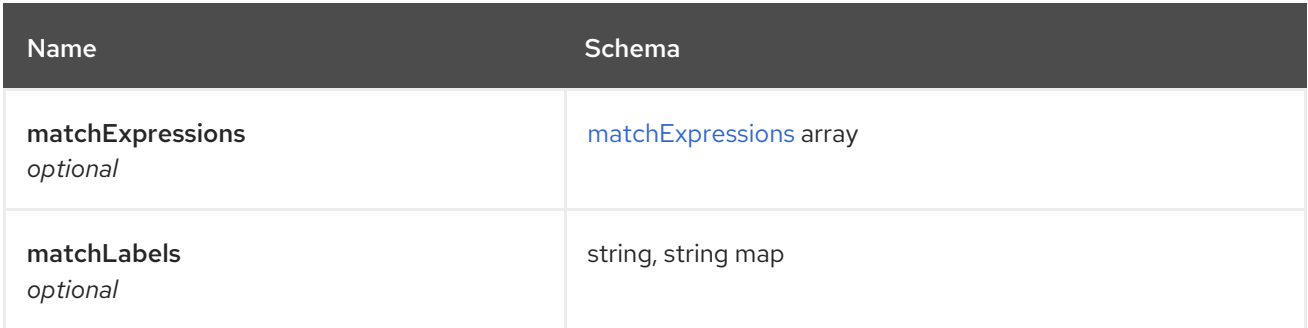

# <span id="page-54-3"></span>matchExpressions

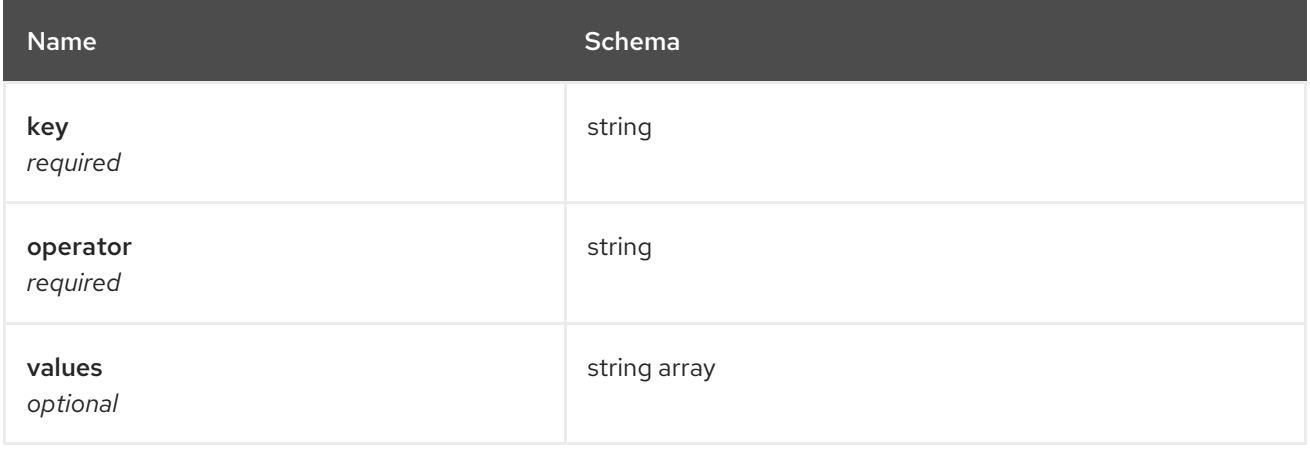

### <span id="page-54-1"></span>clusters

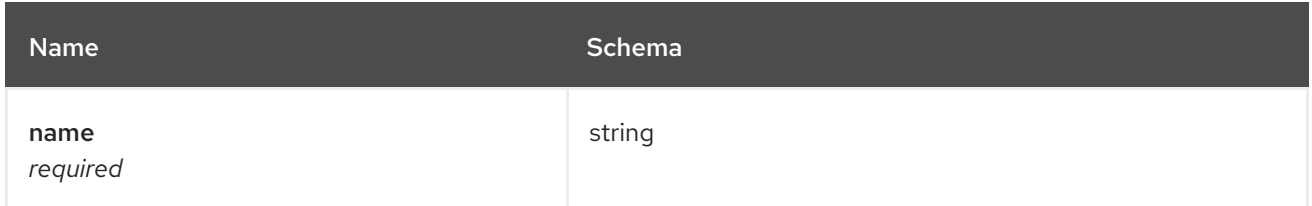

# <span id="page-54-2"></span>placementRef

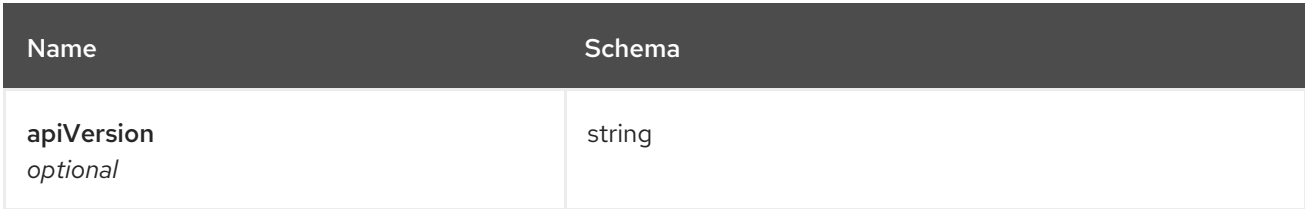

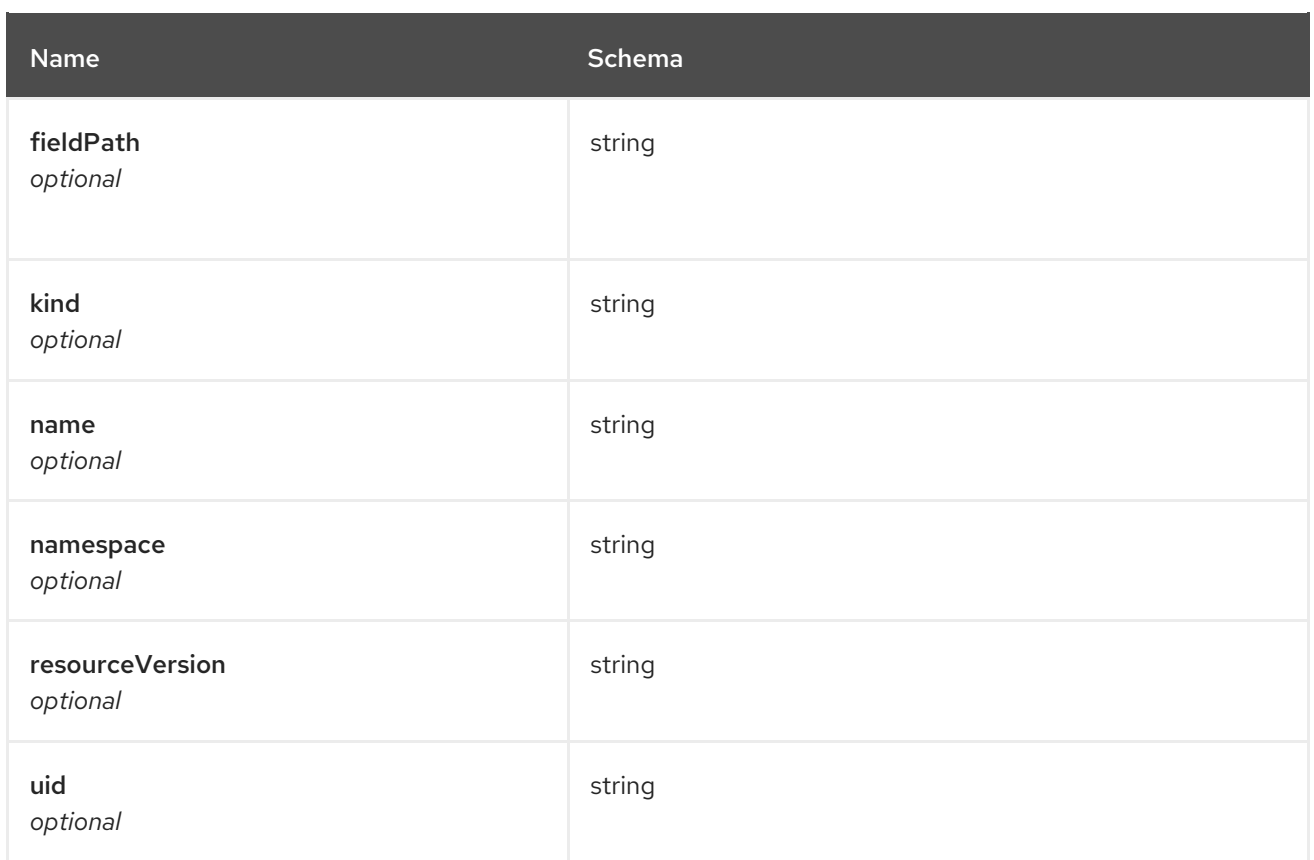

# <span id="page-55-0"></span>timewindow

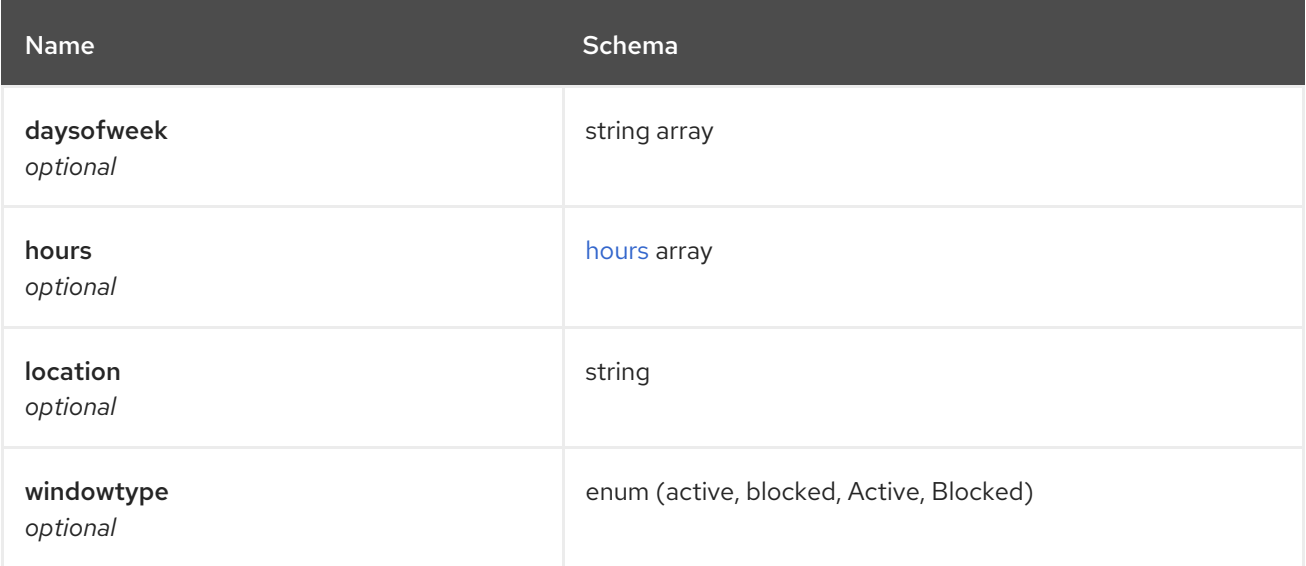

# <span id="page-55-1"></span>hours

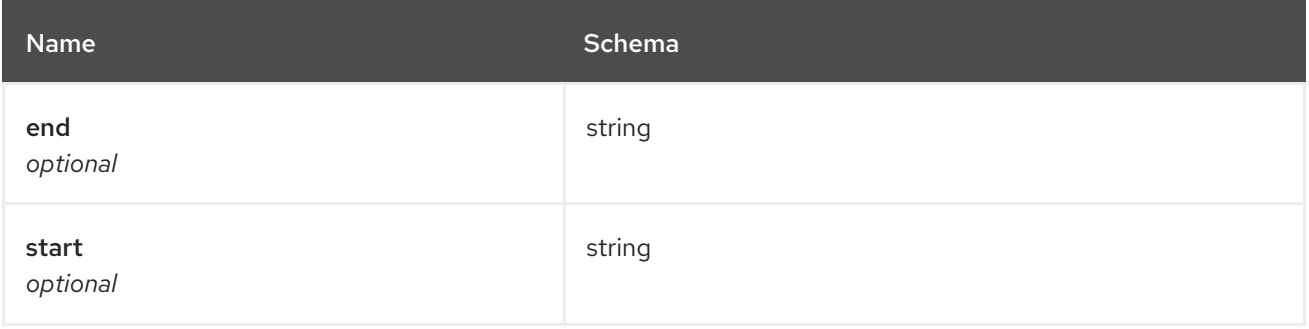

#### <span id="page-56-0"></span>status

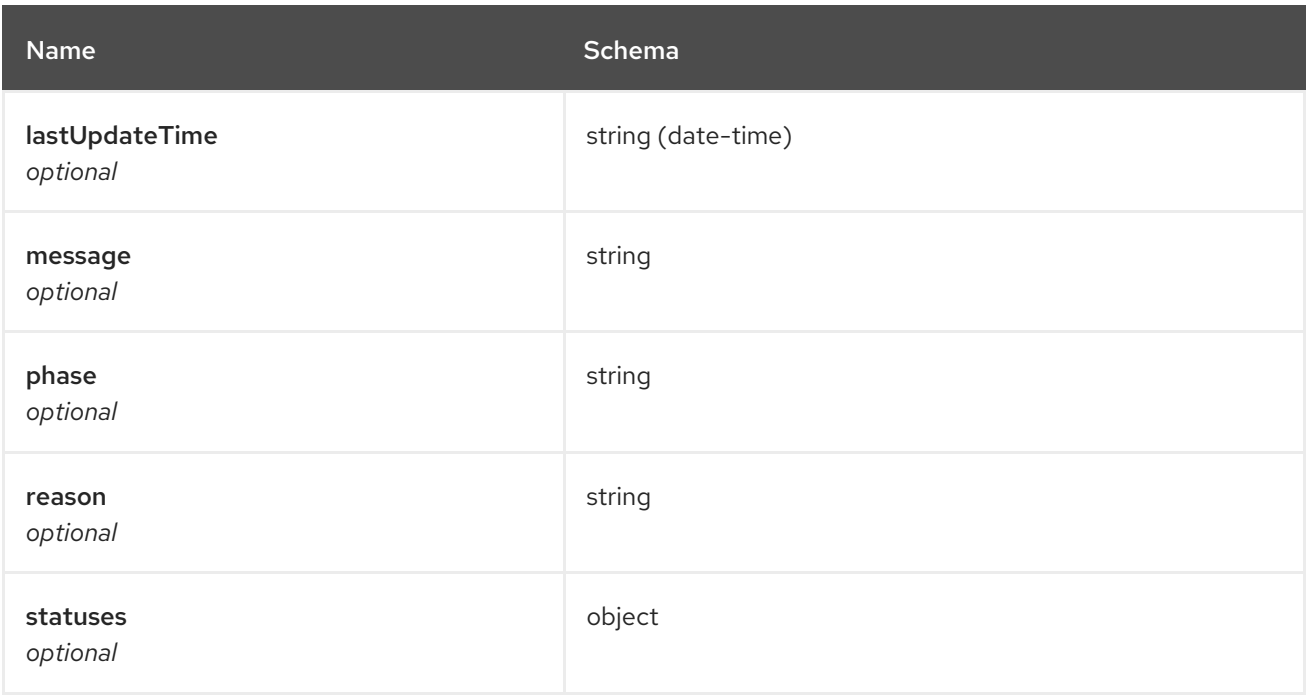

# 1.7. PLACEMENTRULES API

# 1.7.1. Overview

This documentation is for the PlacementRule resource for Red Hat Advanced Cluster Management for Kubernetes. The PlacementRule resource has four possible requests: create, query, delete and update.

## 1.7.1.1. Version information

*Version* : 2.7.0

## 1.7.1.2. URI scheme

*BasePath* : /kubernetes/apis *Schemes* : HTTPS

## 1.7.1.3. Tags

placementrules.apps.open-cluster-management.io : Create and manage placement rules

# 1.7.2. Paths

## 1.7.2.1. Create a placement rule

POST /apps.open-cluster-management.io/v1/namespaces/{namespace}/placementrules

### 1.7.2.1.1. Description

Create a placement rule.

## 1.7.2.1.2. Parameters

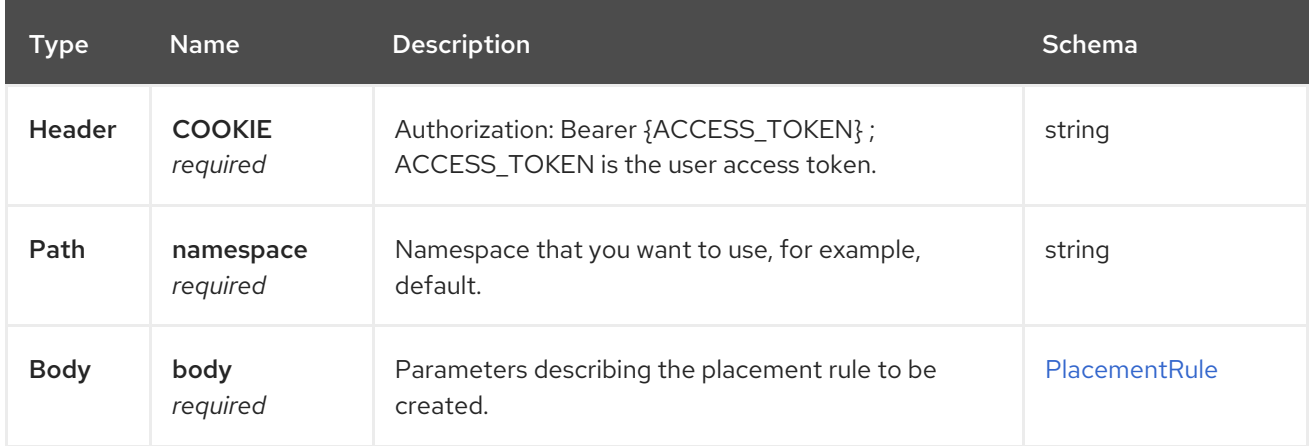

### 1.7.2.1.3. Responses

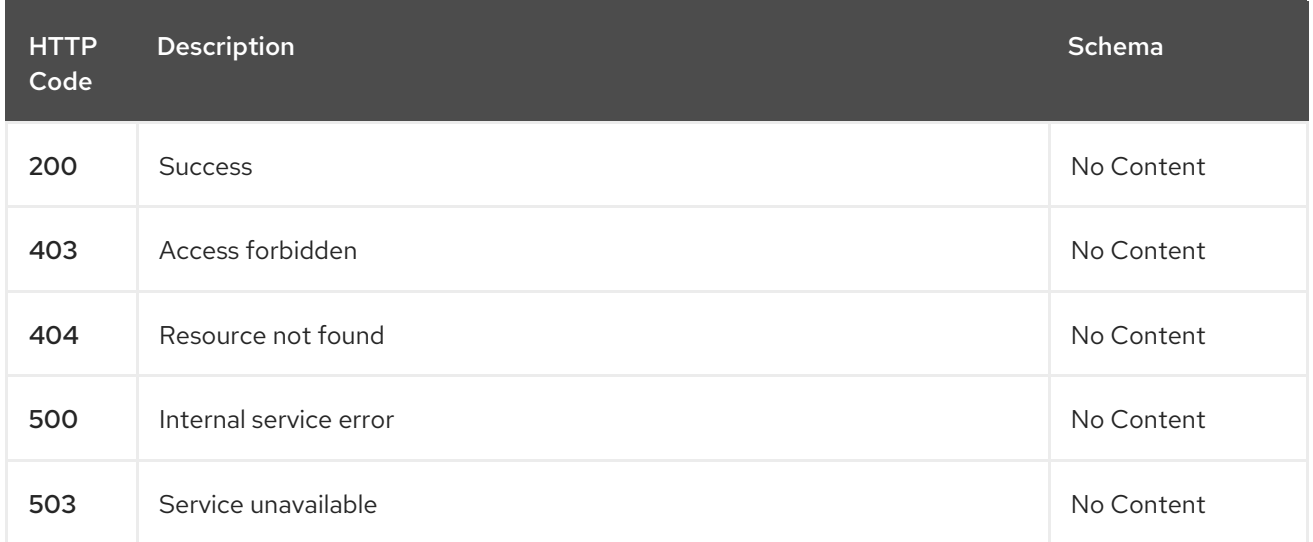

#### 1.7.2.1.4. Consumes

**application/yaml**

## 1.7.2.1.5. Tags

placementrules.apps.open-cluster-management.io

### 1.7.2.1.6. Example HTTP request

## 1.7.2.1.6.1. Request body

```
{
 "apiVersion" : "apps.open-cluster-management.io/v1",
 "kind" : "PlacementRule",
 "metadata" : {
  "name" : "towhichcluster",
  "namespace" : "ns-sub-1"
 },
 "spec" : {
  "clusterConditions" : [ {
```

```
"type": "ManagedClusterConditionAvailable",
    "status": "True"
  } ],
   "clusterSelector" : { }
 }
}
```
# 1.7.2.2. Query all placement rules

GET /apps.open-cluster-management.io/v1/namespaces/{namespace}/placementrules

## 1.7.2.2.1. Description

Query your placement rules for more details.

## 1.7.2.2.2. Parameters

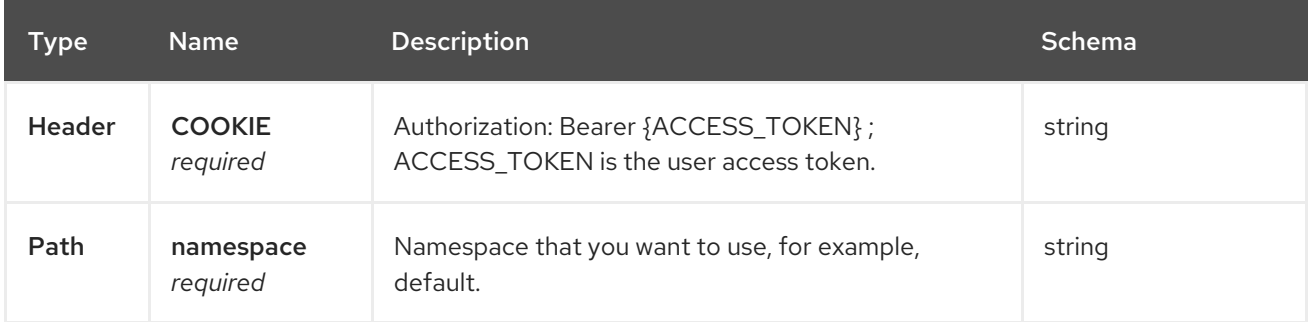

### 1.7.2.2.3. Responses

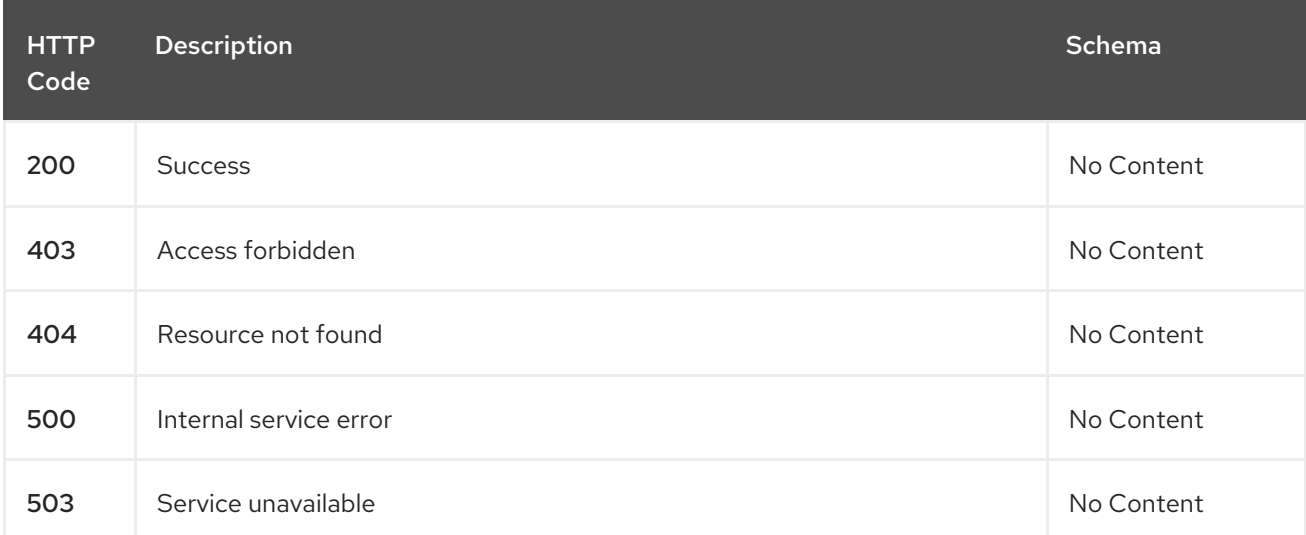

## 1.7.2.2.4. Consumes

**application/yaml**

#### 1.7.2.2.5. Tags

placementrules.apps.open-cluster-management.io

## 1.7.2.3. Query a single placementrule

GET /apps.open-clustermanagement.io/v1/namespaces/{namespace}/placementrules/{placementrule\_name}

### 1.7.2.3.1. Description

Query a single placement rule for more details.

## 1.7.2.3.2. Parameters

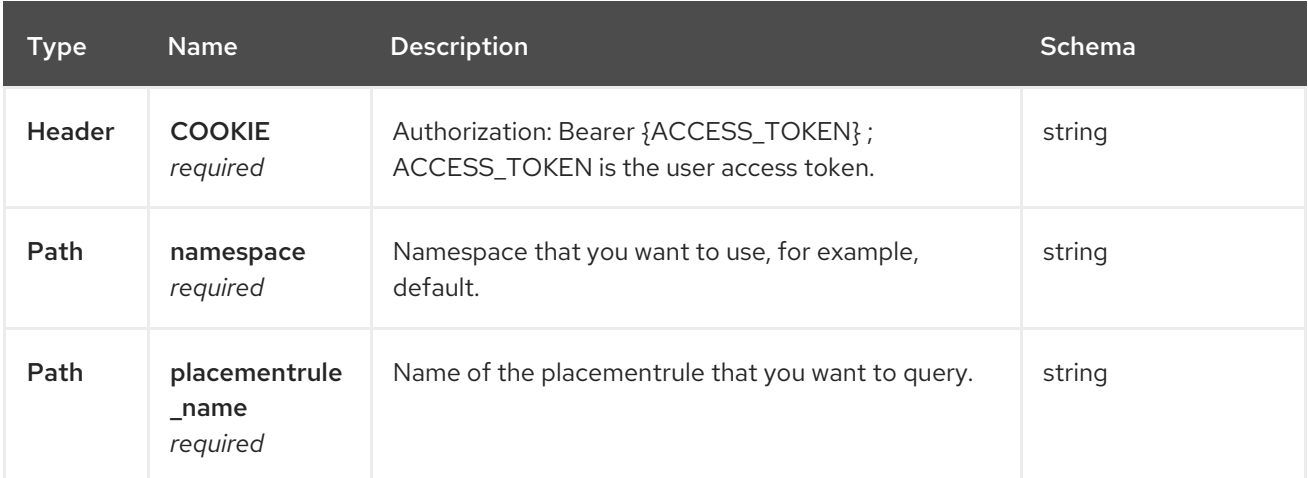

## 1.7.2.3.3. Responses

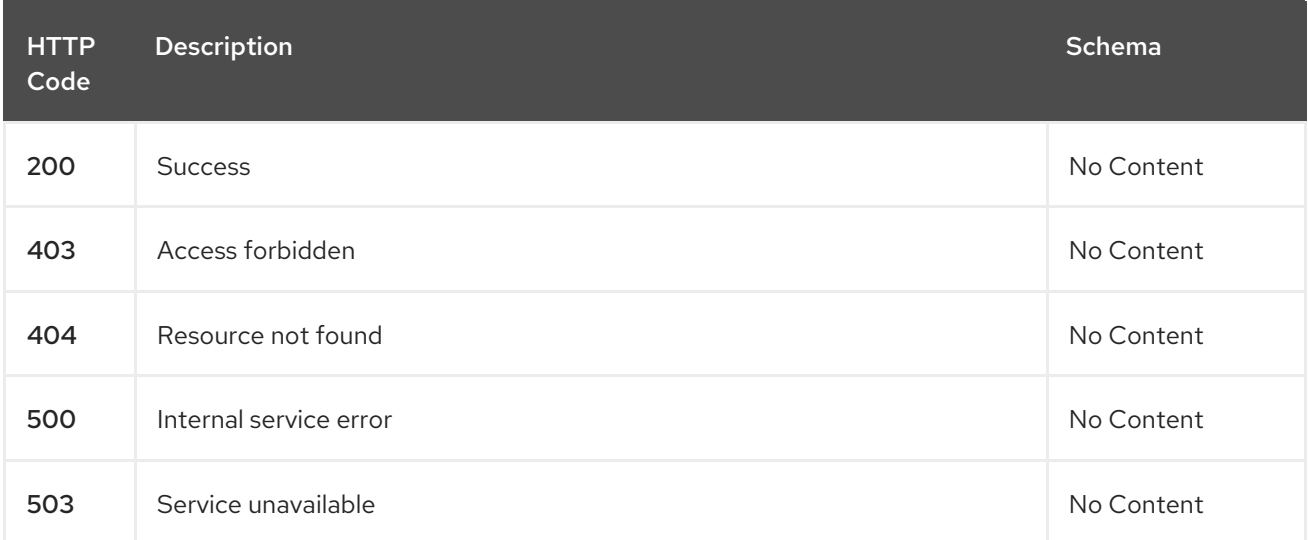

### 1.7.2.3.4. Tags

placementrules.apps.open-cluster-management.io

## 1.7.2.4. Delete a placementrule

DELETE /apps.open-clustermanagement.io/v1/namespaces/{namespace}/placementrules/{placementrule\_name}

### 1.7.2.4.1. Parameters

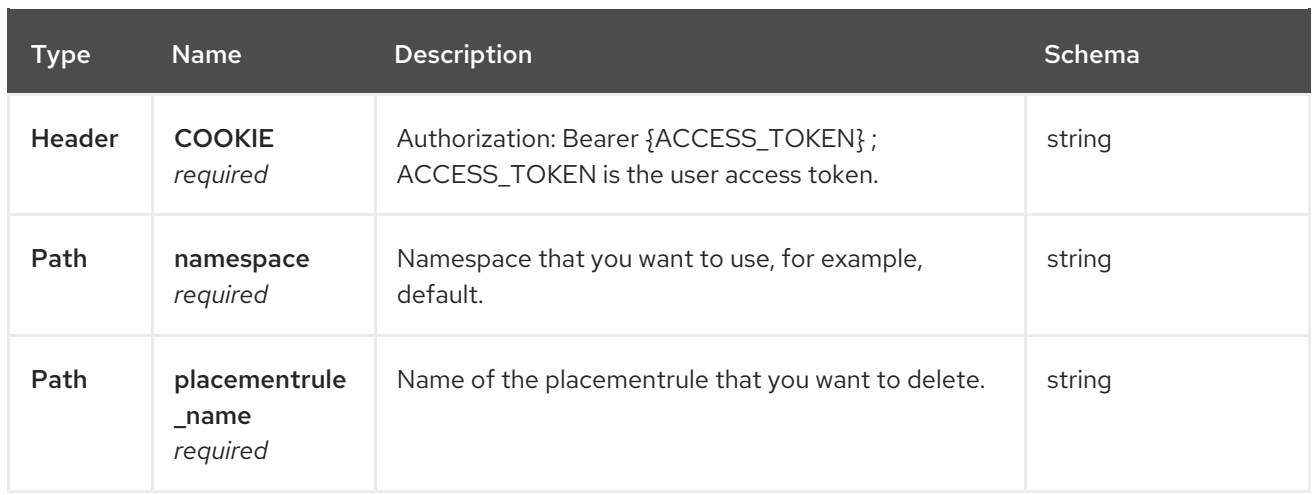

## 1.7.2.4.2. Responses

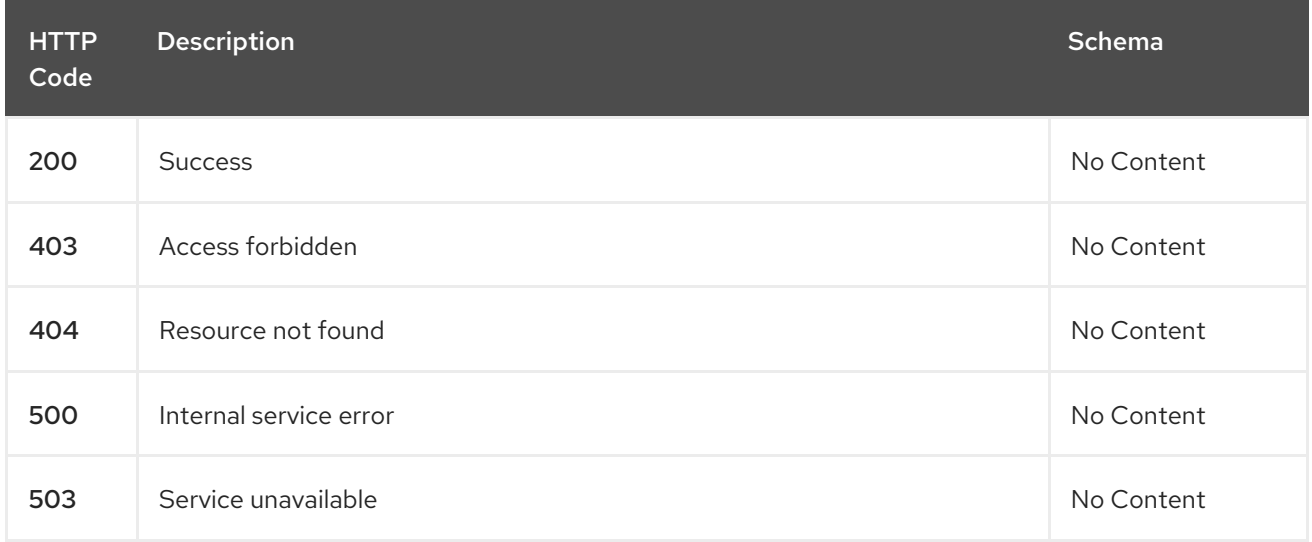

# 1.7.2.4.3. Tags

placementrules.apps.open-cluster-management.io

# 1.7.3. Definitions

# 1.7.3.1. Placementrule

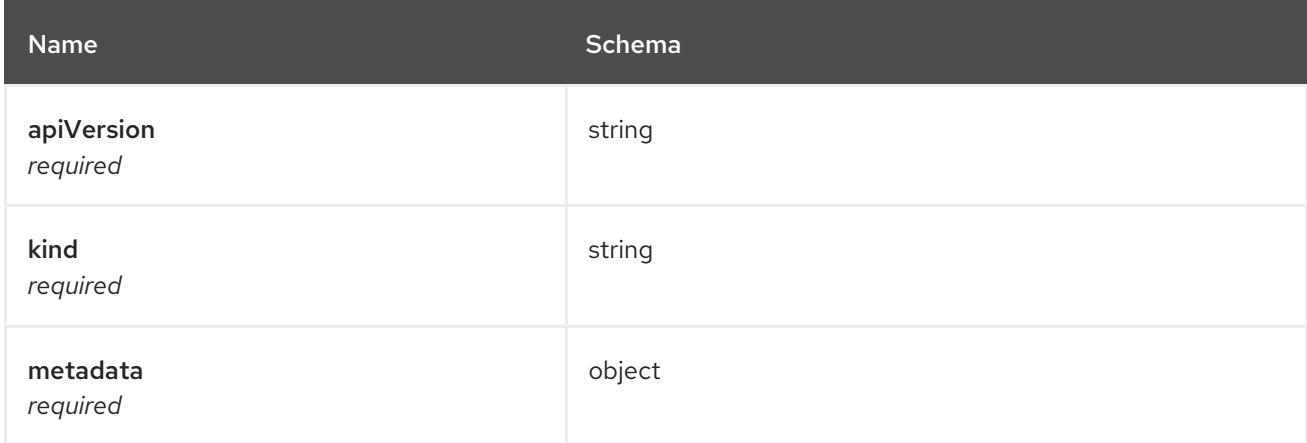

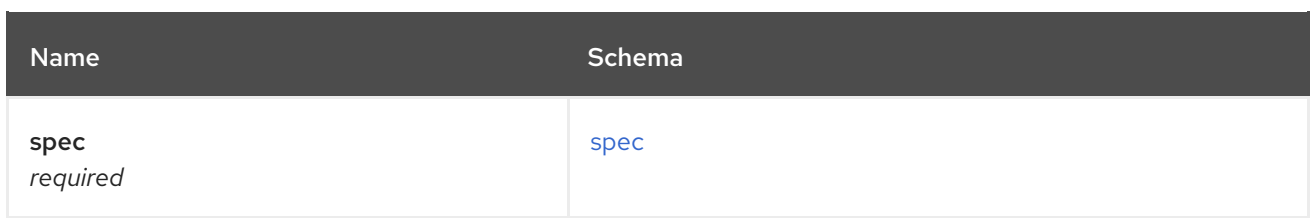

#### <span id="page-61-0"></span>spec

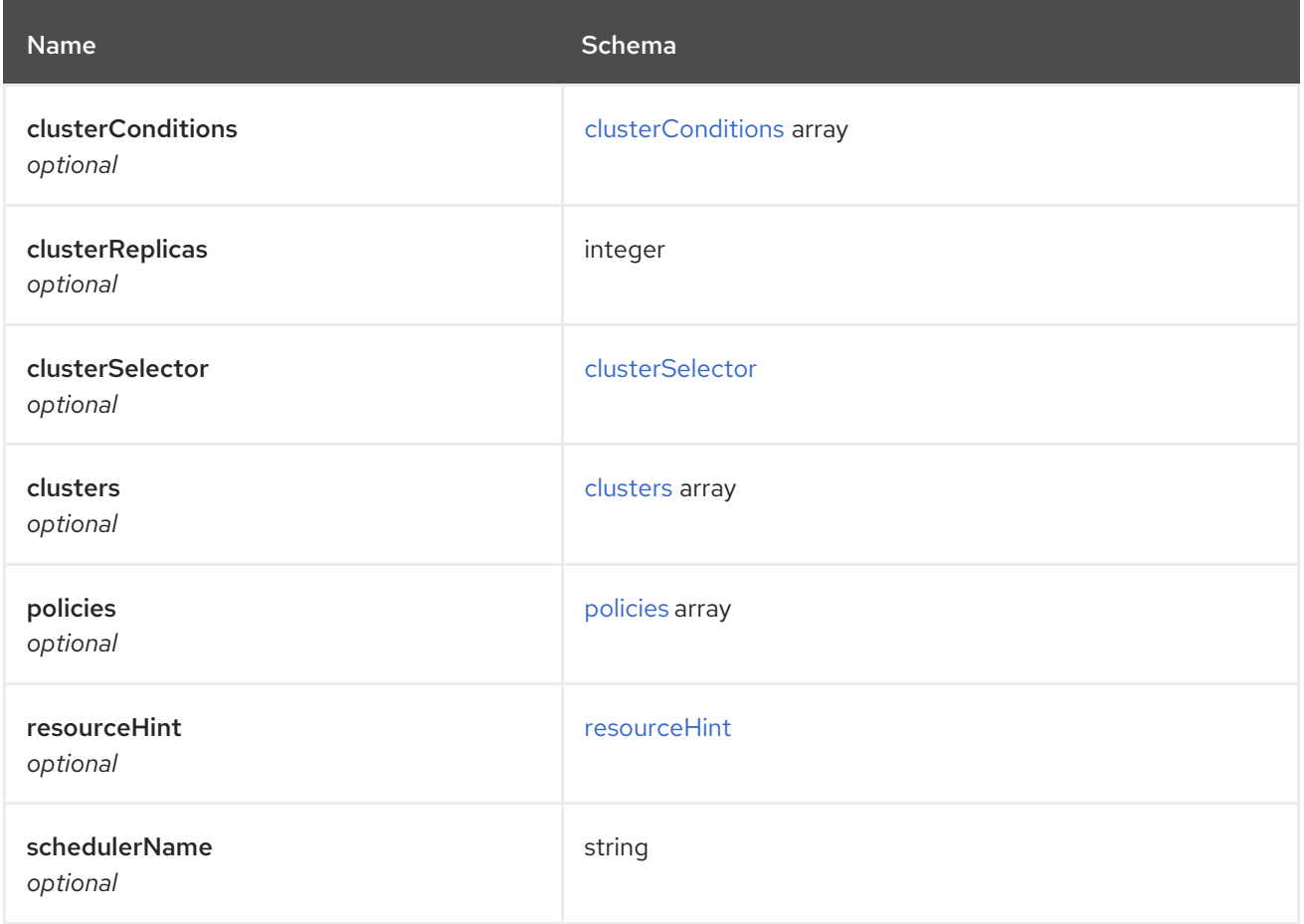

## <span id="page-61-1"></span>clusterConditions

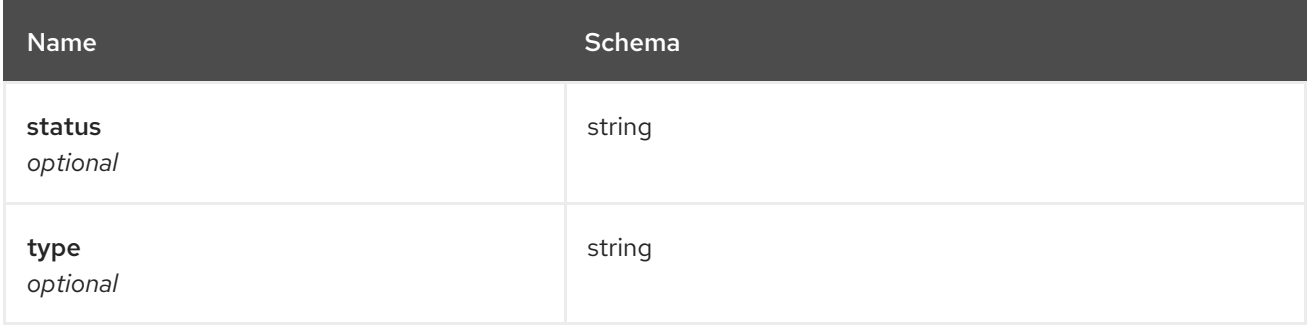

# <span id="page-61-2"></span>clusterSelector

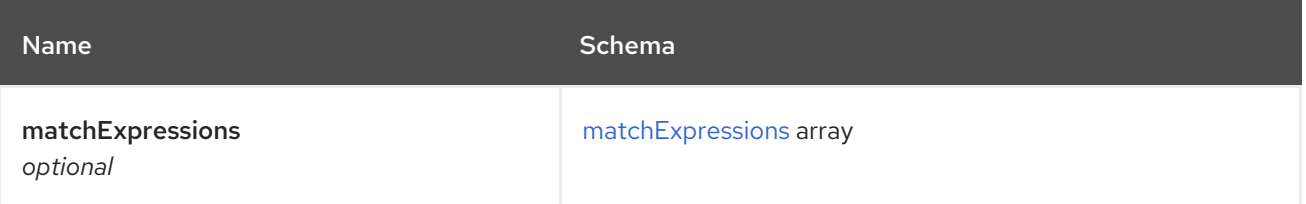

<span id="page-62-0"></span>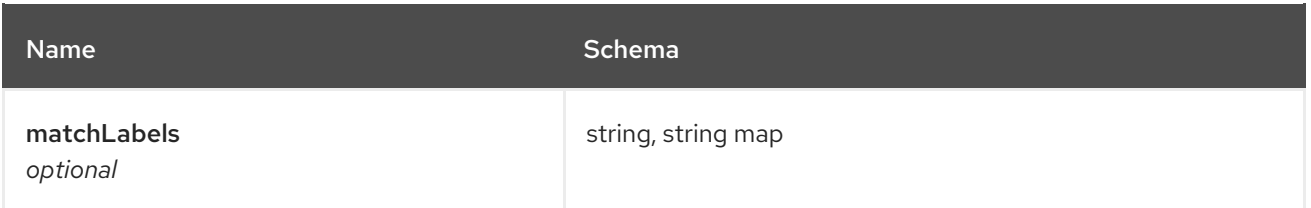

# <span id="page-62-3"></span>matchExpressions

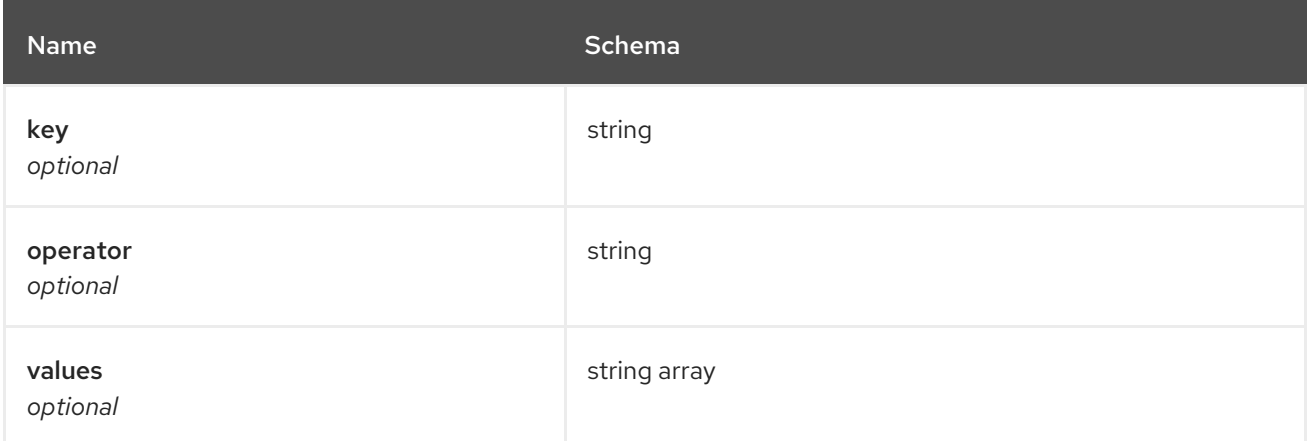

## <span id="page-62-1"></span>clusters

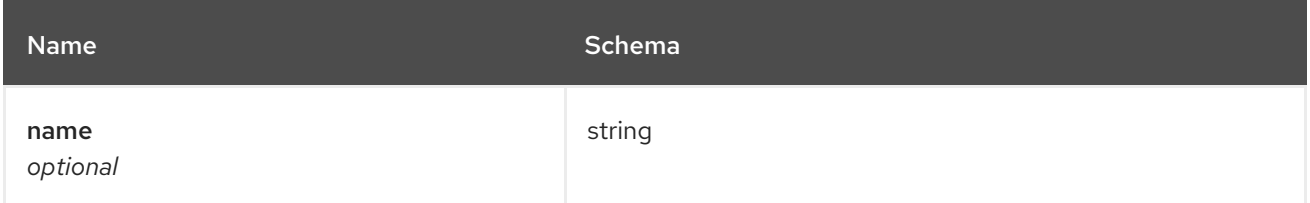

# <span id="page-62-2"></span>policies

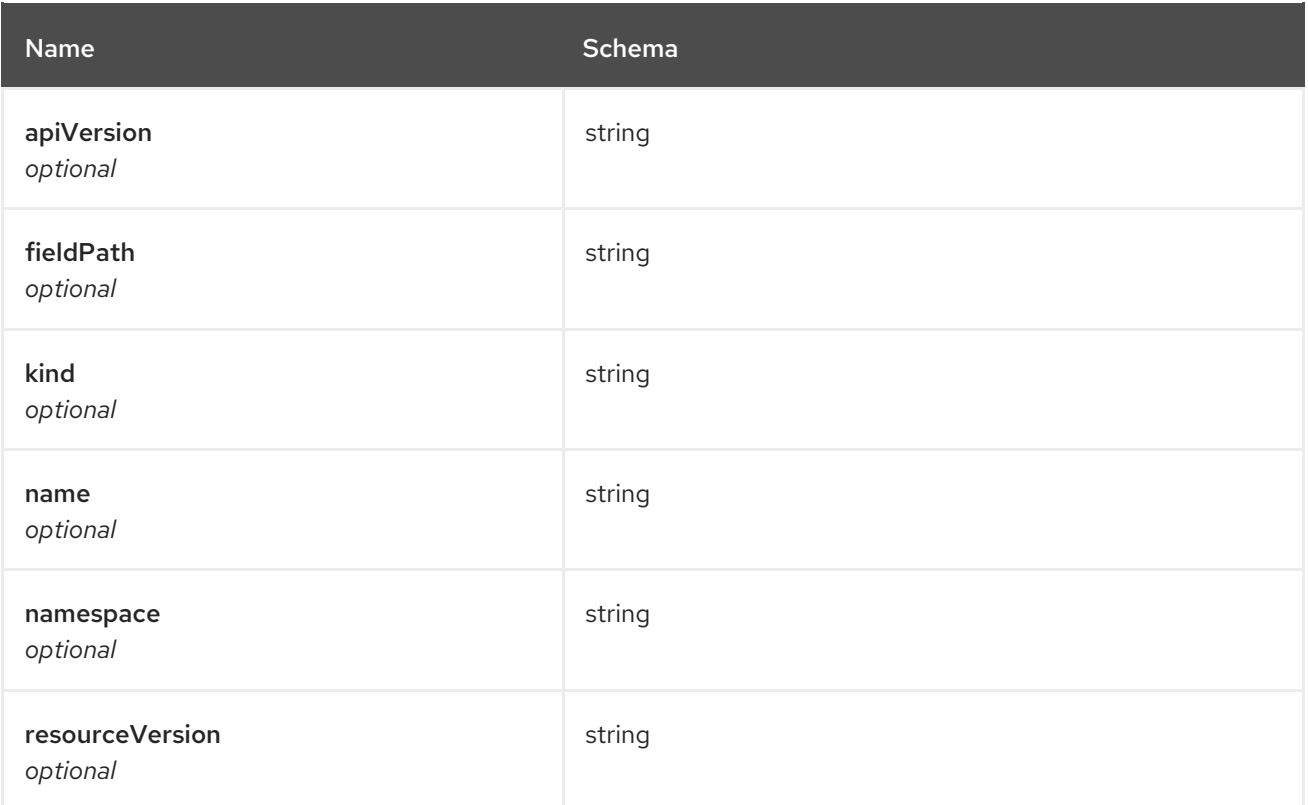

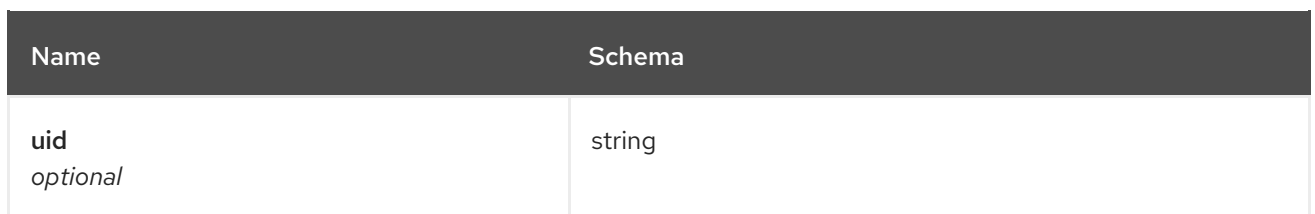

#### <span id="page-63-0"></span>resourceHint

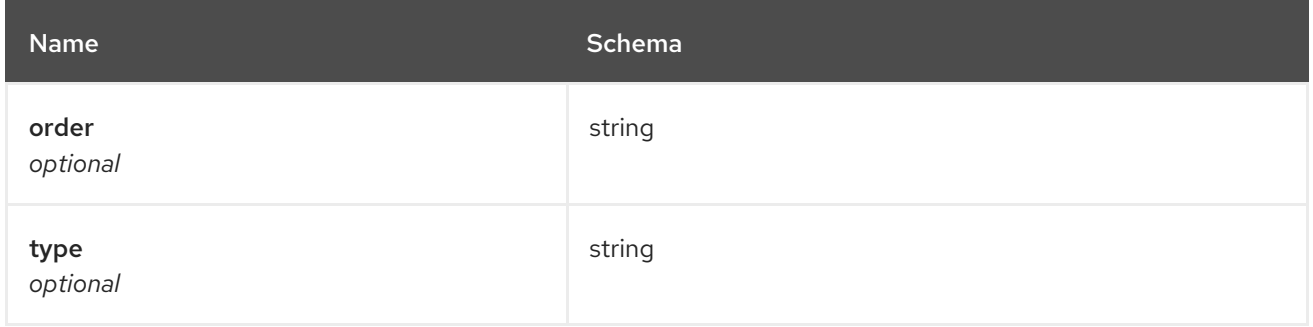

# 1.8. APPLICATIONS API

## 1.8.1. Overview

This documentation is for the Application resource for Red Hat Advanced Cluster Management for Kubernetes. Application resource has four possible requests: create, query, delete and update.

## 1.8.1.1. Version information

*Version* : 2.7.0

## 1.8.1.2. URI scheme

*BasePath* : /kubernetes/apis *Schemes* : HTTPS

### 1.8.1.3. Tags

applications.app.k8s.io : Create and manage applications

## 1.8.2. Paths

### 1.8.2.1. Create a application

POST /app.k8s.io/v1beta1/namespaces/{namespace}/applications

### 1.8.2.1.1. Description

Create a application.

## 1.8.2.1.2. Parameters

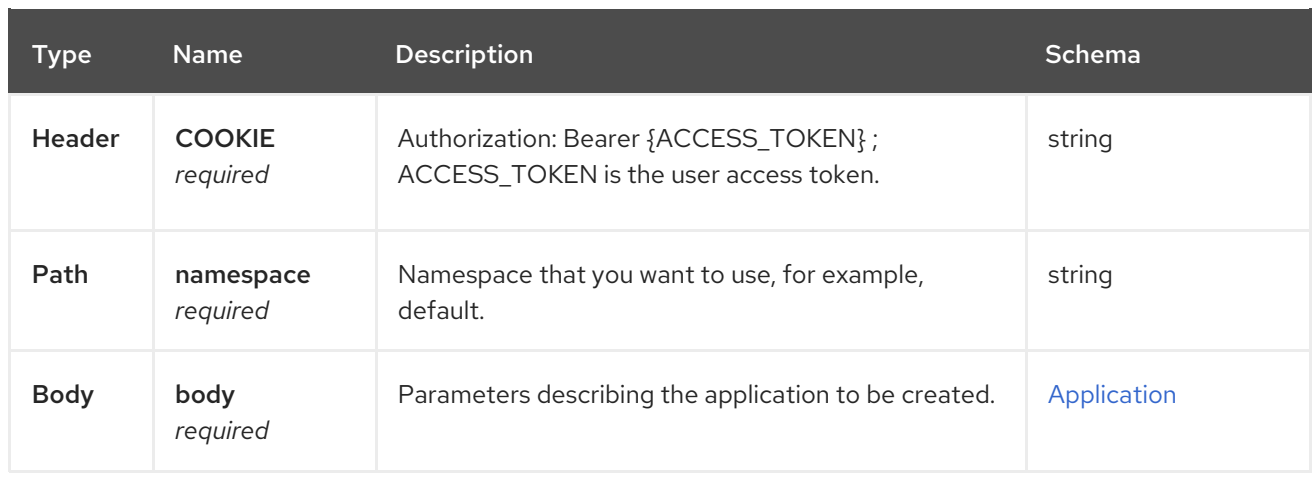

### 1.8.2.1.3. Responses

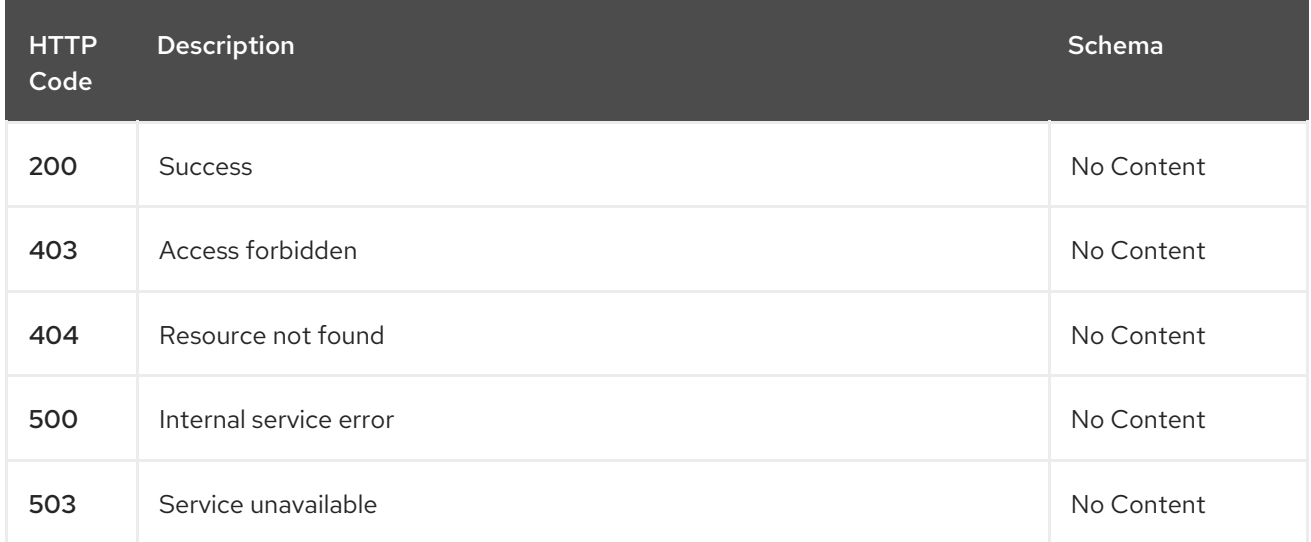

## 1.8.2.1.4. Consumes

## **application/yaml**

## 1.8.2.1.5. Tags

applications.app.k8s.io

## 1.8.2.1.6. Example HTTP request

## 1.8.2.1.6.1. Request body

```
{
"apiVersion" : "app.k8s.io/v1beta1",
"kind" : "Application",
"metadata" : {
  "labels" : {
   "app" : "nginx-app-details"
  },
  "name" : "nginx-app-3",
  "namespace" : "ns-sub-1"
},
```

```
"spec" : {
  "componentKinds" : [ {
   "group" : "apps.open-cluster-management.io",
   "kind" : "Subscription"
 } ]
},
"selector" : {
  "matchLabels" : {
   "app" : "nginx-app-details"
 }
},
"status" : { }
}
```
## 1.8.2.2. Query all applications

GET /app.k8s.io/v1beta1/namespaces/{namespace}/applications

## 1.8.2.2.1. Description

Query your applications for more details.

## 1.8.2.2.2. Parameters

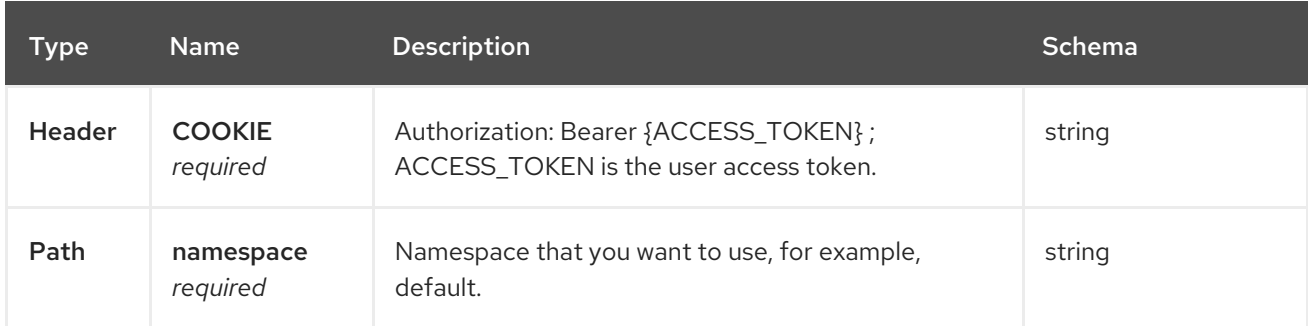

## 1.8.2.2.3. Responses

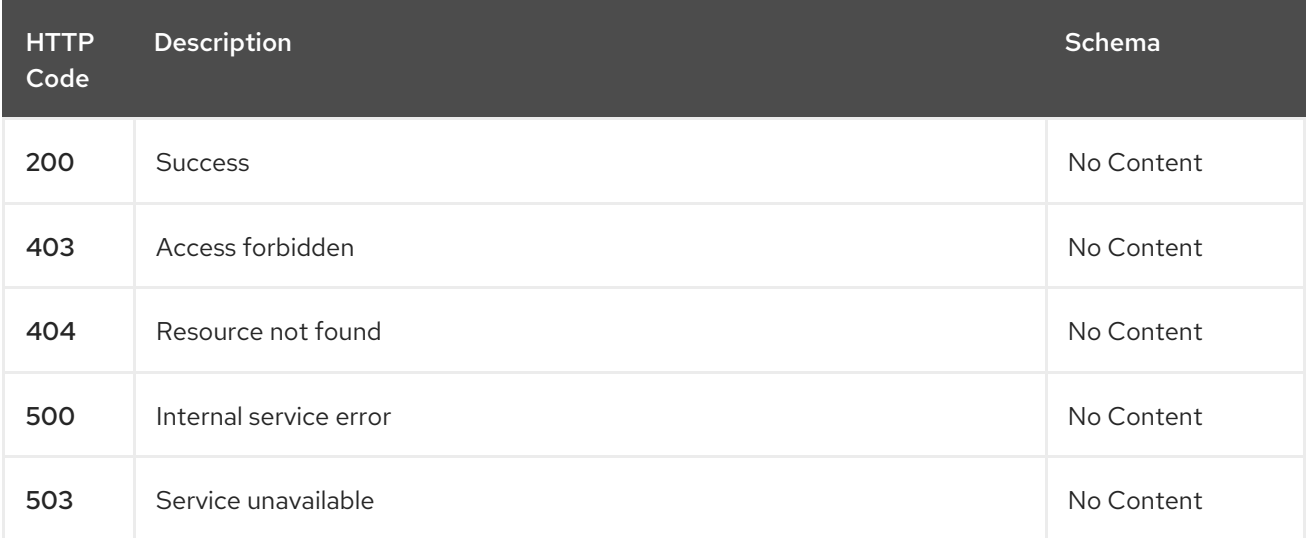

### 1.8.2.2.4. Consumes

## **application/yaml**

#### 1.8.2.2.5. Tags

applications.app.k8s.io

## 1.8.2.3. Query a single application

GET /app.k8s.io/v1beta1/namespaces/{namespace}/applications/{application\_name}

## 1.8.2.3.1. Description

Query a single application for more details.

### 1.8.2.3.2. Parameters

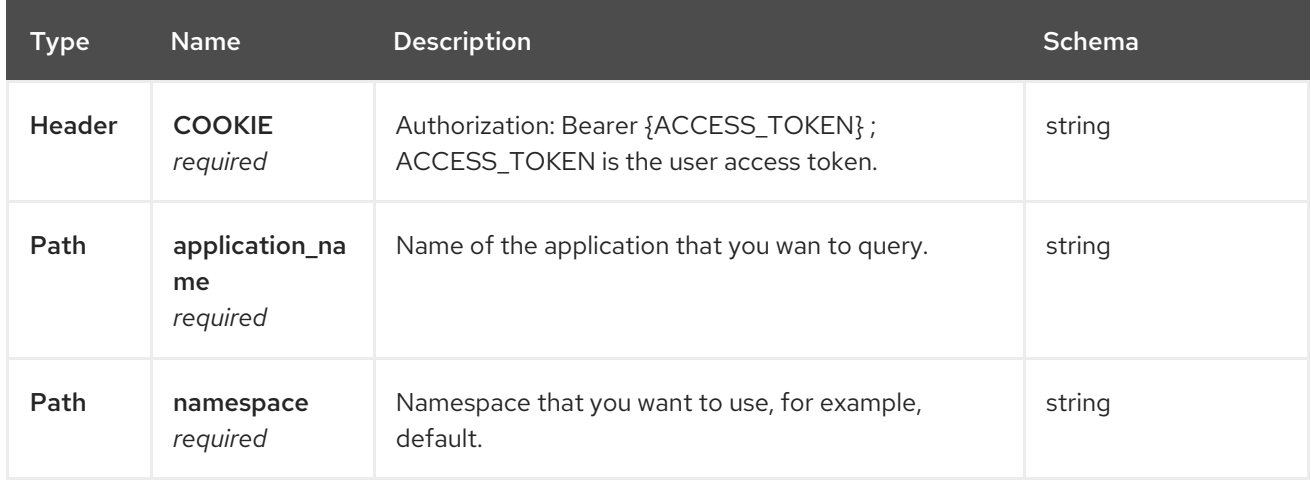

### 1.8.2.3.3. Responses

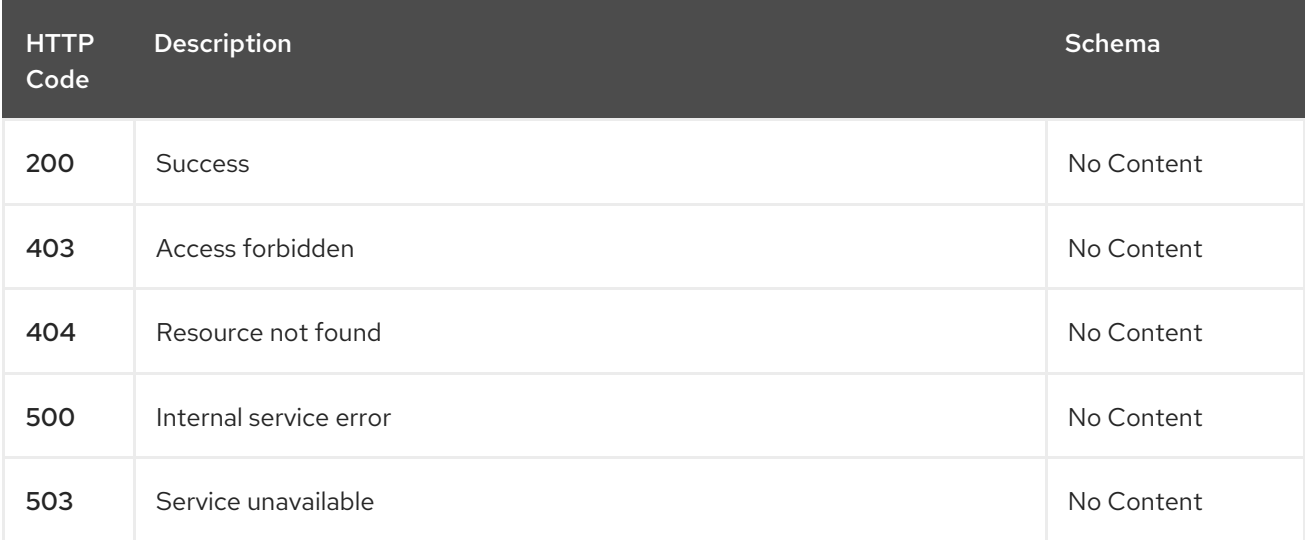

#### 1.8.2.3.4. Tags

applications.app.k8s.io

### 1.8.2.4. Delete a application

DELETE /app.k8s.io/v1beta1/namespaces/{namespace}/applications/{application\_name}

## 1.8.2.4.1. Parameters

ı

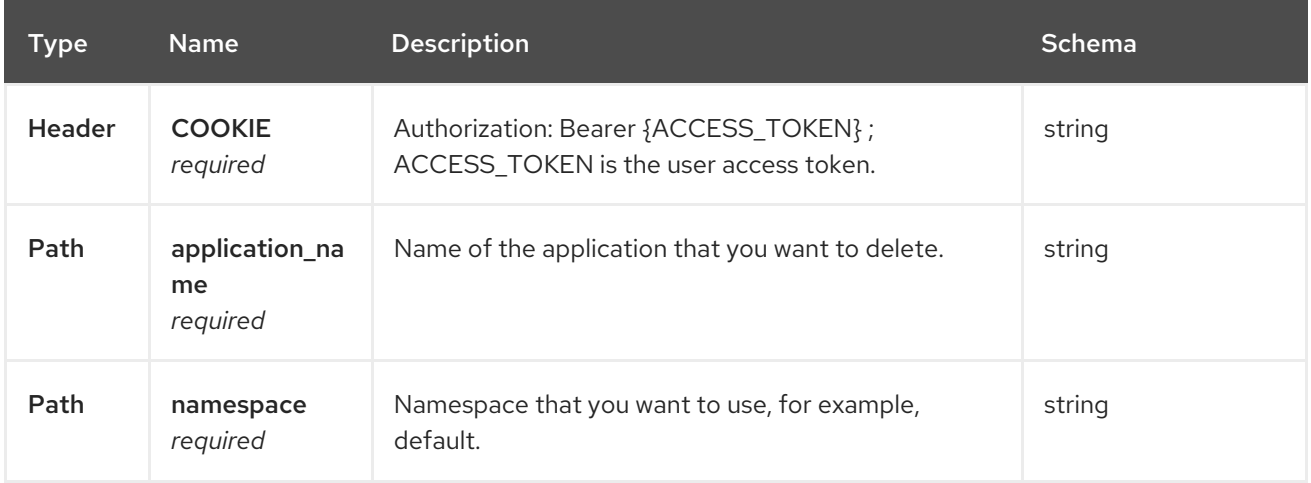

### 1.8.2.4.2. Responses

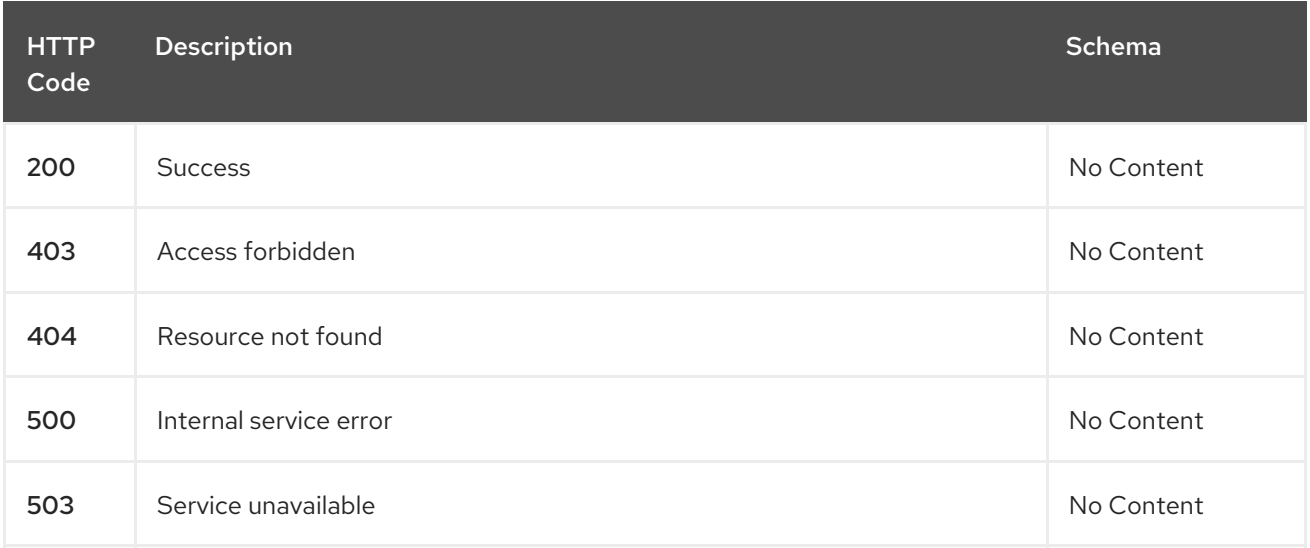

## 1.8.2.4.3. Tags

applications.app.k8s.io

# 1.8.3. Definitions

# 1.8.3.1. Application

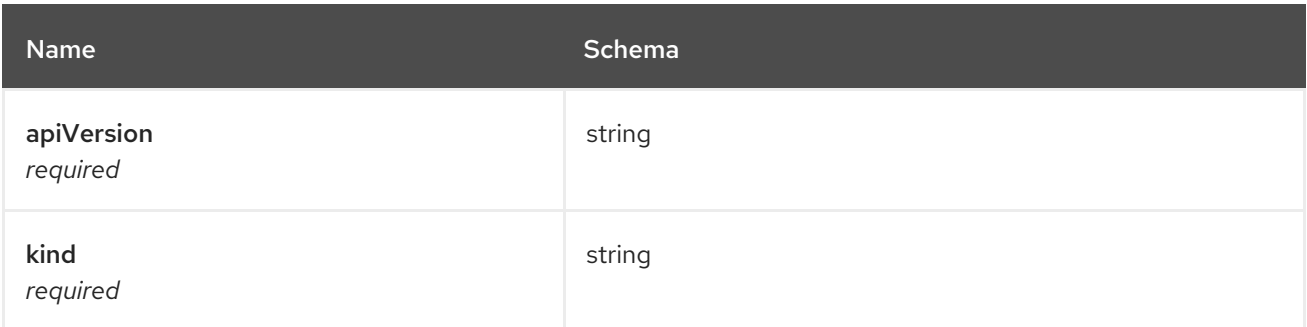

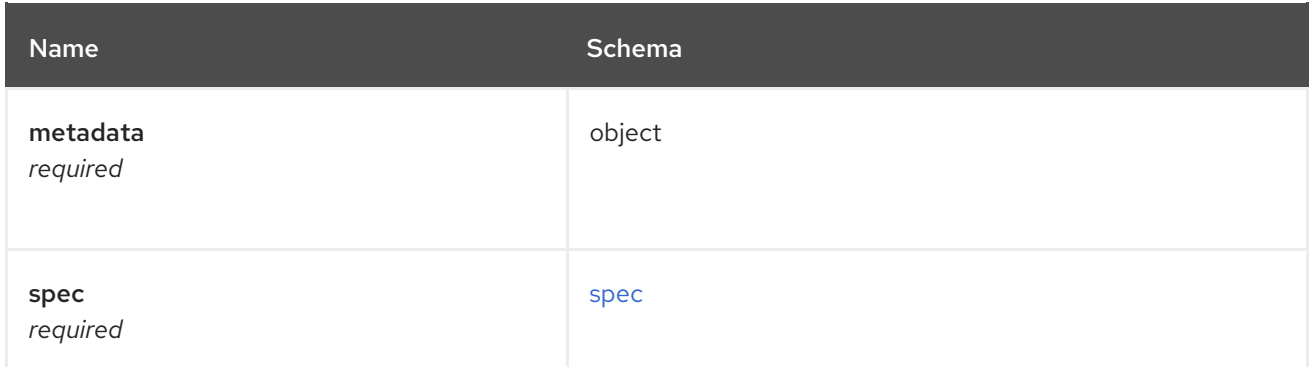

## <span id="page-68-0"></span>spec

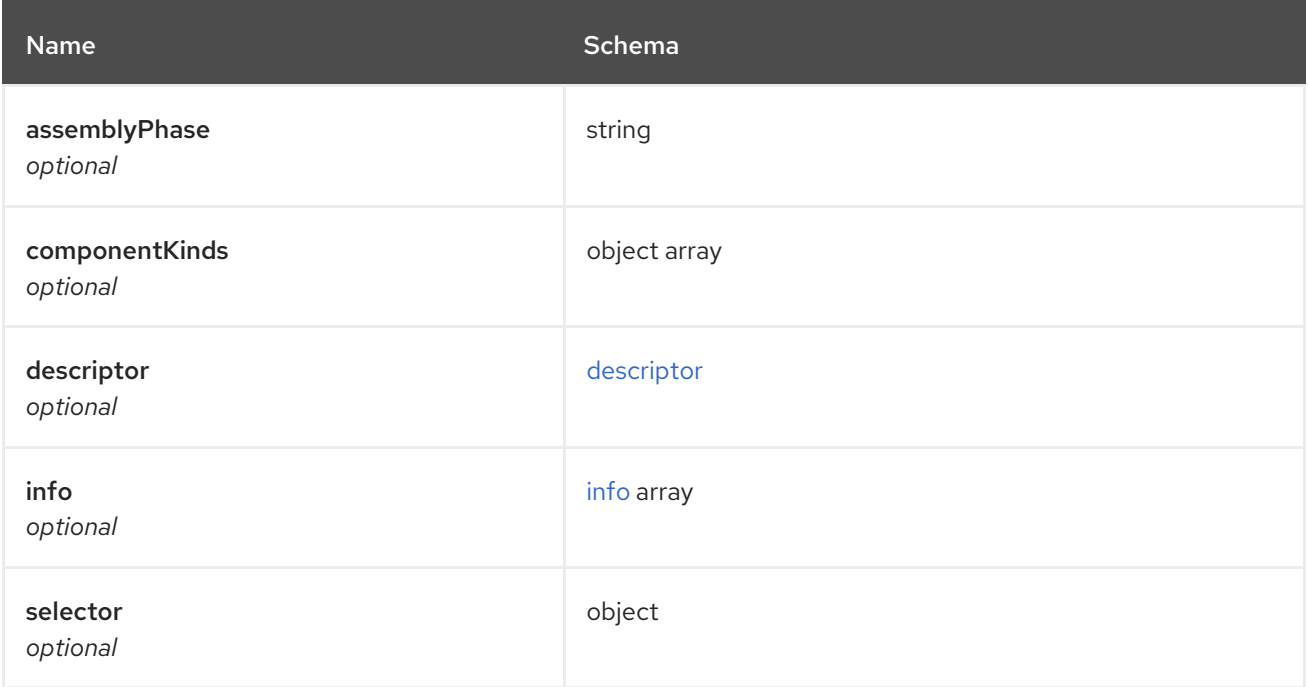

# <span id="page-68-1"></span>descriptor

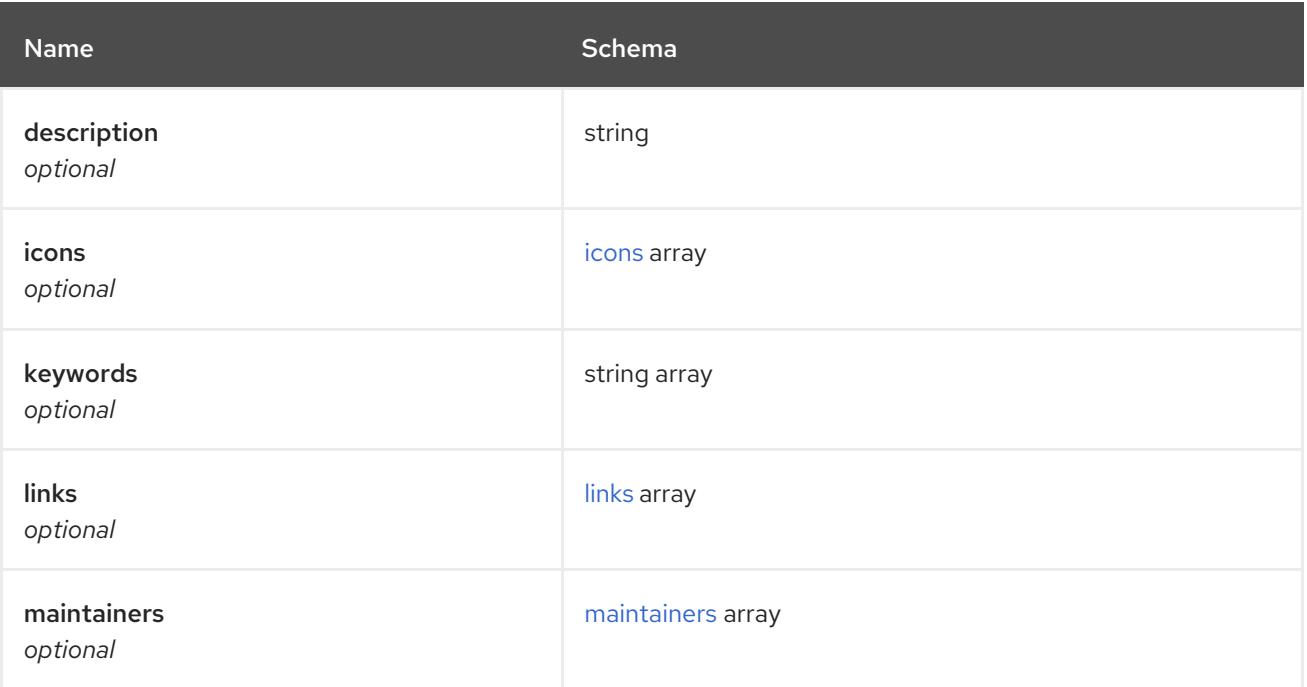

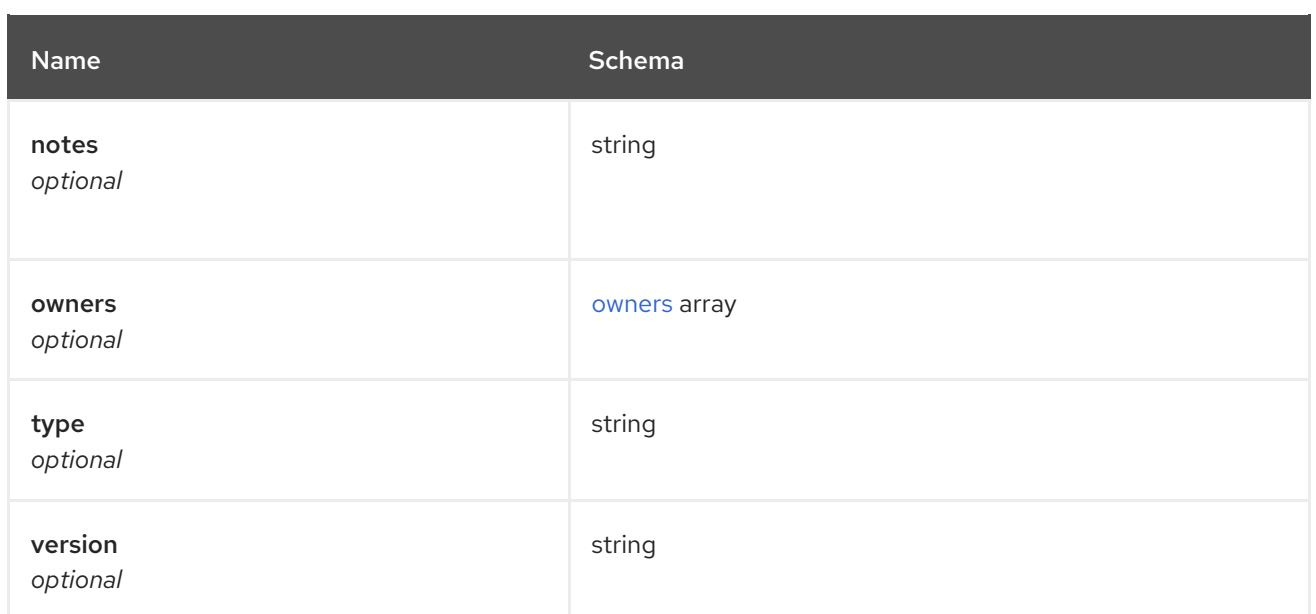

#### <span id="page-69-0"></span>icons

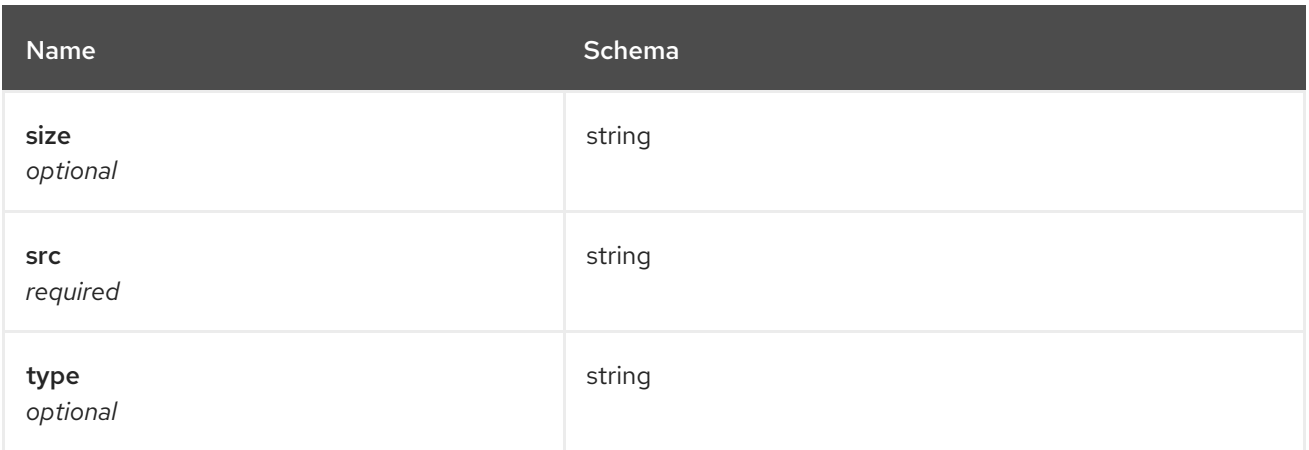

## <span id="page-69-1"></span>links

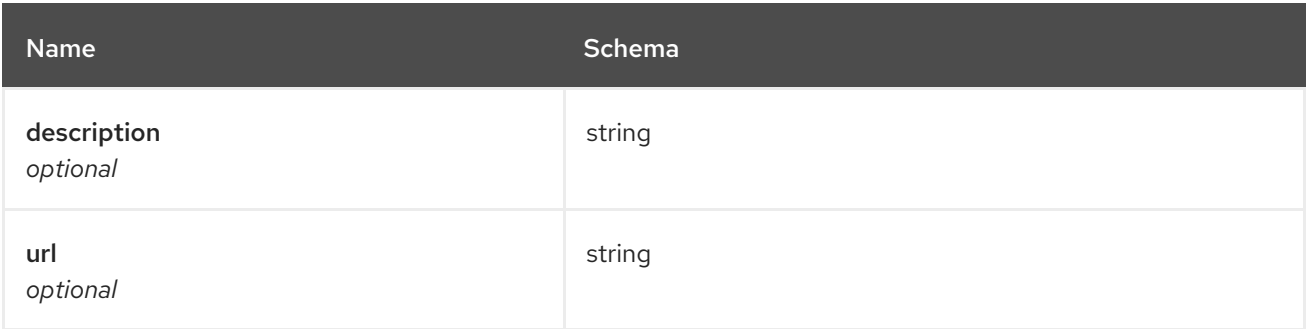

# <span id="page-69-2"></span>maintainers

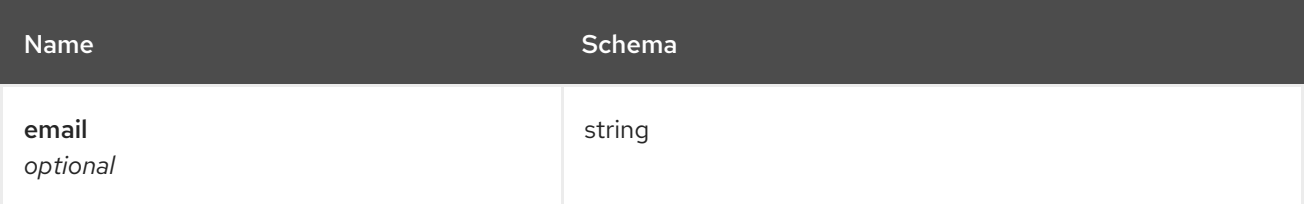

<span id="page-70-0"></span>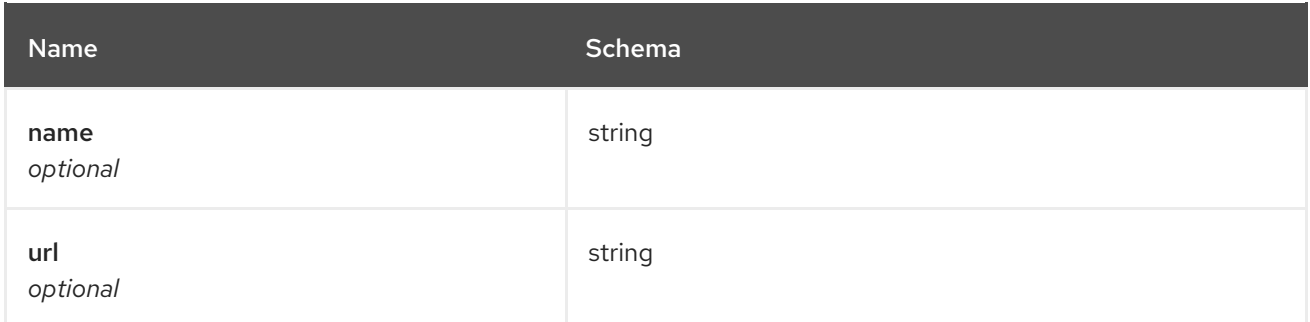

#### <span id="page-70-2"></span>owners

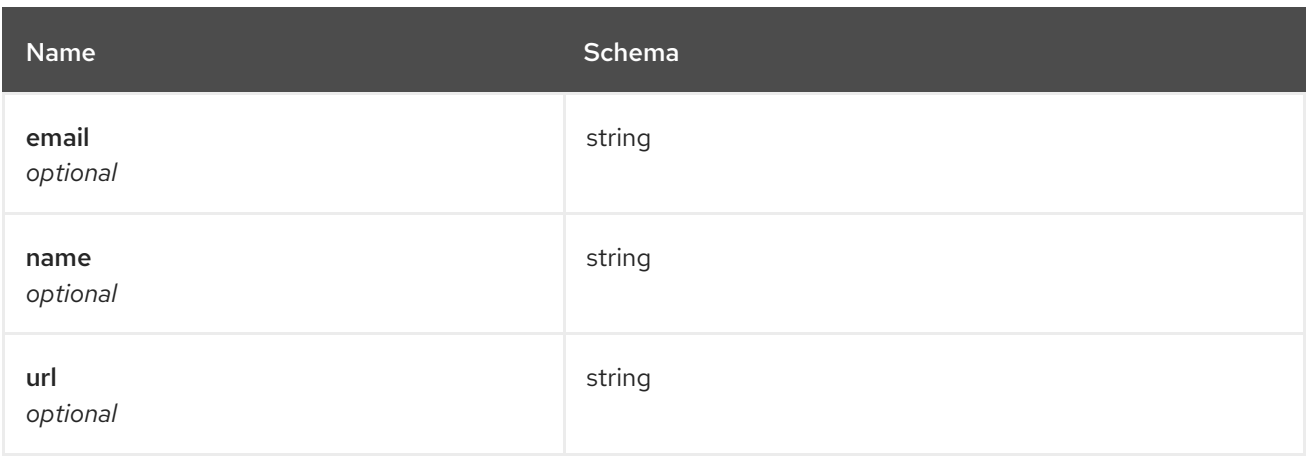

#### <span id="page-70-1"></span>info

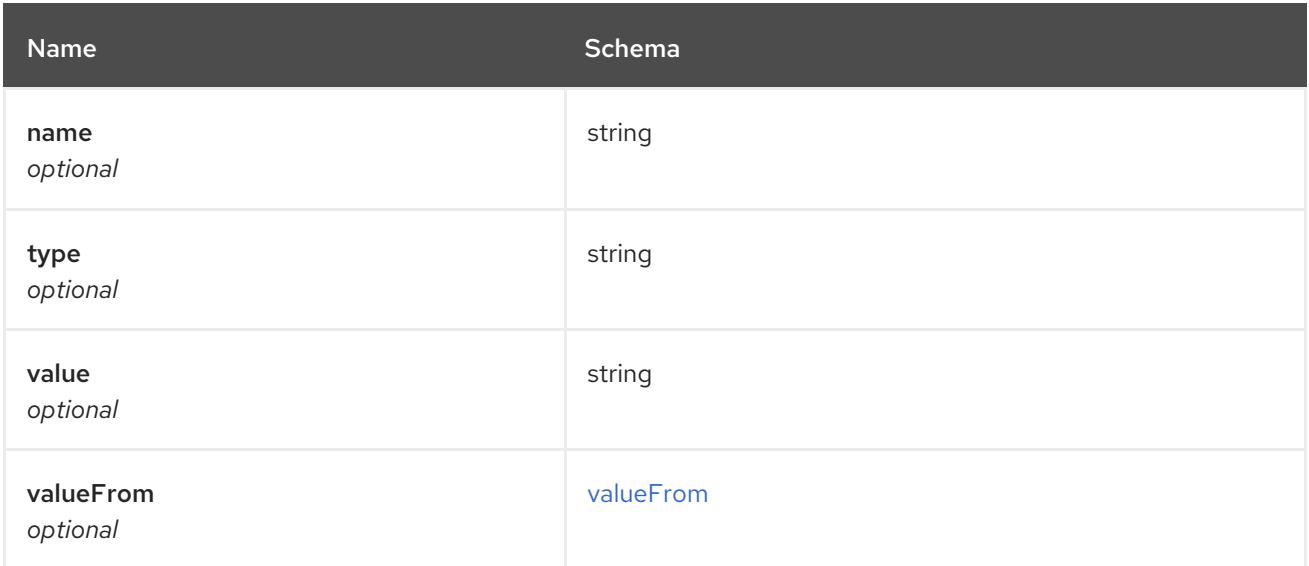

## <span id="page-70-3"></span>valueFrom

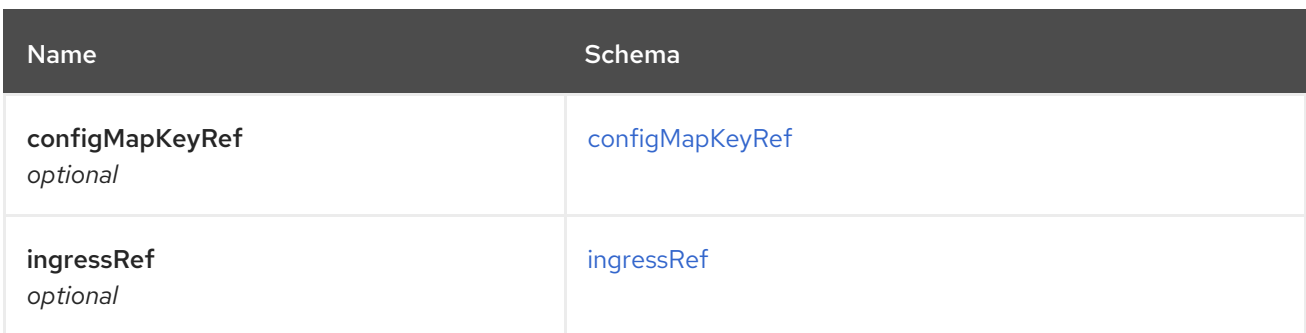

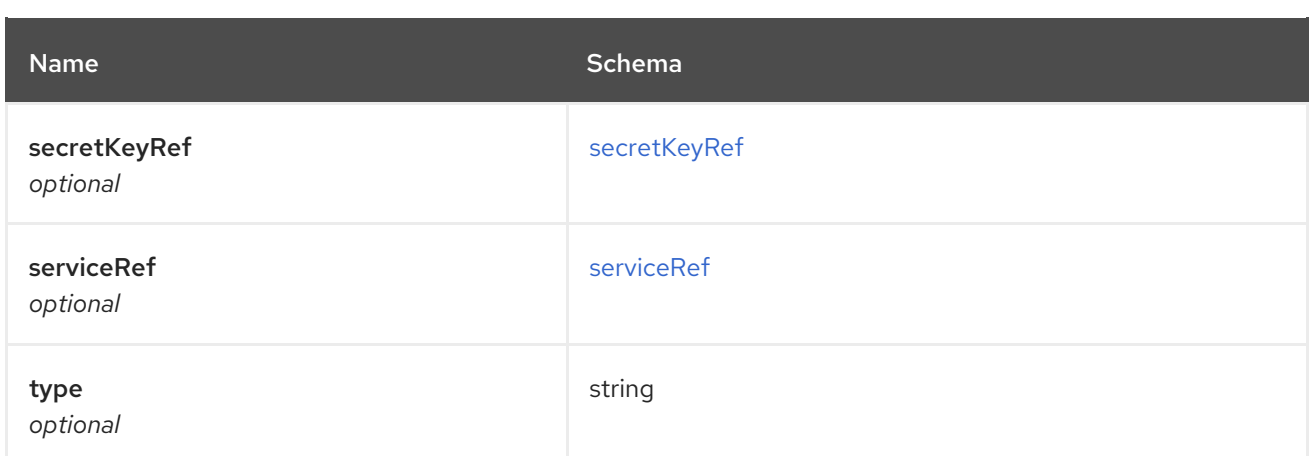

# <span id="page-71-0"></span>configMapKeyRef

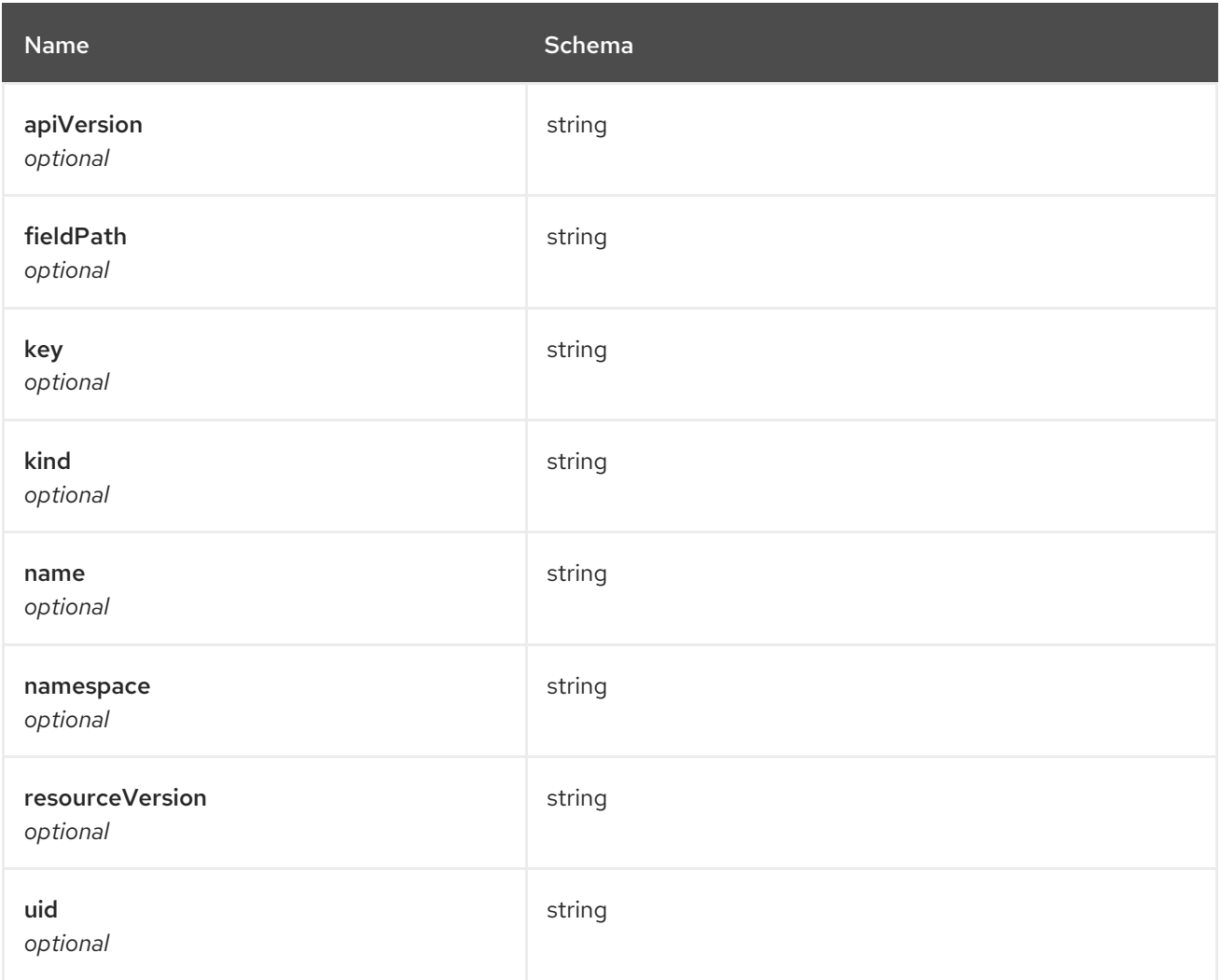

# <span id="page-71-1"></span>ingressRef

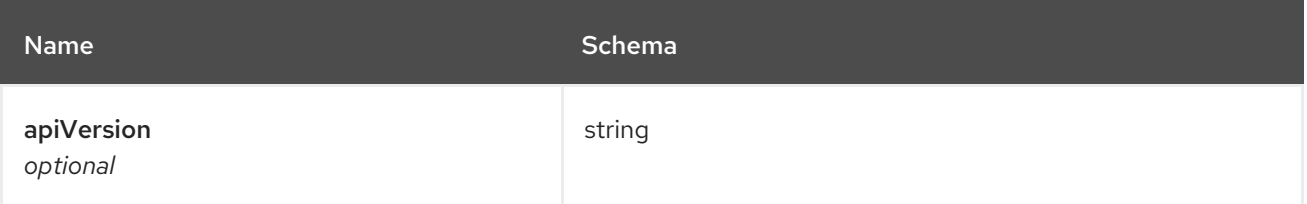
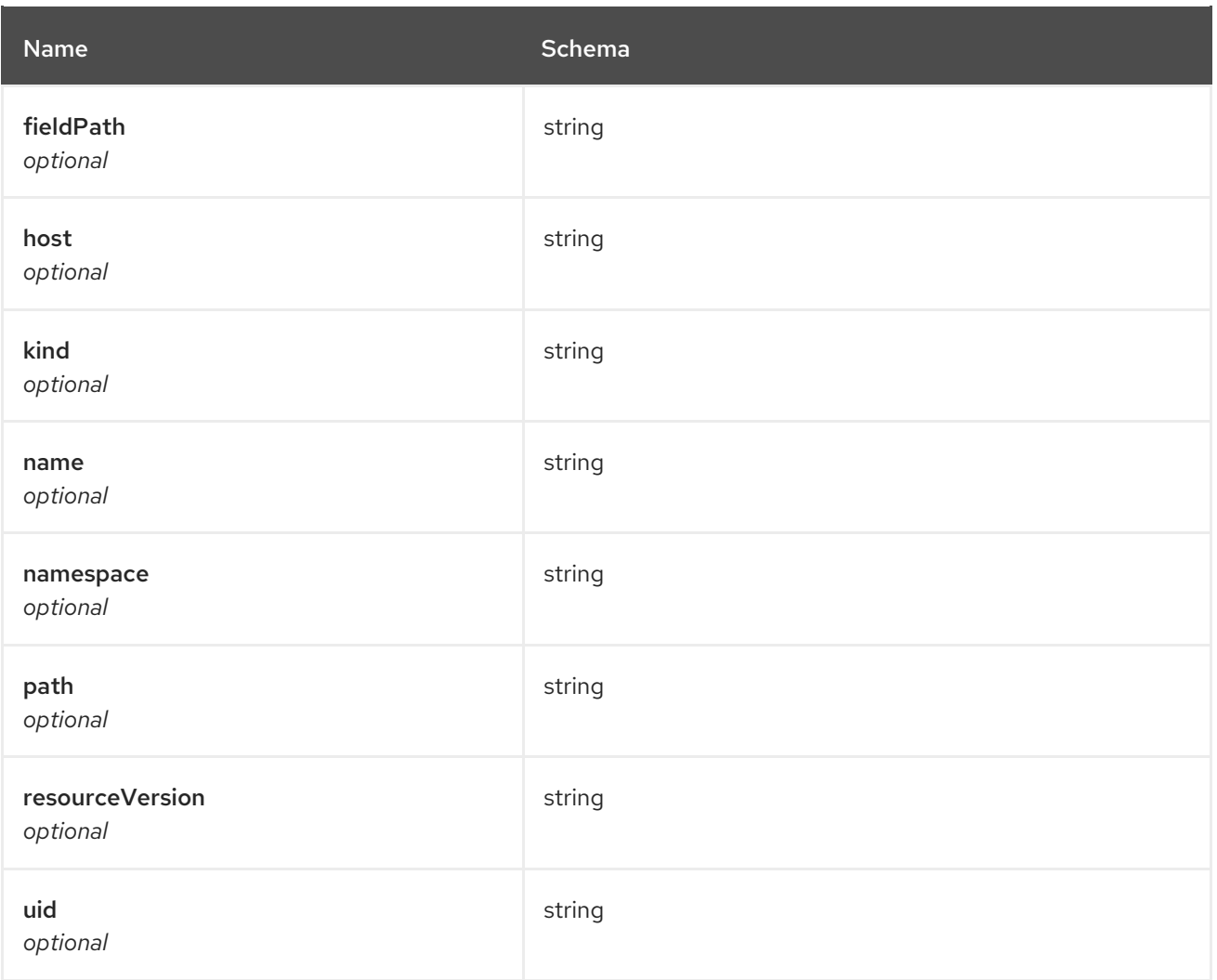

### secretKeyRef

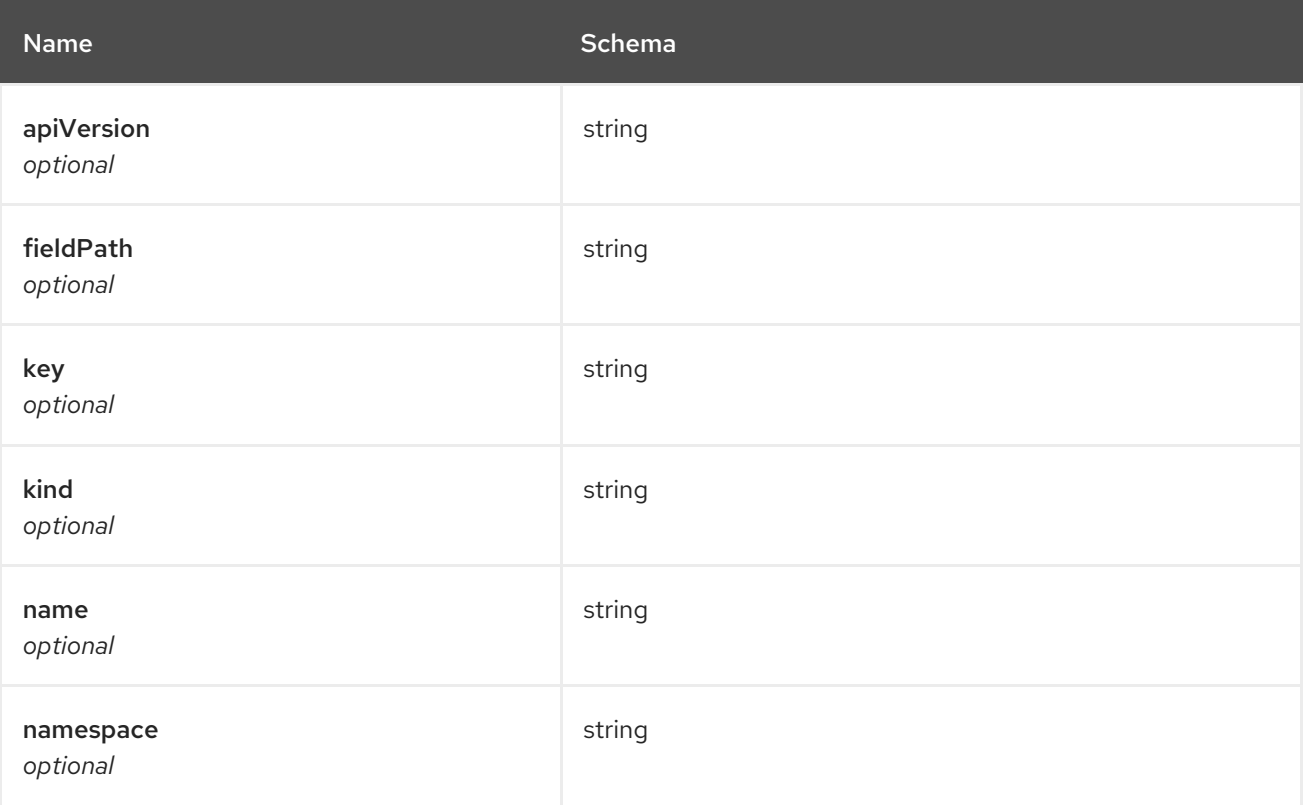

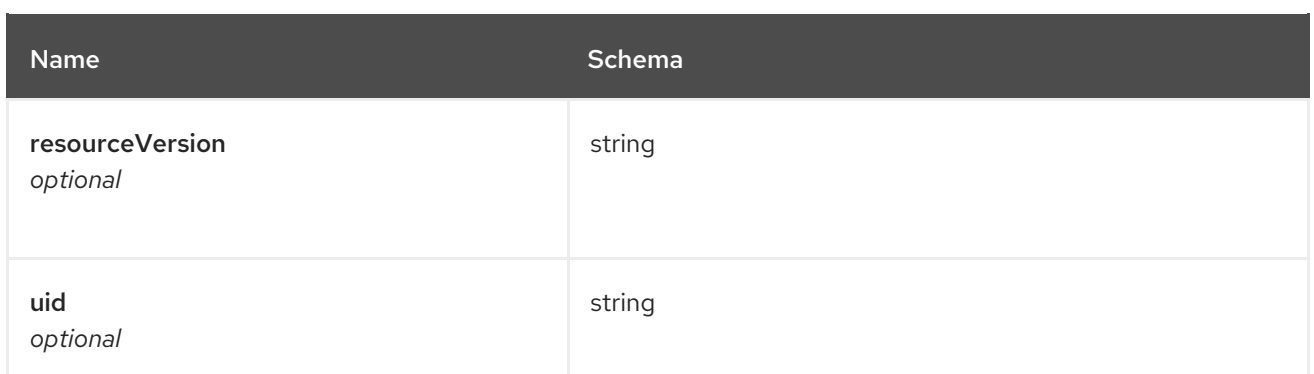

## serviceRef

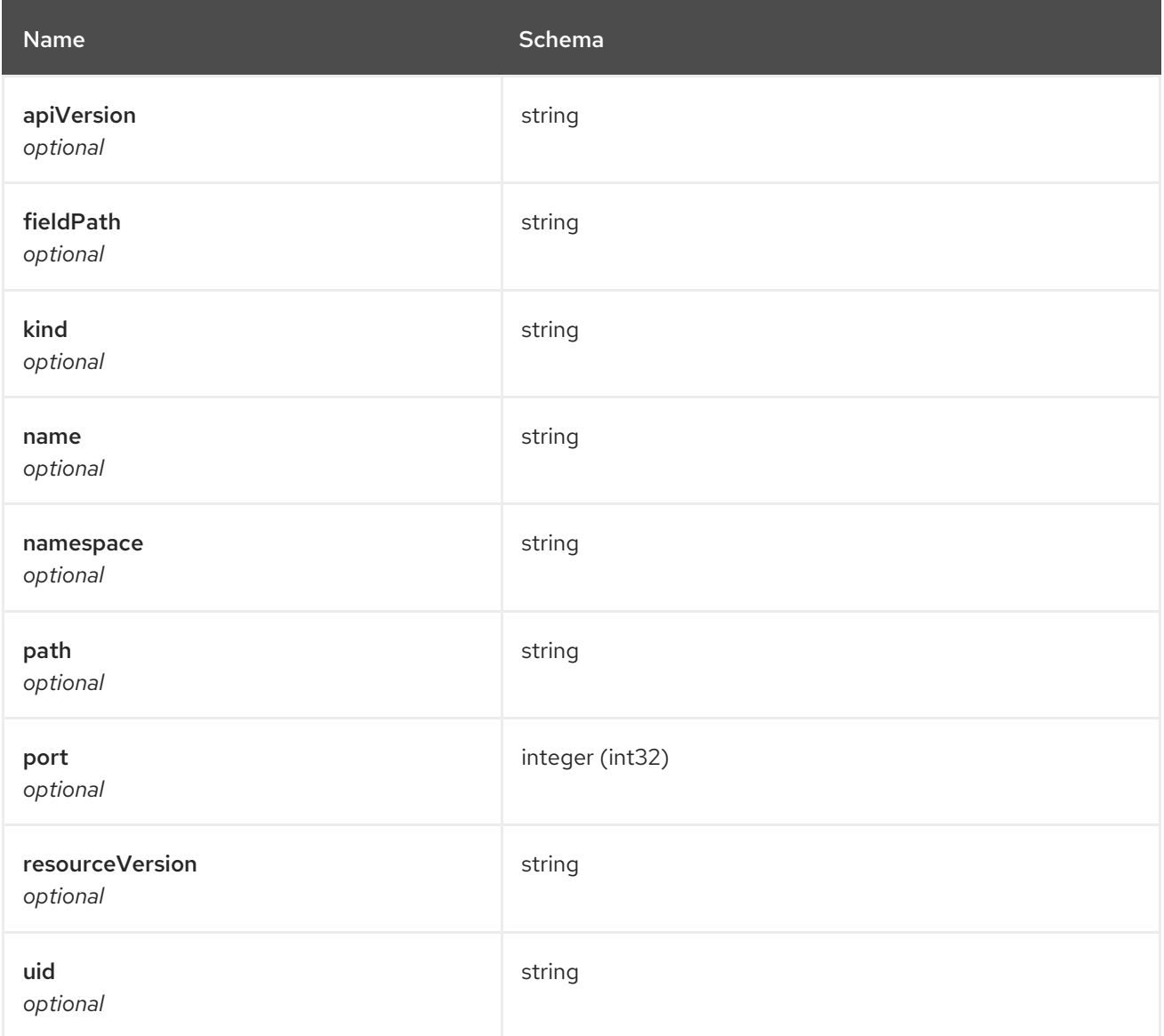

# 1.9. HELM API

## 1.9.1. Overview

This documentation is for the HelmRelease resource for Red Hat Advanced Cluster Management for Kubernetes. The HelmRelease resource has four possible requests: create, query, delete and update.

## 1.9.1.1. Version information

*Version* : 2.7.0

# 1.9.1.2. URI scheme

*BasePath* : /kubernetes/apis *Schemes* : HTTPS

## 1.9.1.3. Tags

helmreleases.apps.open-cluster-management.io : Create and manage helmreleases

# 1.9.2. Paths

## 1.9.2.1. Create a helmrelease

POST /apps.open-cluster-management.io/v1/namespaces/{namespace}/helmreleases

## 1.9.2.1.1. Description

Create a helmrelease.

## 1.9.2.1.2. Parameters

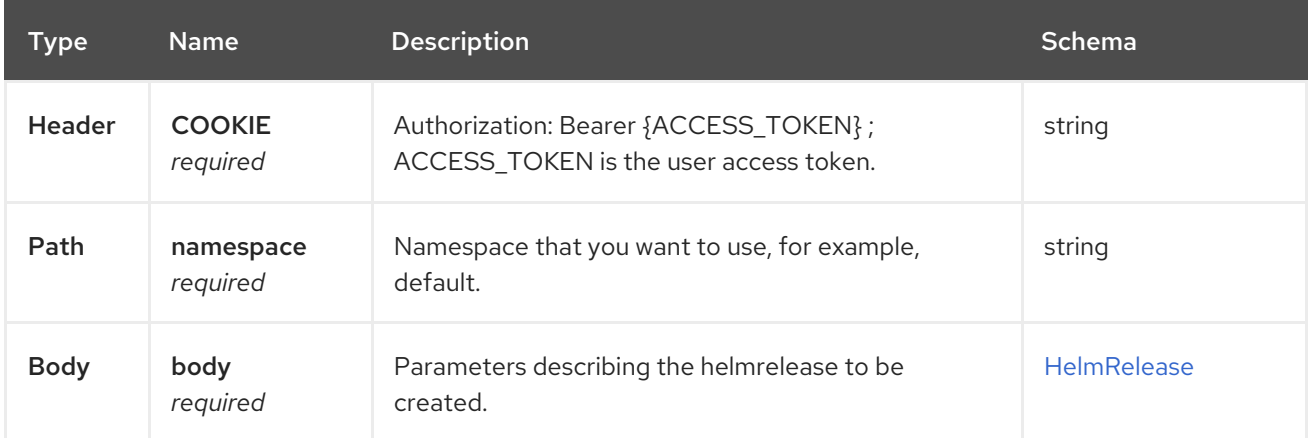

### 1.9.2.1.3. Responses

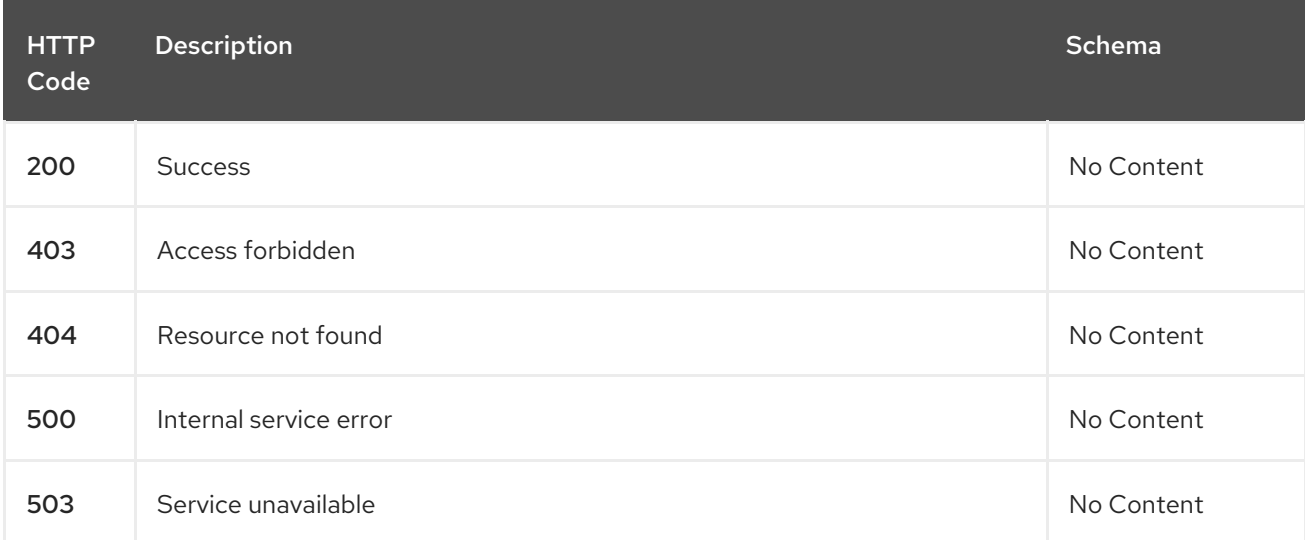

## 1.9.2.1.4. Consumes

**application/yaml**

## 1.9.2.1.5. Tags

helmreleases.apps.open-cluster-management.io

## 1.9.2.1.6. Example HTTP request

### 1.9.2.1.6.1. Request body

```
{
 "apiVersion" : "apps.open-cluster-management.io/v1",
 "kind" : "HelmRelease",
 "metadata" : {
  "name" : "nginx-ingress",
  "namespace" : "default"
 },
 "repo" : {
  "chartName" : "nginx-ingress",
  "source" : {
    "helmRepo" : {
     "urls" : [ "https://kubernetes-charts.storage.googleapis.com/nginx-ingress-1.26.0.tgz" ]
    },
    "type" : "helmrepo"
  },
  "version" : "1.26.0"
 },
 "spec" : {
  "defaultBackend" : {
    "replicaCount" : 3
  }
 }
}
```
## 1.9.2.2. Query all helmreleases

GET /apps.open-cluster-management.io/v1/namespaces/{namespace}/helmreleases

### 1.9.2.2.1. Description

Query your helmreleases for more details.

### 1.9.2.2.2. Parameters

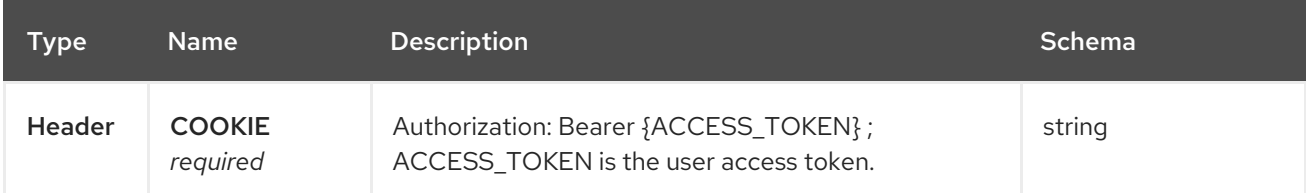

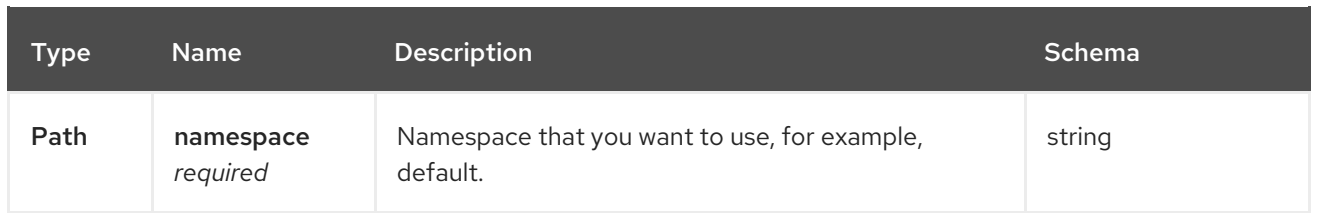

### 1.9.2.2.3. Responses

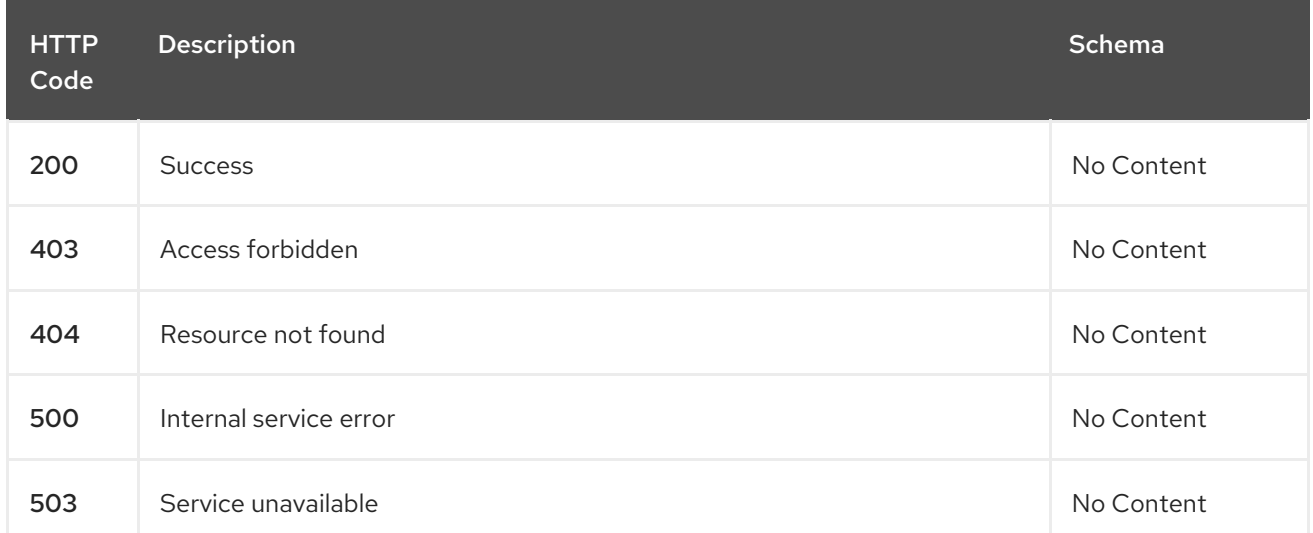

## 1.9.2.2.4. Consumes

## **application/yaml**

#### 1.9.2.2.5. Tags

helmreleases.apps.open-cluster-management.io

## 1.9.2.3. Query a single helmrelease

GET /apps.open-clustermanagement.io/v1/namespaces/{namespace}/helmreleases/{helmrelease\_name}

### 1.9.2.3.1. Description

Query a single helmrelease for more details.

## 1.9.2.3.2. Parameters

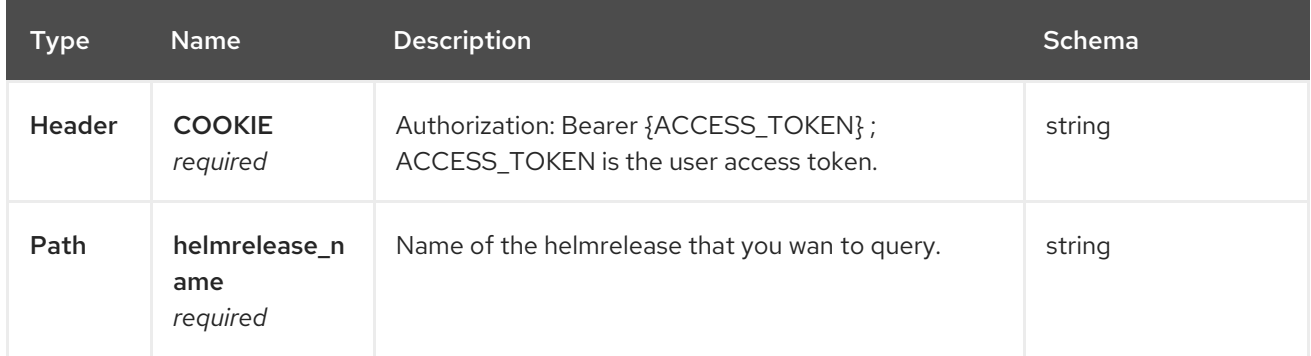

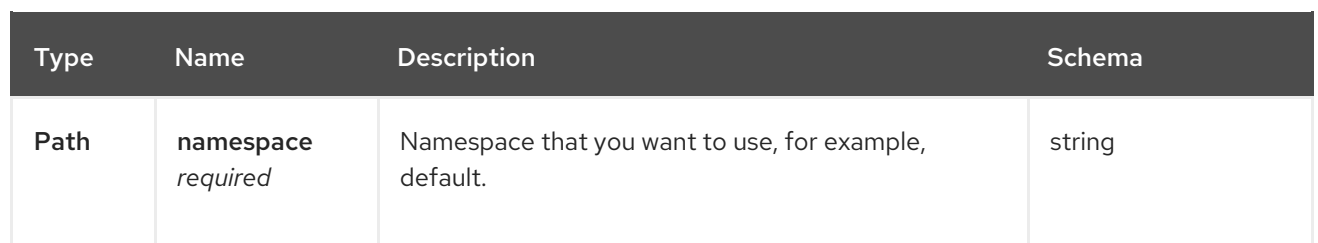

#### 1.9.2.3.3. Responses

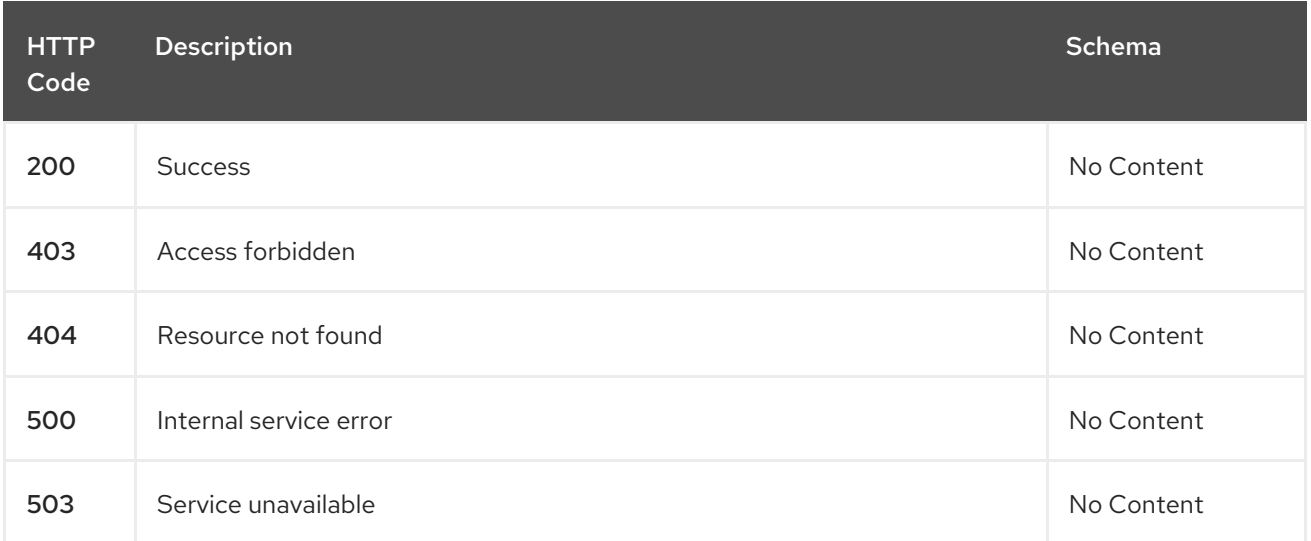

## 1.9.2.3.4. Tags

helmreleases.apps.open-cluster-management.io

## 1.9.2.4. Delete a helmrelease

DELETE /apps.open-clustermanagement.io/v1/namespaces/{namespace}/helmreleases/{helmrelease\_name}

### 1.9.2.4.1. Parameters

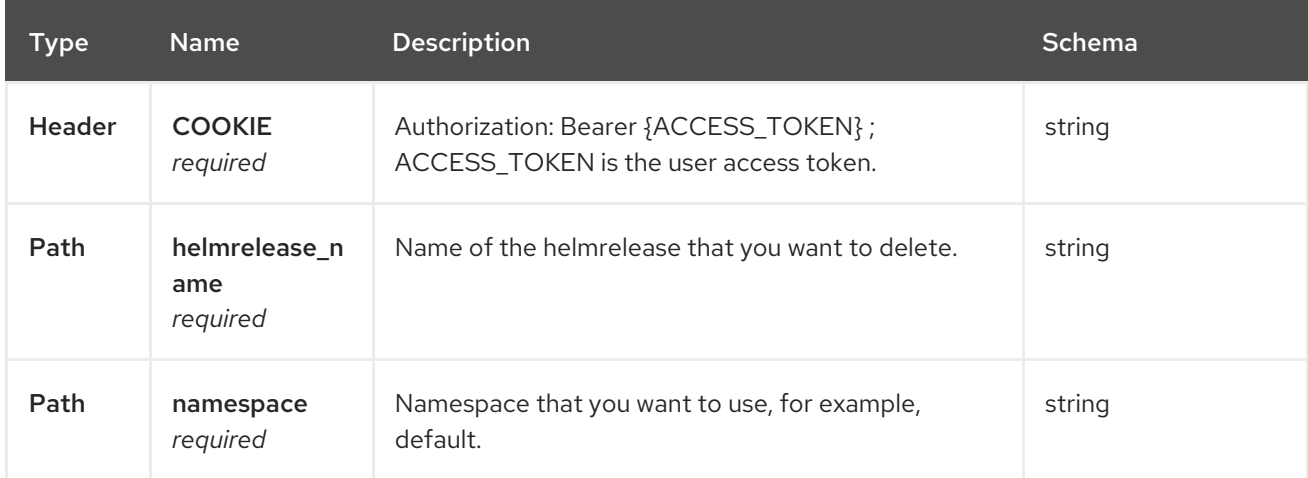

## 1.9.2.4.2. Responses

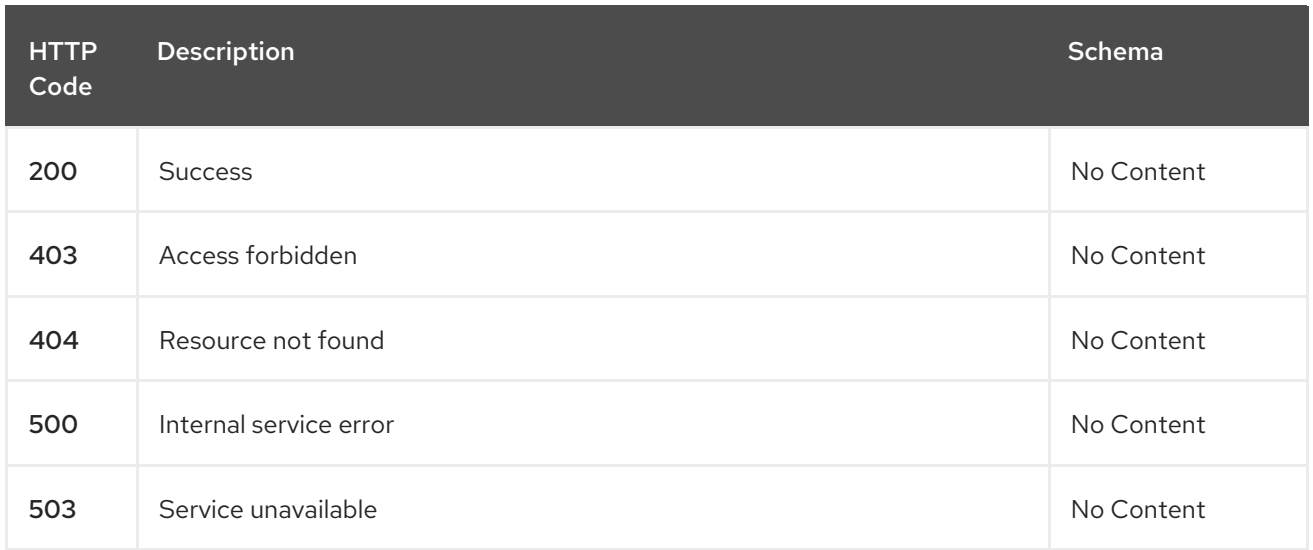

# 1.9.2.4.3. Tags

helmreleases.apps.open-cluster-management.io

# 1.9.3. Definitions

# 1.9.3.1. HelmRelease

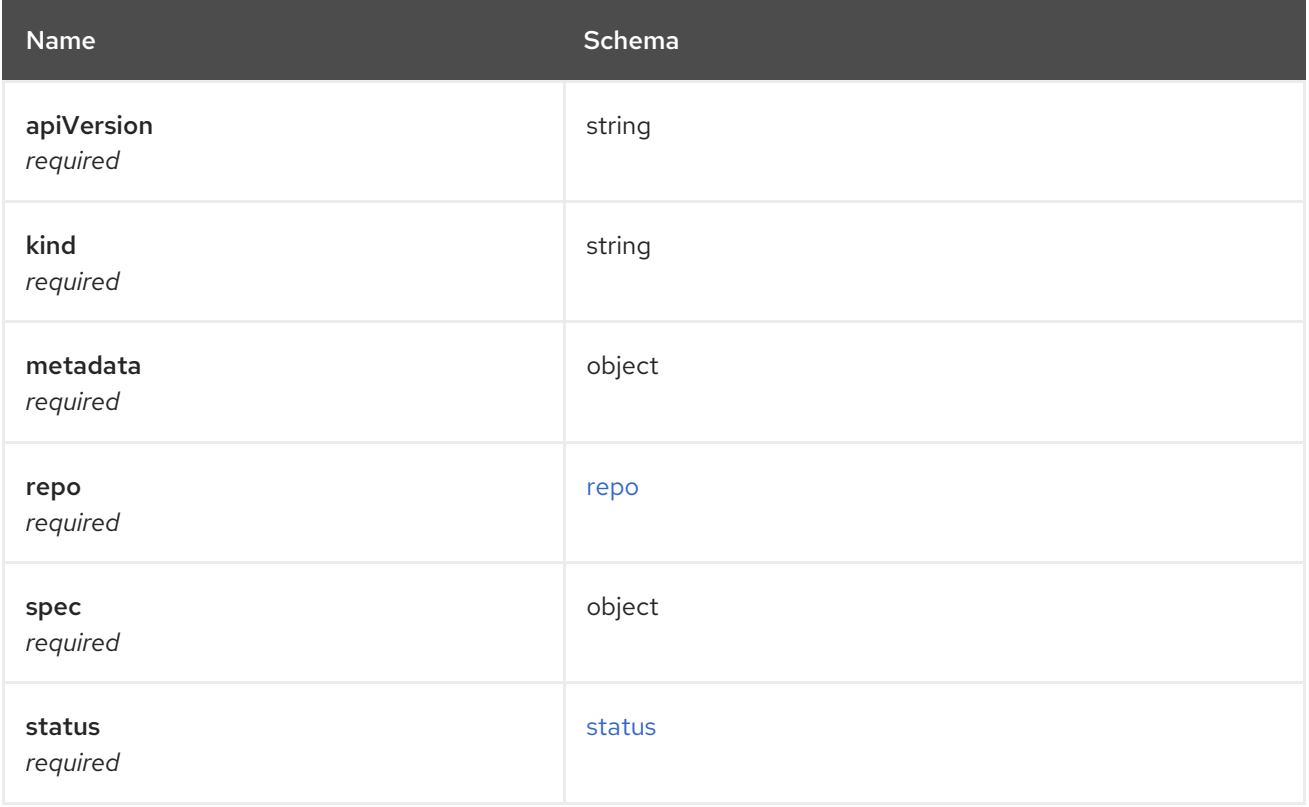

## <span id="page-78-0"></span>repo

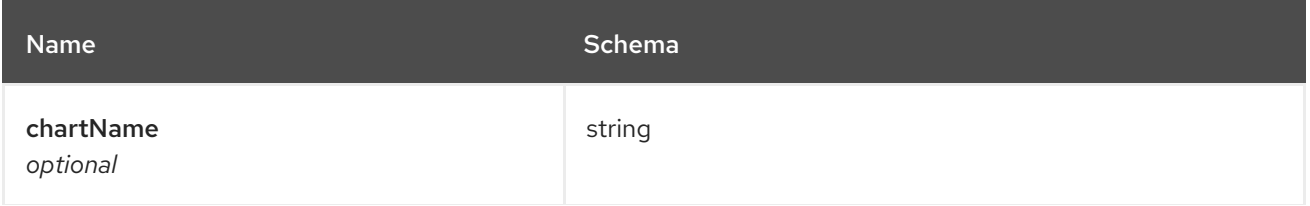

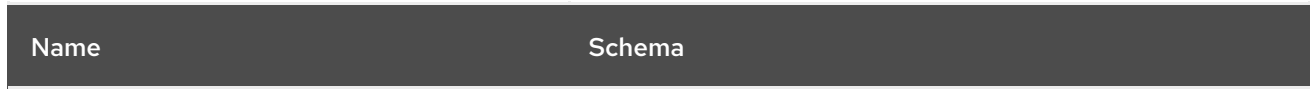

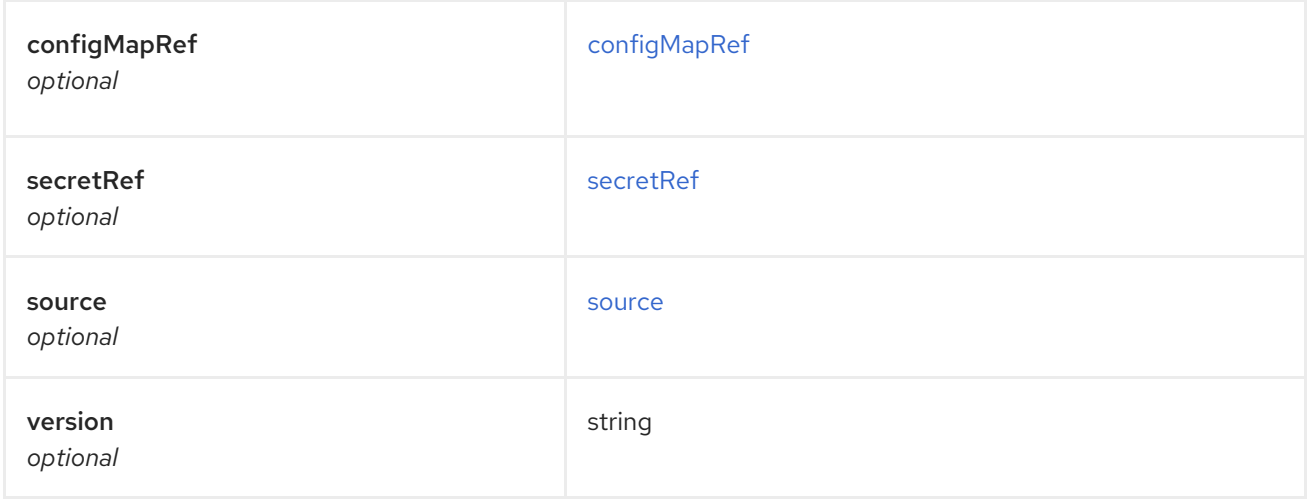

# <span id="page-79-0"></span>configMapRef

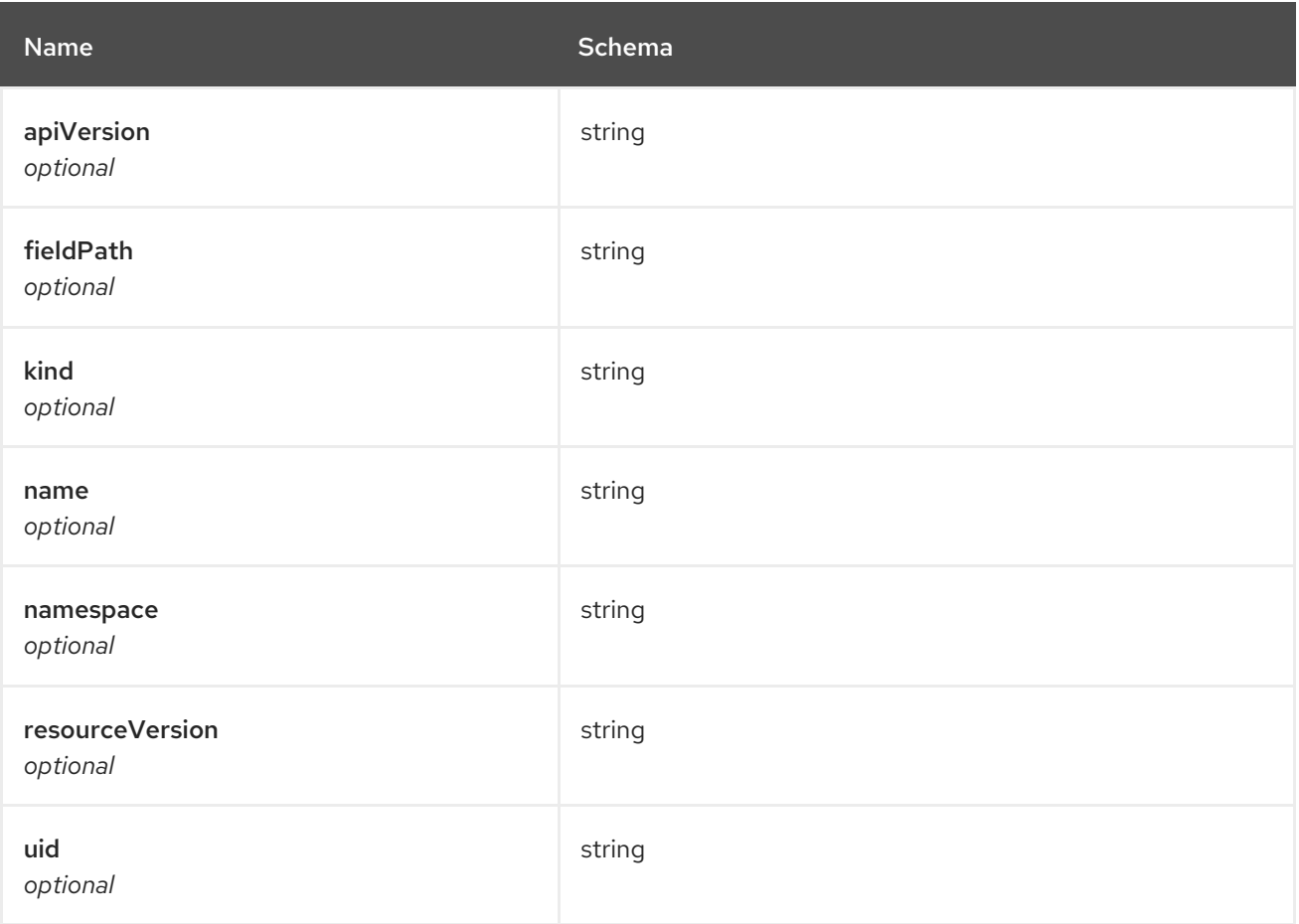

## <span id="page-79-1"></span>secretRef

<span id="page-80-0"></span>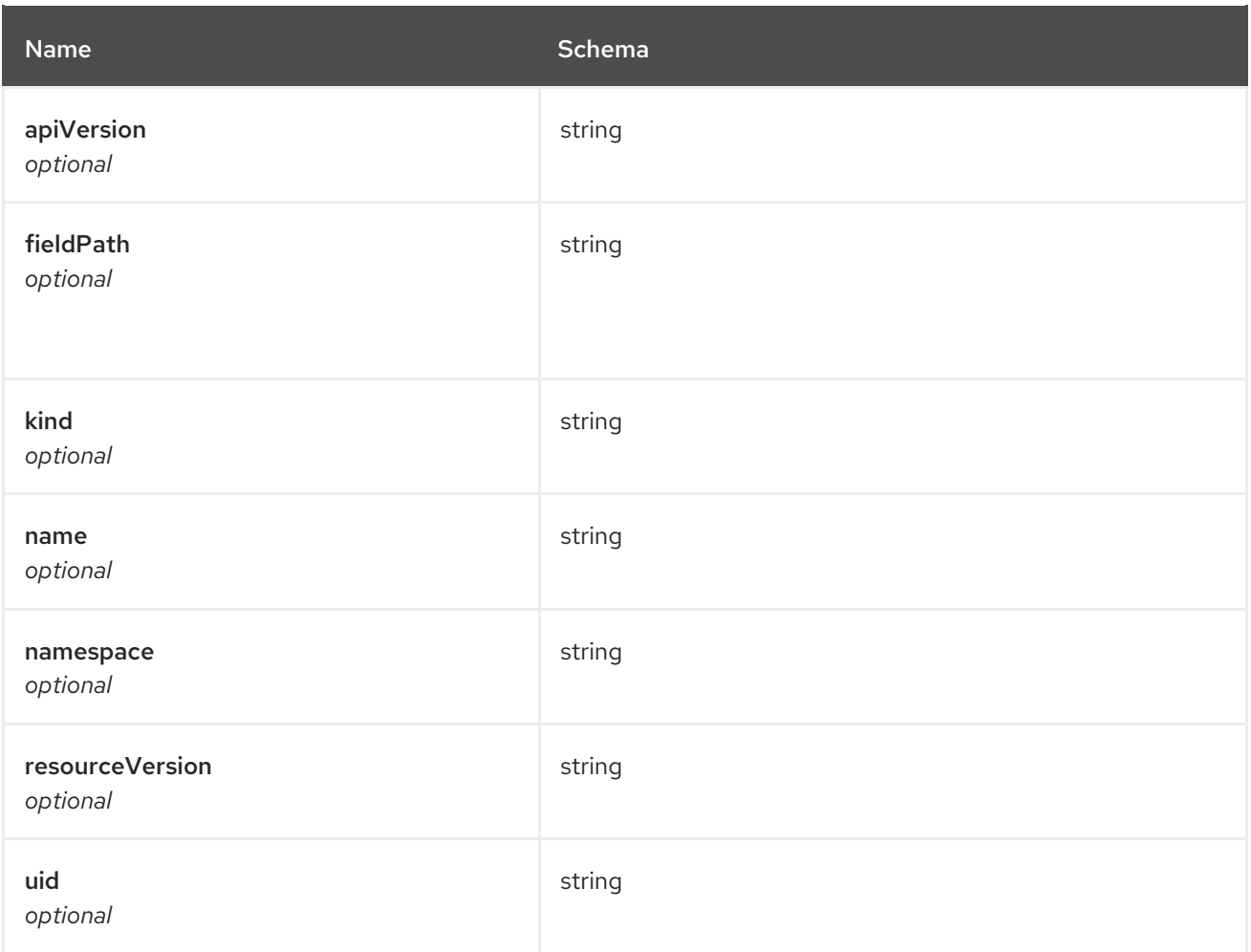

#### <span id="page-80-1"></span>source

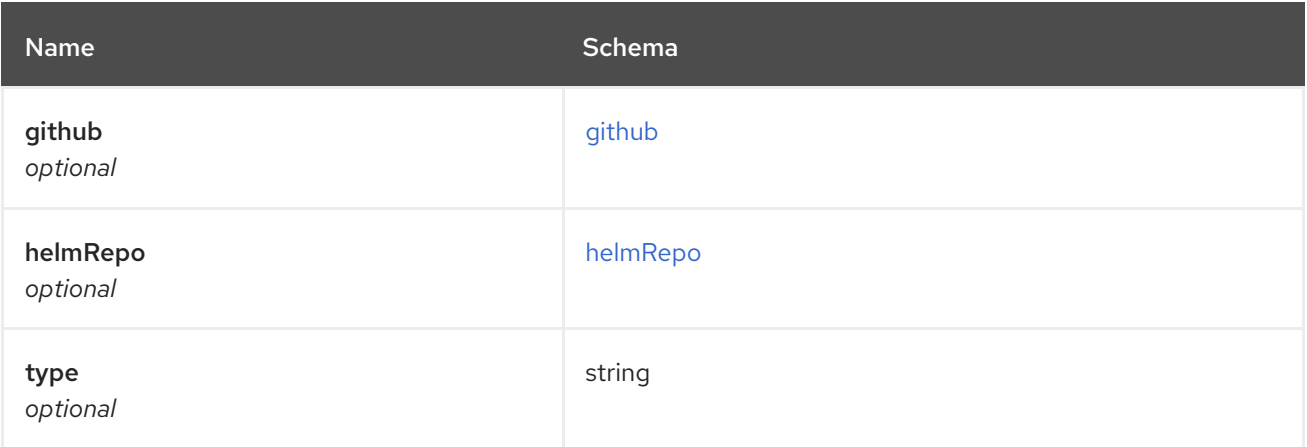

# <span id="page-80-2"></span>github

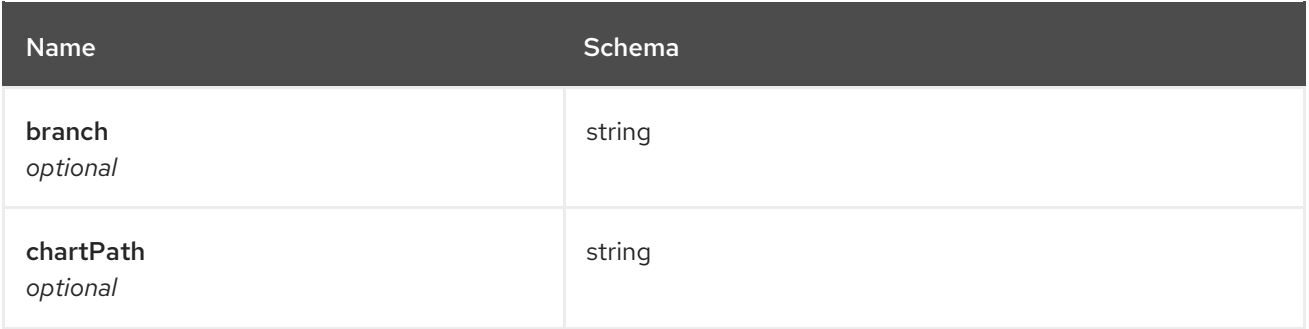

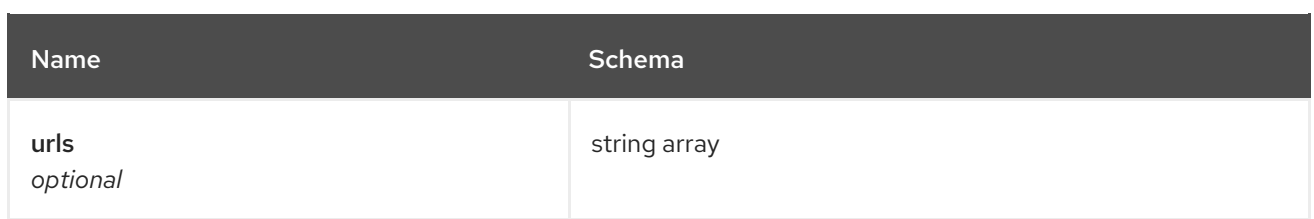

# <span id="page-81-1"></span>helmRepo

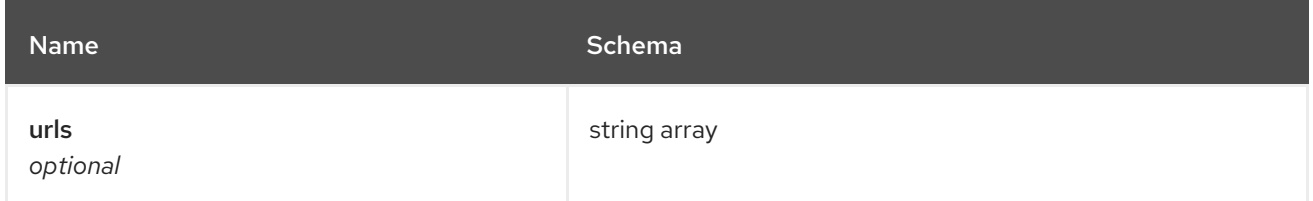

## <span id="page-81-0"></span>status

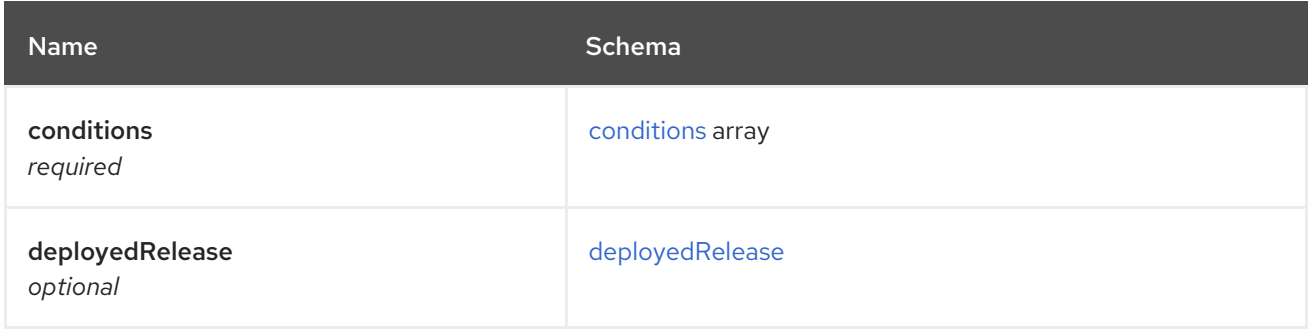

## <span id="page-81-2"></span>conditions

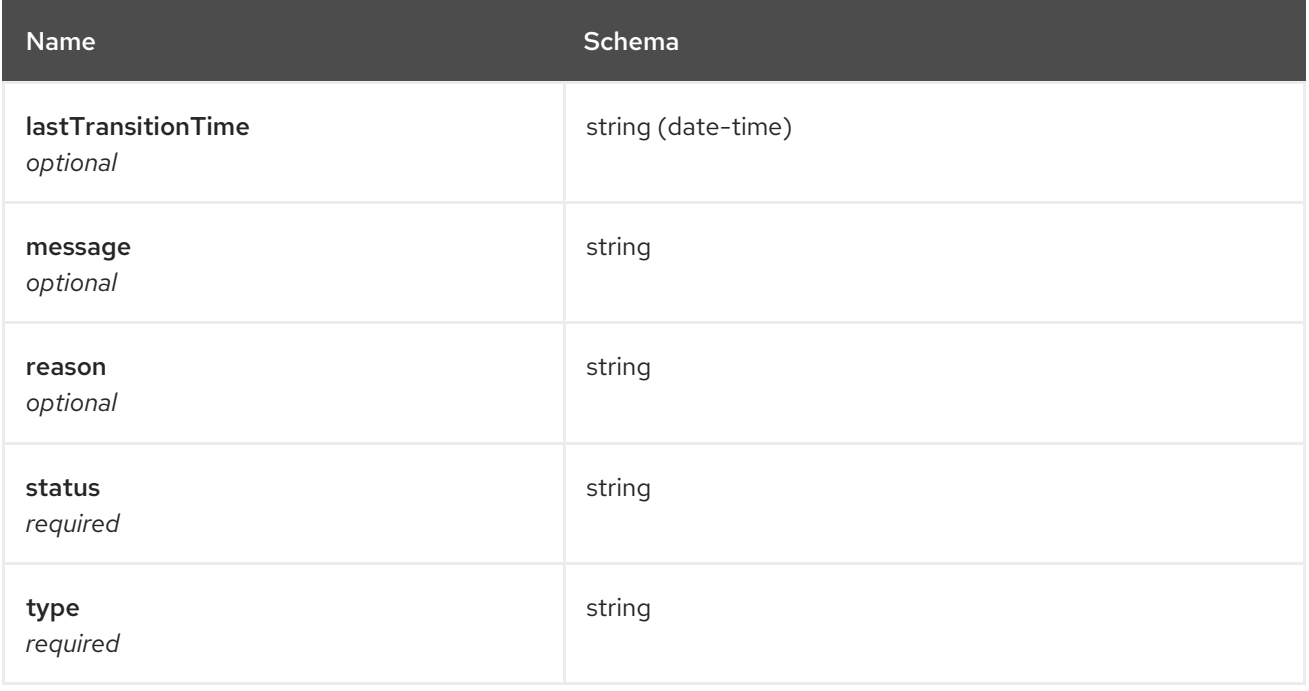

# <span id="page-81-3"></span>deployedRelease

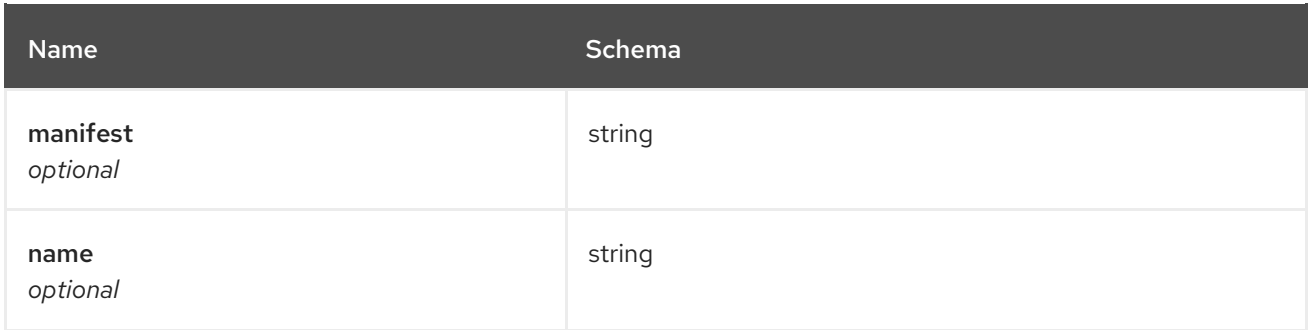

# 1.10. POLICY API

## 1.10.1. Overview

This documentation is for the Policy resource for Red Hat Advanced Cluster Management for Kubernetes. The Policy resource has four possible requests: create, query, delete and update.

## 1.10.1.1. Version information

*Version* : 2.7.0

## 1.10.1.2. URI scheme

*BasePath* : /kubernetes/apis *Schemes* : HTTPS

## 1.10.1.3. Tags

policy.open-cluster-management.io/v1 : Create and manage policies

## 1.10.2. Paths

## 1.10.2.1. Create a policy

POST /policy.open-clustermanagement.io/v1/v1alpha1/namespaces/{namespace}/policies/{policy\_name}

### 1.10.2.1.1. Description

Create a policy.

## 1.10.2.1.2. Parameters

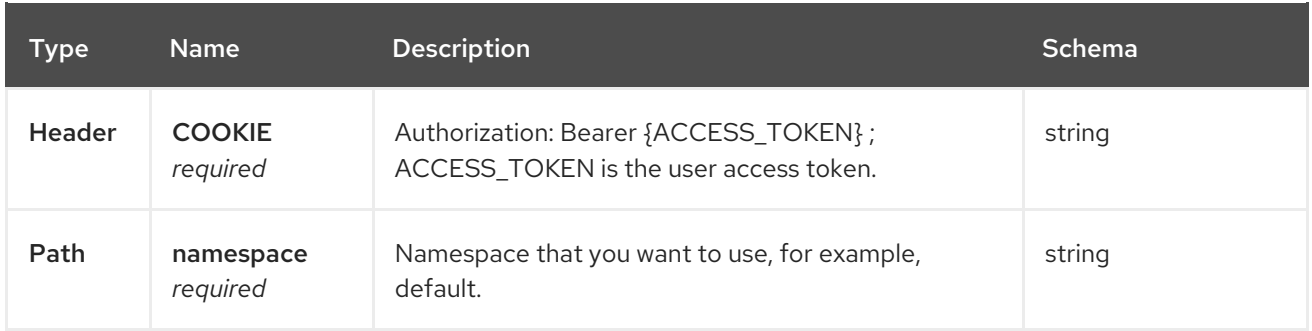

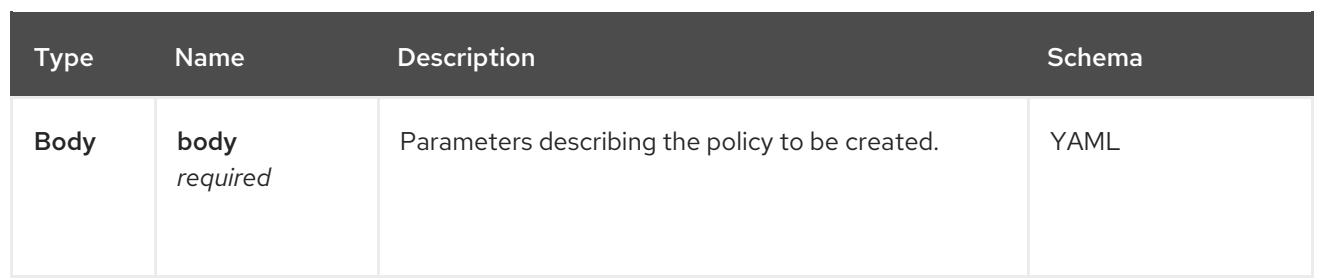

### 1.10.2.1.3. Responses

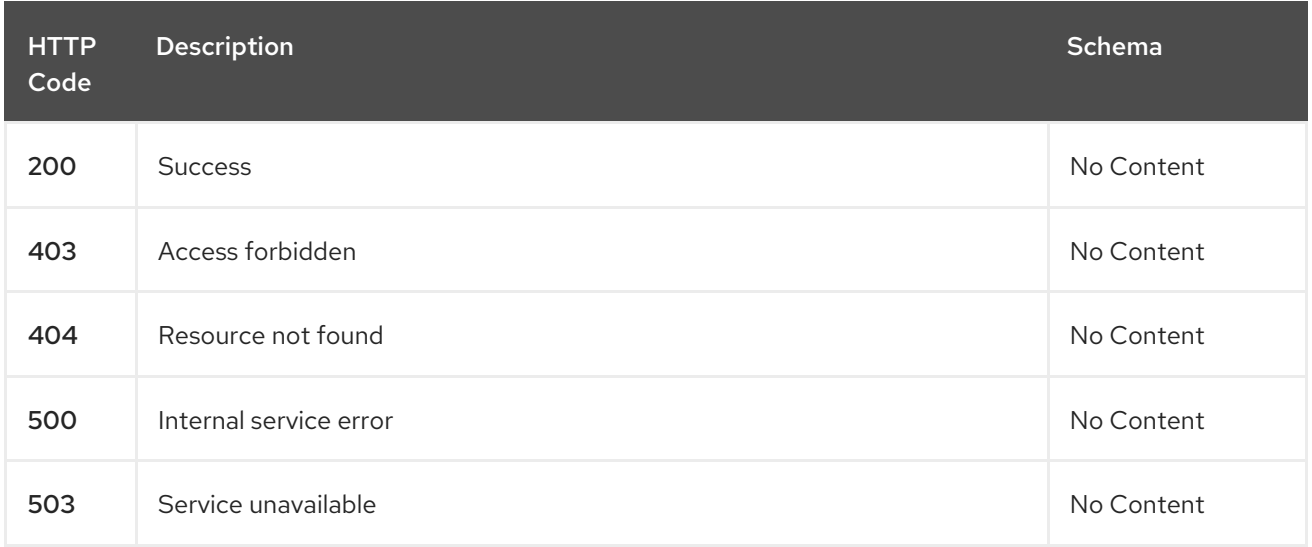

#### 1.10.2.1.4. Consumes

#### **application/json**

#### 1.10.2.1.5. Tags

policy.open-cluster-management.io

## 1.10.2.1.6. Example HTTP request

### 1.10.2.1.6.1. Request body

```
{
 "apiVersion": "policy.open-cluster-management.io/v1",
 "kind": "Policy",
 "metadata": {
  "name": "test-policy-swagger",
  "description": "Example body for Policy API Swagger docs"
 },
 "spec": {
  "remediationAction": "enforce",
  "namespaces": {
   "include": [
    "default"
   ],
   "exclude": [
    "kube*"
   ]
```

```
}
,
"policy-templates": {
"kind": "ConfigurationPolicy",
"apiVersion": "policy.open-cluster-management.io/v1",
"complianceType": "musthave",
"metadataComplianceType": "musthave",
"metadata": {
 "namespace": null,
 "name": "test-role"
}
,
"selector": {
 "matchLabels": {
  "cloud": "IBM"
}
}
,
"spec" : {
 "object-templates": {
  "complianceType": "musthave",
  "metadataComplianceType": "musthave",
  "objectDefinition": {
    "apiVersion": "rbac.authorization.k8s.io/v1",
    "kind": "Role",
    "metadata": {
     "name": "role-policy",
    }
,
    "
r
ule
s
": [
     {
       "apiGroups": [
        "extensions",
        "apps"
       ]
,
       "resources": [
        "deployments"
       ]
,
       "verbs": [
        "get",
        "lis
t
"
,
        "watch",
        "delete"
      ]
     }
,
     {
       "apiGroups": [
        "core"
       ]
,
       "resources": [
        "pods"
       ]
,
       "verbs": [
        "create",
        "update",
        "patch"
      ]
     }
,
     {
       "apiGroups": [
```
Red Hat Advanced Cluster Management for Kubernetes 2.7 APIs

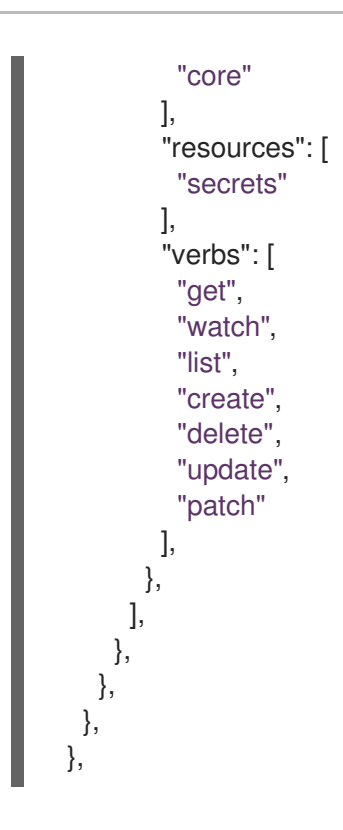

## 1.10.2.2. Query all policies

GET /policy.open-cluster-management.io/v1/namespaces/{namespace}/policies/{policy\_name}

## 1.10.2.2.1. Description

Query your policies for more details.

## 1.10.2.2.2. Parameters

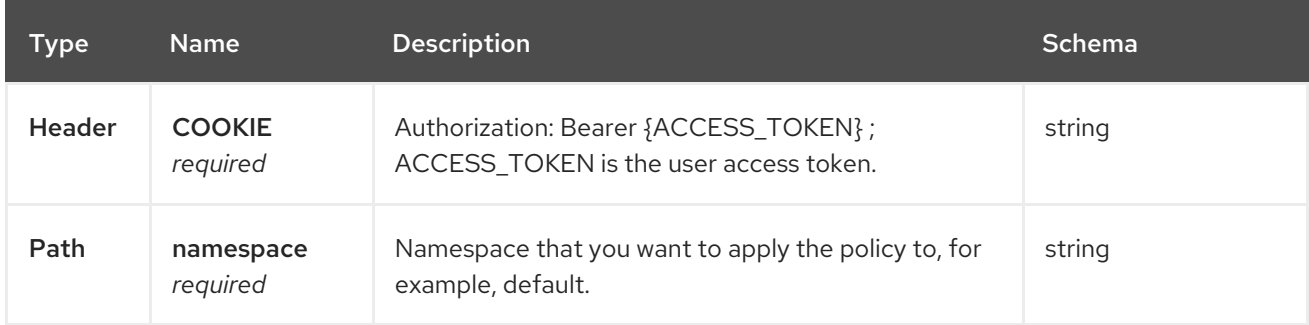

### 1.10.2.2.3. Responses

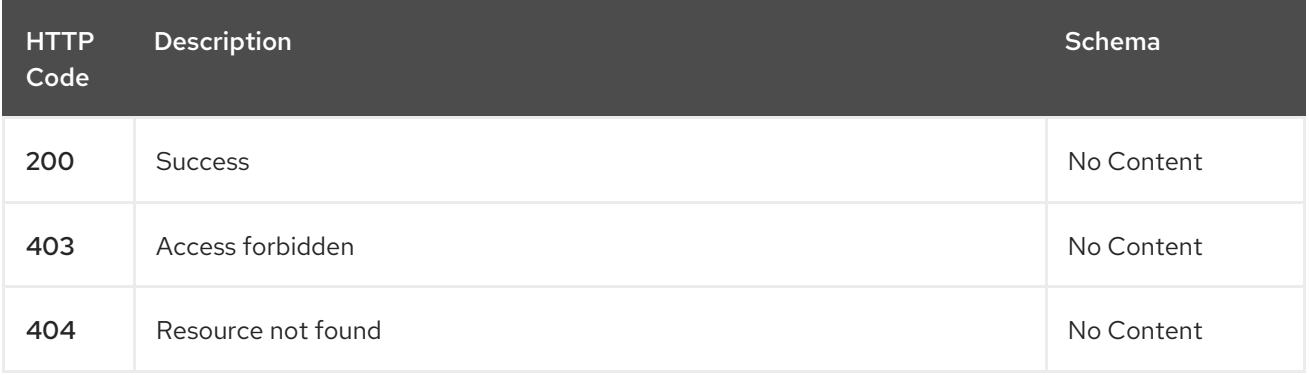

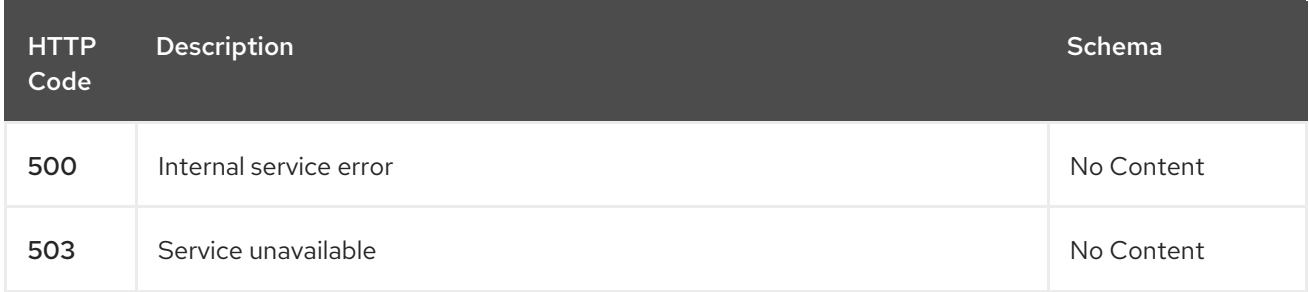

## 1.10.2.2.4. Consumes

**application/json**

## 1.10.2.2.5. Tags

policy.open-cluster-management.io

## 1.10.2.3. Query a single policy

GET /policy.open-cluster-management.io/v1/namespaces/{namespace}/policies/{policy\_name}

## 1.10.2.3.1. Description

Query a single policy for more details.

## 1.10.2.3.2. Parameters

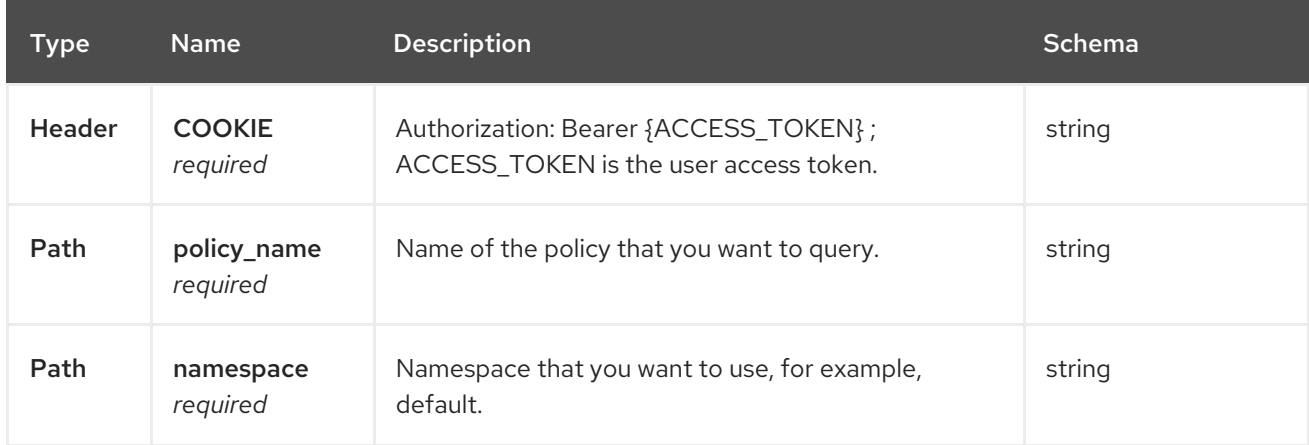

### 1.10.2.3.3. Responses

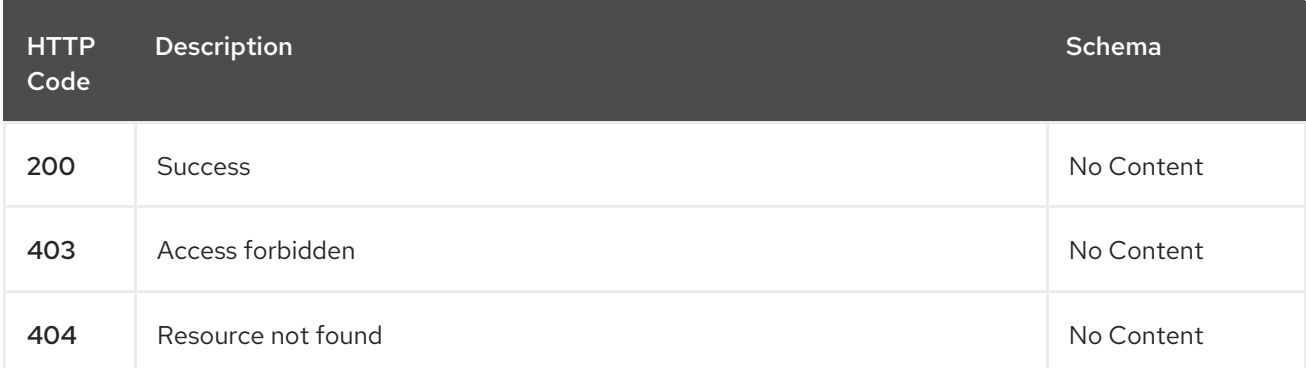

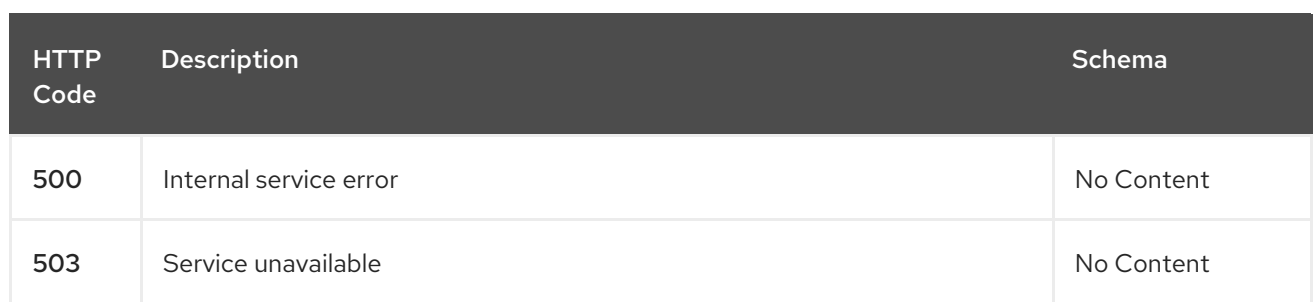

## 1.10.2.3.4. Tags

policy.open-cluster-management.io

# 1.10.2.4. Delete a policy

DELETE /policy.open-cluster-management.io/v1/namespaces/{namespace}/policies/{policy\_name}

### 1.10.2.4.1. Parameters

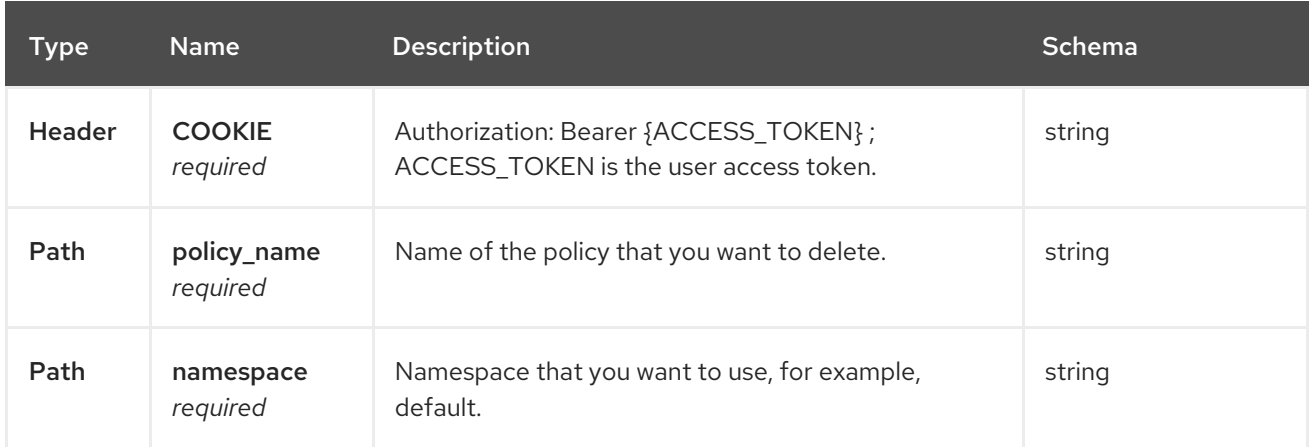

## 1.10.2.4.2. Responses

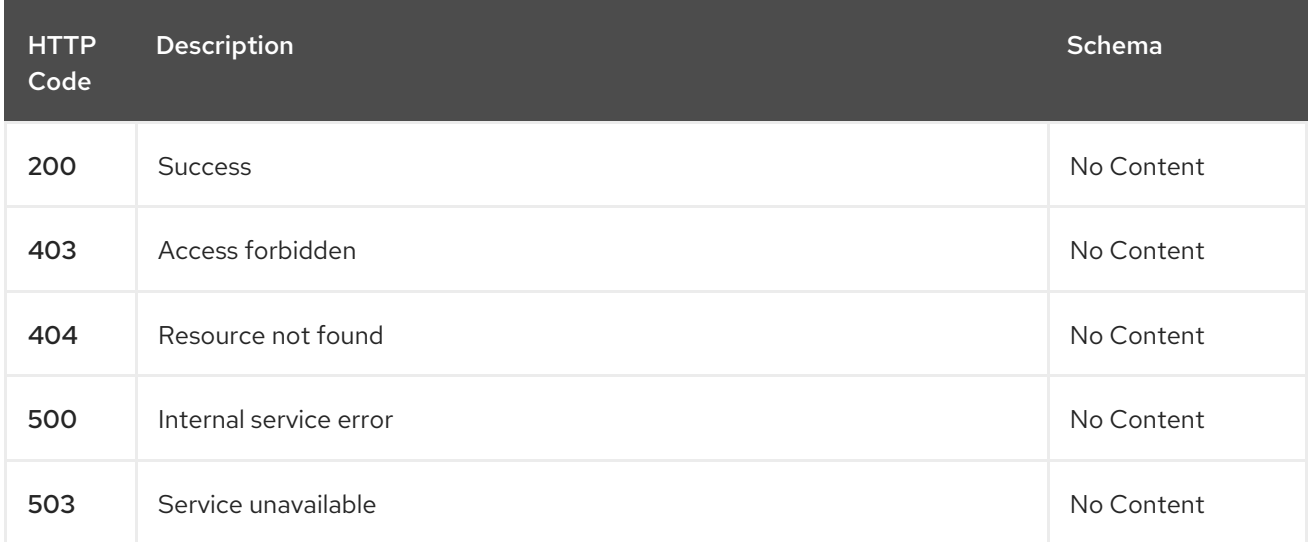

#### 1.10.2.4.3. Tags

policy.open-cluster-management.io

# 1.10.3. Definitions

# 1.10.3.1. Policy

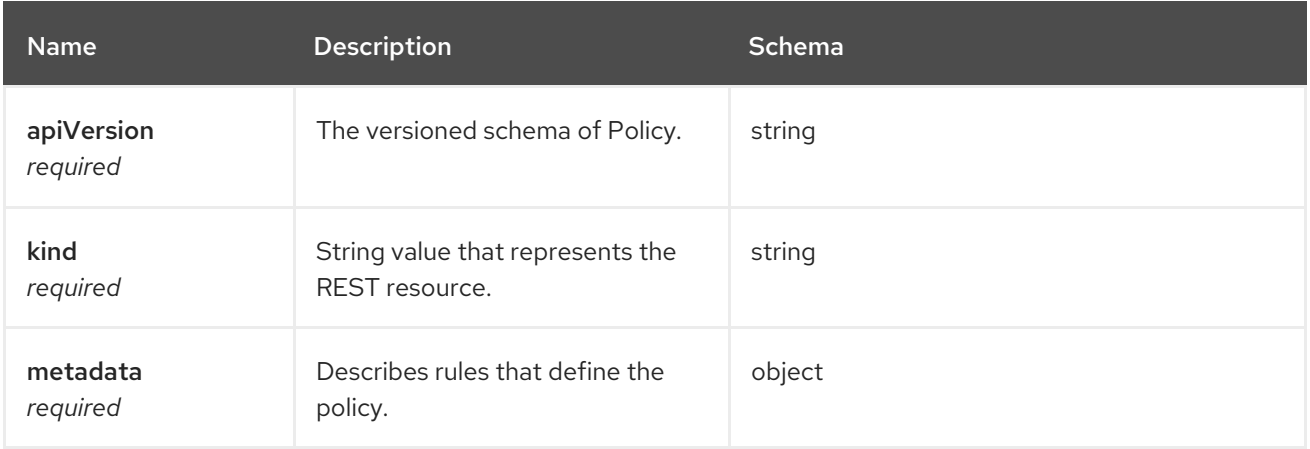

## spec

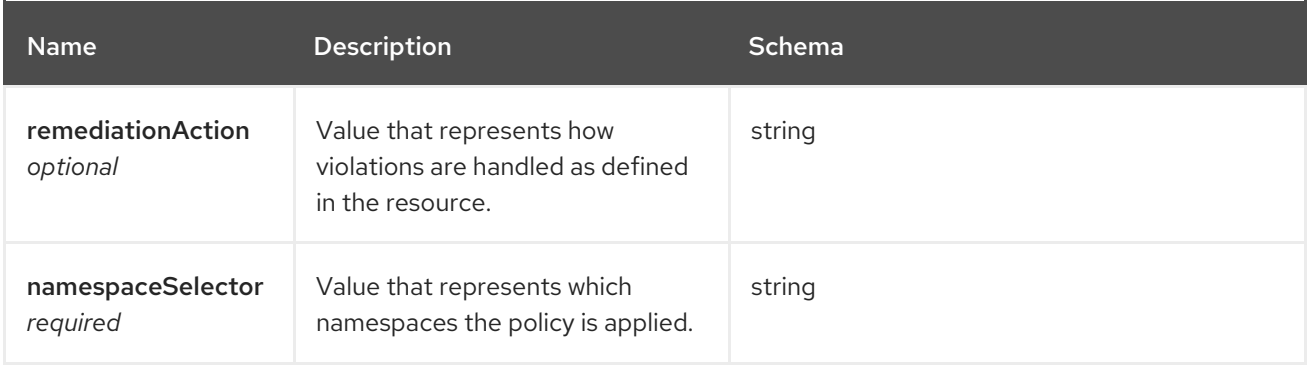

# policy-templates

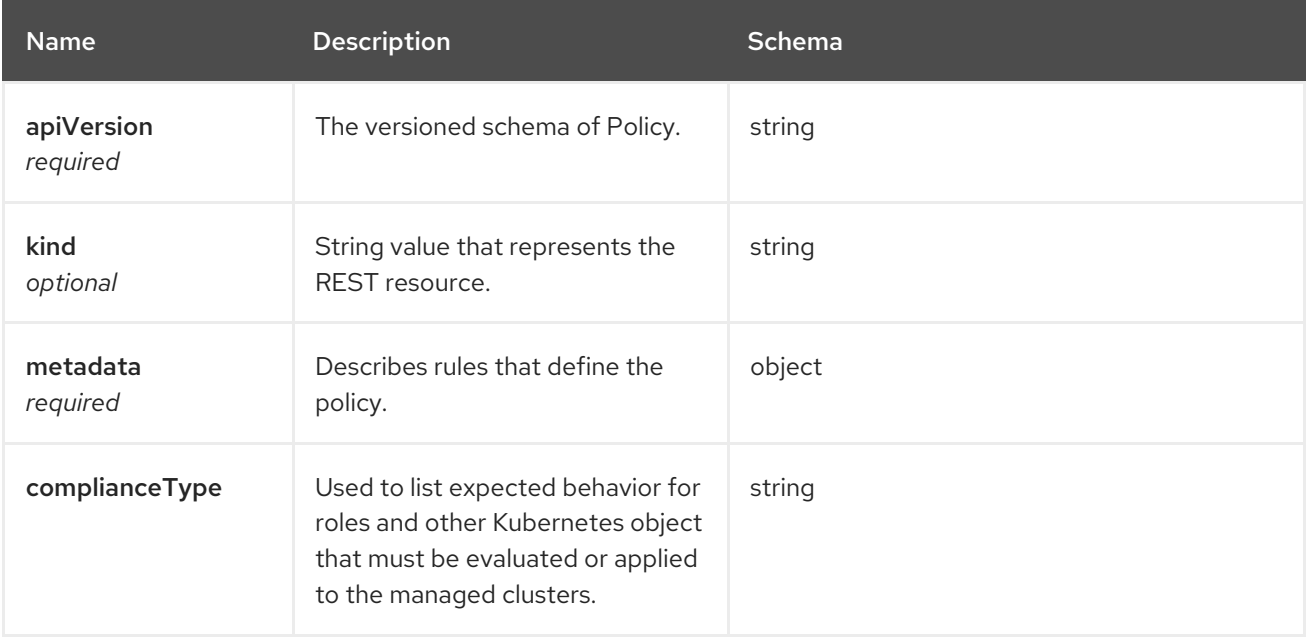

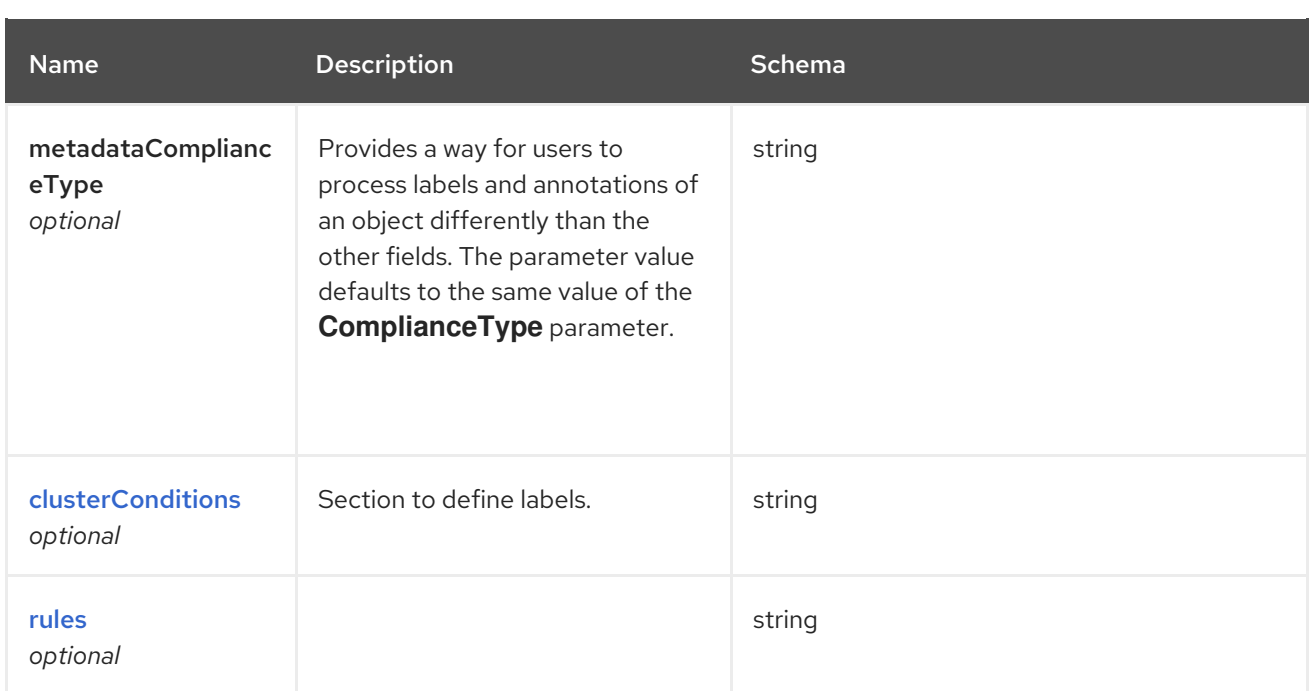

## <span id="page-89-0"></span>clusterConditions

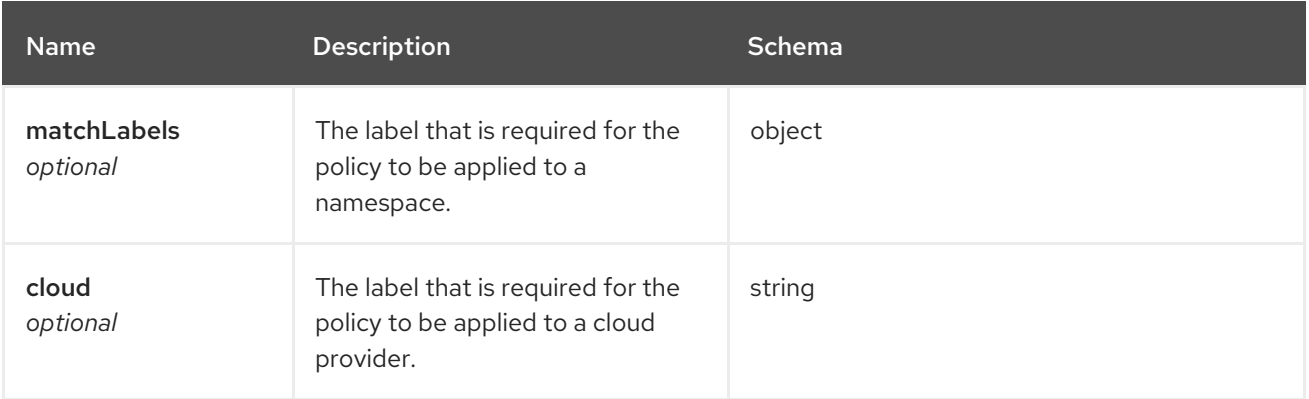

## <span id="page-89-1"></span>rules

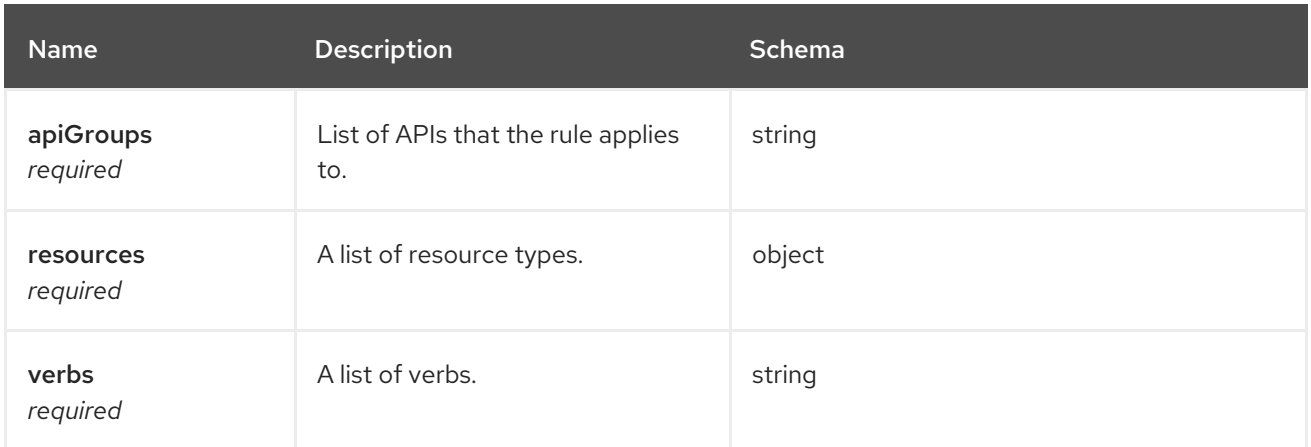

This documentation is for the MultiClusterObservability resource for Red Hat Advanced Cluster

# 1.11. OBSERVABILITY API

# 1.11.1. Overview

This documentation is for the MultiClusterObservability resource for Red Hat Advanced Cluster Management for Kubernetes. The MultiClusterObservability resource has four possible requests: create, query, delete and update.

## 1.11.1.1. Version information

*Version* : 2.7.0

## 1.11.1.2. URI scheme

*BasePath* : /kubernetes/apis *Schemes* : HTTPS

## 1.11.1.3. Tags

observability.open-cluster-management.io : Create and manage multiclusterobservabilities

## 1.11.2. Paths

## 1.11.2.1. Create a multiclusterobservability resource

POST /apis/observability.open-cluster-management.io/v1beta2/multiclusterobservabilities

## 1.11.2.1.1. Description

Create a MultiClusterObservability resource.

### 1.11.2.1.2. Parameters

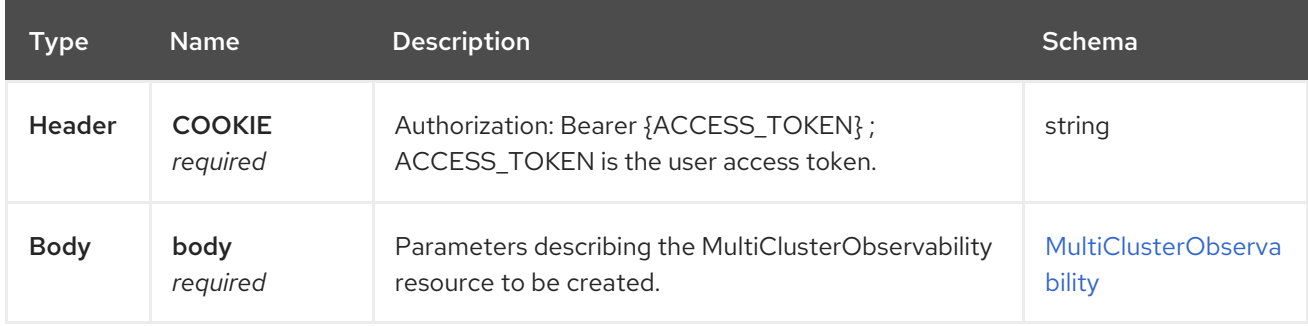

### 1.11.2.1.3. Responses

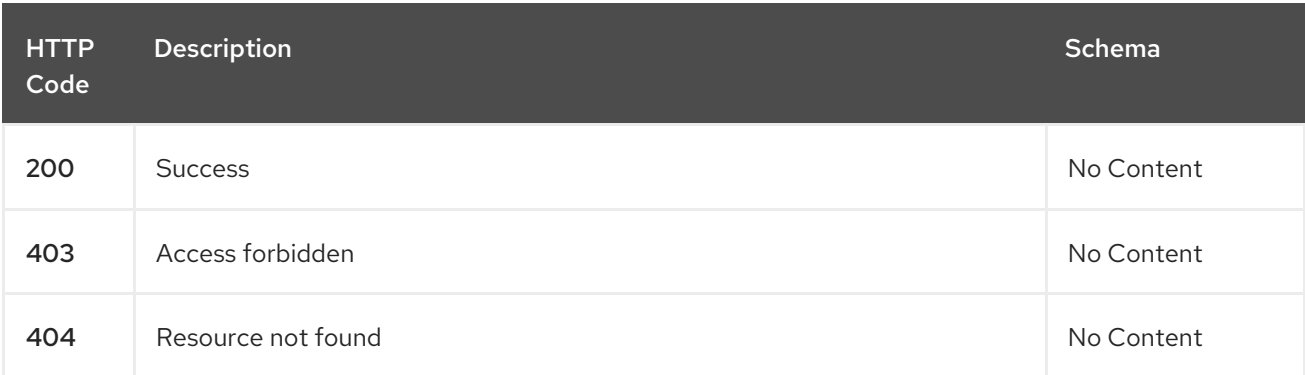

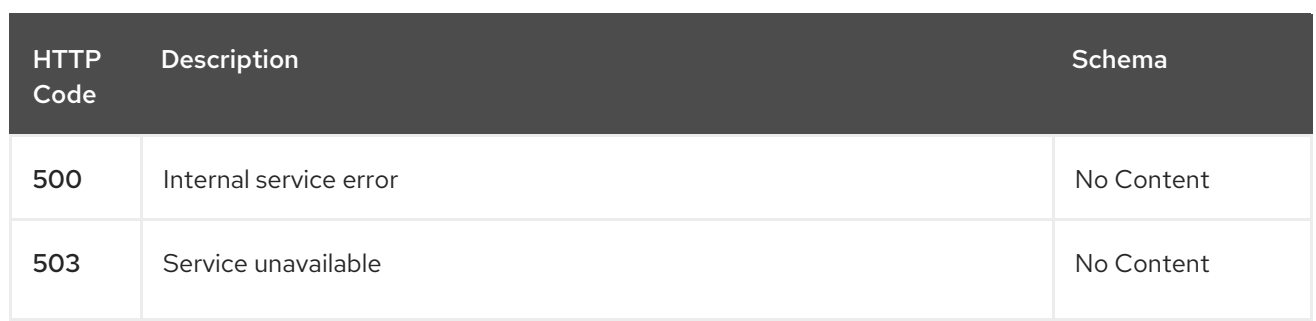

### 1.11.2.1.4. Consumes

**application/yaml**

### 1.11.2.1.5. Tags

observability.apps.open-cluster-management.io

### 1.11.2.1.6. Example HTTP request

### 1.11.2.1.6.1. Request body

```
{
 "apiVersion": "observability.open-cluster-management.io/v1beta2",
 "kind": "MultiClusterObservability",
 "metadata": {
  "name": "example"
 },
 "spec": {
  "observabilityAddonSpec": {}
  "storageConfig": {
   "metricObjectStorage": {
     "name": "thanos-object-storage",
     "key": "thanos.yaml"
    "writeStorage": {
     - "key": " ",
      "name" : " "
     - "key": " ",
      "name" : " "
     }
    }
  }
}
```
## 1.11.2.2. Query all multiclusterobservabilities

GET /apis/observability.open-cluster-management.io/v1beta2/multiclusterobservabilities

### 1.11.2.2.1. Description

Query your MultiClusterObservability resources for more details.

### 1.11.2.2.2. Parameters

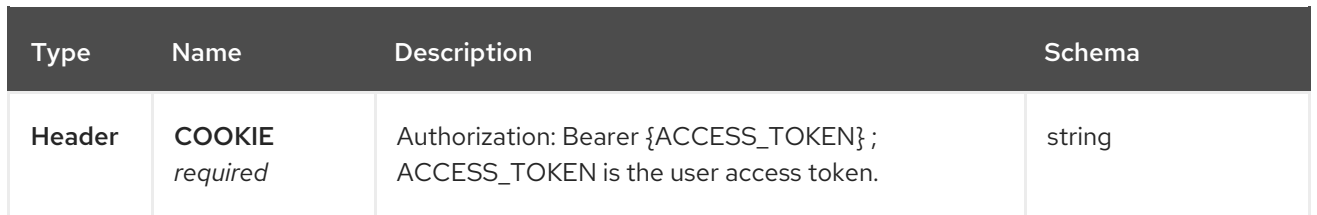

#### 1.11.2.2.3. Responses

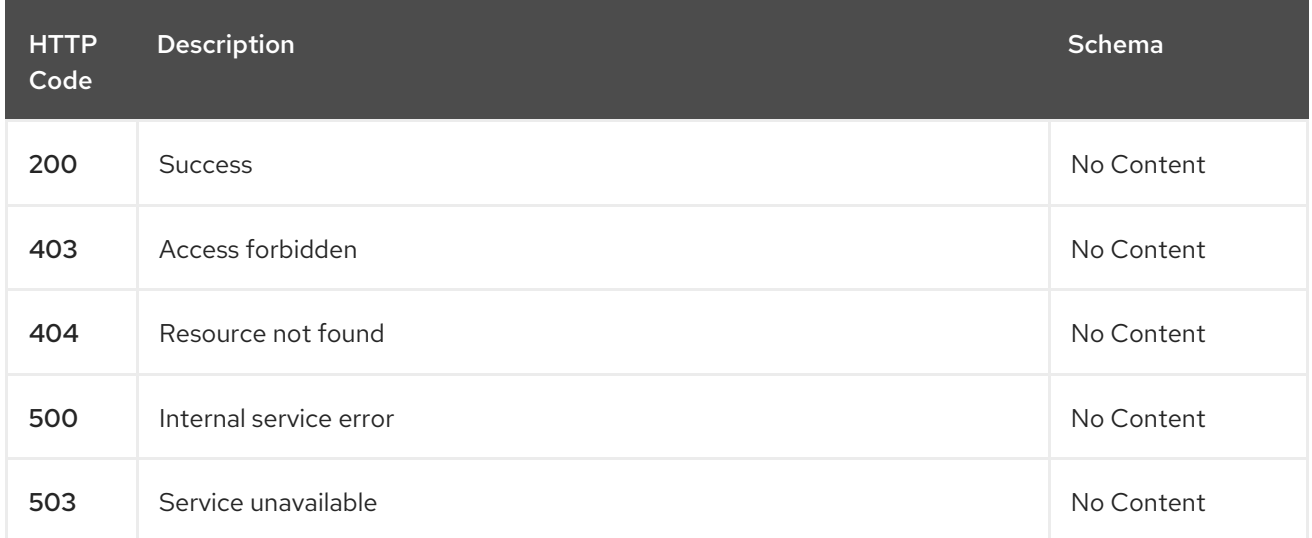

#### 1.11.2.2.4. Consumes

#### **application/yaml**

#### 1.11.2.2.5. Tags

observability.apps.open-cluster-management.io

## 1.11.2.3. Query a single multiclusterobservability

GET /apis/observability.open-clustermanagement.io/v1beta2/multiclusterobservabilities/{multiclusterobservability\_name}

#### 1.11.2.3.1. Description

Query a single MultiClusterObservability resource for more details.

## 1.11.2.3.2. Parameters

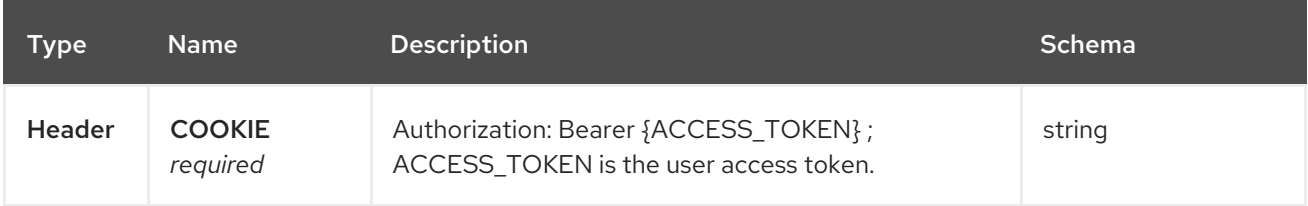

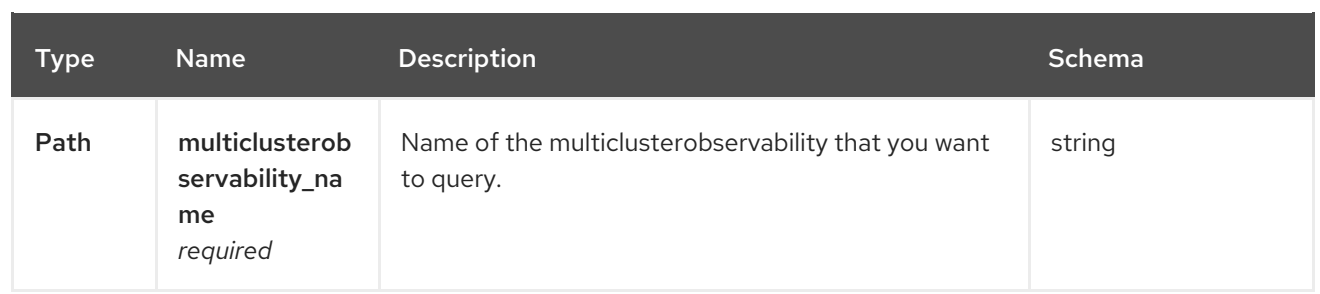

### 1.11.2.3.3. Responses

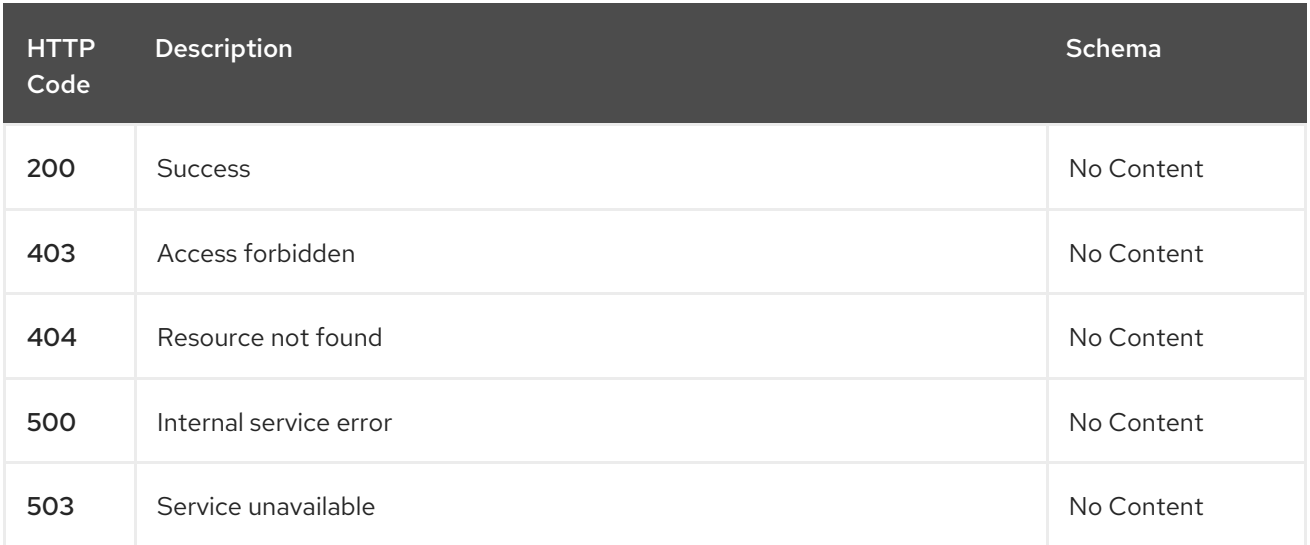

#### 1.11.2.3.4. Tags

observability.apps.open-cluster-management.io

## 1.11.2.4. Delete a multiclusterobservability resource

DELETE /apis/observability.open-clustermanagement.io/v1beta2/multiclusterobservabilities/{multiclusterobservability\_name}

#### 1.11.2.4.1. Parameters

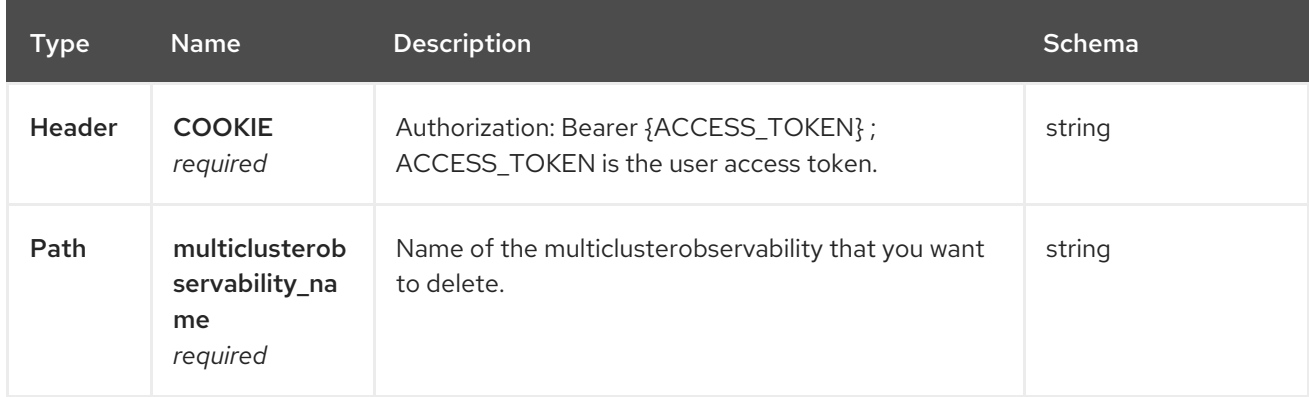

### 1.11.2.4.2. Responses

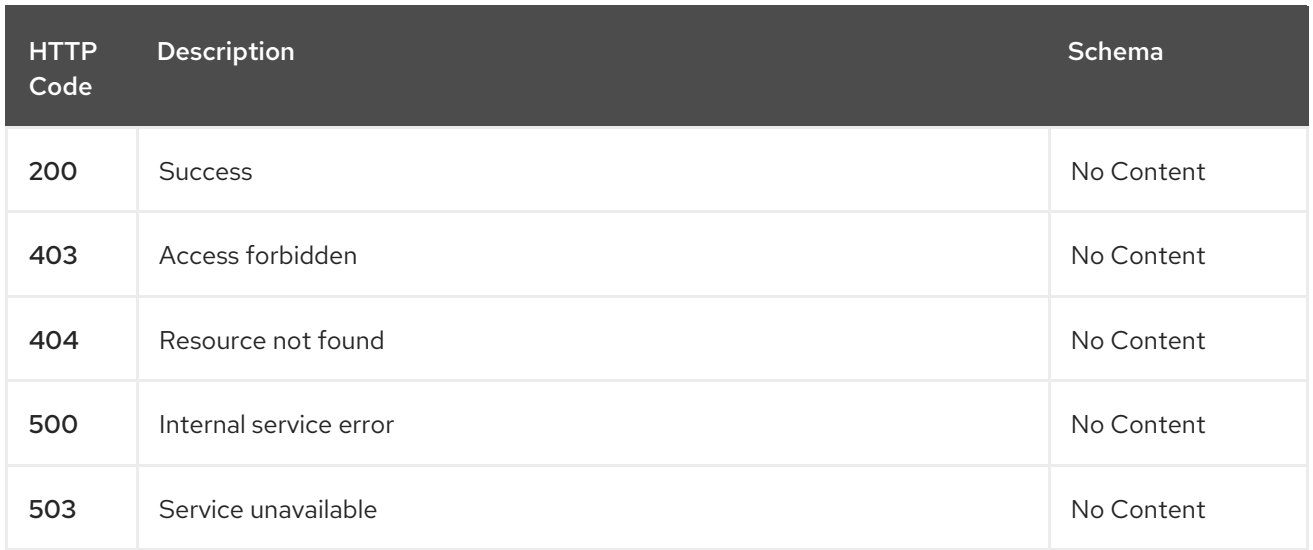

# 1.11.2.4.3. Tags

observability.apps.open-cluster-management.io

# 1.11.3. Definitions

# 1.11.3.1. MultiClusterObservability

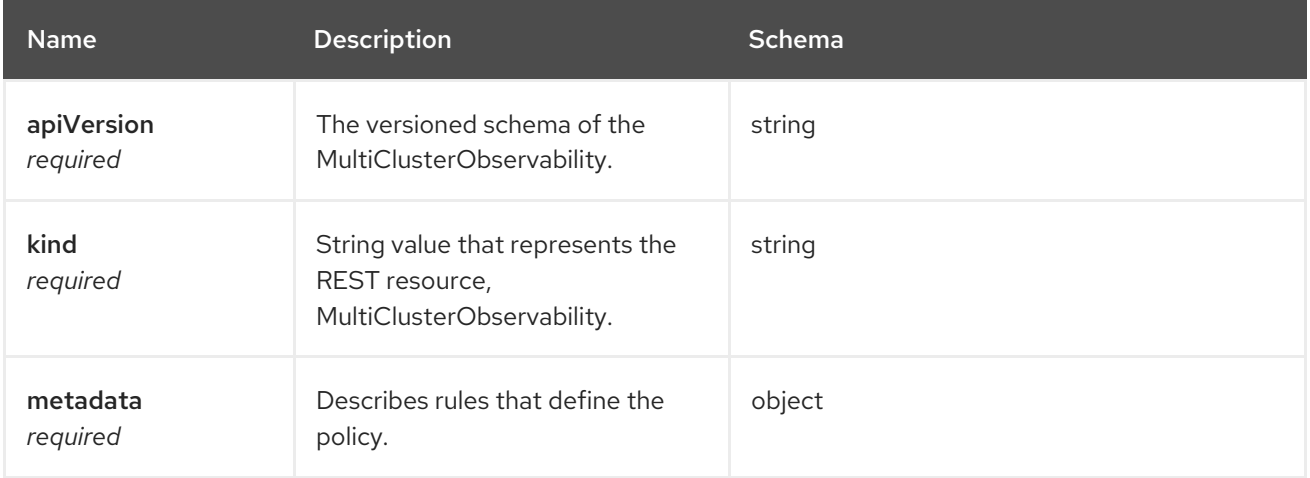

#### spec

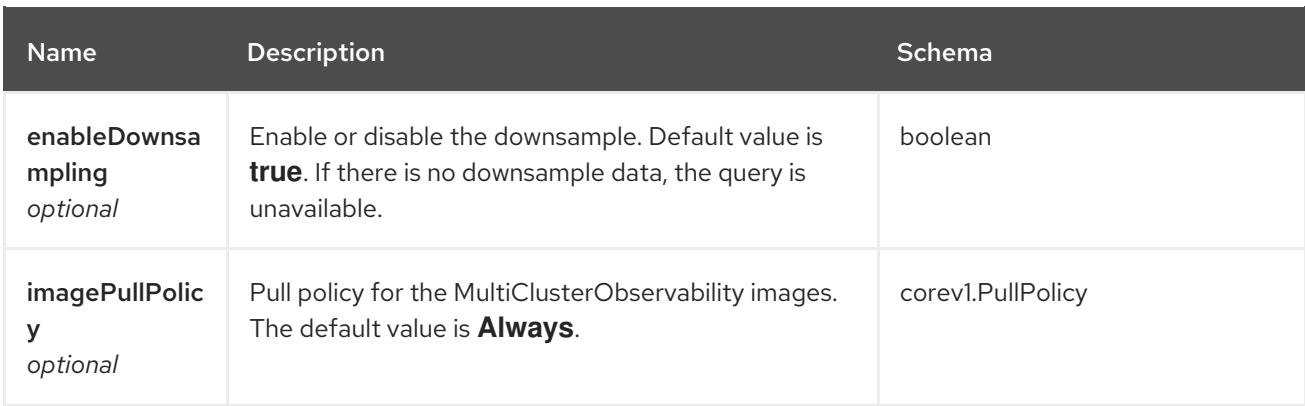

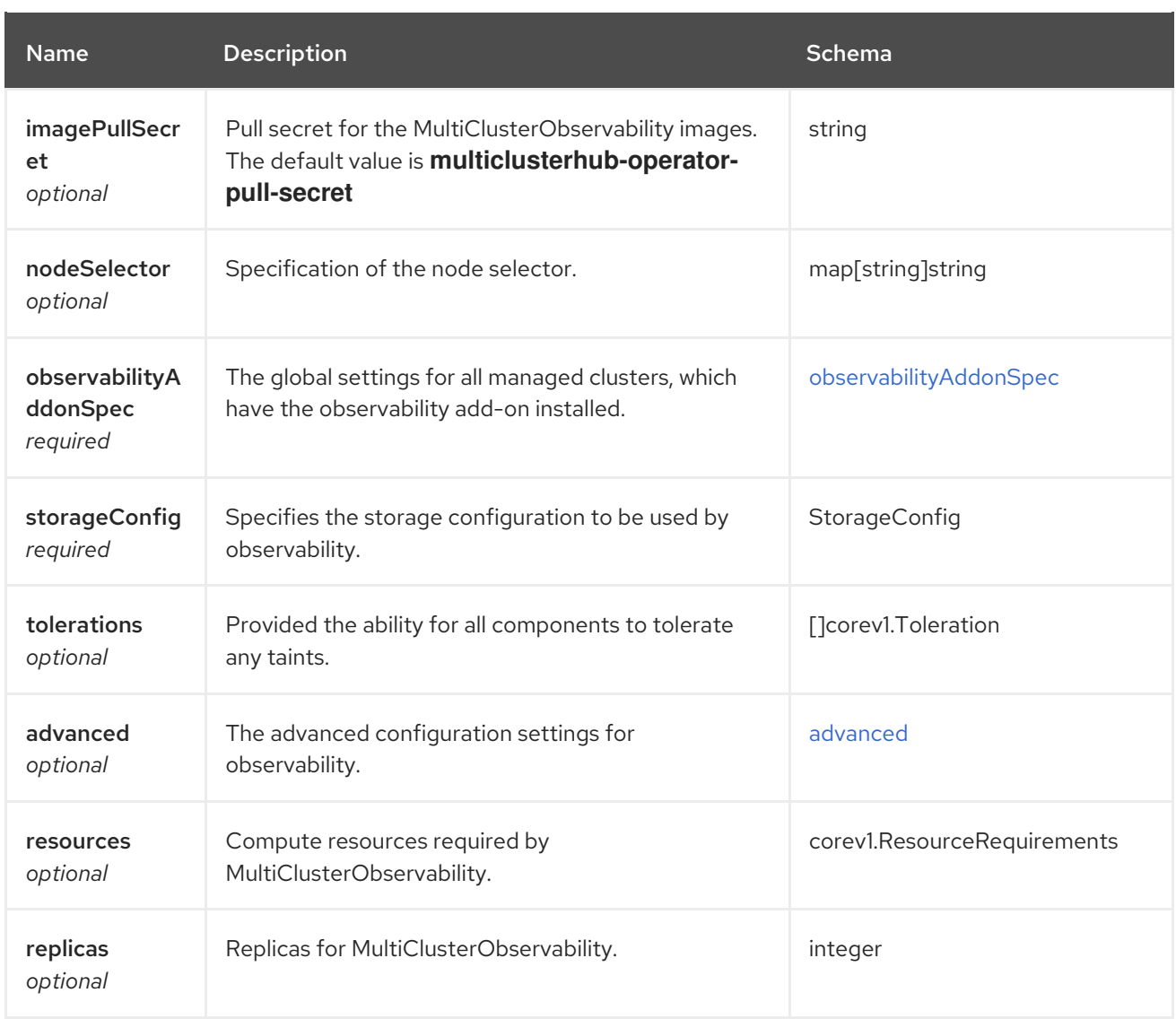

# storageConfig

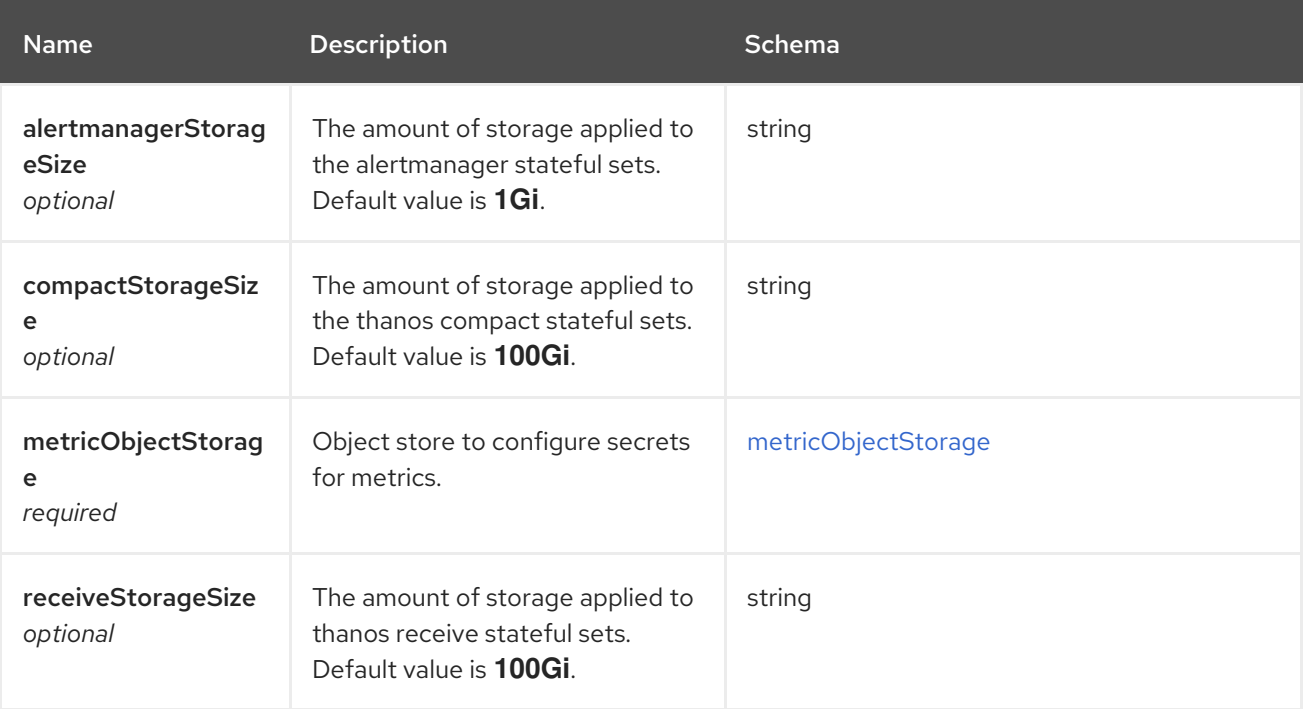

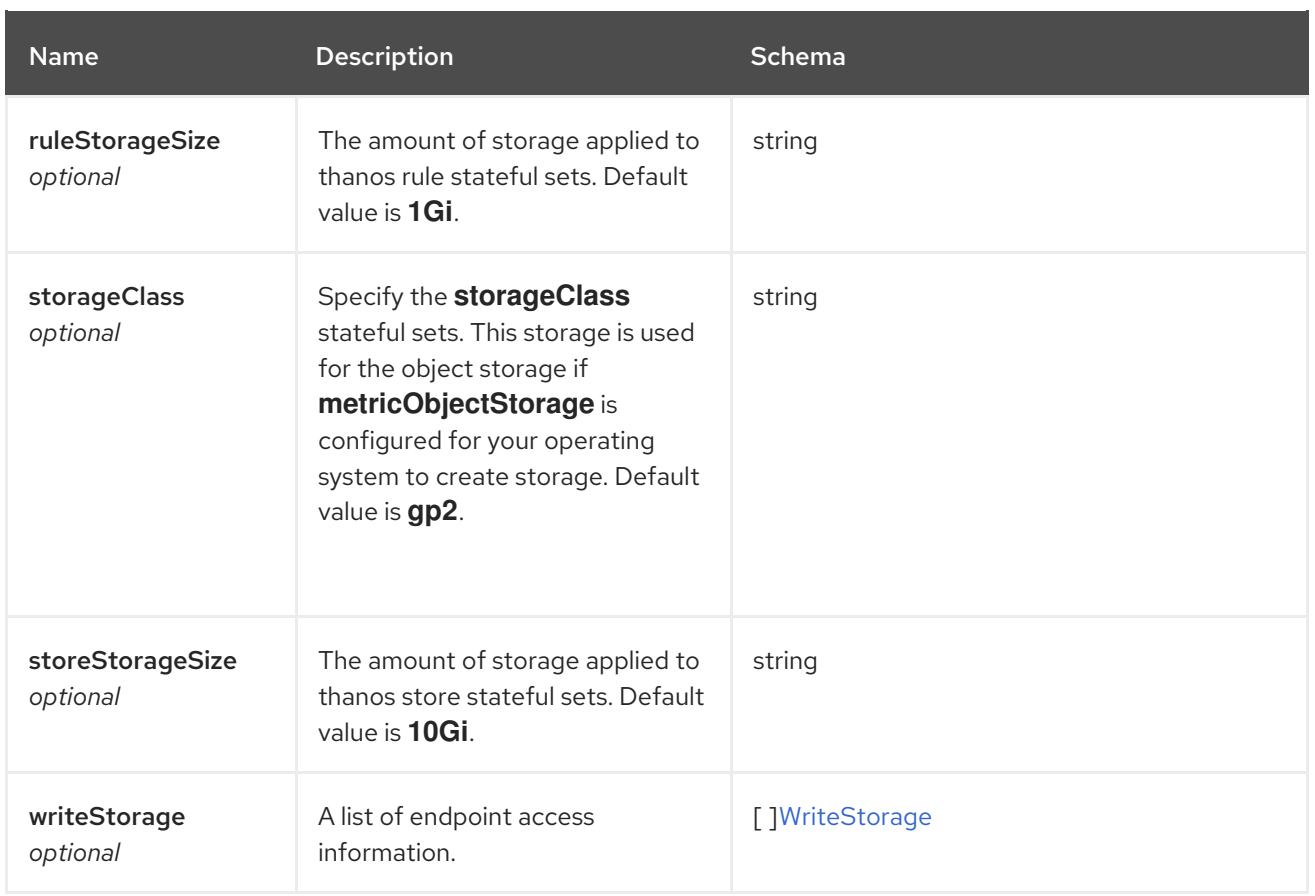

## <span id="page-96-2"></span>writeStorage

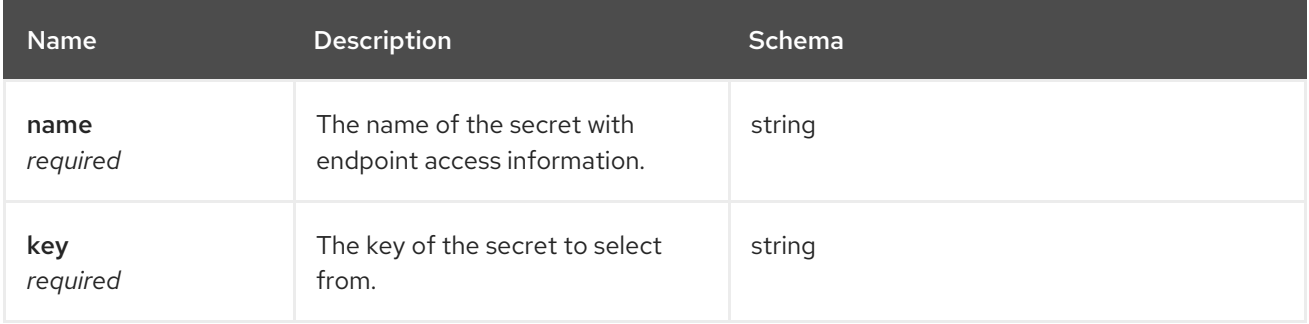

# <span id="page-96-1"></span>metricObjectStorage

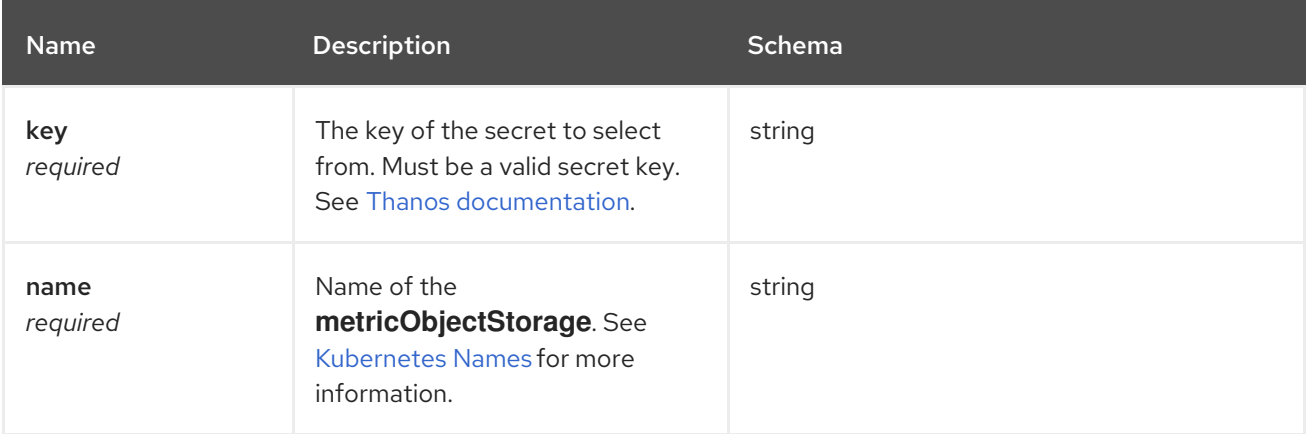

# <span id="page-96-0"></span>observabilityAddonSpec

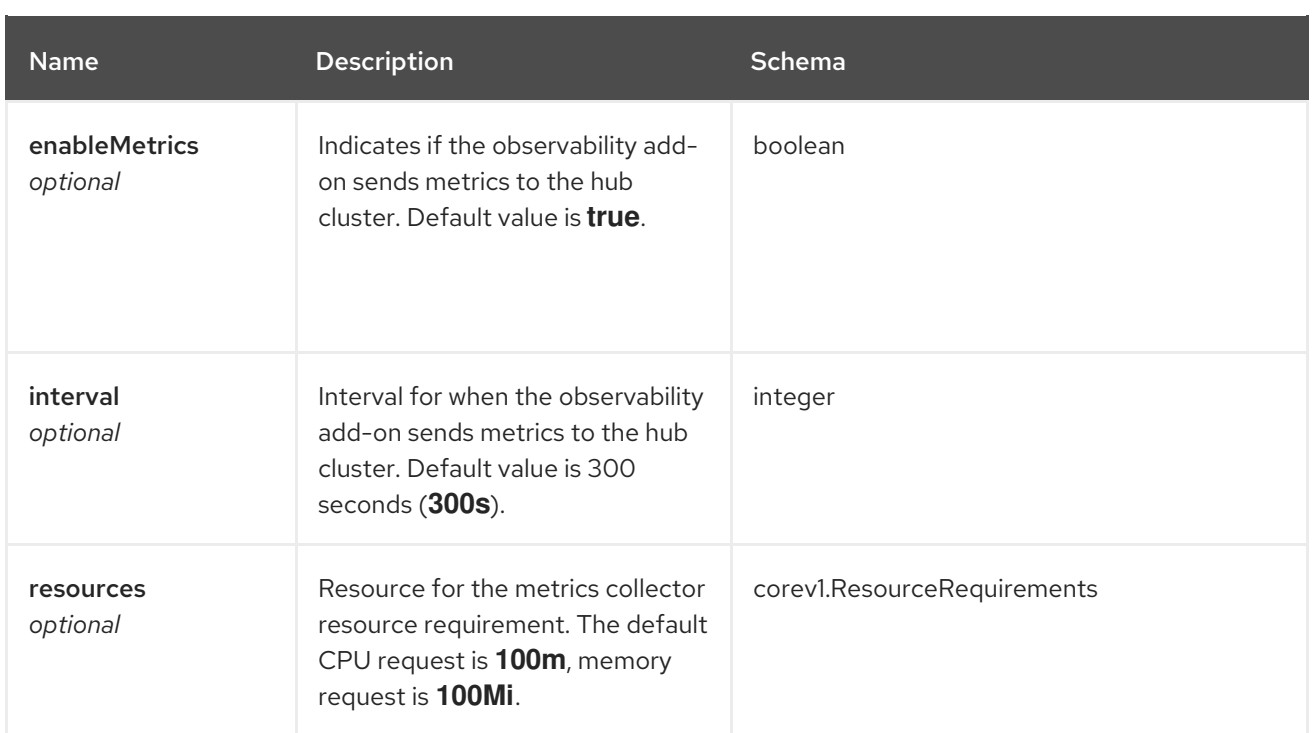

### <span id="page-97-0"></span>advanced

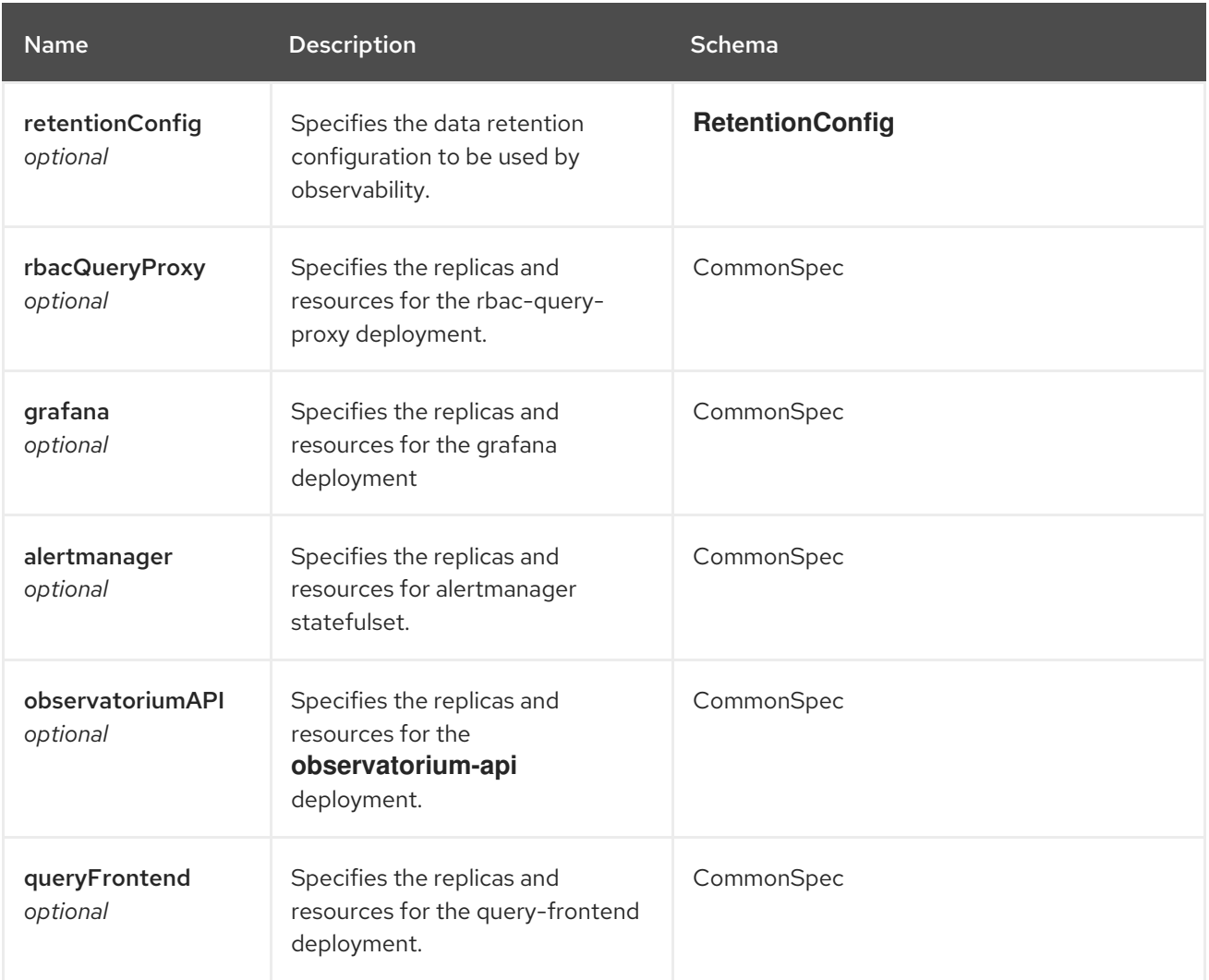

<span id="page-98-0"></span>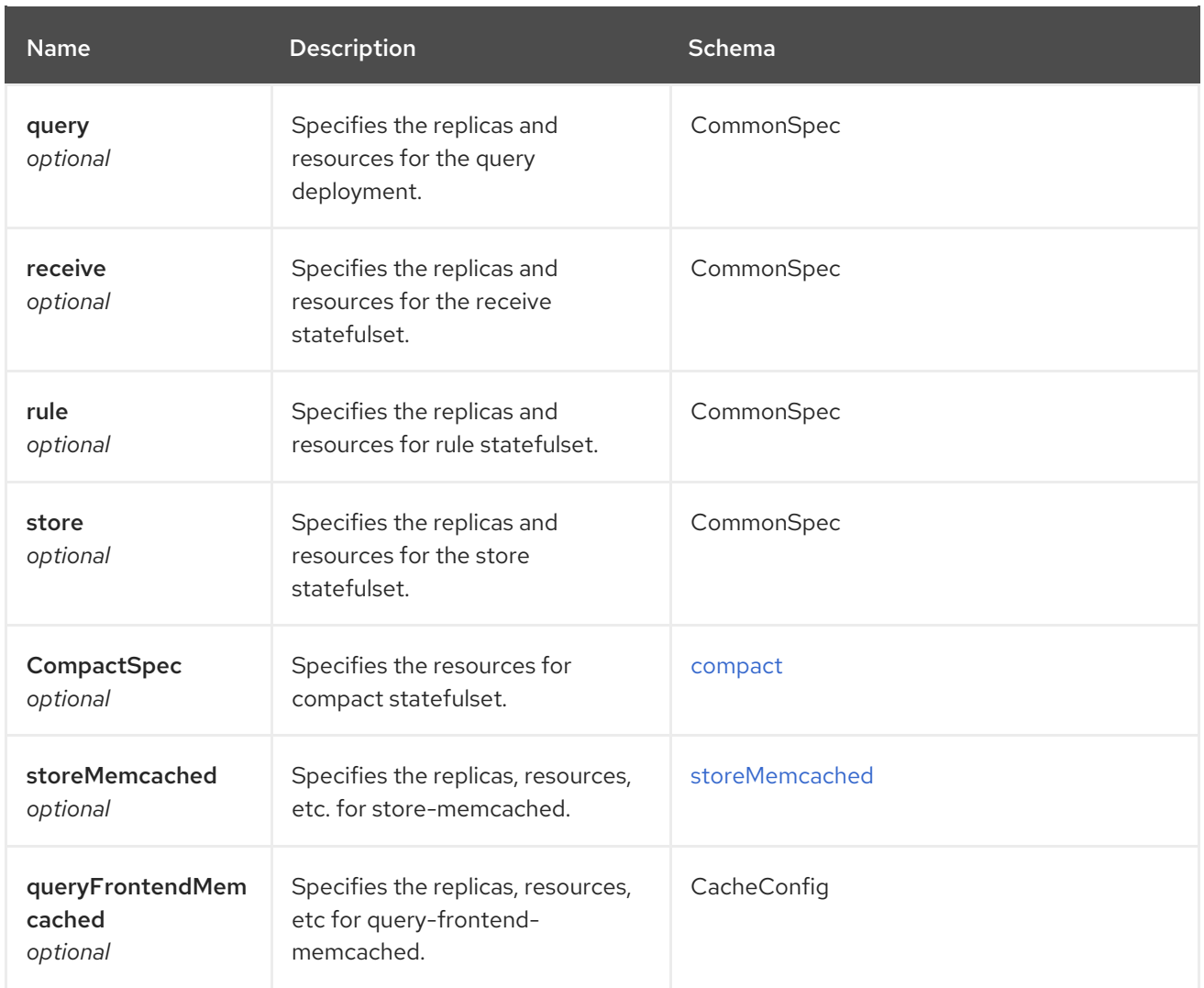

## retentionConfig

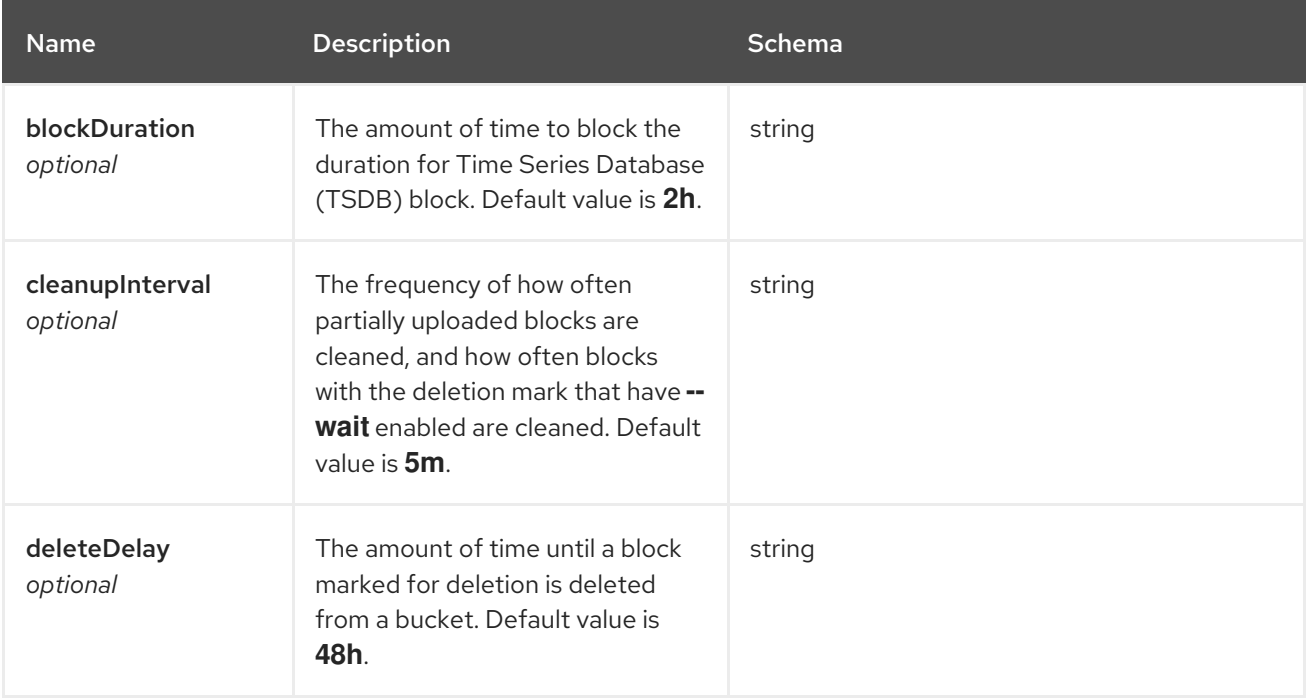

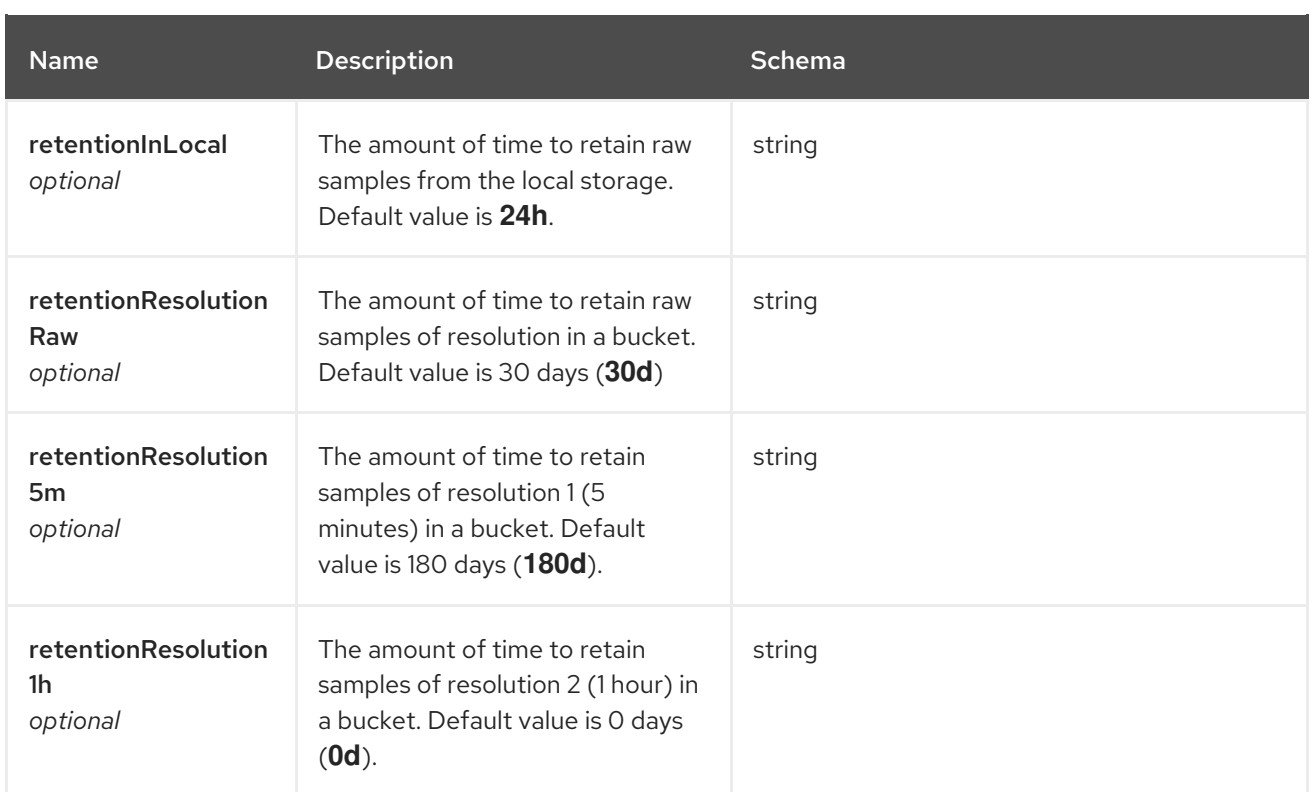

# <span id="page-99-0"></span>CompactSpec

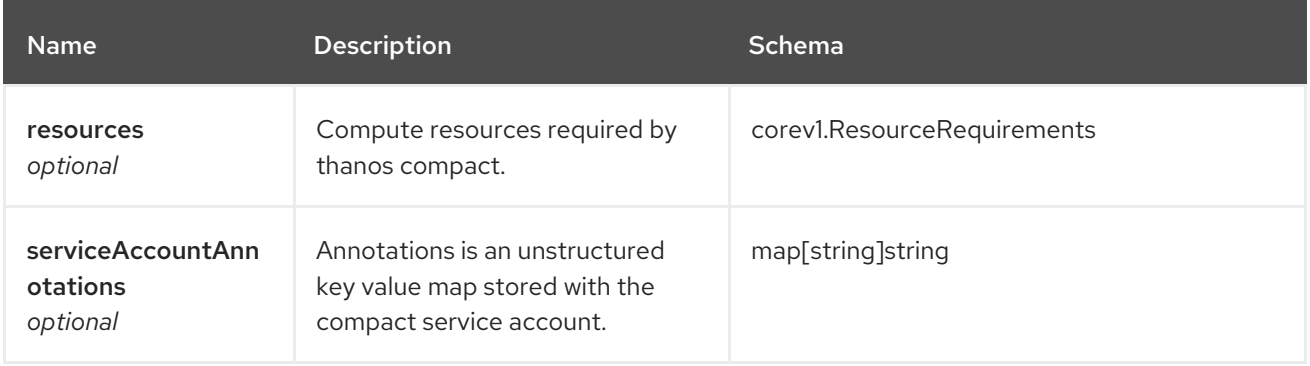

## <span id="page-99-1"></span>storeMemcached

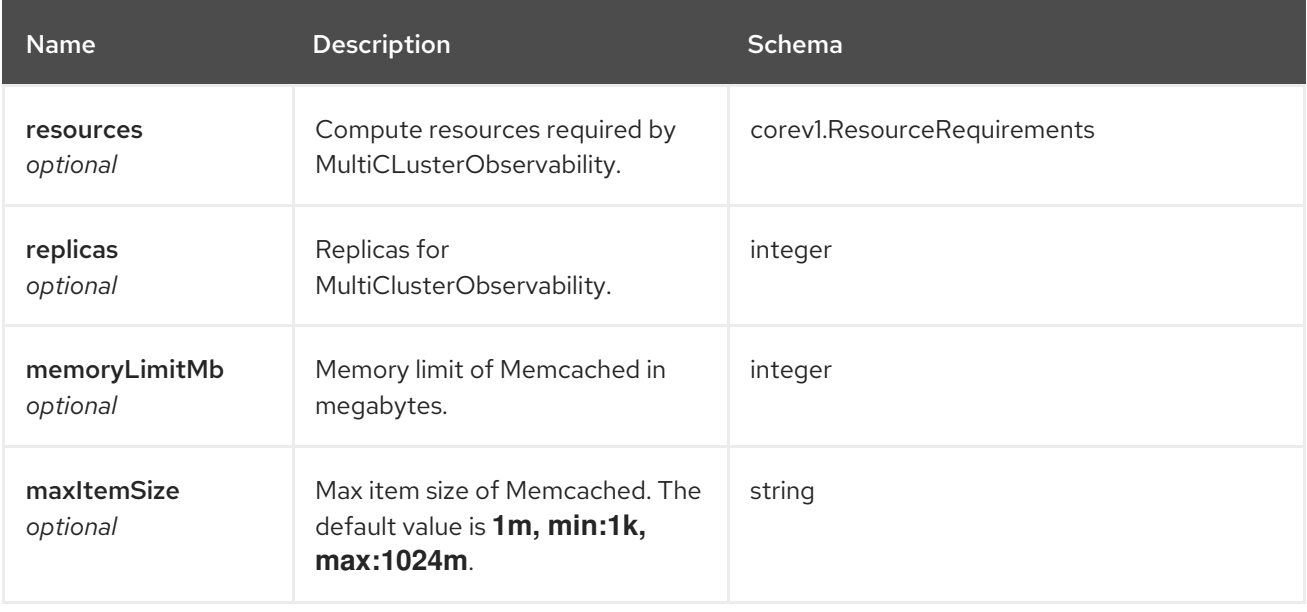

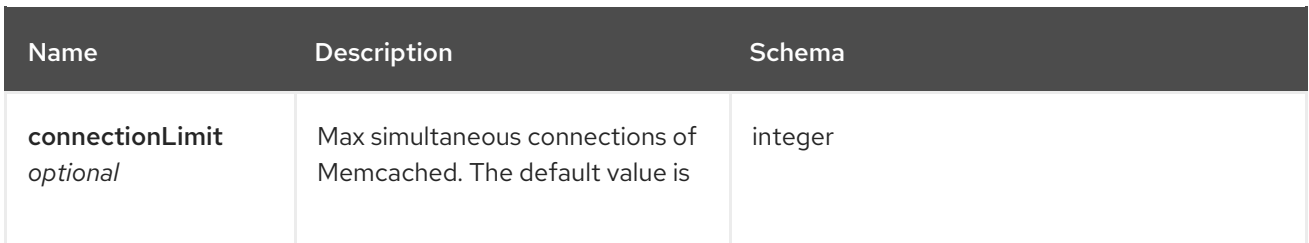

## status

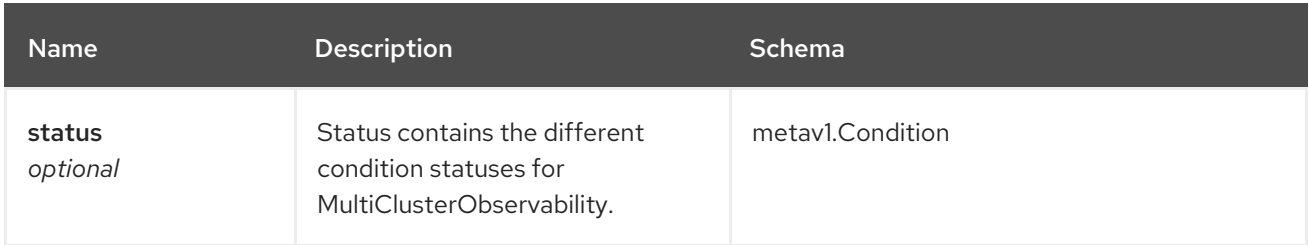

# CommonSpec

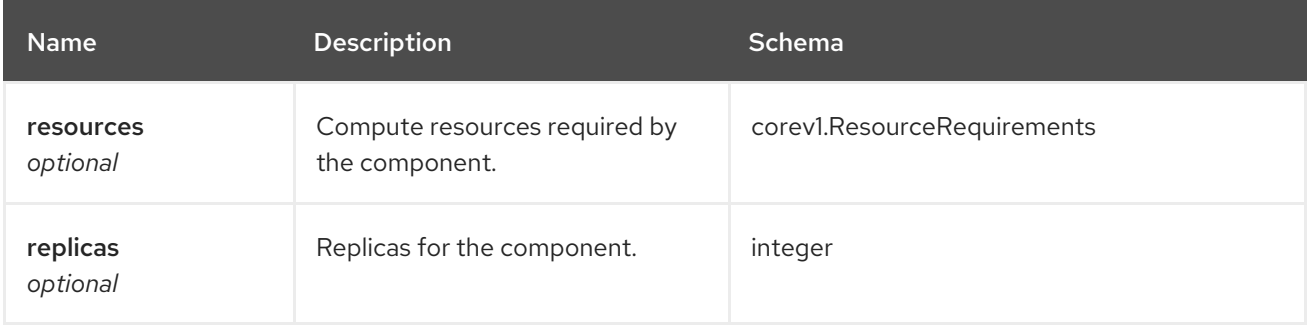

# QuerySpec

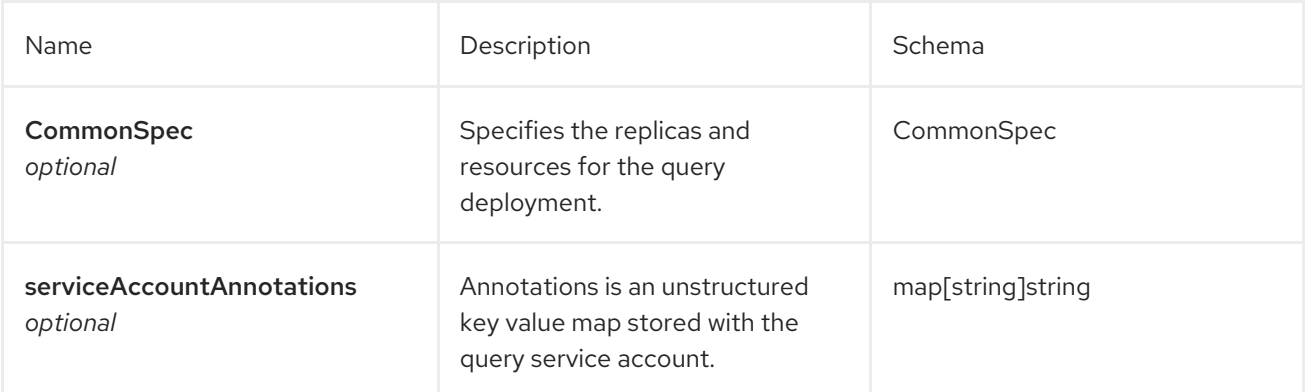

# ReceiveSpec

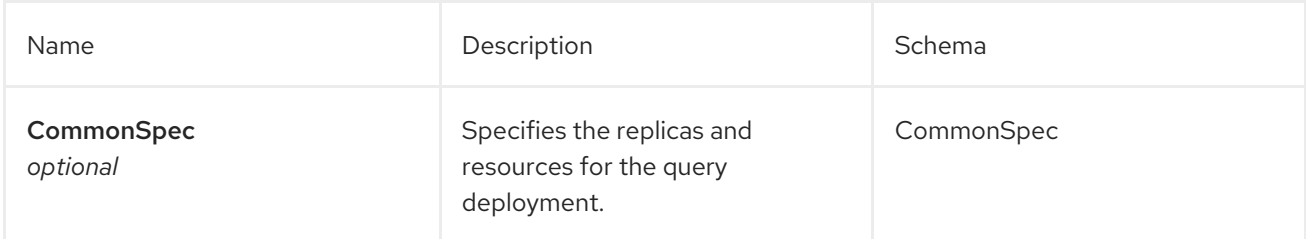

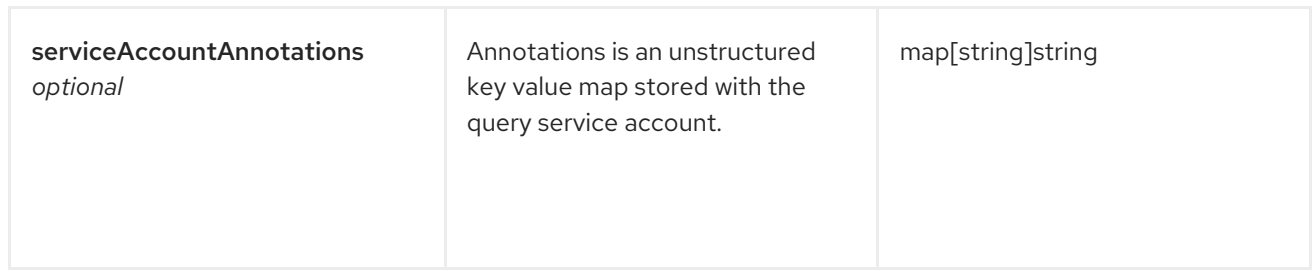

### StoreSpec

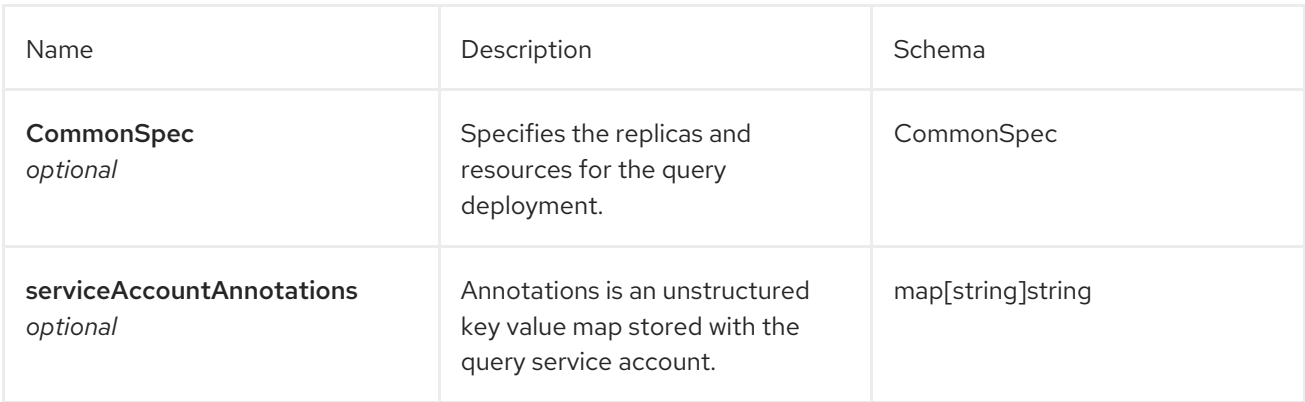

### RuleSpec

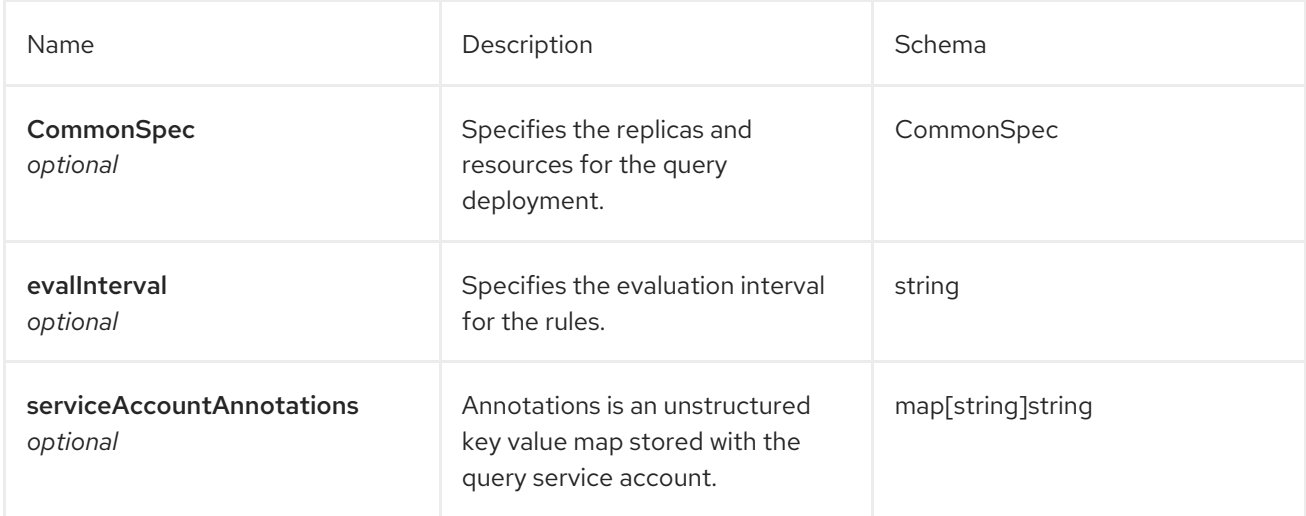

# 1.12. MULTICLUSTERHUB API

## 1.12.1. Overview

This documentation is for the MultiClusterHub resource for Red Hat Advanced Cluster Management for Kubernetes. MultiClusterHub resource has four possible requests: create, query, delete and update.

## 1.12.1.1. Version information

*Version* : 2.7.0

## 1.12.1.2. URI scheme

*BasePath* : /kubernetes/apis *Schemes* : HTTPS

## 1.12.1.3. Tags

multiclusterhubs.operator.open-cluster-management.io : Create and manage multicluster hub operators

# 1.12.2. Paths

## 1.12.2.1. Create a MultiClusterHub resource

POST /operator.open-cluster-management.io/v1beta1/namespaces/{namespace}/mch

### 1.12.2.1.1. Description

Create a MultiClusterHub resource to define the configuration for an instance of the multicluster hub.

### 1.12.2.1.2. Parameters

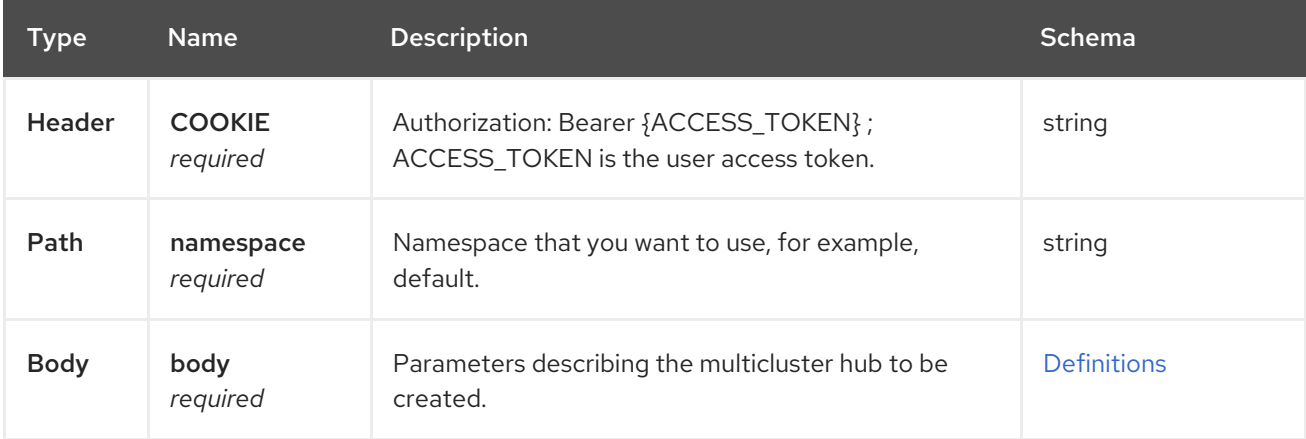

### 1.12.2.1.3. Responses

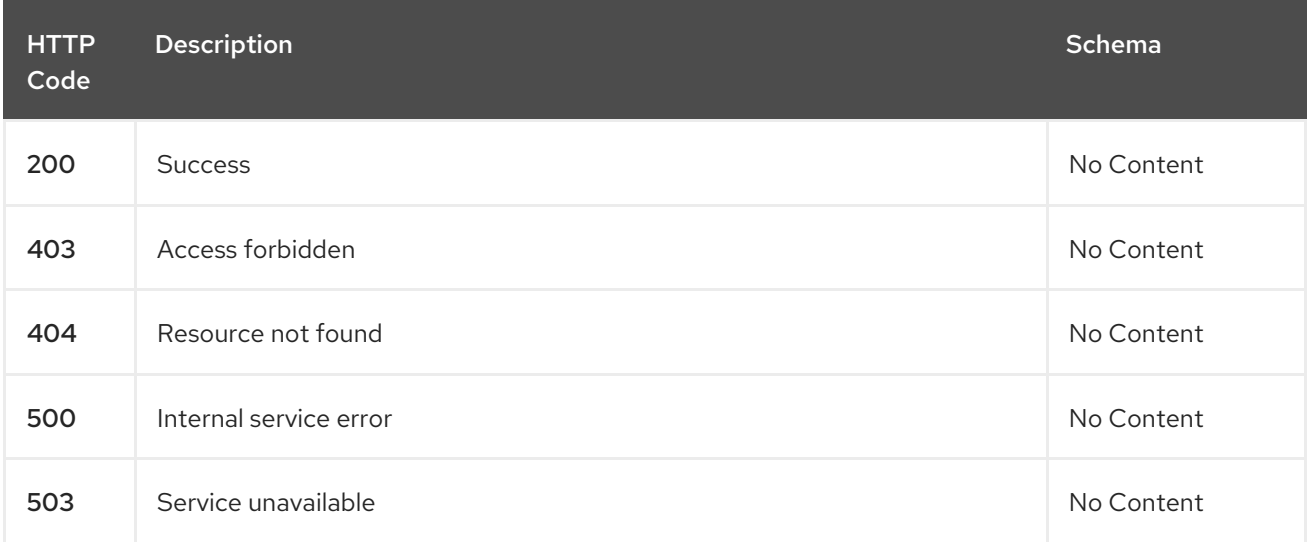

### 1.12.2.1.4. Consumes

## **multiclusterhubs/yaml**

## 1.12.2.1.5. Tags

multiclusterhubs.operator.open-cluster-management.io

## 1.12.2.1.6. Example HTTP request

## 1.12.2.1.6.1. Request body

```
{
 "apiVersion": "apiextensions.k8s.io/v1",
 "kind": "CustomResourceDefinition",
 "metadata": {
  "name": "multiclusterhubs.operator.open-cluster-management.io"
  },
 "spec": {
  "group": "operator.open-cluster-management.io",
  "names": {
   "kind": "MultiClusterHub",
   "listKind": "MultiClusterHubList",
   "plural": "multiclusterhubs",
   "shortNames": [
      "mch"
 ],
   "singular": "multiclusterhub"
  },
  "scope": "Namespaced",
  "versions": [
     {
   "additionalPrinterColumns": [
          {
   "description": "The overall status of the multicluster hub.",
            "jsonPath": ".status.phase",
            "name": "Status",
            "type": "string"
  },
         {
       "jsonPath": ".metadata.creationTimestamp",
            "name": "Age",
            "type": "date"
  }
       ],
       "name": "v1",
       "schema": {
          "openAPIV3Schema": {
             "description": "MultiClusterHub defines the configuration for an instance of
      the multiCluster hub.",
     "properties": {
       "apiVersion": {
          "description": "APIVersion defines the versioned schema of this representation
         of an object. Servers should convert recognized schemas to the latest
         internal value, and may reject unrecognized values. More info:
https://git.k8s.io/community/contributors/devel/sig-architecture/api-conventions.md#resources",
          "type": "string"
```

```
},
       "kind": {
          "description": "Kind is a string value representing the REST resource this
         object represents. Servers may infer this from the endpoint the client
         submits requests to. Cannot be updated. The value is in CamelCase. More info:
https://git.k8s.io/community/contributors/devel/sig-architecture/api-conventions.md#types-kinds",
          "type": "string"
       },
       "metadata": {
          "type": "object"
       },
        "spec": {
          "description": "MultiClusterHubSpec defines the desired state of MultiClusterHub.",
          "properties": {
             "availabilityConfig": {
               "description": "Specifies deployment replication for improved availability.
           Options are: Basic and High (default).",
               "type": "string"
          },
          "customCAConfigmap": {
             "description": "Provide the customized OpenShift default ingress CA certificate
           to {product-title-short}.",
           }
             "type": "string"
          },
     "disableHubSelfManagement": {
             "description": "Disable automatic import of the hub cluster as a managed
           cluster.",
             "type": "boolean"
          },
     "disableUpdateClusterImageSets": {
             "description": "Disable automatic update of ClusterImageSets.",
             "type": "boolean"
          },
          "hive": {
             "description": "(Deprecated) Overrides for the default HiveConfig specification.",
             "properties": {
     "additionalCertificateAuthorities": {
     "description": "(Deprecated) AdditionalCertificateAuthorities is
              a list of references to secrets in the 'hive' namespace that
              contain an additional Certificate Authority to use when communicating
              with target clusters. These certificate authorities are
              used in addition to any self-signed CA generated by each cluster
              on installation.",
                 "items": {
             "description": "LocalObjectReference contains the information
               to let you locate the referenced object inside the same namespace.",
             "properties": {
             "name": {
               "description": "Name of the referent. More info:
https://kubernetes.io/docs/concepts/overview/working-with-objects/names/#names",
               "type": "string"
             }
         },
             "type": "object"
              },
```

```
"type": "array"
            },
              "backup": {
            "description": "(Deprecated) Backup specifies configuration for backup
             integration. If absent, backup integration is disabled.",
            "properties": {
            "minBackupPeriodSeconds": {
            "description": "(Deprecated) MinBackupPeriodSeconds specifies
                that a minimum of MinBackupPeriodSeconds occurs in between
                each backup. This is used to rate limit backups. This potentially
                batches together multiple changes into one backup. No backups
                are lost for changes that happen during the interval
                that is queued up, and results in a backup once
                the interval has been completed.",
            "type": "integer"
               },
            "velero": {
            "description": "(Deprecated) Velero specifies configuration for the Velero backup
integration.",
   "properties": {
 "enabled": {
    "description": "(Deprecated) Enabled dictates if the Velero backup integration is enabled. If not
specified, the default is disabled.",
    "type": "boolean"
 }
   },
   "type": "object"
       }
   },
       "type": "object"
     },
   "externalDNS": {
   "description": "(Deprecated) ExternalDNS specifies configuration for external-dns if it is to be
deployed by Hive. If absent, external-dns is not deployed.",
   "properties": {
   "aws": {
   "description": "(Deprecated) AWS contains AWS-specific settings for external DNS.",
   "properties": {
      "credentials": {
    "description": "(Deprecated) Credentials reference a secret that is used to authenticate with AWS
Route53. It needs permission to manage entries in each of the managed domains for this cluster.
Secret should have AWS keys named 'aws_access_key_id' and 'aws_secret_access_key'.",
    "properties": {
  "name": {
                   "description": "Name of the referent. More info:
https://kubernetes.io/docs/concepts/overview/working-with-objects/names/#names",
                              "type": "string"
      }
   },
    "type": "object"
 }
 },
   "type": "object"
   },
   "gcp": {
   "description": "(Deprecated) GCP contains Google Cloud Platform specific settings for external
```

```
DNS.",
   "properties": {
     "credentials": {
   "description": "(Deprecated) Credentials reference a secret that is used to authenticate with GCP
DNS. It needs permission to manage entries in each of the managed domains for this cluster. Secret
should have a key names 'osServiceAccount.json'. The credentials must specify the project to use.",
   "properties": {
      "name": {
   "description": "Name of the referent. More info:
https://kubernetes.io/docs/concepts/overview/working-with-objects/names/#names",
    "type": "string"
    }
   },
   "type": "object"
 }
 },
 "type": "object"
  }
  },
      "type": "object"
  },
 "failedProvisionConfig": {
 "description": "(Deprecated) FailedProvisionConfig is used to configure settings related to handling
provision failures.",
 "properties": {
 "skipGatherLogs": {
 "description": "(Deprecated) SkipGatherLogs disables functionality that attempts to gather full logs
from the cluster if an installation fails for any reason. The logs are stored in a persistent volume for up
to seven days.",
     "type": "boolean"
    }
  },
    "type": "object"
   },
 "globalPullSecret": {
 "description": "(Deprecated) GlobalPullSecret is used to specify a pull secret that is used globally by
all of the cluster deployments. For each cluster deployment, the contents of GlobalPullSecret are
merged with the specific pull secret for a cluster deployment(if specified), with precedence given to
the contents of the pull secret for the cluster deployment.",
 "properties": {
 "name": {
 "description": "Name of the referent. More info:
https://kubernetes.io/docs/concepts/overview/working-with-objects/names/#names",
 "type": "string"
            }
  },
   "type": "object"
    },
 "maintenanceMode": {
     "description": "(Deprecated) MaintenanceMode can be set to true to disable the Hive controllers
in situations where you need to ensure nothing is running that adds or act upon finalizers on Hive
types. This should rarely be needed. Sets replicas to zero for the 'hive-controllers' deployment to
accomplish this.",
   "type": "boolean"
    }
   },
```
103

```
"required": [
        "failedProvisionConfig"
       ],
   "type": "object"
    },
 "imagePullSecret": {
    "description": "Override pull secret for accessing MultiClusterHub operand and endpoint images.",
    "type": "string"
   },
 "ingress": {
    "description": "Configuration options for ingress management.",
    "properties": {
  "sslCiphers": {
"description": "List of SSL ciphers enabled for management ingress. Defaults to full list of supported
ciphers.",
    "items": {
    "type": "string"
   },
    "type": "array"
   }
   },
      "type": "object"
   },
   "nodeSelector": {
   "additionalProperties": {
    "type": "string"
   },
      "description": "Set the node selectors..",
      "type": "object"
 },
    "overrides": {
      "description": "Developer overrides.",
      "properties": {
   "imagePullPolicy": {
   "description": "Pull policy of the multicluster hub images.",
            "type": "string"
    }
   },
     "type": "object"
      },
   "separateCertificateManagement": {
     "description": "(Deprecated) Install cert-manager into its own namespace.",
      "type": "boolean"
      }
     },
    "type": "object"
     },
     "status": {
  "description": "MulticlusterHubStatus defines the observed state of MultiClusterHub.",
  "properties": {
     "components": {
     "additionalProperties": {
     "description": "StatusCondition contains condition information.",
      "properties": {
     "lastTransitionTime": {
     "description": "LastTransitionTime is the last time the condition changed from one status to
```
```
another.",
     "format": "date-time",
     "type": "string"
   },
     "message": {
     "description": "Message is a human-readable message indicating\ndetails about the last status
change.",
     "type": "string"
   },
         "reason": {
     "description": "Reason is a (brief) reason for the last status change of the condition.",
     "type": "string"
   },
    "status": {
     "description": "Status is the status of the condition. One of True, False, Unknown.",
     "type": "string"
   },
    "type": {
     "description": "Type is the type of the cluster condition.",
     "type": "string"
   }
  },
     "type": "object"
       },
    "description": "Components []ComponentCondition `json:\"manifests,omitempty\"`",
    "type": "object"
    },
     "conditions": {
    "description": "Conditions contain the different condition statuses for the MultiClusterHub.",
    "items": {
     "description": "StatusCondition contains condition information.",
      "properties": {
     "lastTransitionTime": {
     "description": "LastTransitionTime is the last time the condition changed from one status to
another.",
     "format": "date-time",
     "type": "string"
   },
     "lastUpdateTime": {
     "description": "The last time this condition was updated.",
     "format": "date-time",
     "type": "string"
   },
     "message": {
     "description": "Message is a human-readable message indicating details about the last status
change.",
     "type": "string"
   },
         "reason": {
     "description": "Reason is a (brief) reason for the last status change of the condition.",
     "type": "string"
   },
    "status": {
     "description": "Status is the status of the condition. One of True, False, Unknown.",
     "type": "string"
   },
```

```
"type": {
     "description": "Type is the type of the cluster condition.",
     "type": "string"
   }
  },
      "type": "object"
        },
   "type": "array"
   },
     "currentVersion": {
   "description": "CurrentVersion indicates the current version..",
   "type": "string"
    },
     "desiredVersion": {
   "description": "DesiredVersion indicates the desired version.",
   "type": "string"
    },
     "phase": {
   "description": "Represents the running phase of the MultiClusterHub",
   "type": "string"
    }
    },
            "type": "object"
     }
    },
           "type": "object"
       }
       },
     "served": true,
     "storage": true,
     "subresources": {
   "status": {}
   }
}
  ]
 }
}
```
## 1.12.2.2. Query all MultiClusterHubs

GET /operator.open-cluster-management.io/v1beta1/namespaces/{namespace}/operator

#### 1.12.2.2.1. Description

Query your multicluster hub operator for more details.

#### 1.12.2.2.2. Parameters

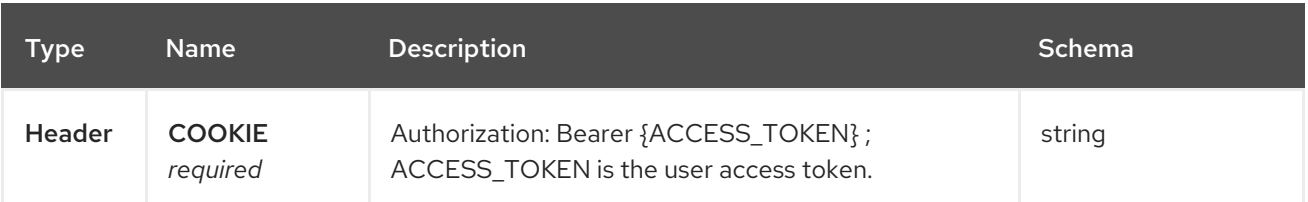

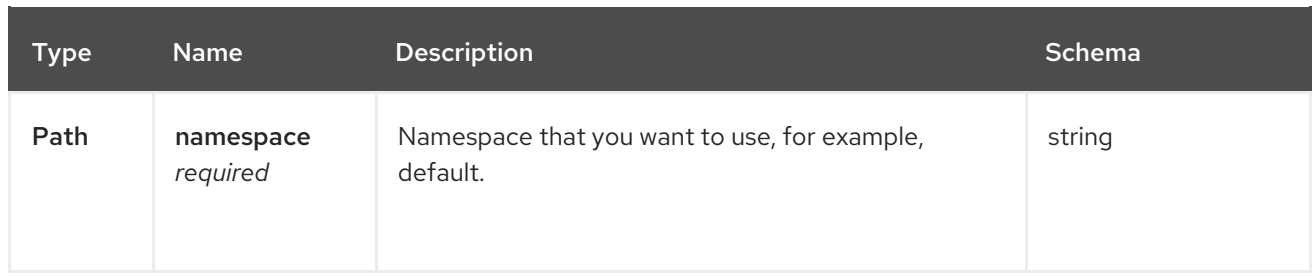

#### 1.12.2.2.3. Responses

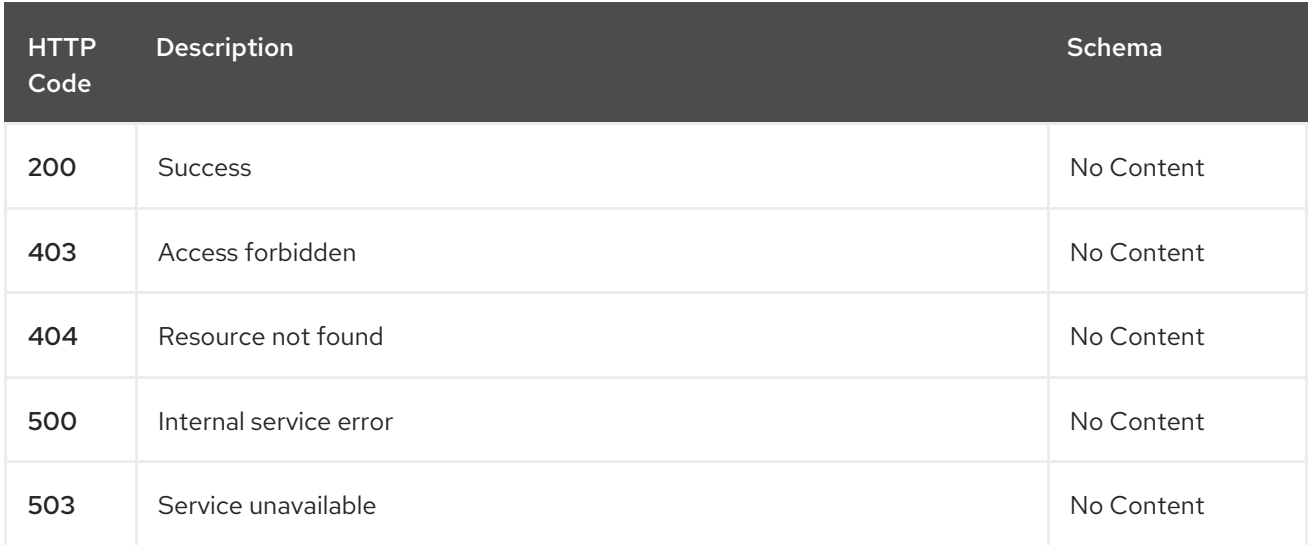

#### 1.12.2.2.4. Consumes

#### **operator/yaml**

## 1.12.2.2.5. Tags

multiclusterhubs.operator.open-cluster-management.io

## 1.12.2.3. Query a MultiClusterHub operator

GET /operator.open-clustermanagement.io/v1beta1/namespaces/{namespace}/operator/{multiclusterhub\_name}

#### 1.12.2.3.1. Description

Query a single multicluster hub operator for more details.

#### 1.12.2.3.2. Parameters

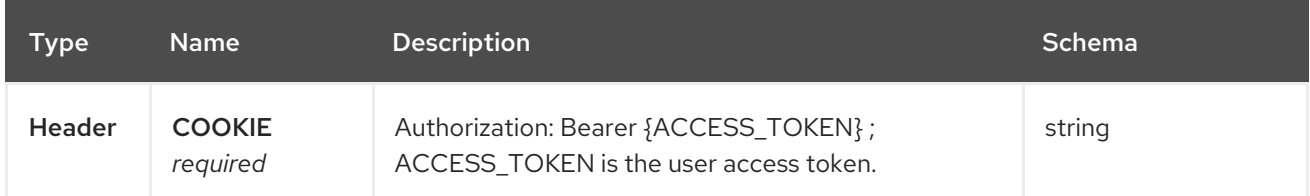

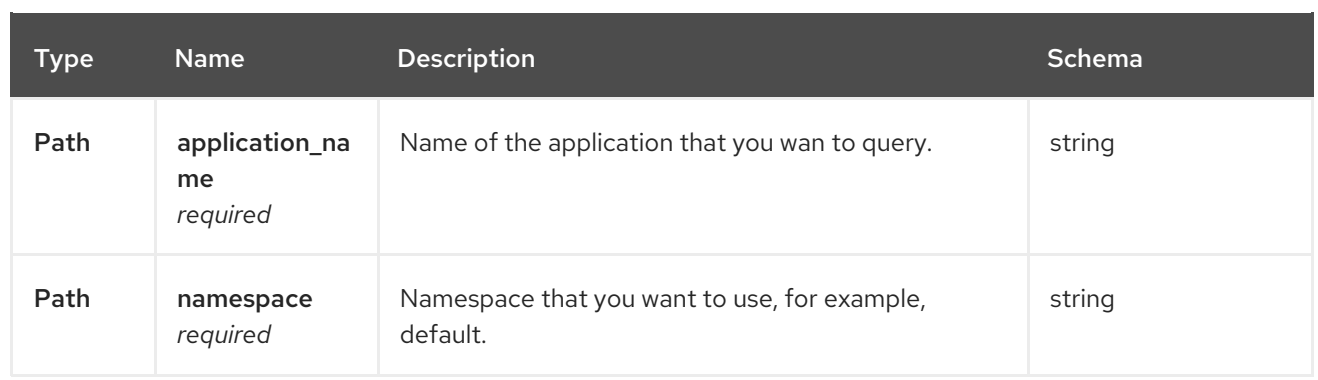

#### 1.12.2.3.3. Responses

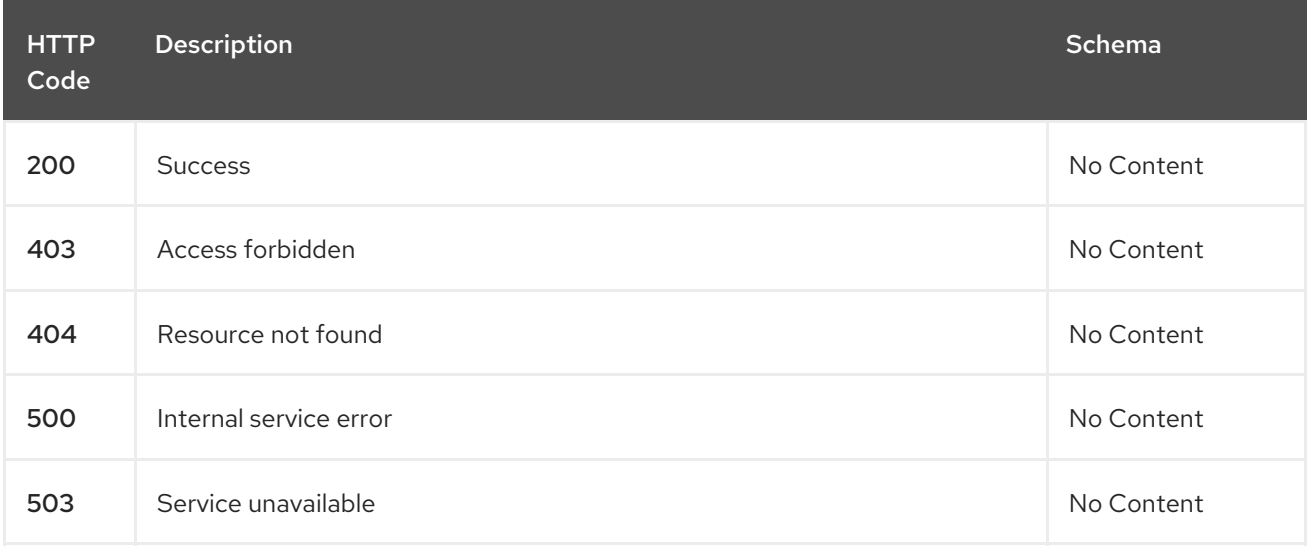

#### 1.12.2.3.4. Tags

multiclusterhubs.operator.open-cluster-management.io

## 1.12.2.4. Delete a MultiClusterHub operator

DELETE /operator.open-clustermanagement.io/v1beta1/namespaces/{namespace}/operator/{multiclusterhub\_name}

#### 1.12.2.4.1. Parameters

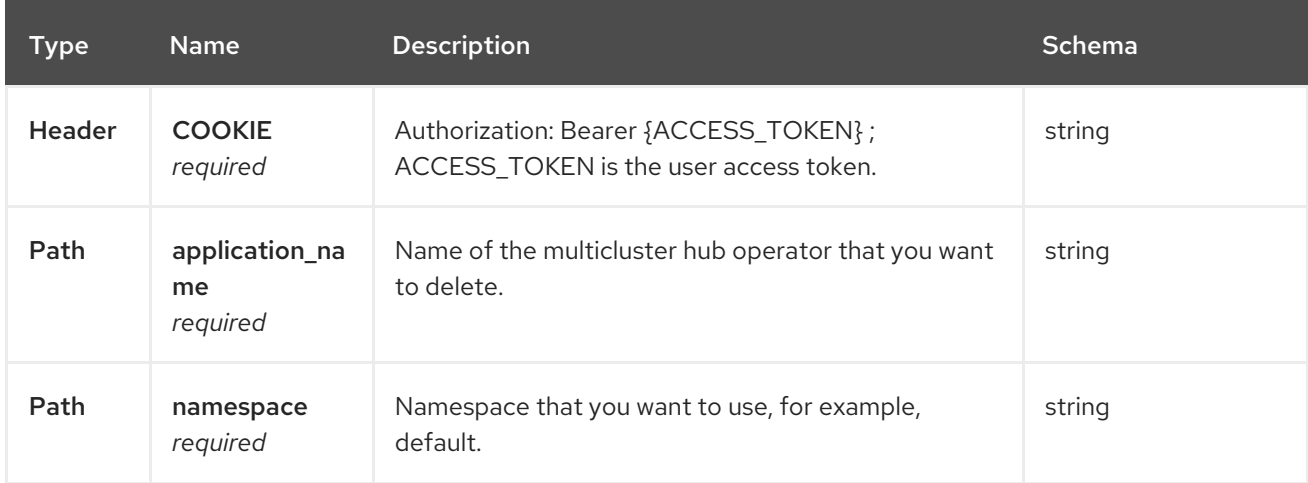

#### 1.12.2.4.2. Responses

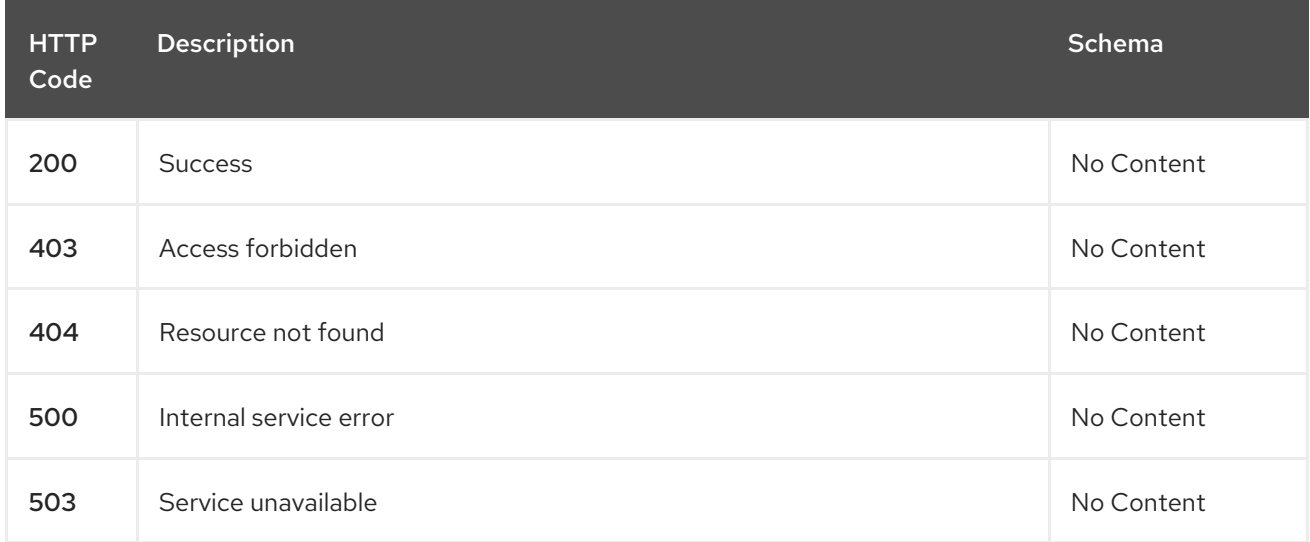

## 1.12.2.4.3. Tags

multiclusterhubs.operator.open-cluster-management.io

## 1.12.3. Definitions

## 1.12.3.1. Multicluster hub operator

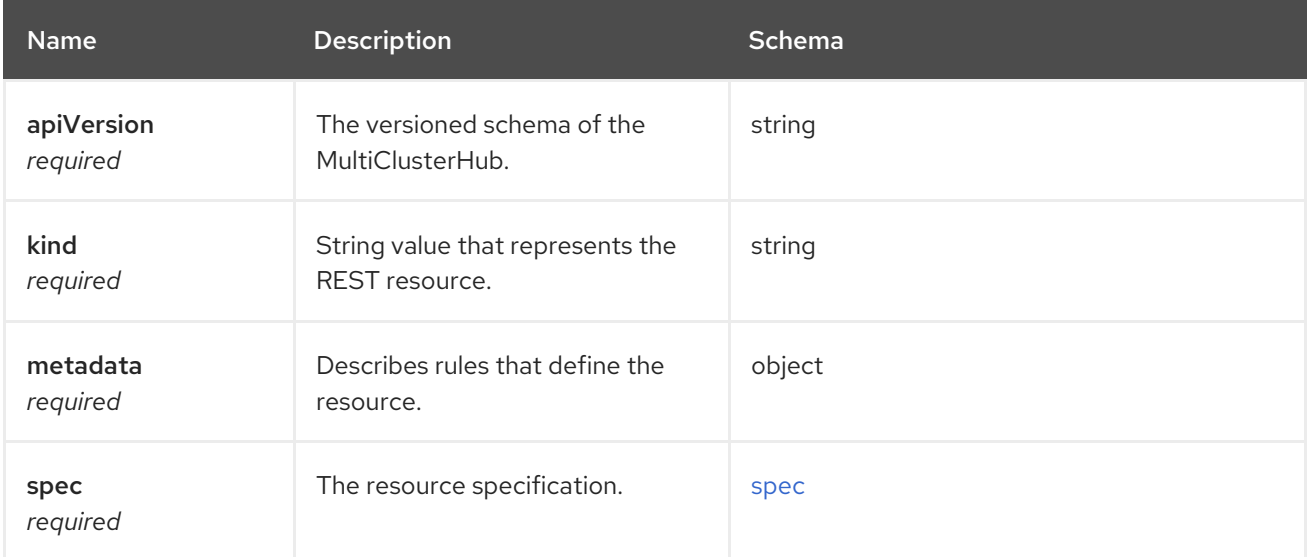

#### <span id="page-112-0"></span>spec

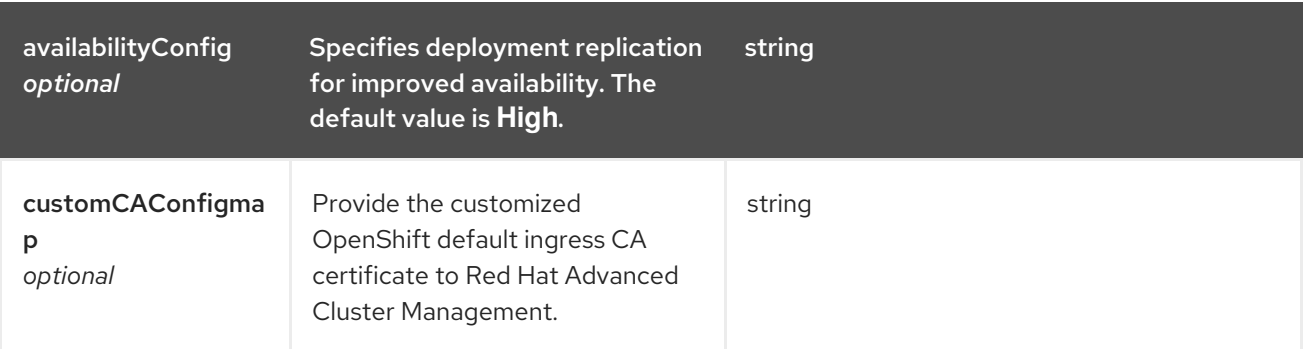

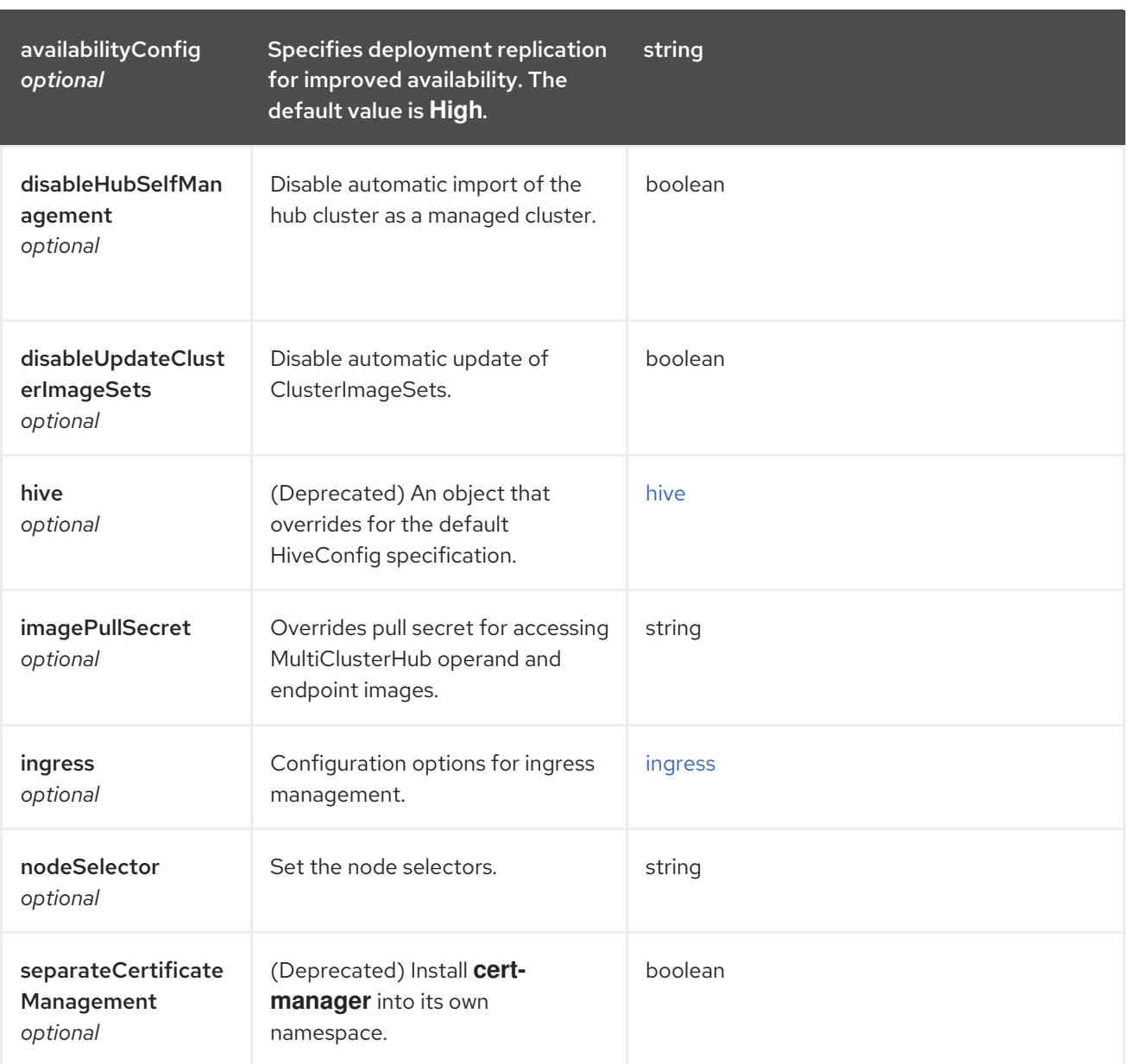

#### <span id="page-113-0"></span>hive

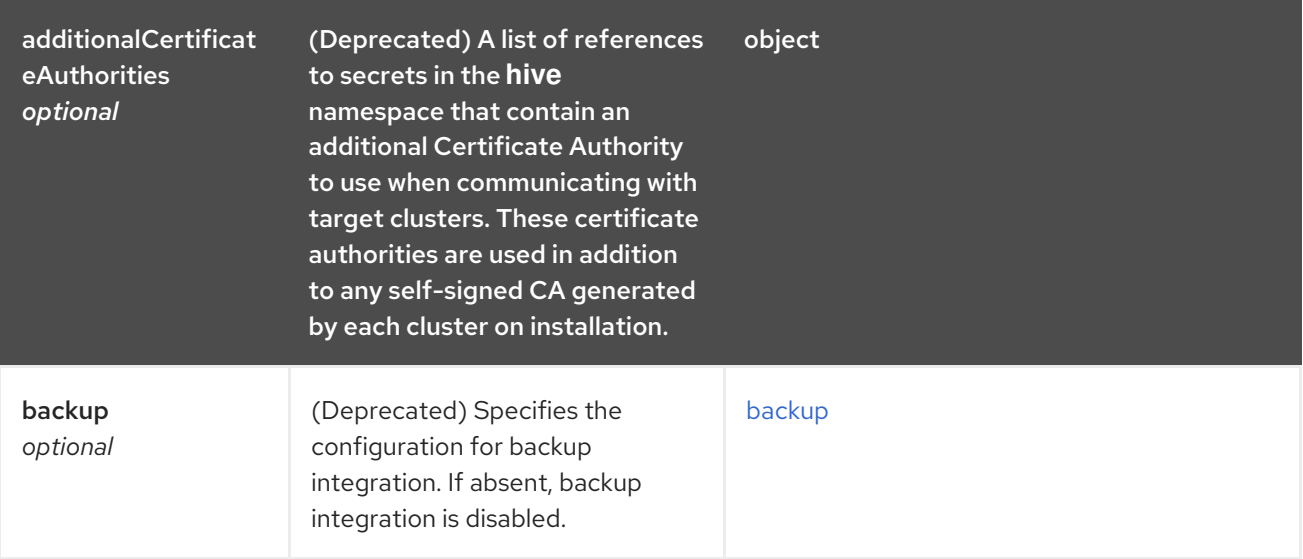

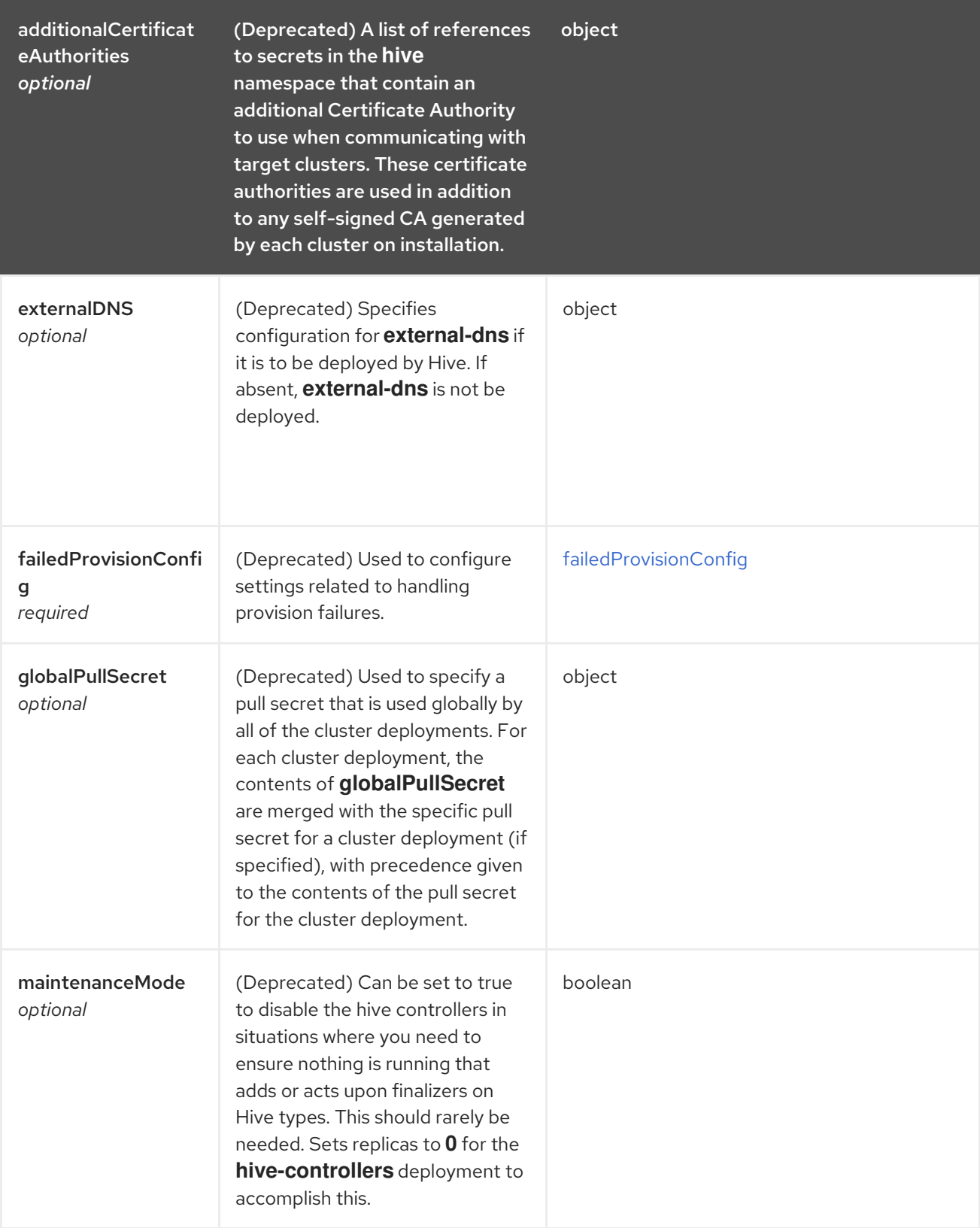

## <span id="page-114-0"></span>ingress

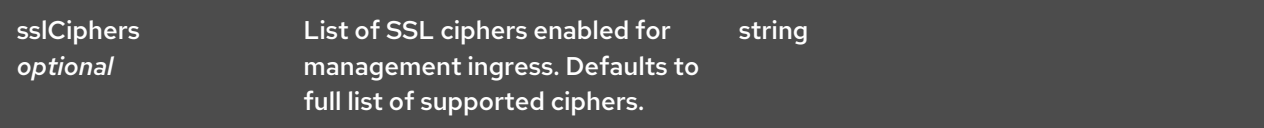

## <span id="page-114-1"></span>backup

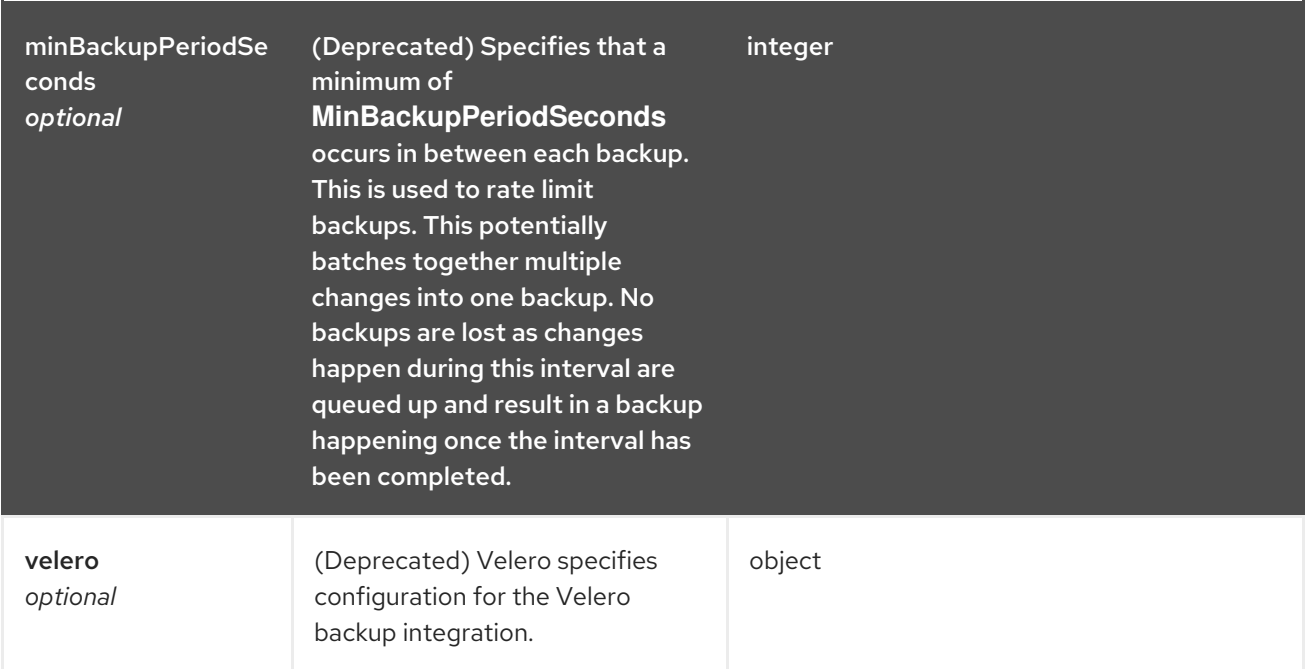

## <span id="page-115-0"></span>failedProvisionConfig

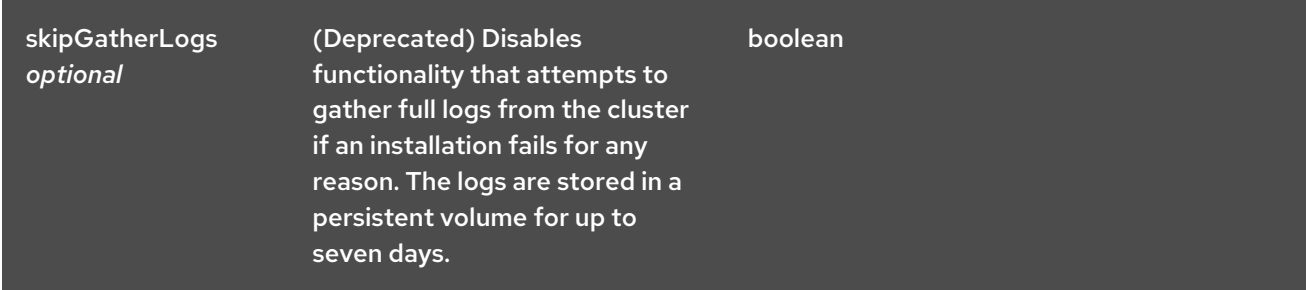

#### status

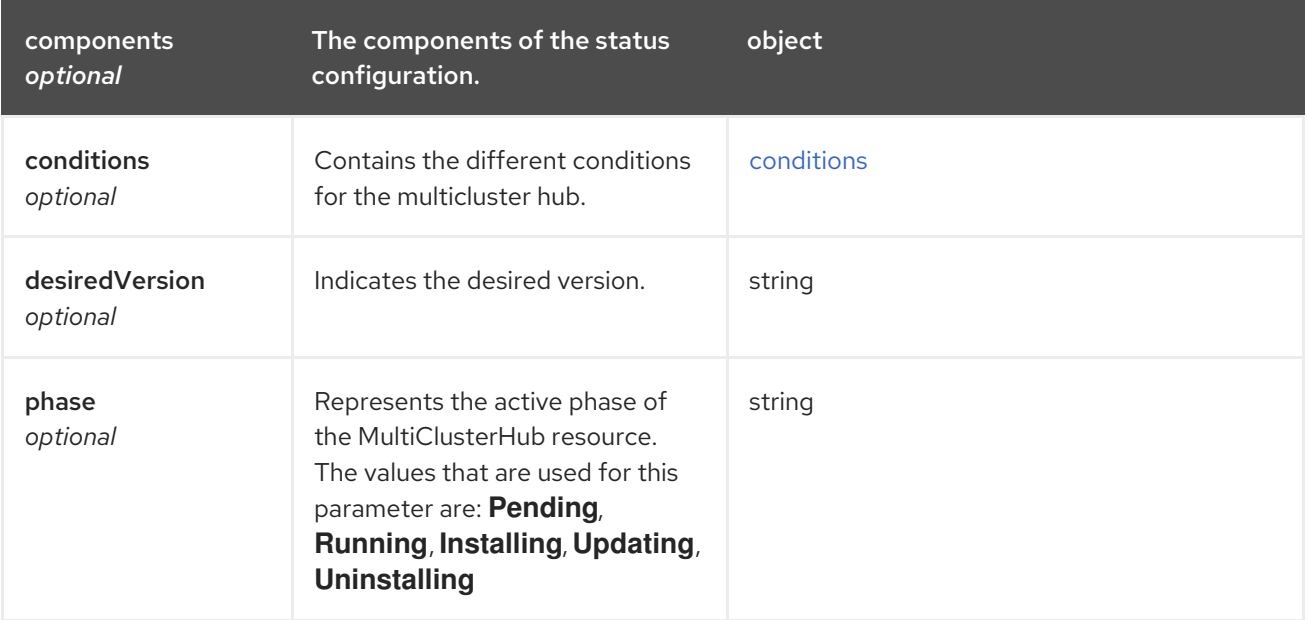

## <span id="page-115-1"></span>conditions

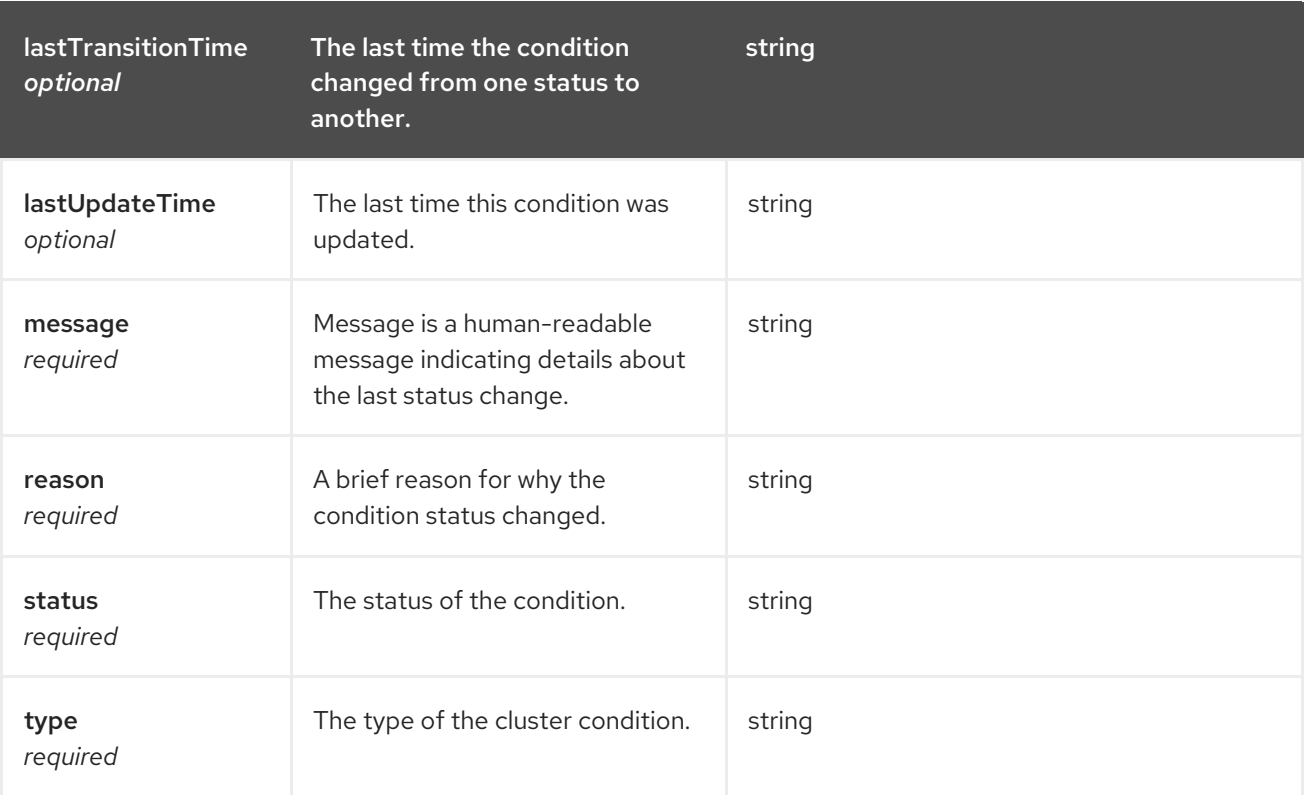

### **StatusConditions**

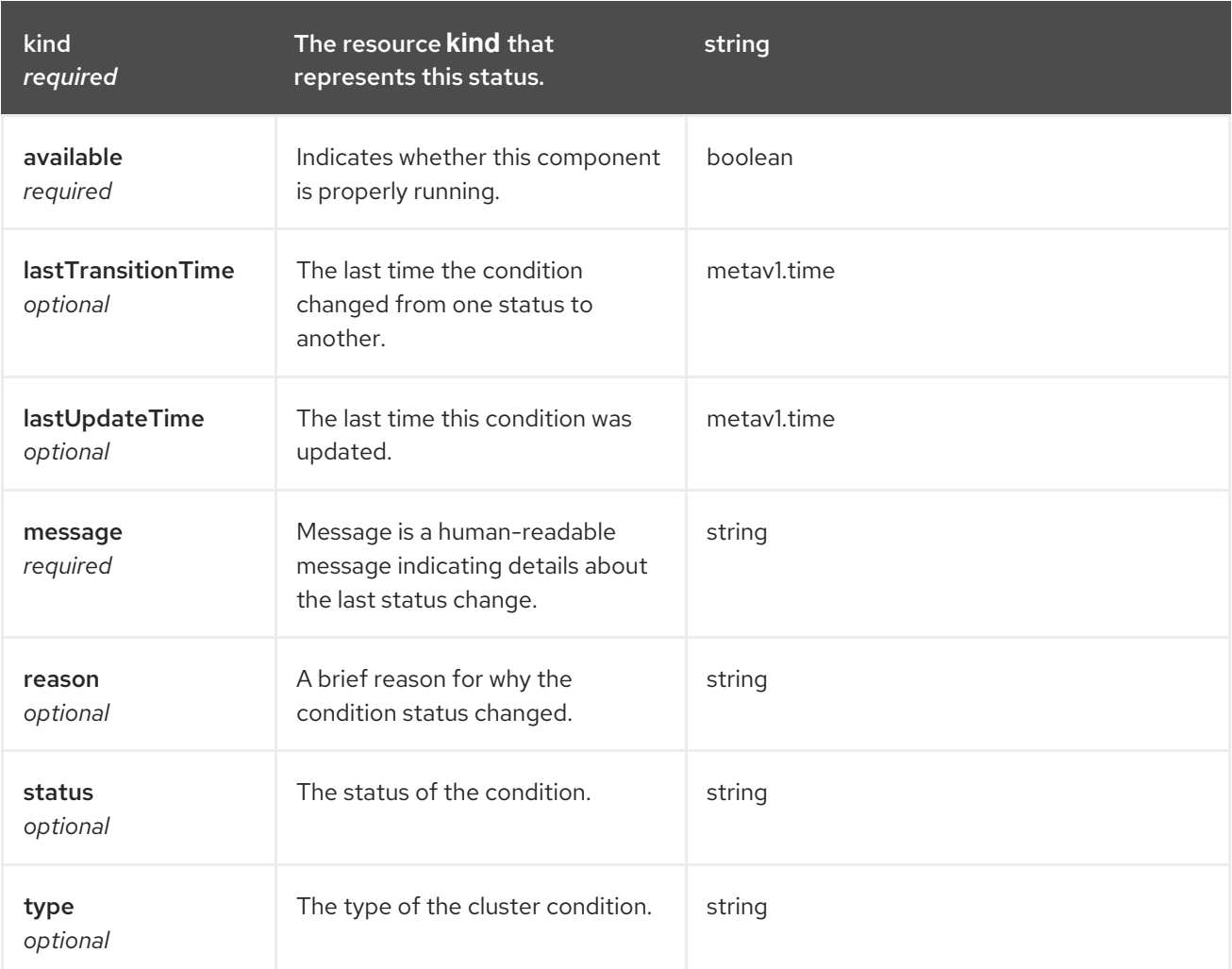

# 1.13. PLACEMENTS API (V1BETA1)

## 1.13.1. Overview

This documentation is for the Placement resource for Red Hat Advanced Cluster Management for Kubernetes. The Placement resource has four possible requests: create, query, delete, and update. Placement defines a rule to select a set of ManagedClusters from the ManagedClusterSets that are bound to the placement namespace. A slice of PlacementDecisions with the label **cluster.open-clustermanagement.io/placement={placement name}** is created to represent the ManagedClusters that are selected by this placement.

#### 1.13.1.1. Version information

*Version* : 2.7.0

#### 1.13.1.2. URI scheme

*BasePath* : /kubernetes/apis *Schemes* : HTTPS

#### 1.13.1.3. Tags

cluster.open-cluster-management.io : Create and manage Placements

## 1.13.2. Paths

#### 1.13.2.1. Query all Placements

GET /cluster.open-cluster-management.io/v1beta1/namespaces/{namespace}/placements

#### 1.13.2.1.1. Description

Query your Placements for more details.

#### 1.13.2.1.2. Parameters

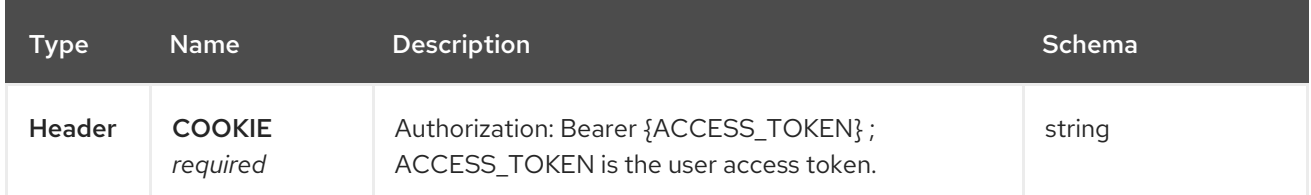

#### 1.13.2.1.3. Responses

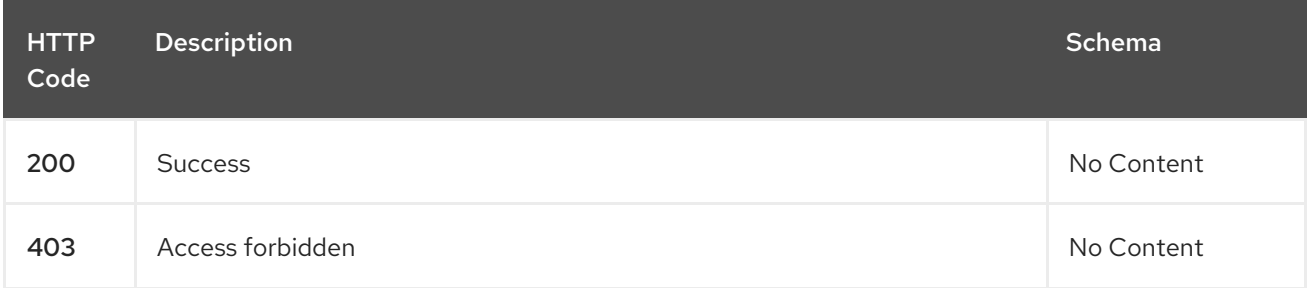

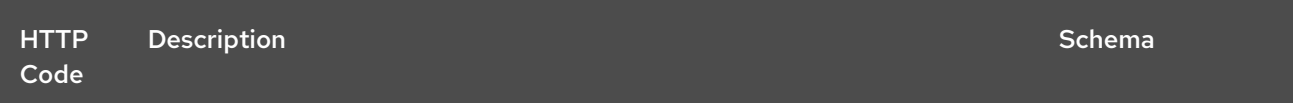

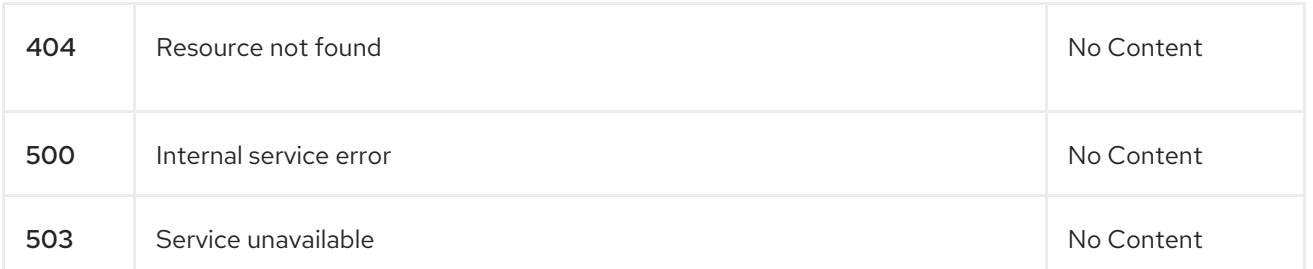

#### 1.13.2.1.4. Consumes

#### **placement/yaml**

#### 1.13.2.1.5. Tags

I

cluster.open-cluster-management.io

### 1.13.2.2. Create a Placement

POST /cluster.open-cluster-management.io/v1beta1/namespaces/{namespace}/placements

#### 1.13.2.2.1. Description

Create a Placement.

#### 1.13.2.2.2. Parameters

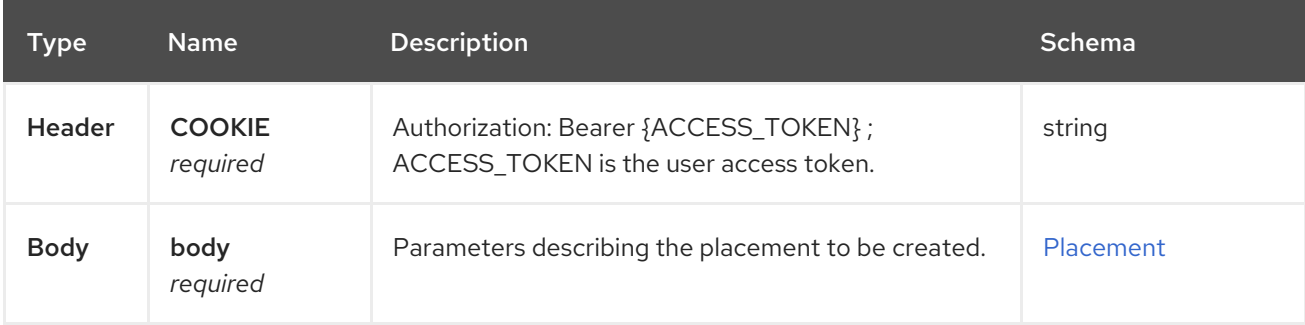

#### 1.13.2.2.3. Responses

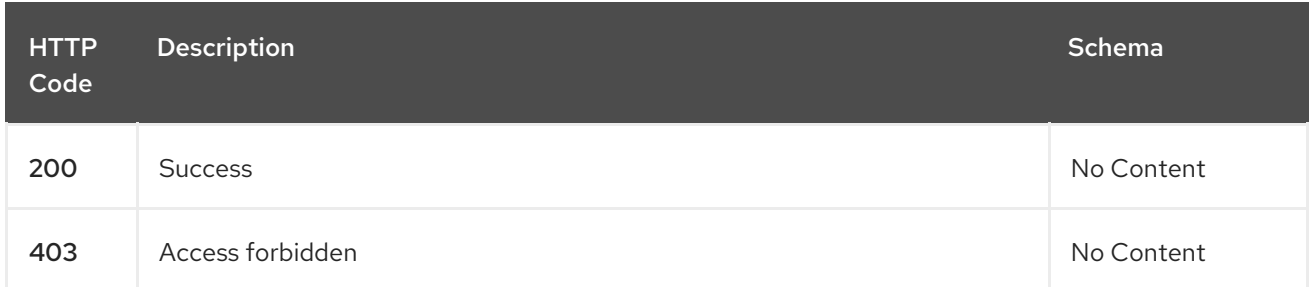

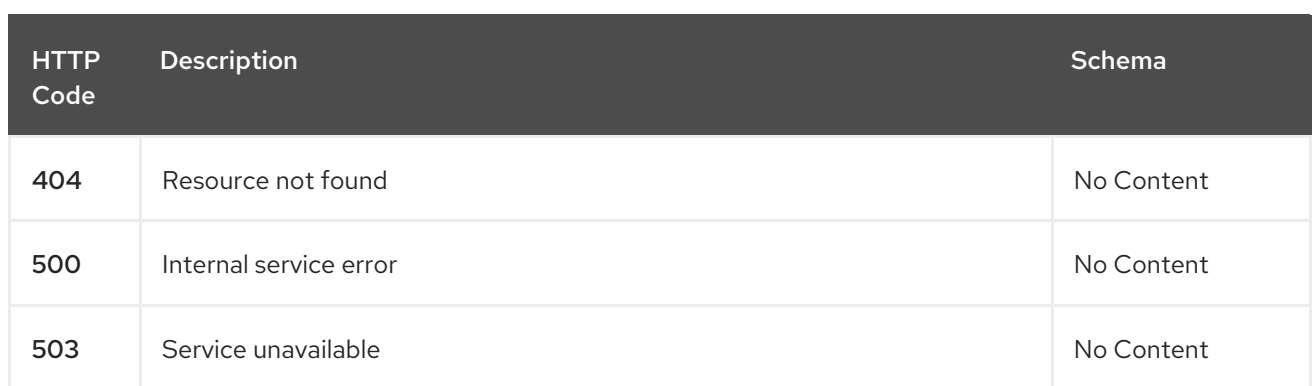

#### 1.13.2.2.4. Consumes

**placement/yaml**

#### 1.13.2.2.5. Tags

cluster.open-cluster-management.io

#### 1.13.2.2.6. Example HTTP request

#### 1.13.2.2.6.1. Request body

```
{
 "apiVersion" : "cluster.open-cluster-management.io/v1beta1",
 "kind" : "Placement",
 "metadata" : {
  "name" : "placement1",
  "namespace": "ns1"
 },
 "spec": {
  "predicates": [
   {
     "requiredClusterSelector": {
      "labelSelector": {
       "matchLabels": {
         "vendor": "OpenShift"
       }
      }
     }
    }
  ]
 },
 "status" : { }
}
```
#### 1.13.2.3. Query a single Placement

GET /cluster.open-clustermanagement.io/v1beta1/namespaces/{namespace}/placements/{placement\_name}

#### 1.13.2.3.1. Description

Query a single Placement for more details.

#### 1.13.2.3.2. Parameters

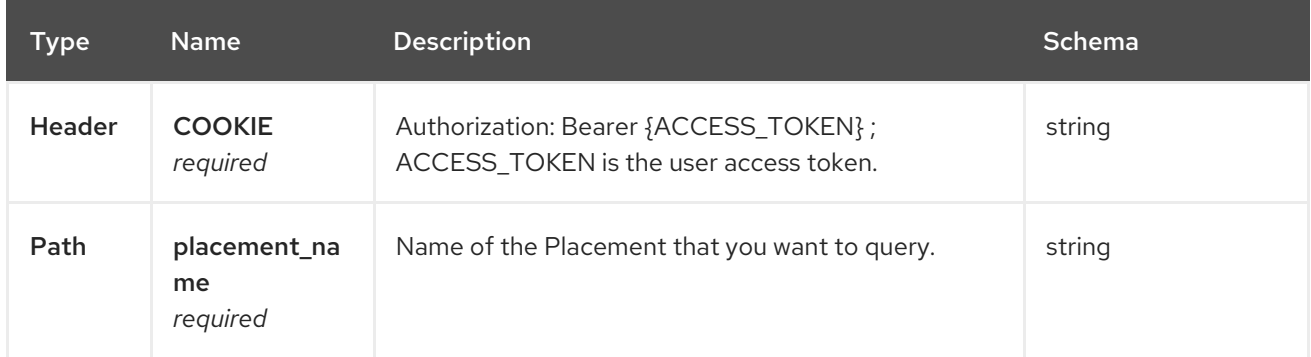

#### 1.13.2.3.3. Responses

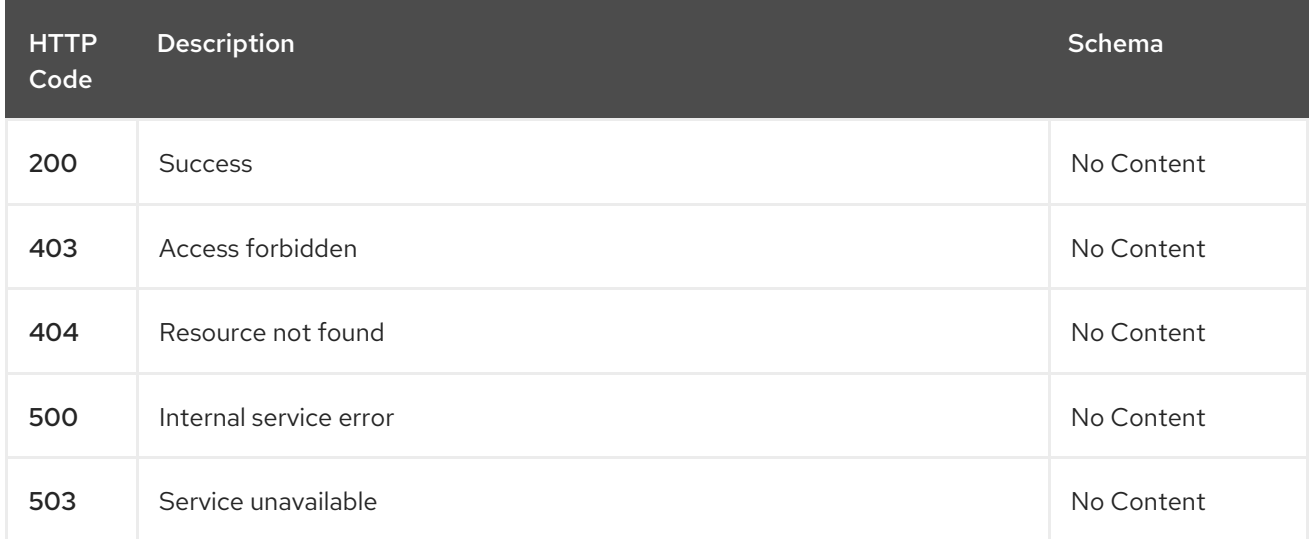

#### 1.13.2.3.4. Tags

cluster.open-cluster-management.io

## 1.13.2.4. Delete a Placement

DELETE /cluster.open-clustermanagement.io/v1beta1/namespaces/{namespace}/placements/{placement\_name}

#### 1.13.2.4.1. Description

Delete a single Placement.

#### 1.13.2.4.2. Parameters

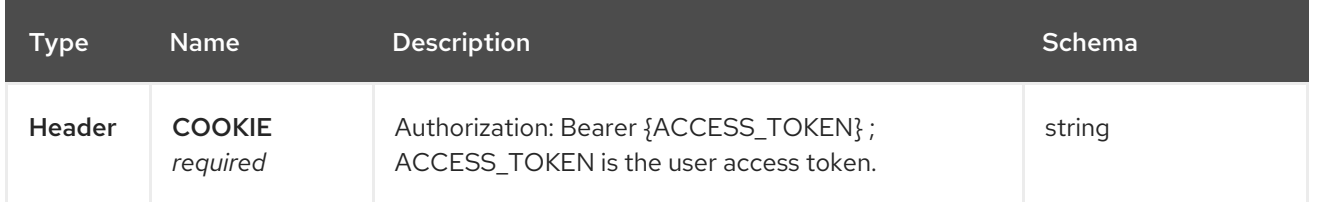

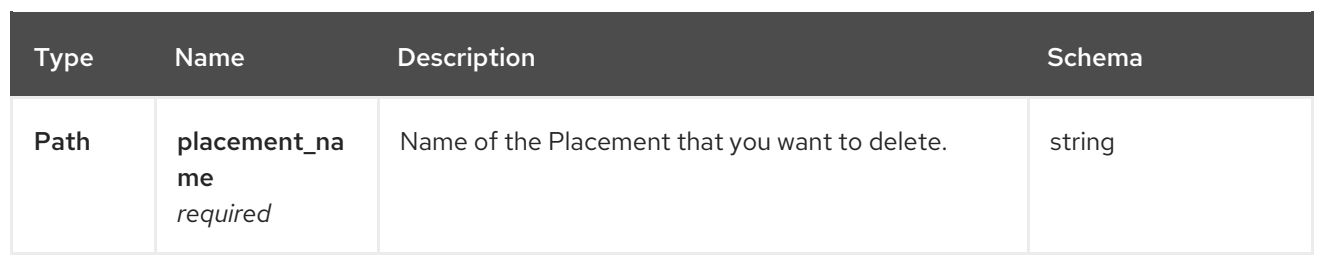

#### 1.13.2.4.3. Responses

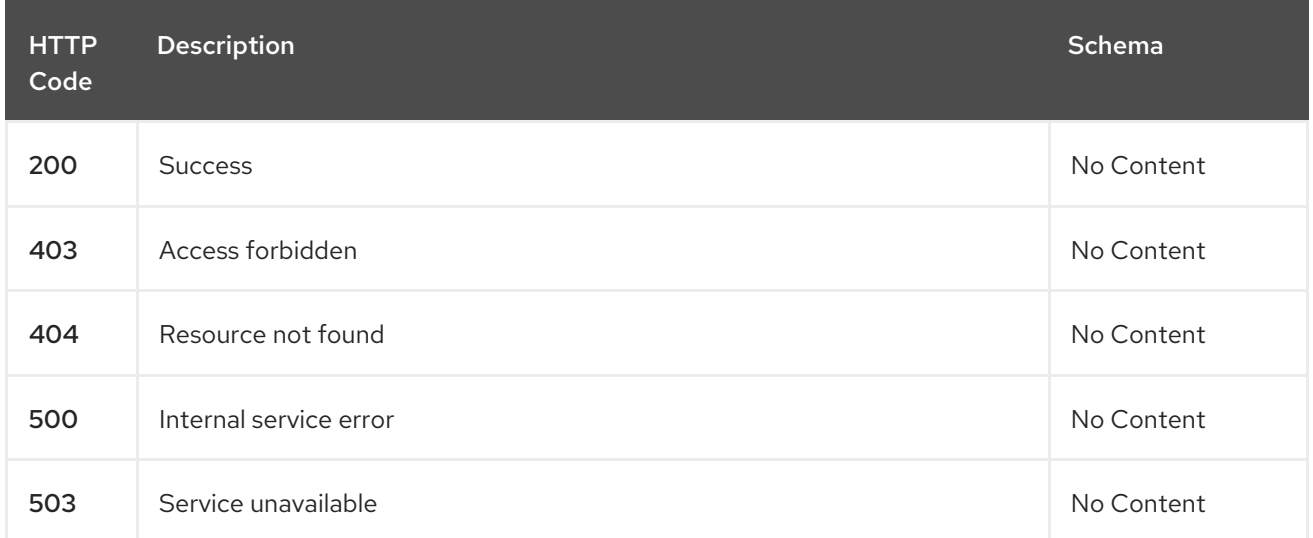

## 1.13.2.4.4. Tags

cluster.open-cluster-management.io

## 1.13.3. Definitions

#### 1.13.3.1. Placement

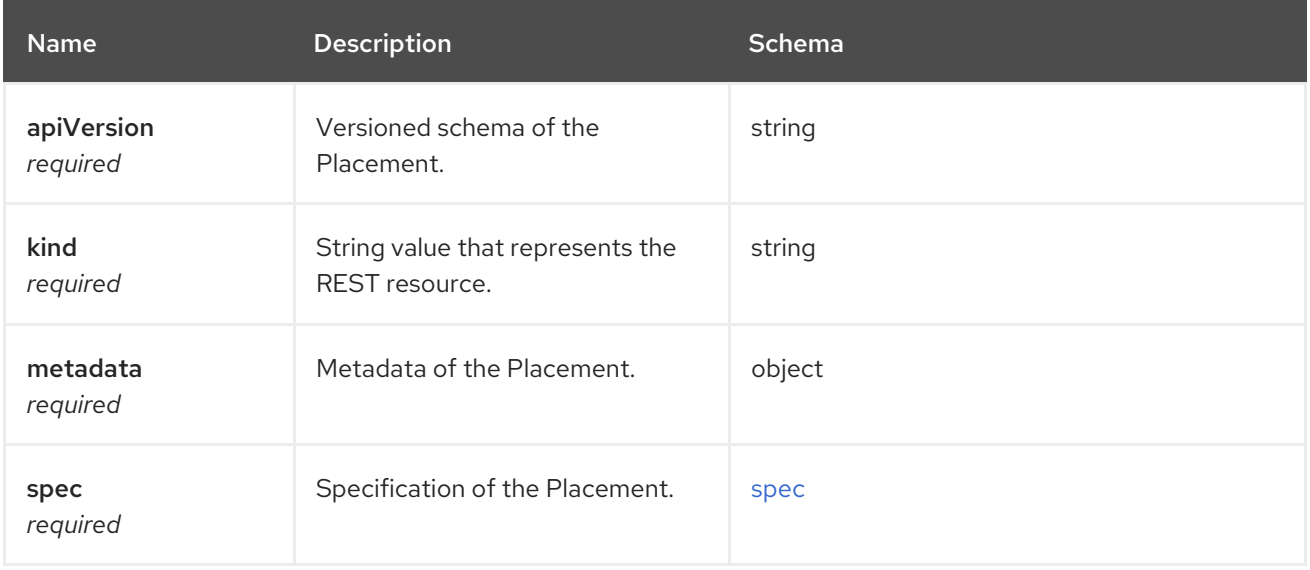

#### <span id="page-121-0"></span>spec

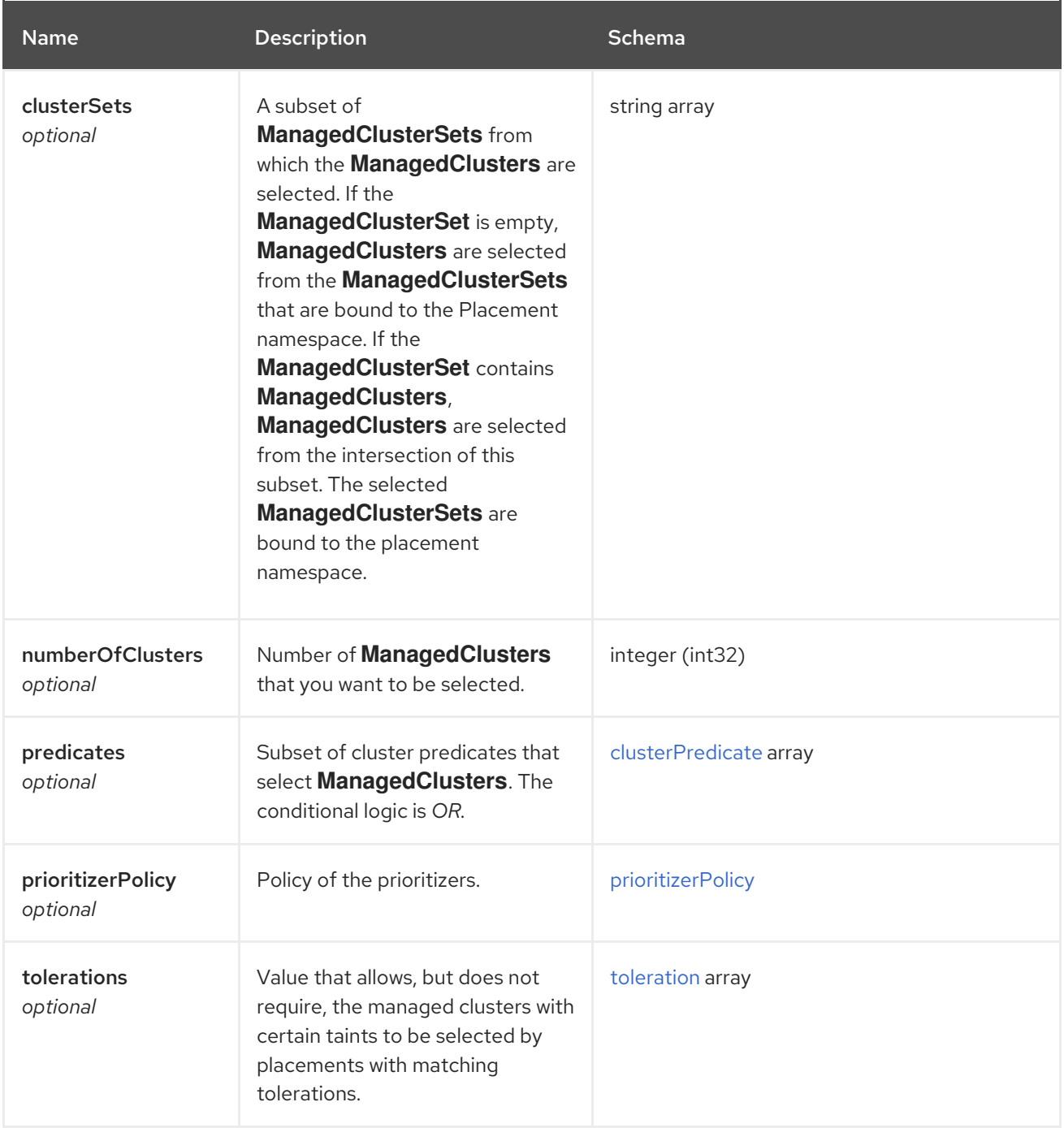

#### <span id="page-122-0"></span>clusterPredicate

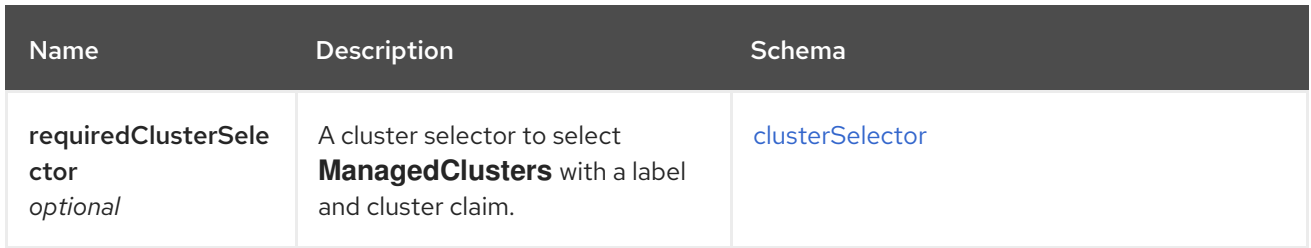

#### <span id="page-122-1"></span>clusterSelector

<span id="page-123-0"></span>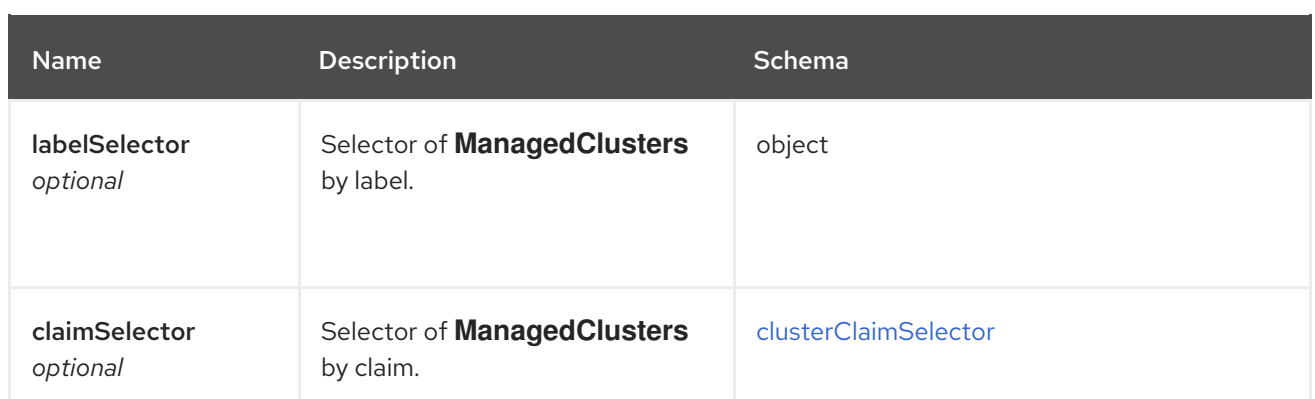

## <span id="page-123-2"></span>clusterClaimSelector

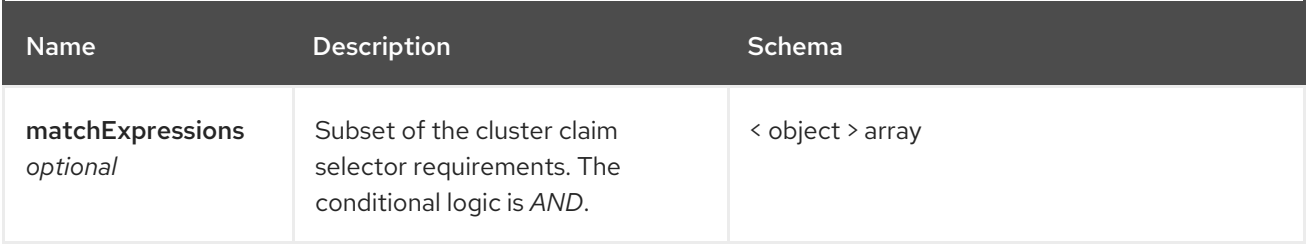

## <span id="page-123-1"></span>prioritizerPolicy

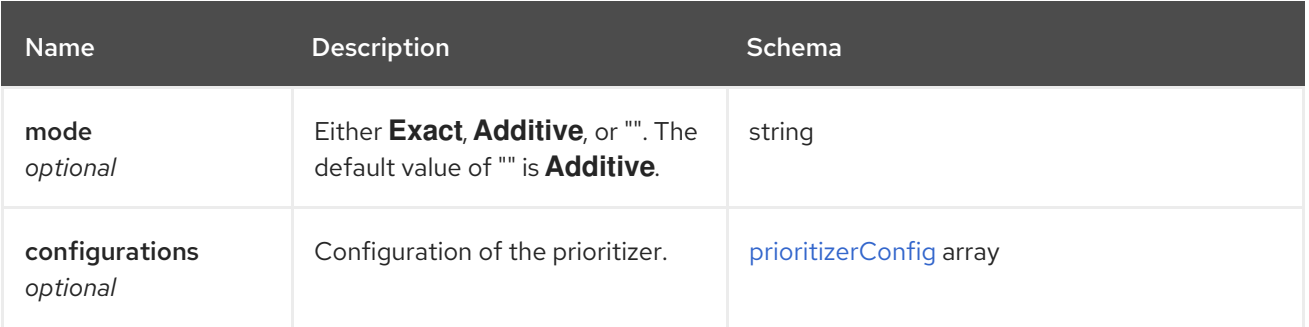

## <span id="page-123-3"></span>prioritizerConfig

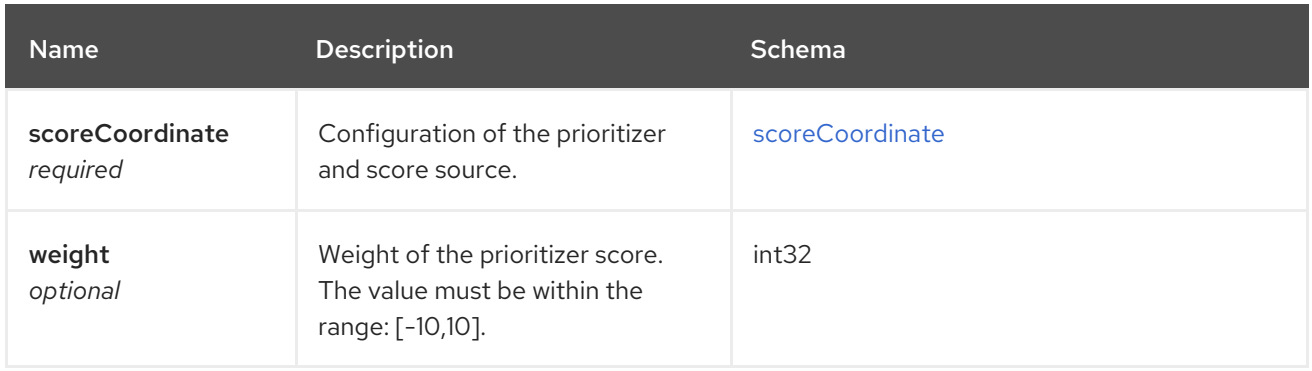

## <span id="page-123-4"></span>scoreCoordinate

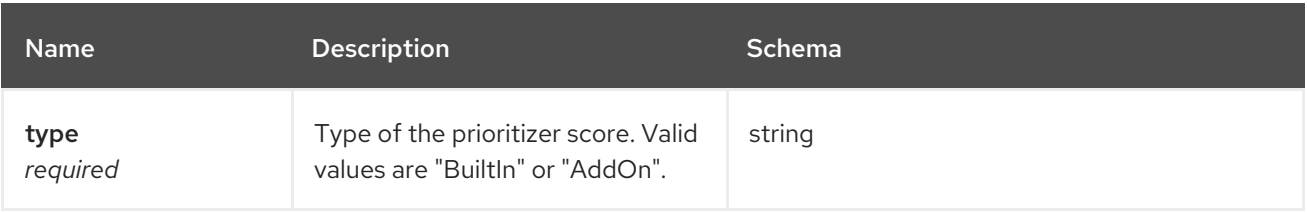

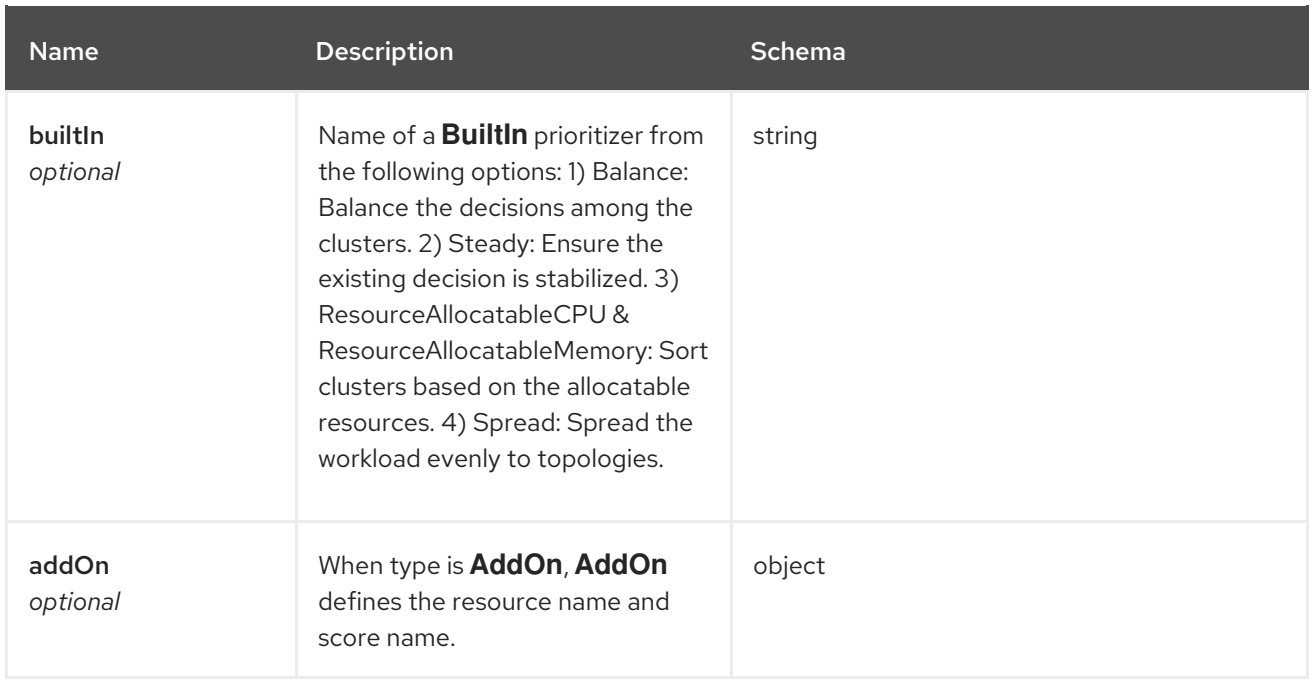

#### <span id="page-124-0"></span>toleration

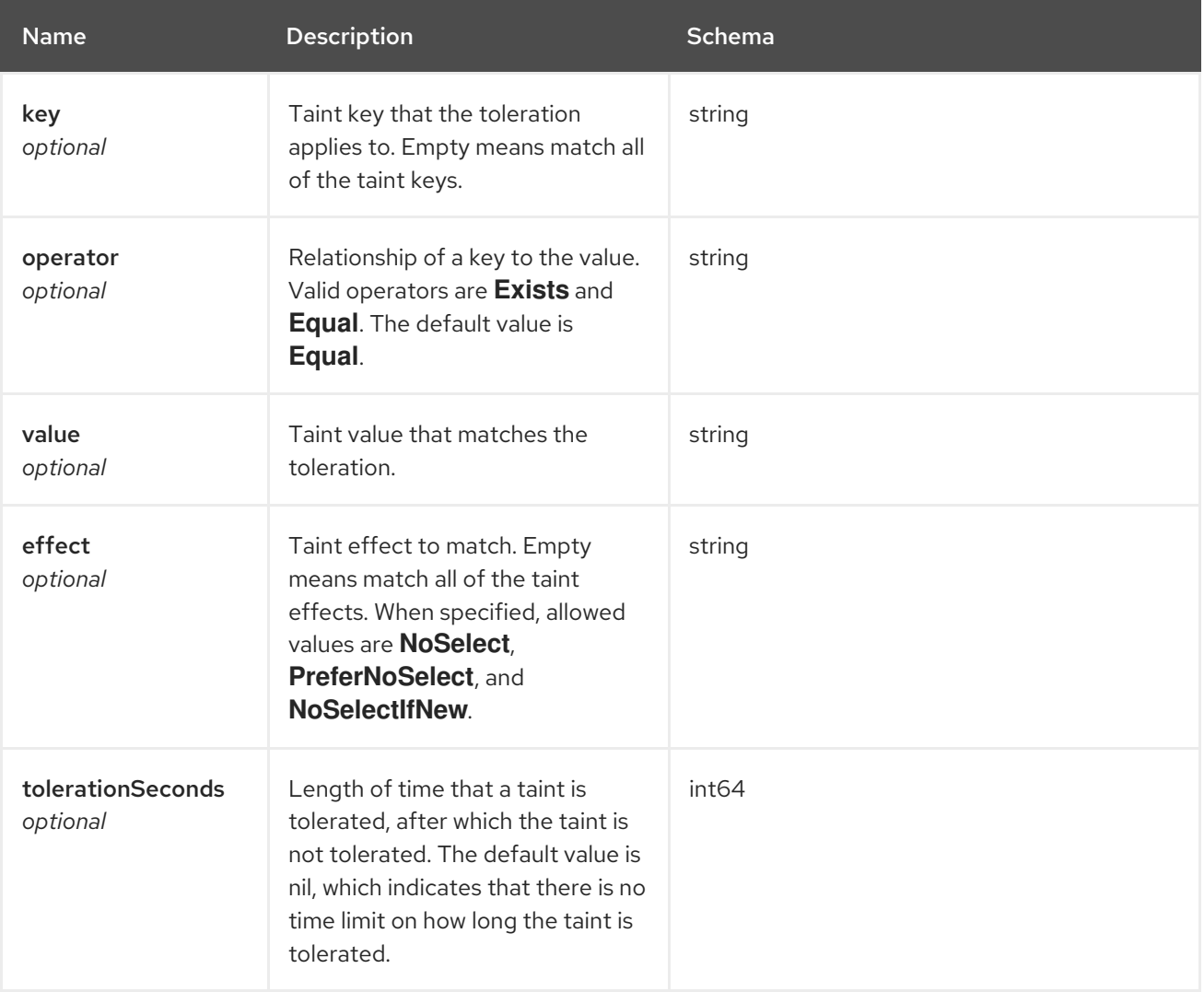

# 1.14. PLACEMENTDECISIONS API (V1BETA1)

## 1.14.1. Overview

This documentation is for the PlacementDecision resource for Red Hat Advanced Cluster Management for Kubernetes. The PlacementDecision resource has four possible requests: create, query, delete, and update. A PlacementDecision indicates a decision from a placement. A PlacementDecision uses the label **cluster.open-cluster-management.io/placement={placement name}** to reference a certain placement.

## 1.14.1.1. Version information

*Version* : 2.7.0

### 1.14.1.2. URI scheme

*BasePath* : /kubernetes/apis *Schemes* : HTTPS

#### 1.14.1.3. Tags

cluster.open-cluster-management.io : Create and manage PlacementDecisions.

## 1.14.2. Paths

#### 1.14.2.1. Query all PlacementDecisions

GET /cluster.open-cluster-management.io/v1beta1/namespaces/{namespace}/placementdecisions

#### 1.14.2.1.1. Description

Query your PlacementDecisions for more details.

#### 1.14.2.1.2. Parameters

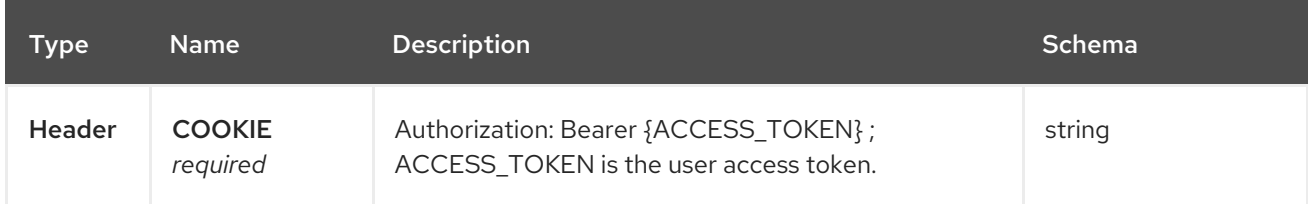

#### 1.14.2.1.3. Responses

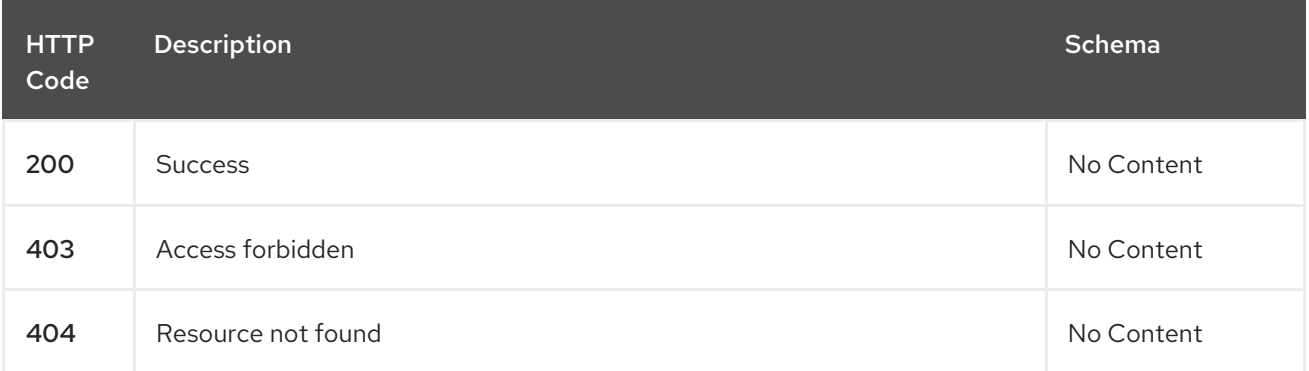

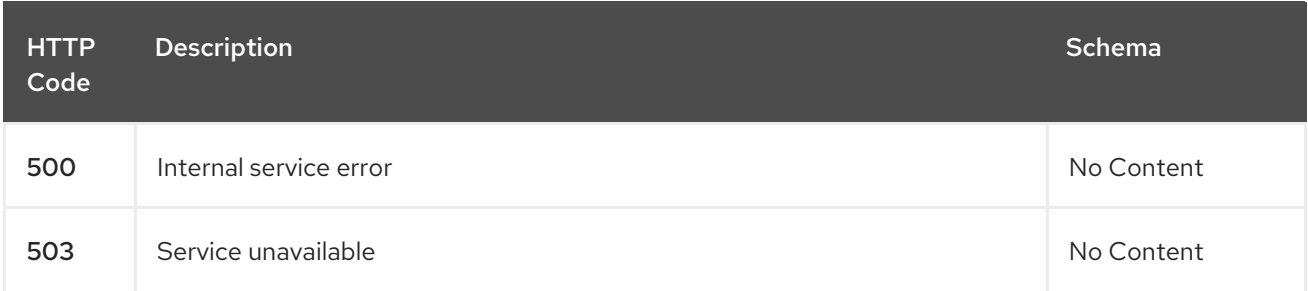

#### 1.14.2.1.4. Consumes

**placementdecision/yaml**

#### 1.14.2.1.5. Tags

cluster.open-cluster-management.io

#### 1.14.2.2. Create a PlacementDecision

POST /cluster.open-cluster-management.io/v1beta1/namespaces/{namespace}/placementdecisions

#### 1.14.2.2.1. Description

Create a PlacementDecision.

#### 1.14.2.2.2. Parameters

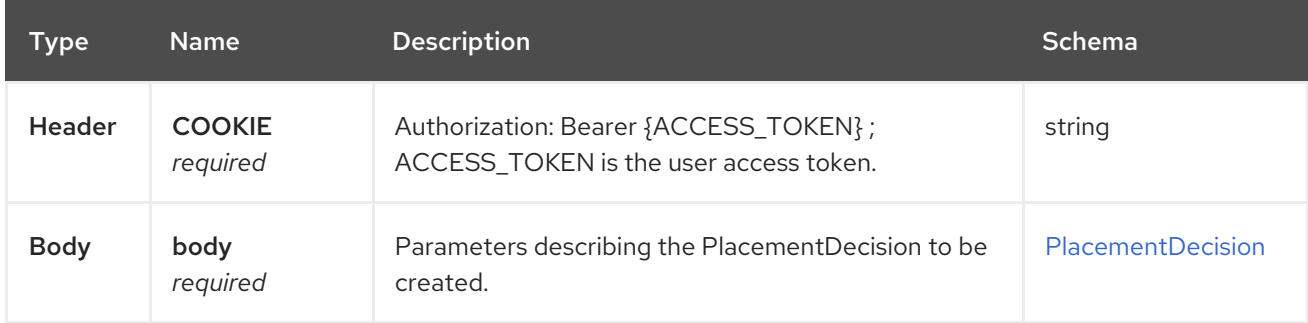

#### 1.14.2.2.3. Responses

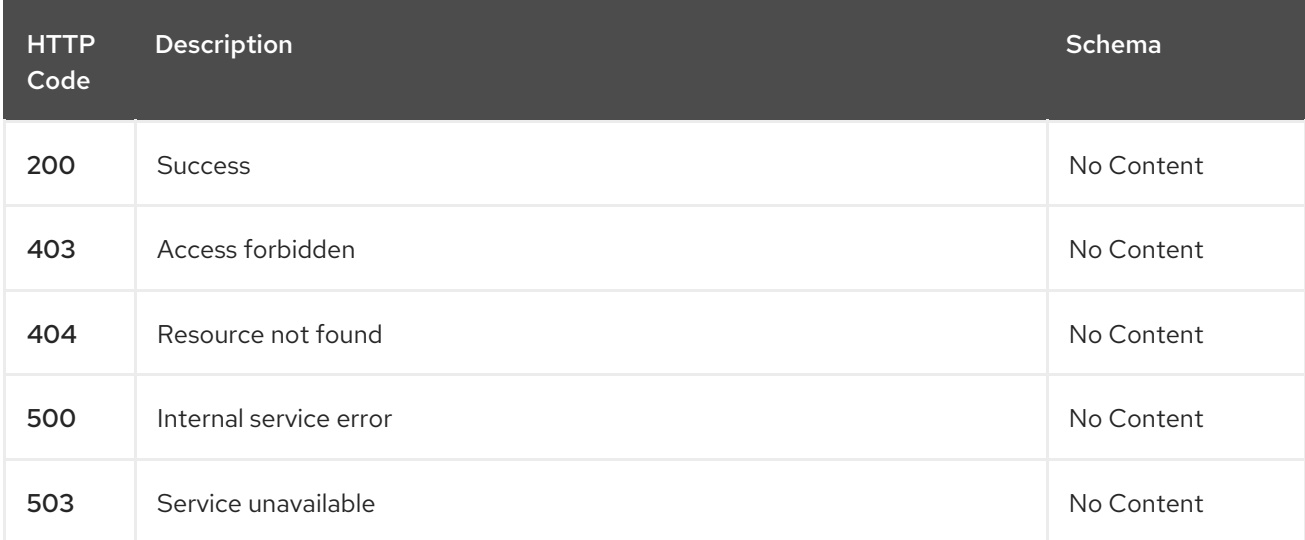

#### 1.14.2.2.4. Consumes

**placementdecision/yaml**

#### 1.14.2.2.5. Tags

cluster.open-cluster-management.io

## 1.14.2.2.6. Example HTTP request

#### 1.14.2.2.6.1. Request body

```
{
 "apiVersion" : "cluster.open-cluster-management.io/v1beta1",
 "kind" : "PlacementDecision",
 "metadata" : {
  "labels" : {
   "cluster.open-cluster-management.io/placement" : "placement1"
  },
  "name" : "placement1-decision1",
  "namespace": "ns1"
 },
 "status" : { }
}
```
#### 1.14.2.3. Query a single PlacementDecision

GET /cluster.open-clustermanagement.io/v1beta1/namespaces/{namespace}/placementdecisions/{placementdecision\_name}

#### 1.14.2.3.1. Description

Query a single PlacementDecision for more details.

#### 1.14.2.3.2. Parameters

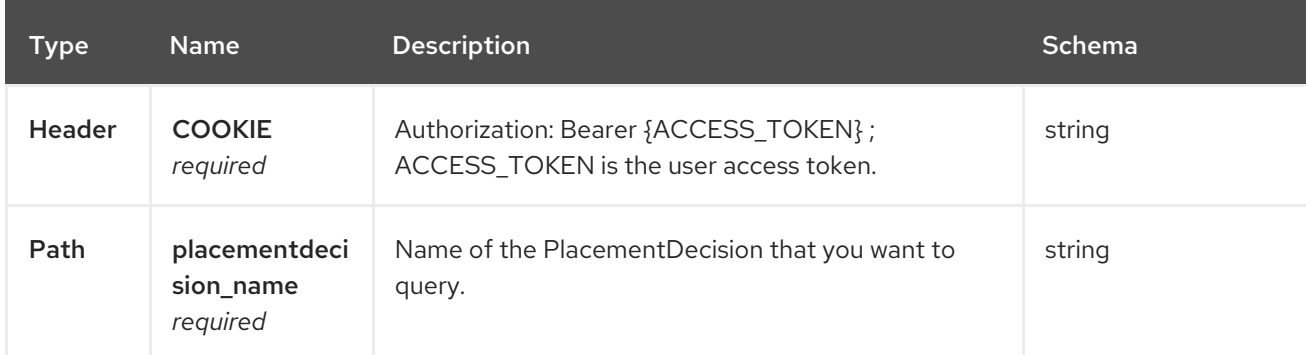

#### 1.14.2.3.3. Responses

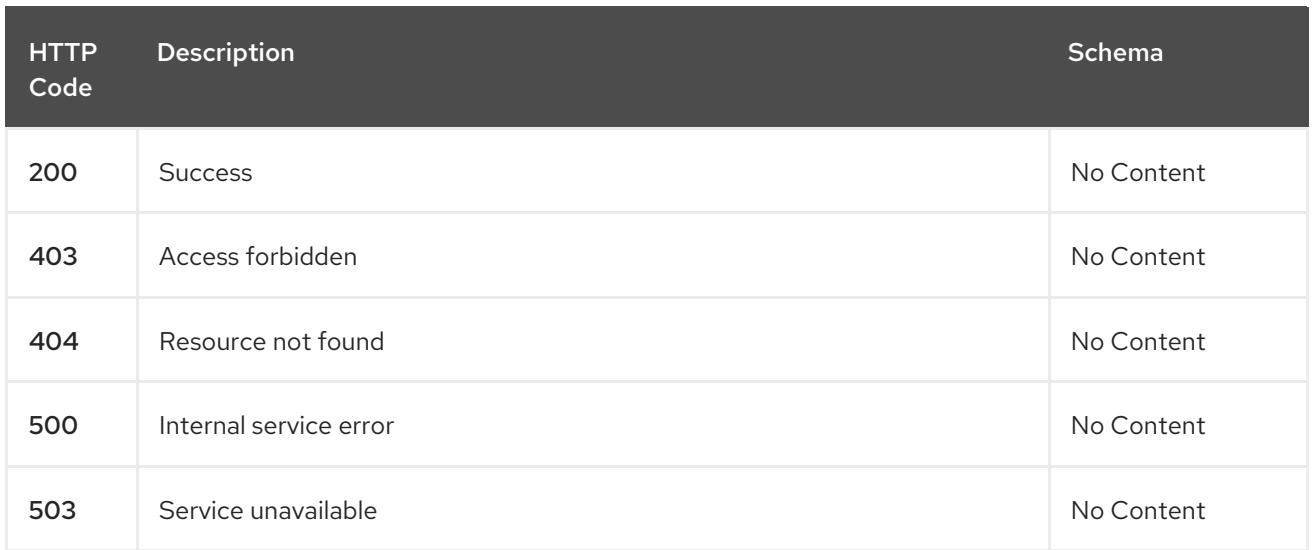

#### 1.14.2.3.4. Tags

cluster.open-cluster-management.io

#### 1.14.2.4. Delete a PlacementDecision

DELETE /cluster.open-clustermanagement.io/v1beta1/namespaces/{namespace}/placementdecisions/{placementdecision\_name}

#### 1.14.2.4.1. Description

Delete a single PlacementDecision.

#### 1.14.2.4.2. Parameters

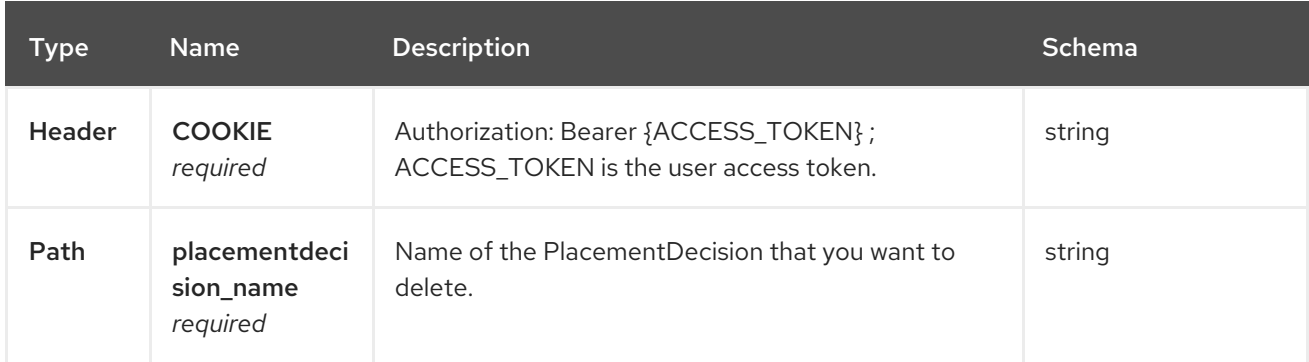

#### 1.14.2.4.3. Responses

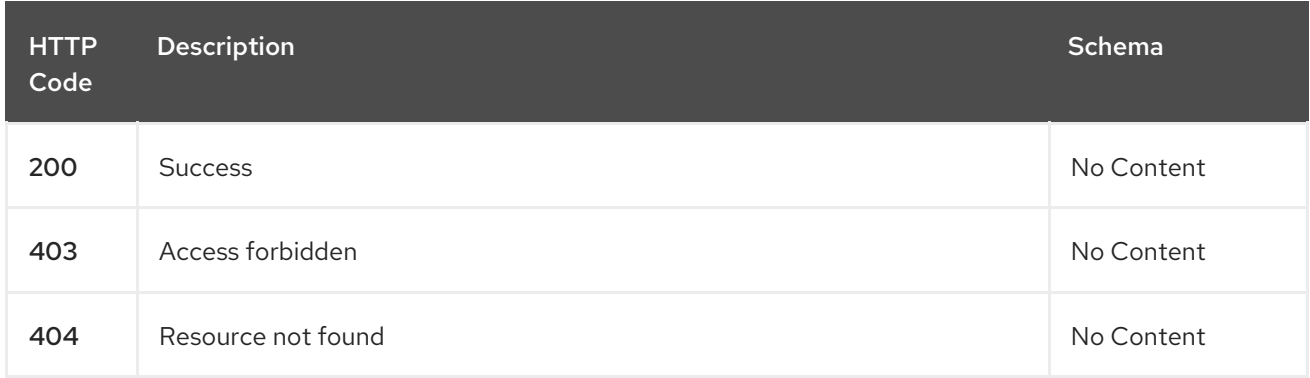

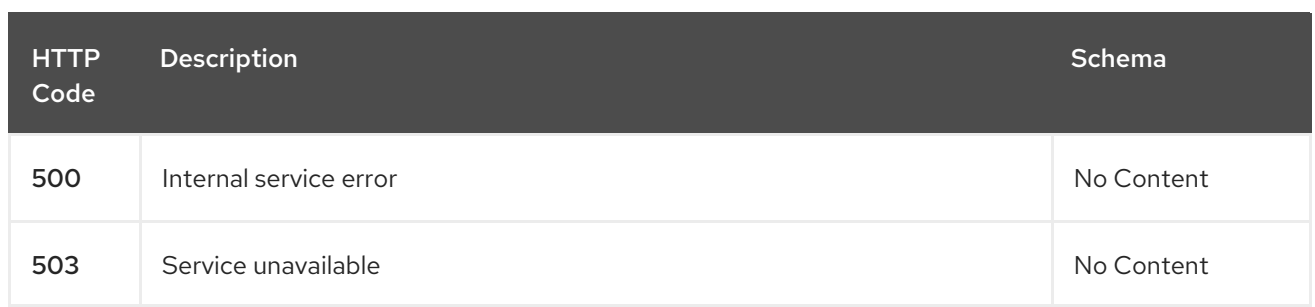

## 1.14.2.4.4. Tags

cluster.open-cluster-management.io

## 1.14.3. Definitions

#### <span id="page-129-0"></span>1.14.3.1. PlacementDecision

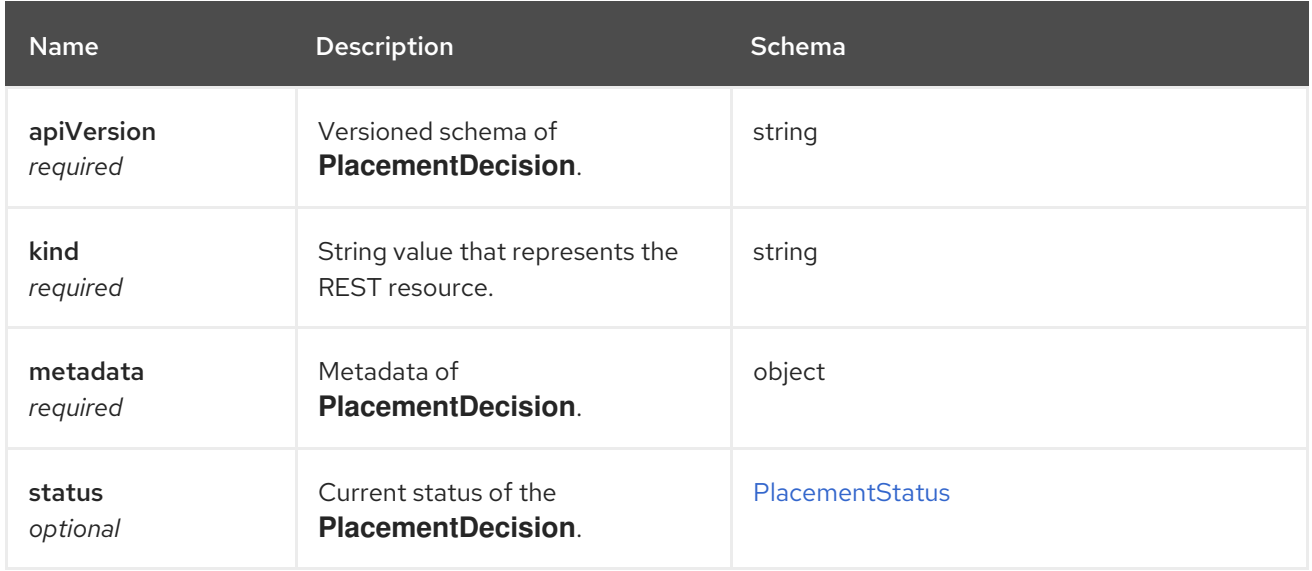

## <span id="page-129-1"></span>PlacementStatus

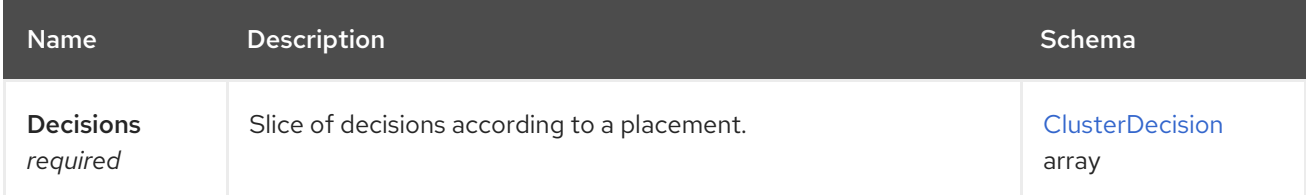

## <span id="page-129-2"></span>ClusterDecision

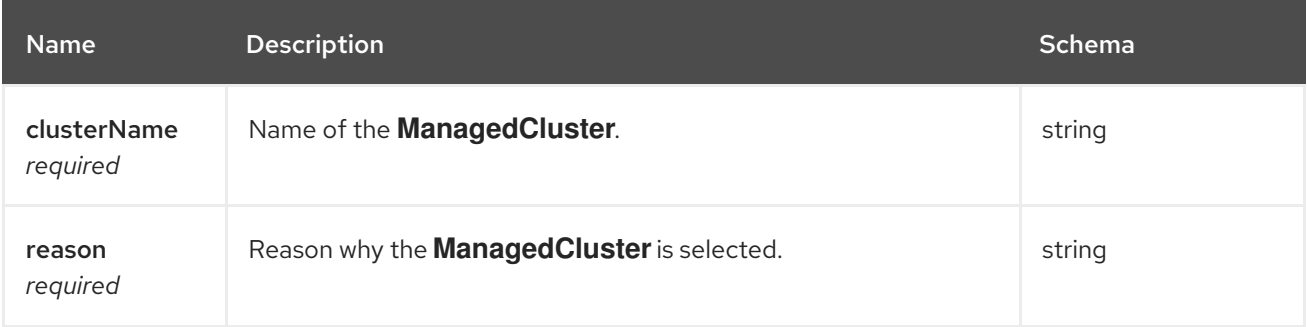

## 1.15. DISCOVERYCONFIG API

## 1.15.1. Overview

This documentation is for the DiscoveryConfig resource for Red Hat Advanced Cluster Management for Kubernetes. The DiscoveryConfig resource has four possible requests: create, query, delete, and update.

## 1.15.1.1. Version information

*Version* : 2.7.0

## 1.15.1.2. URI scheme

*BasePath* : /kubernetes/apis *Schemes* : HTTPS

#### 1.15.1.3. Tags

discoveryconfigs.discovery.open-cluster-management.io : Create and manage DiscoveryConfigs

## 1.15.2. Paths

#### 1.15.2.1. Create a DiscoveryConfig

POST /app.k8s.io/v1/namespaces/{namespace}/discoveryconfigs

#### 1.15.2.1.1. Description

Create a DiscoveryConfig.

#### 1.15.2.1.2. Parameters

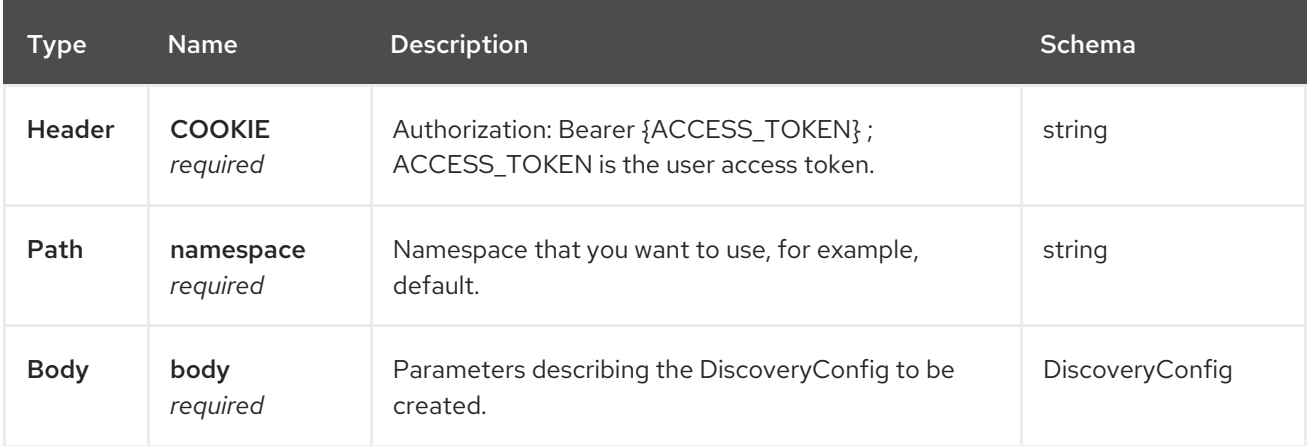

#### 1.15.2.1.3. Responses

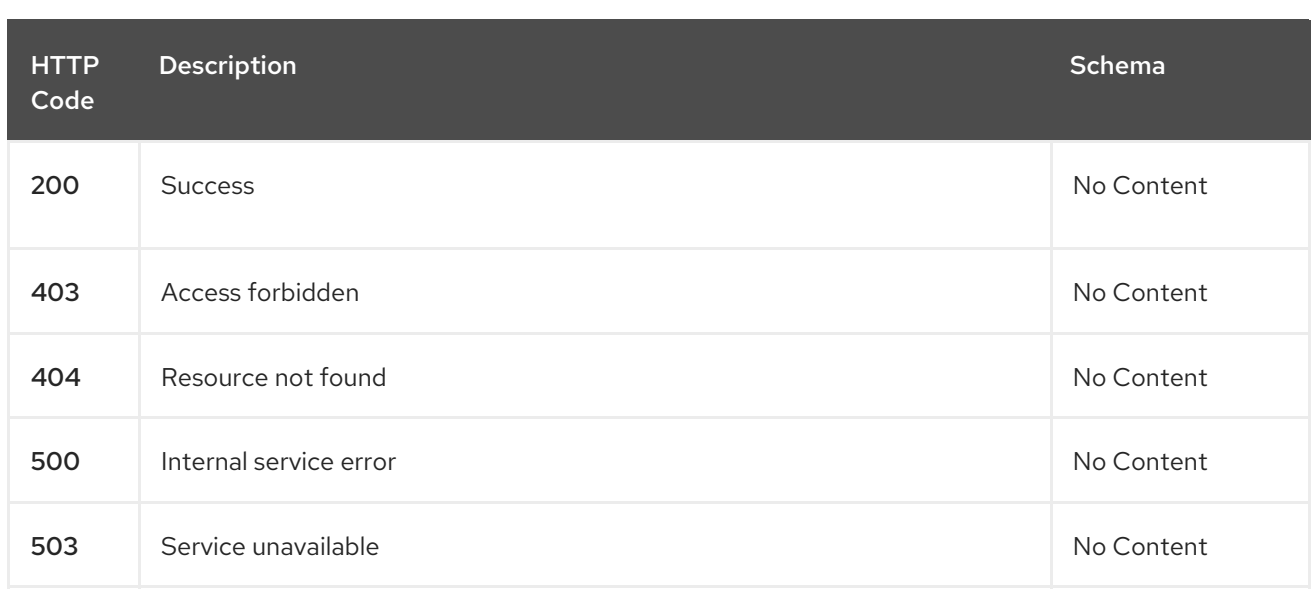

#### 1.15.2.1.4. Consumes

**discoveryconfigs/yaml**

#### 1.15.2.1.5. Tags

discoveryconfigs.discovery.open-cluster-management.io

#### 1.15.2.1.5.1. Request body

```
{
"apiVersion": "apiextensions.k8s.io/v1",
"kind": "CustomResourceDefinition",
"metadata": {
  "annotations": {
   "controller-gen.kubebuilder.io/version": "v0.4.1",
  },
  "creationTimestamp": null,
  "name": "discoveryconfigs.discovery.open-cluster-management.io",
},
 "spec": {
  "group": "discovery.open-cluster-management.io",
  "names": {
   "kind": "DiscoveryConfig",
   "listKind": "DiscoveryConfigList",
   "plural": "discoveryconfigs",
   "singular": "discoveryconfig"
  },
  "scope": "Namespaced",
  "versions": [
   {
    "name": "v1",
    "schema": {
      "openAPIV3Schema": {
       "description": "DiscoveryConfig is the Schema for the discoveryconfigs API",
       "properties": {
        "apiVersion": {
         "description": "APIVersion defines the versioned schema of this representation of an object.
```

```
Servers should convert recognized schemas to the latest internal value, and may reject unrecognized
values. More info: https://git.k8s.io/community/contributors/devel/sig-architecture/api-
conventions.md#resources",
          "type": "string"
         },
         "kind": {
          "description": "Kind is a string value representing the REST resource this object represents.
Servers may infer this from the endpoint the client submits requests to. Cannot be updated. In
CamelCase. More info: https://git.k8s.io/community/contributors/devel/sig-architecture/api-
conventions.md#types-kinds",
          "type": "string"
         },
         "metadata": {
          "type": "object"
         },
         "spec": {
          "description": "DiscoveryConfigSpec defines the desired state of DiscoveryConfig",
          "properties": {
           "credential": {
             "description": "Credential is the secret containing credentials to connect to the OCM api
on behalf of a user",
             "type": "string"
           },
           "filters": {
             "description": "Sets restrictions on what kind of clusters to discover",
             "properties": {
              "lastActive": {
               "description": "LastActive is the last active in days of clusters to discover, determined
by activity timestamp",
               "type": "integer"
              },
              "openShiftVersions": {
               "description": "OpenShiftVersions is the list of release versions of OpenShift of the form
\"<Major>.<Minor>\"",
               "items": {
                 "description": "Semver represents a partial semver string with the major and minor
version in the form \"<Major>.<Minor>\". For example: \"4.5\"",
                 "pattern": "^(?:0|[1-9]\\d*)\\.(?:0|[1-9]\\d*)$",
                 "type": "string"
               },
                "type": "array"
              }
            },
             "type": "object"
           }
          },
          "required": [
           "credential"
          ],
          "type": "object"
         },
         "status": {
          "description": "DiscoveryConfigStatus defines the observed state of DiscoveryConfig",
          "type": "object"
        }
       },
```
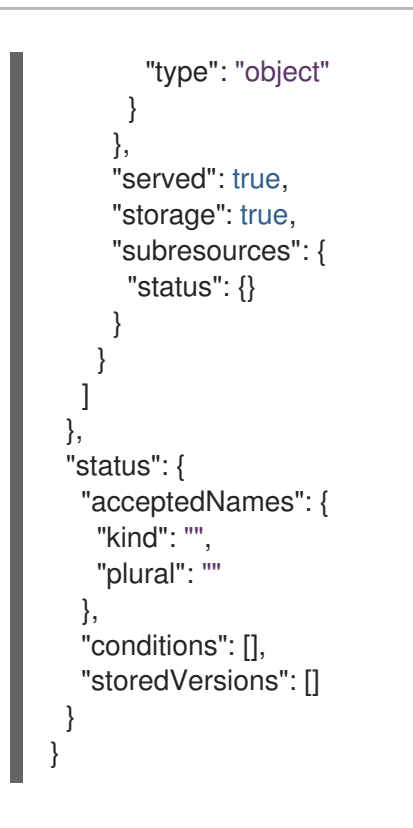

## 1.15.2.2. Query all DiscoveryConfigs

GET /operator.open-cluster-management.io/v1/namespaces/{namespace}/operator

#### 1.15.2.2.1. Description

Query your discovery config operator for more details.

#### 1.15.2.2.2. Parameters

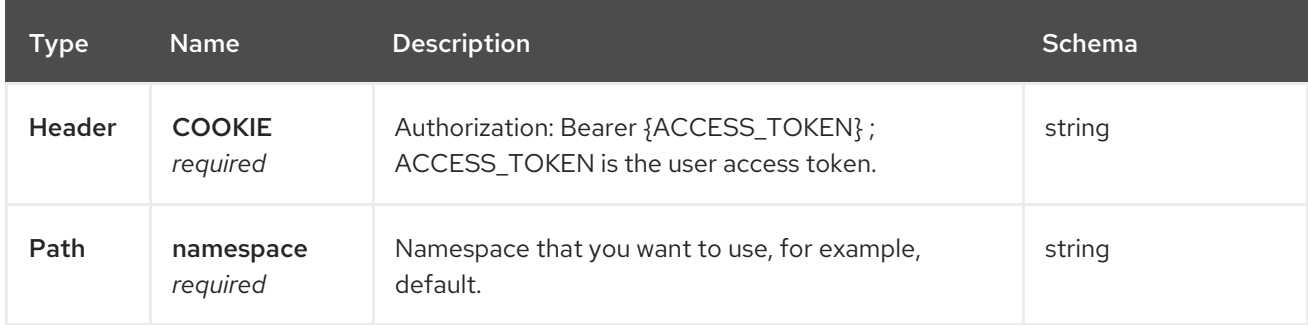

#### 1.15.2.2.3. Responses

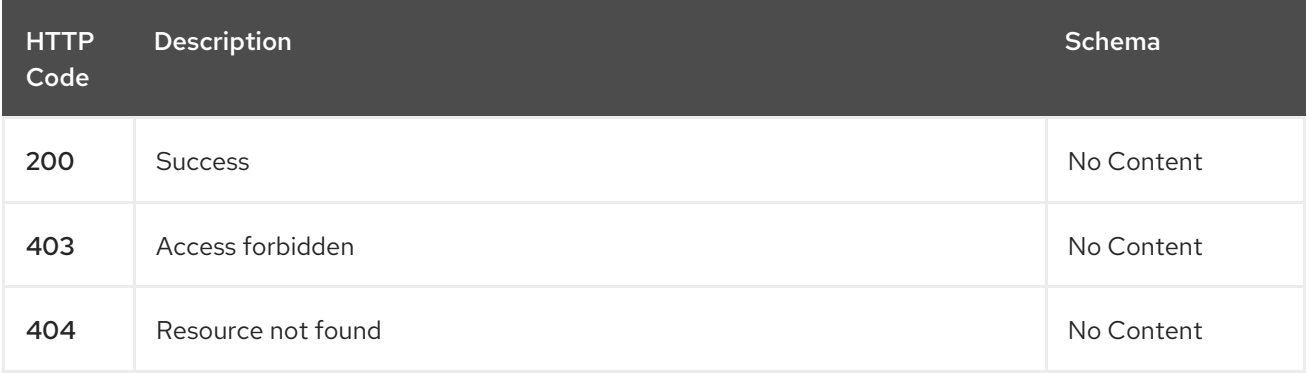

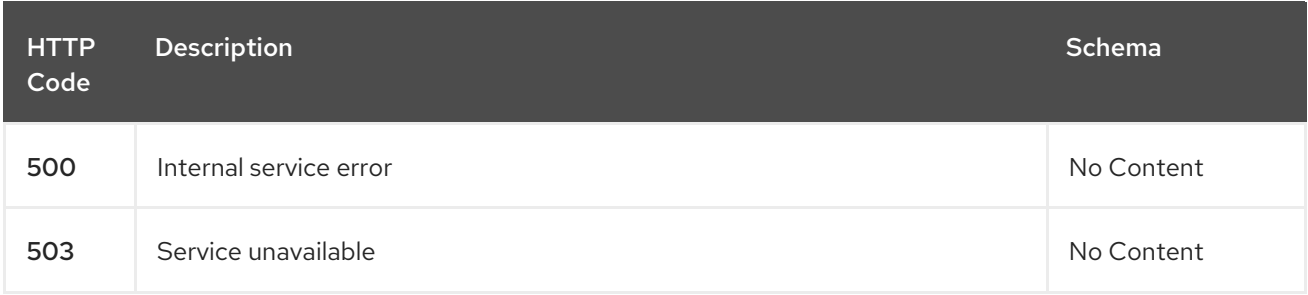

#### 1.15.2.2.4. Consumes

**operator/yaml**

## 1.15.2.2.5. Tags

discoveryconfigs.discovery.open-cluster-management.io

## 1.15.2.3. Delete a DiscoveryConfig operator

DELETE /operator.open-clustermanagement.io/v1/namespaces/{namespace}/operator/{discoveryconfigs\_name}

#### 1.15.2.3.1. Parameters

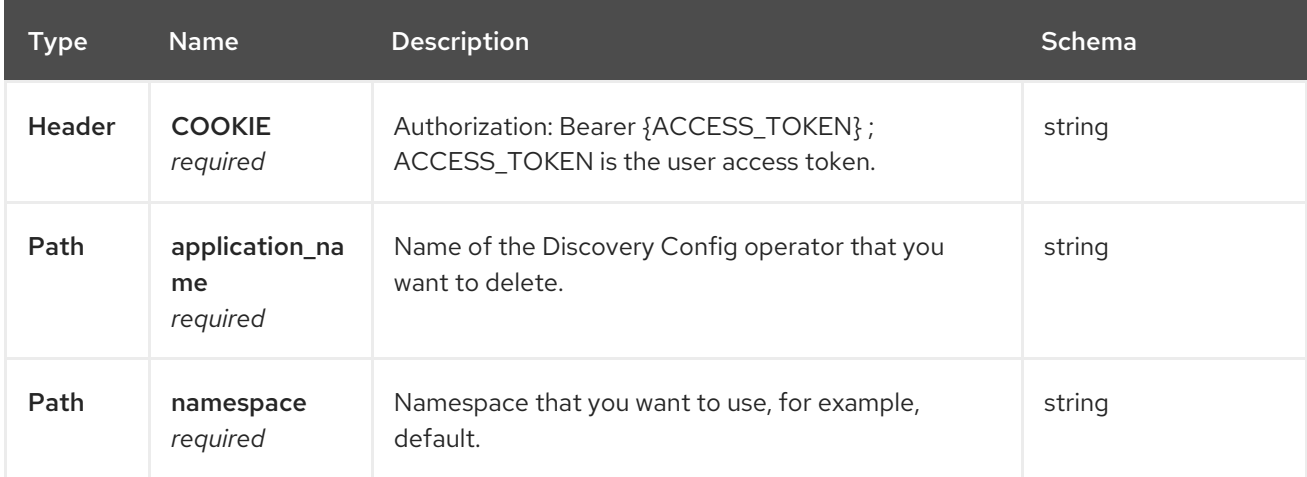

#### 1.15.2.3.2. Responses

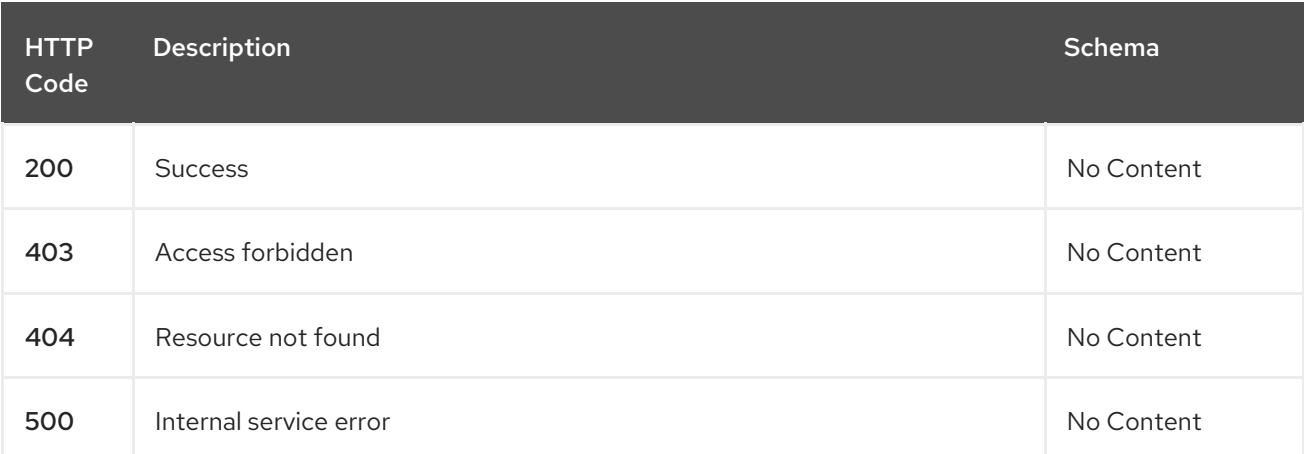

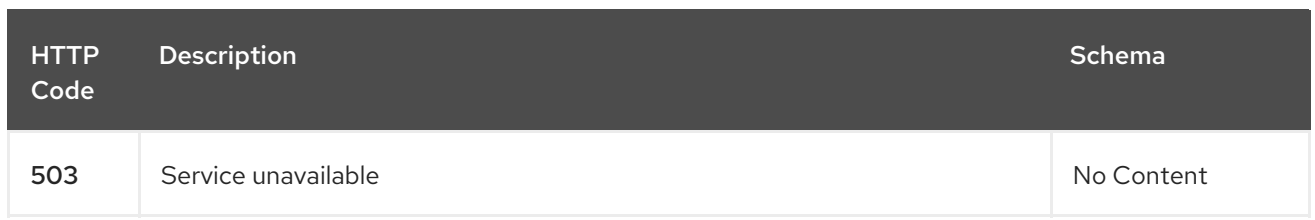

## 1.15.2.3.3. Tags

discoveryconfigs.operator.open-cluster-management.io

## 1.15.3. Definitions

## 1.15.3.1. DiscoveryConfig

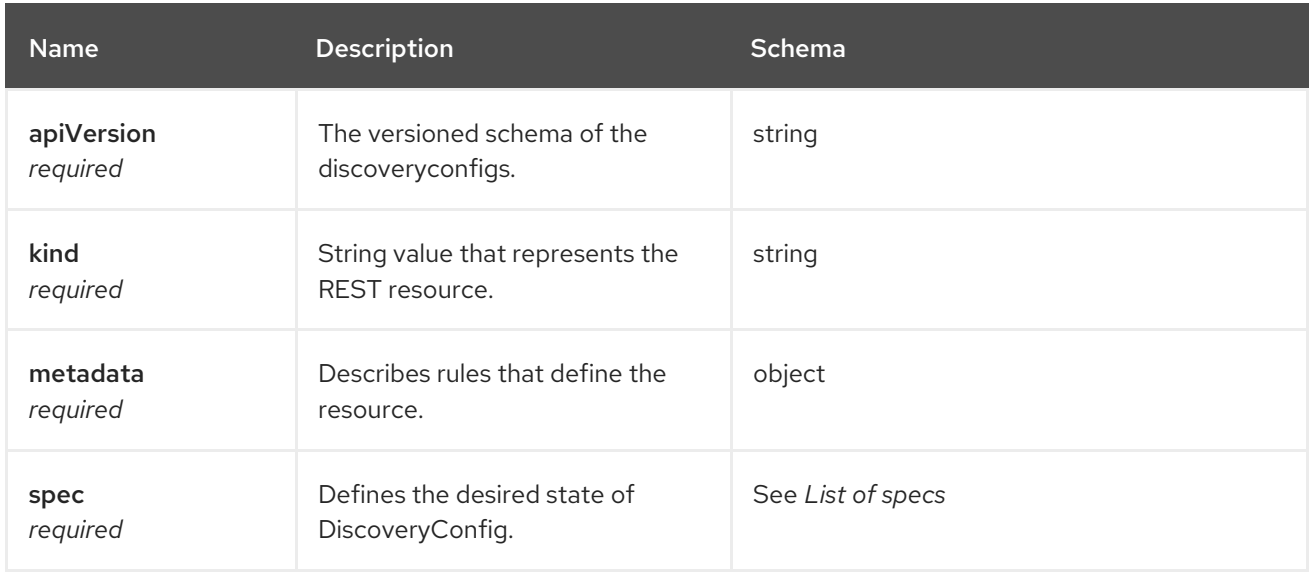

# 1.15.3.2. List of specs

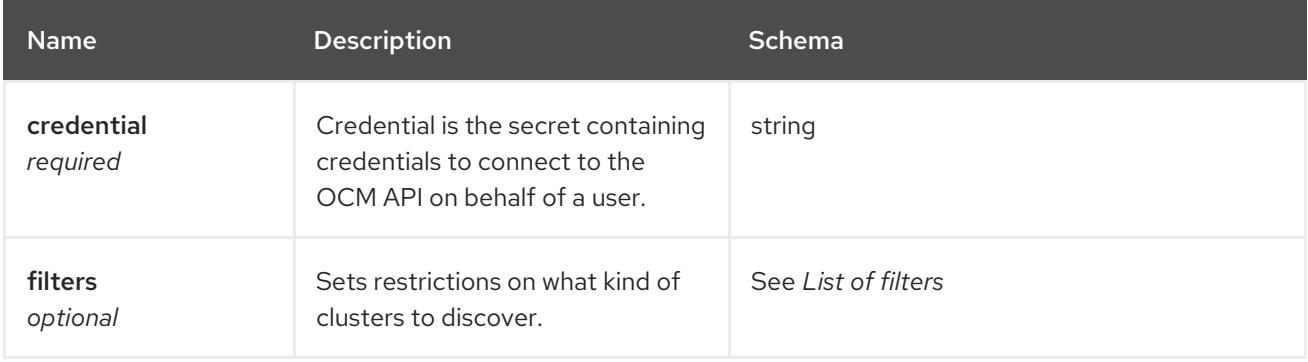

## 1.15.3.3. List of filters

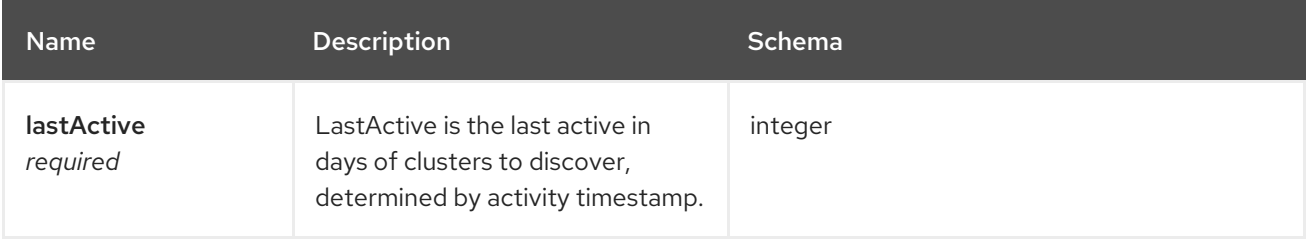

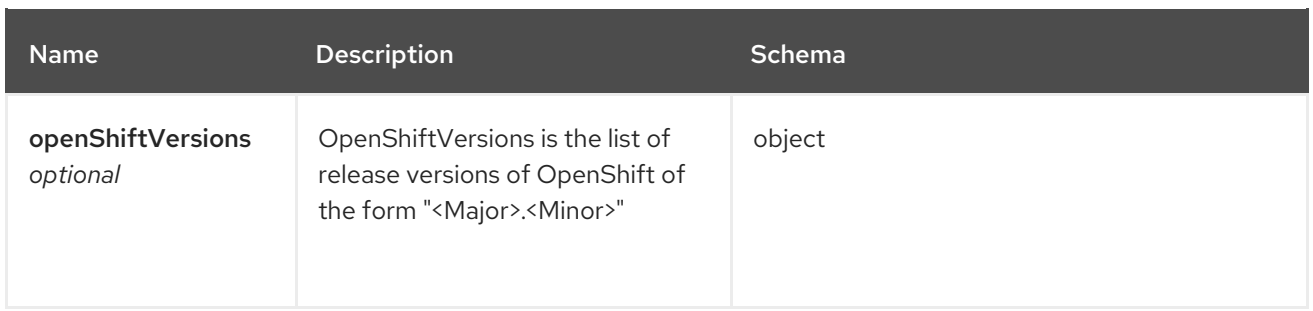

## 1.16. DISCOVEREDCLUSTER API

## 1.16.1. Overview

This documentation is for the DiscoveredCluster resource for Red Hat Advanced Cluster Management for Kubernetes. The DiscoveredCluster resource has four possible requests: create, query, delete, and update.

#### 1.16.1.1. Version information

*Version* : 2.7.0

#### 1.16.1.2. URI scheme

*BasePath* : /kubernetes/apis *Schemes* : HTTPS

#### 1.16.1.3. Tags

discoveredclusters.discovery.open-cluster-management.io : Create and manage DiscoveredClusters

## 1.16.2. Paths

### 1.16.2.1. Create a DiscoveredCluster

POST /app.k8s.io/v1/namespaces/{namespace}/discoveredclusters

#### 1.16.2.1.1. Description

Create a DiscoveredCluster.

#### 1.16.2.1.2. Parameters

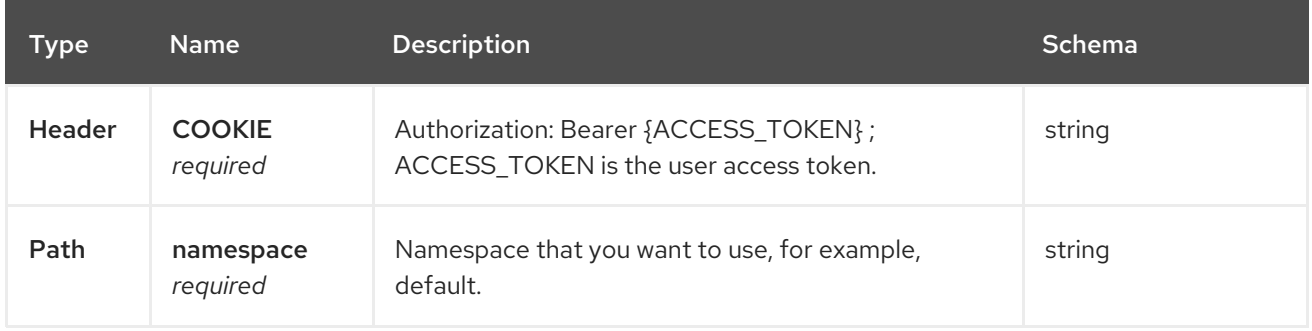

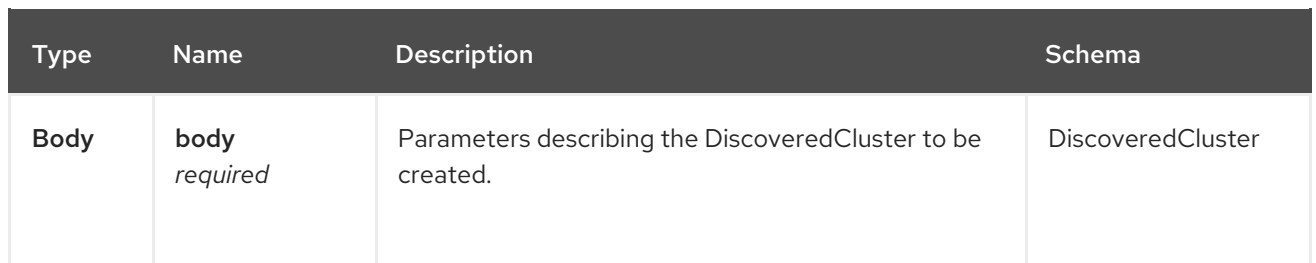

#### 1.16.2.1.3. Responses

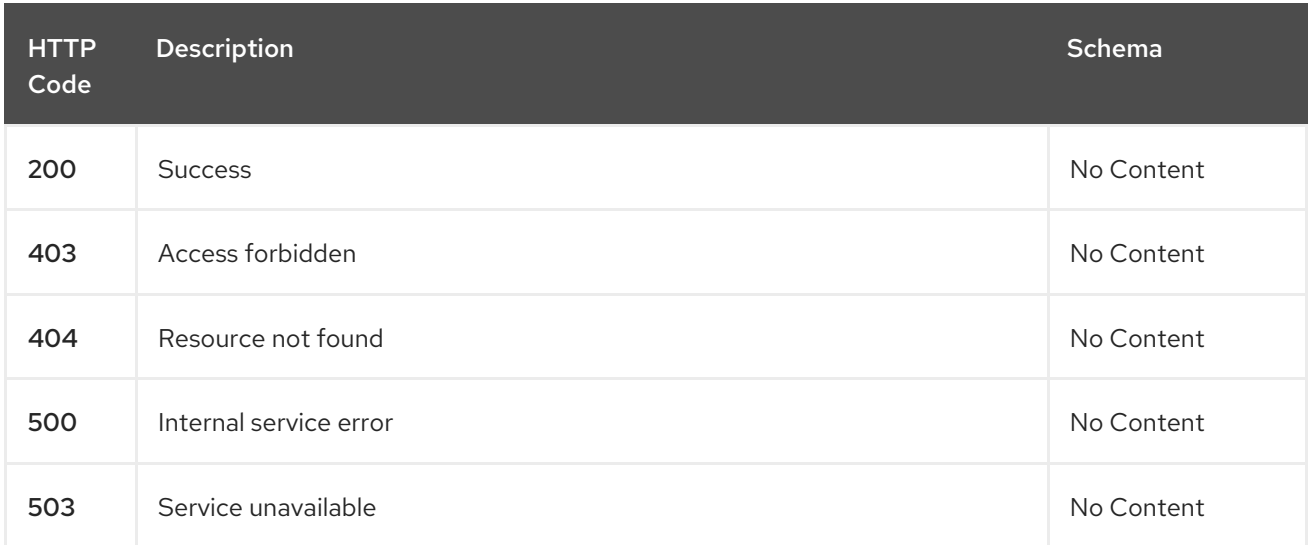

#### 1.16.2.1.4. Consumes

**discoveredclusters/yaml**

#### 1.16.2.1.5. Tags

discoveredclusters.discovery.open-cluster-management.io

#### 1.16.2.1.5.1. Request body

```
{
 "apiVersion": "apiextensions.k8s.io/v1",
 "kind": "CustomResourceDefinition",
 "metadata": {
  "annotations": {
   "controller-gen.kubebuilder.io/version": "v0.4.1",\
  },
  "creationTimestamp": null,
  "name": "discoveredclusters.discovery.open-cluster-management.io",
 },
 "spec": {
  "group": "discovery.open-cluster-management.io",
  "names": {
   "kind": "DiscoveredCluster",
   "listKind": "DiscoveredClusterList",
   "plural": "discoveredclusters",
   "singular": "discoveredcluster"
  },
  "scope": "Namespaced",
```

```
"versions": [
    {
     "name": "v1",
     "schema": {
      "openAPIV3Schema": {
       "description": "DiscoveredCluster is the Schema for the discoveredclusters API",
       "properties": {
         "apiVersion": {
          "description": "APIVersion defines the versioned schema of this representation of an object.
Servers should convert recognized schemas to the latest internal value, and may reject unrecognized
values. More info: https://git.k8s.io/community/contributors/devel/sig-architecture/api-
conventions.md#resources",
          "type": "string"
         },
         "kind": {
          "description": "Kind is a string value representing the REST resource this object represents.
Servers may infer this from the endpoint the client submits requests to. Cannot be updated. In
CamelCase. More info: https://git.k8s.io/community/contributors/devel/sig-architecture/api-
conventions.md#types-kinds",
          "type": "string"
         },
         "metadata": {
          "type": "object"
         },
         "spec": {
          "description": "DiscoveredClusterSpec defines the desired state of DiscoveredCluster",
          "properties": {
           "activityTimestamp": {
            "format": "date-time",
            "type": "string"
           },
           "apiUrl": {
            "type": "string"
           },
           "cloudProvider": {
            "type": "string"
           },
           "console": {
            "type": "string"
           },
           "creationTimestamp": {
            "format": "date-time",
            "type": "string"
           },
           "credential": {
            "description": "ObjectReference contains enough information to let you inspect or modify
the referred object. --- New uses of this type are discouraged because of difficulty describing its
usage when embedded in APIs. 1. Ignored fields. It includes many fields which are not generally
honored. For instance, ResourceVersion and FieldPath are both very rarely valid in actual usage. 2.
Invalid usage help. It is impossible to add specific help for individual usage. In most embedded
usages, there are particular restrictions like, \"must refer only to types A and B\" or \"UID not
honored\" or \"name must be restricted\". Those cannot be well described when embedded. 3.
```
Inconsistent validation. Because the usages are different, the validation rules are different by usage, which makes it hard for users to predict what will happen. 4. The fields are both imprecise and overly precise. Kind is not a precise mapping to a URL. This can produce ambiguity during interpretation and require a REST mapping. In most cases, the dependency is on the group,resource tuple and

the version of the actual struct is irrelevant. 5. We cannot easily change it. Because this type is embedded in many locations, updates to this type will affect numerous schemas. Don't make new APIs embed an underspecified API type they do not control. Instead of using this type, create a locally provided and used type that is well-focused on your reference. For example, ServiceReferences for admission registration: https://github.com/kubernetes/api/blob/release-1.17/admissionregistration/v1/types.go#L533 .", "properties": { "apiVersion": { "description": "API version of the referent.", "type": "string" }, "fieldPath": { "description": "If referring to a piece of an object instead of an entire object, this string should contain a valid JSON/Go field access statement, such as desiredState.manifest.containers[2]. For example, if the object reference is to a container within a pod, this would take on a value like: \"spec.containers{name}\" (where \"name\" refers to the name of the container that triggered the event) or if no container name is specified \"spec.containers[2]\" (container with index 2 in this pod). This syntax is chosen only to have some well-defined way of referencing a part of an object. TODO: this design is not final and this field is subject to change in the future.", "type": "string" }, "kind": { "description": "Kind of the referent. More info: https://git.k8s.io/community/contributors/devel/sig-architecture/api-conventions.md#types-kinds", "type": "string" }, "name": { "description": "Name of the referent. More info: https://kubernetes.io/docs/concepts/overview/working-with-objects/names/#names", "type": "string" }, "namespace": { "description": "Namespace of the referent. More info: https://kubernetes.io/docs/concepts/overview/working-with-objects/namespaces/", "type": "string" }, "resourceVersion": { "description": "Specific resourceVersion to which this reference is made, if any. More info: https://git.k8s.io/community/contributors/devel/sig-architecture/api-conventions.md#concurrencycontrol-and-consistency", "type": "string" }, "uid": { "description": "UID of the referent. More info: https://kubernetes.io/docs/concepts/overview/working-with-objects/names/#uids", "type": "string" } }, "type": "object" }, "displayName": { "type": "string" }, "isManagedCluster": { "type": "boolean" },

```
"name": {
             "type": "string"
            },
            "openshiftVersion": {
             "type": "string"
            },
            "status": {
             "type": "string"
            },
            "type": {
             "type": "string"
            }
           },
           "required": [
            "apiUrl",
            "displayName",
            "isManagedCluster",
            "name",
            "type"
           ],
           "type": "object"
         },
         "status": {
           "description": "DiscoveredClusterStatus defines the observed state of DiscoveredCluster",
           "type": "object"
         }
        },
        "type": "object"
      }
     },
     "served": true,
     "storage": true,
     "subresources": {
      "status": {}
     }
    }
  ]
 },
 "status": {
  "acceptedNames": {
    "kind": "",
    "plural": ""
  },
  "conditions": [],
  "storedVersions": []
 }
}
```
#### 1.16.2.2. Query all DiscoveredClusters

GET /operator.open-cluster-management.io/v1/namespaces/{namespace}/operator

#### 1.16.2.2.1. Description

Query your discovered clusters operator for more details.

#### 1.16.2.2.2. Parameters

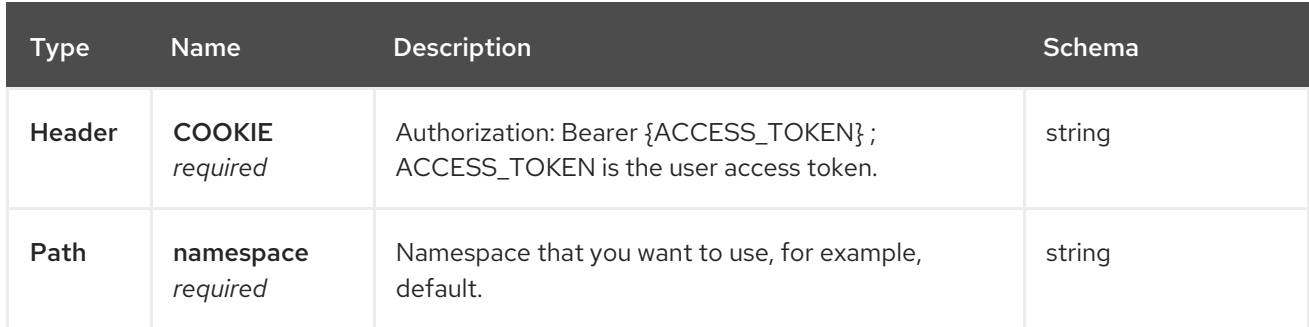

#### 1.16.2.2.3. Responses

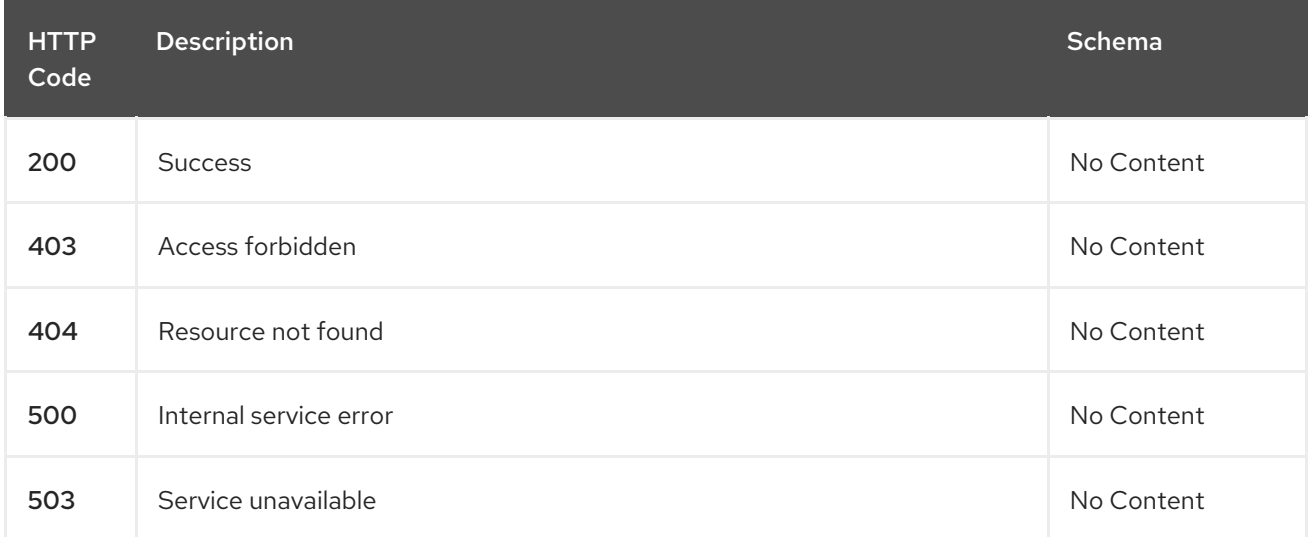

#### 1.16.2.2.4. Consumes

#### **operator/yaml**

#### 1.16.2.2.5. Tags

discoveredclusters.discovery.open-cluster-management.io

#### 1.16.2.3. Delete a DiscoveredCluster operator

DELETE /operator.open-clustermanagement.io/v1/namespaces/{namespace}/operator/{discoveredclusters\_name}

#### 1.16.2.3.1. Parameters

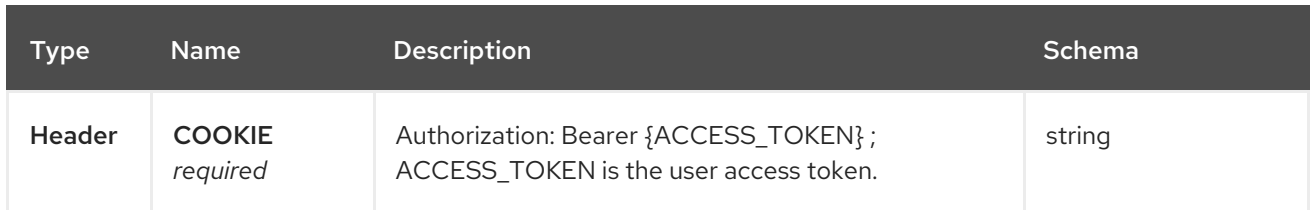

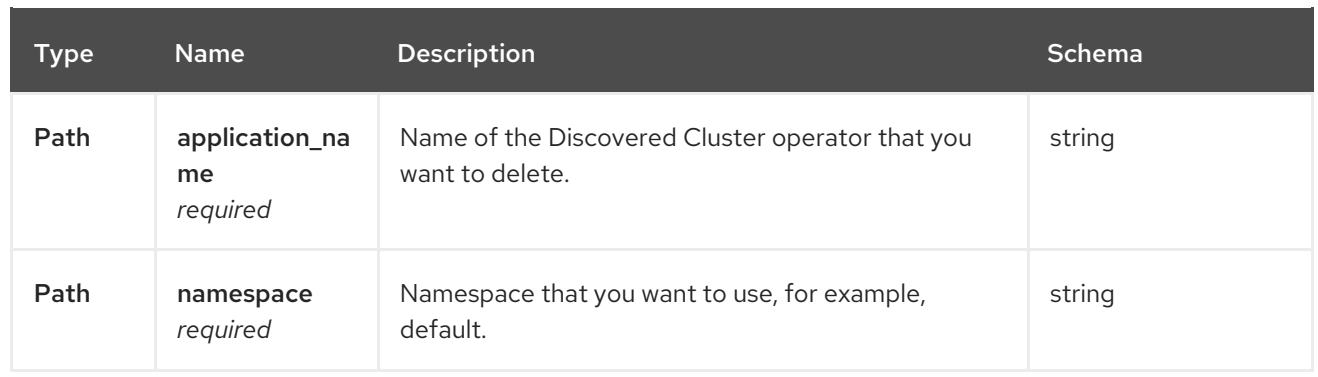

#### 1.16.2.3.2. Responses

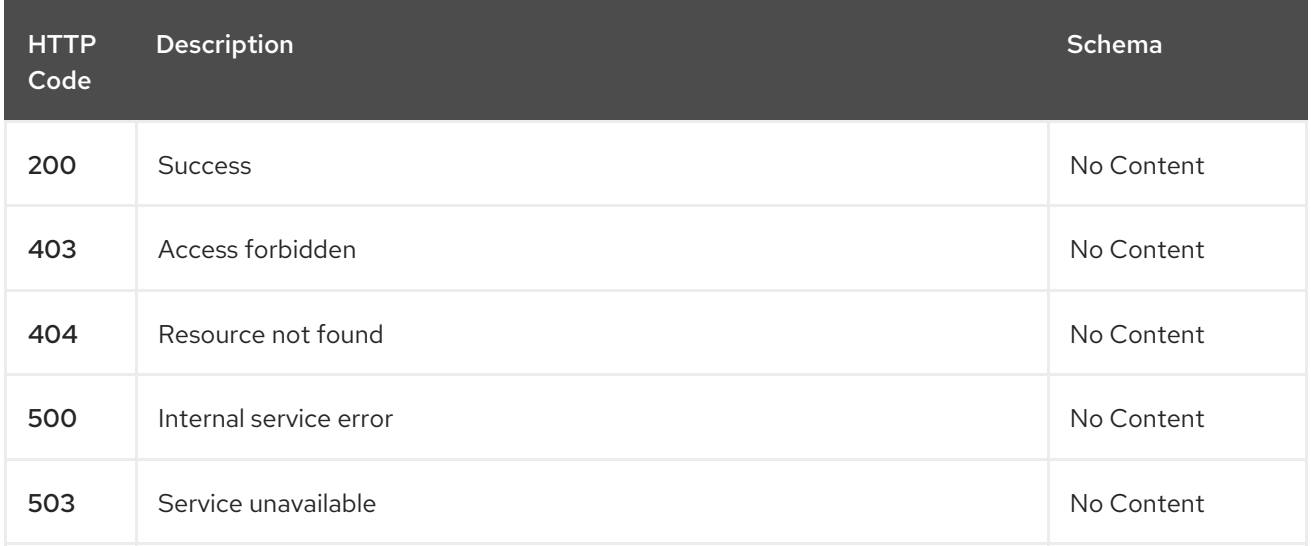

## 1.16.2.3.3. Tags

discoveredclusters.operator.open-cluster-management.io

## 1.16.3. Definitions

## 1.16.3.1. DiscoveredCluster

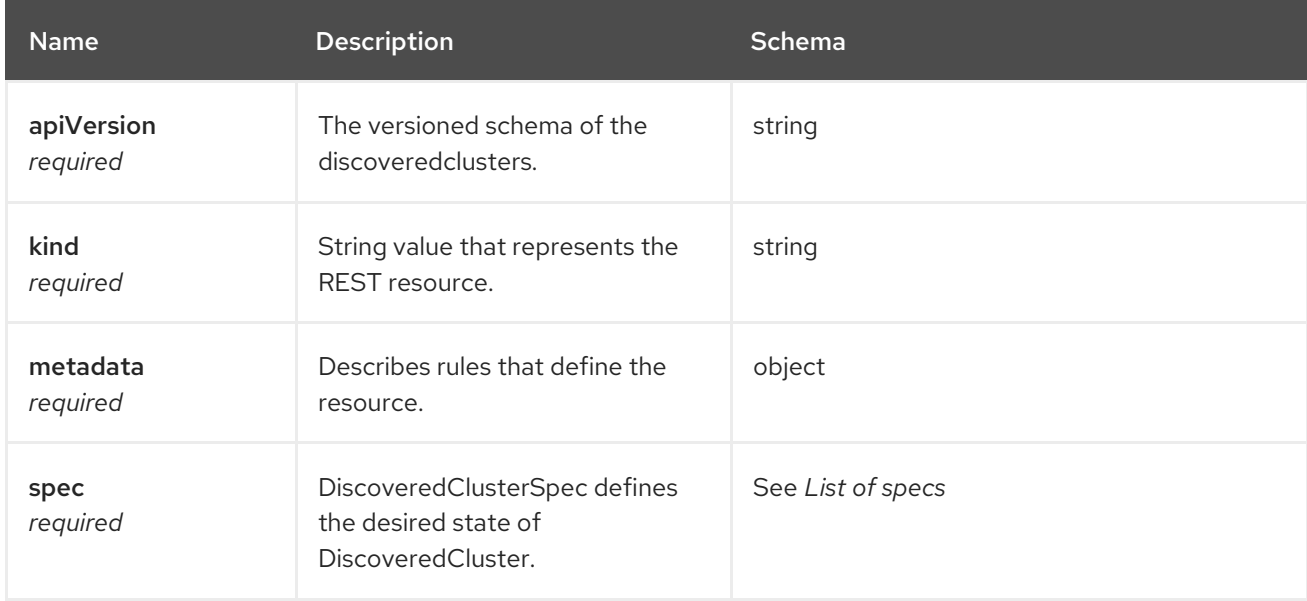

## 1.16.3.2. List of specs

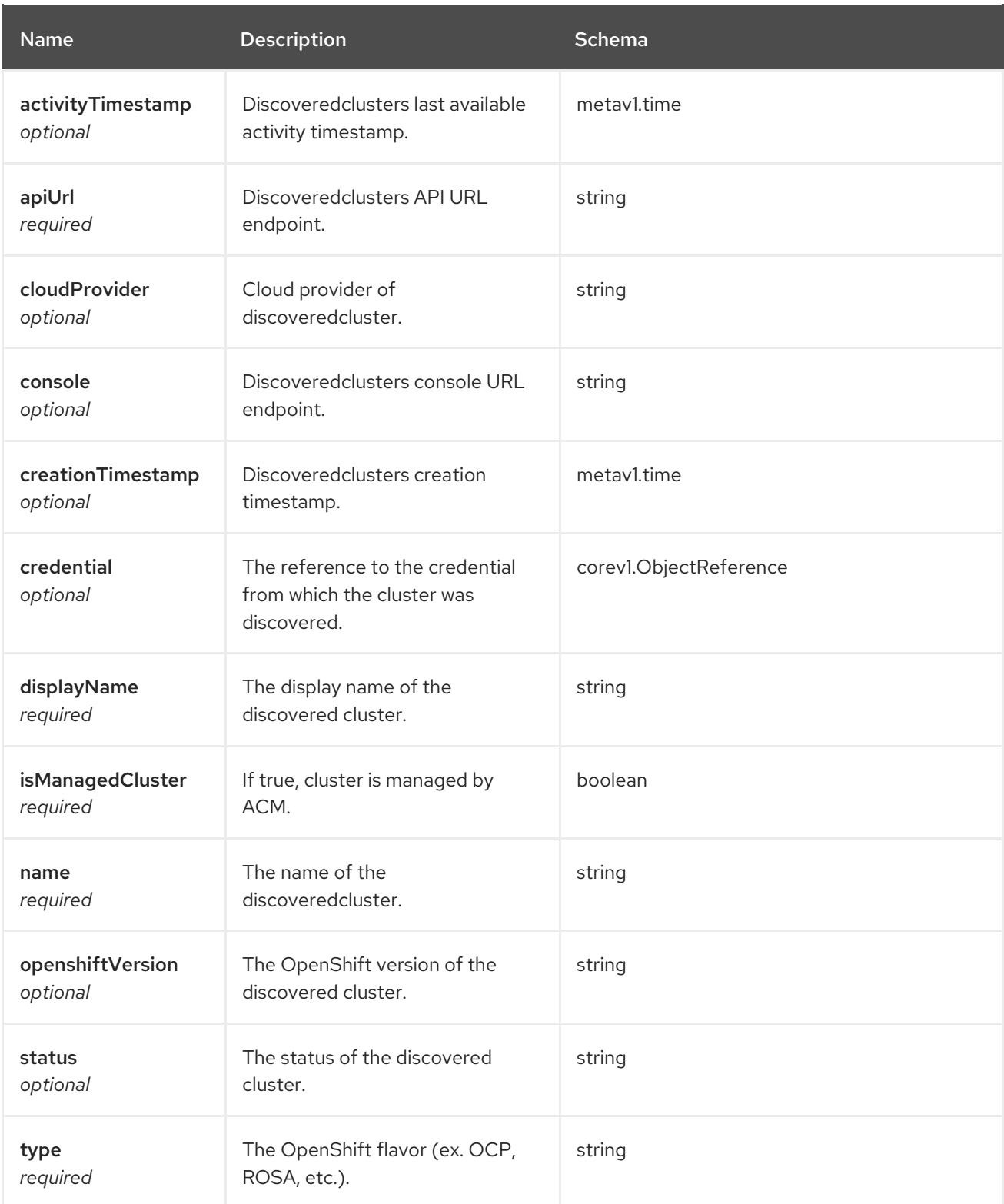

# 1.17. MANAGEDCLUSTERSET API (V1BETA1)

## 1.17.1. Overview

This documentation is for the ManagedClusterSet resource for Red Hat Advanced Cluster Management for Kubernetes. The ManagedClusterSet resource has four possible requests: create, query, delete, and update. ManagedClusterSet groups two or more managed clusters into a set that you can operate
together. Managed clusters that belong to a set can have similar attributes, such as shared use purposes or the same deployment region.

## 1.17.1.1. Version information

*Version* : 2.7.0

## 1.17.1.2. URI scheme

*BasePath* : /kubernetes/apis *Schemes* : HTTPS

#### 1.17.1.3. Tags

cluster.open-cluster-management.io : Create and manage ManagedClusterSets

## 1.17.2. Paths

#### 1.17.2.1. Query all managedclustersets

GET /cluster.open-cluster-management.io/v1beta2/namespaces/{namespace}/managedclustersets

#### 1.17.2.1.1. Description

Query your managedclustersets for more details.

#### 1.17.2.1.2. Parameters

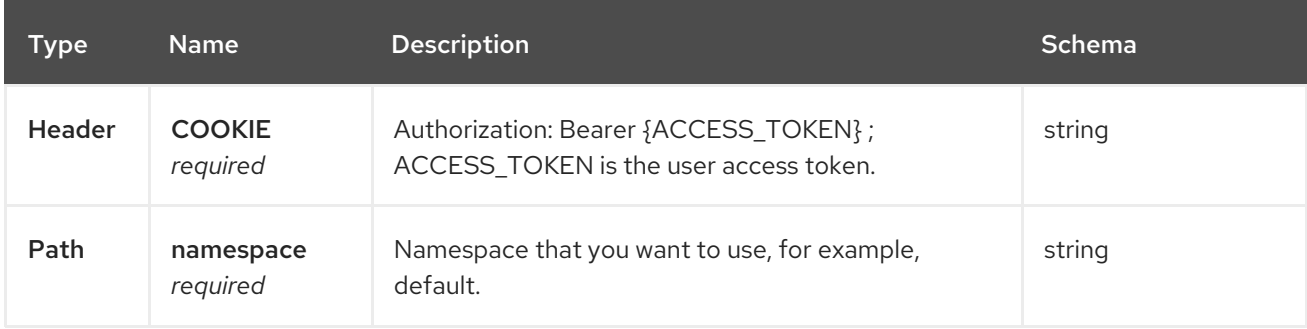

#### 1.17.2.1.3. Responses

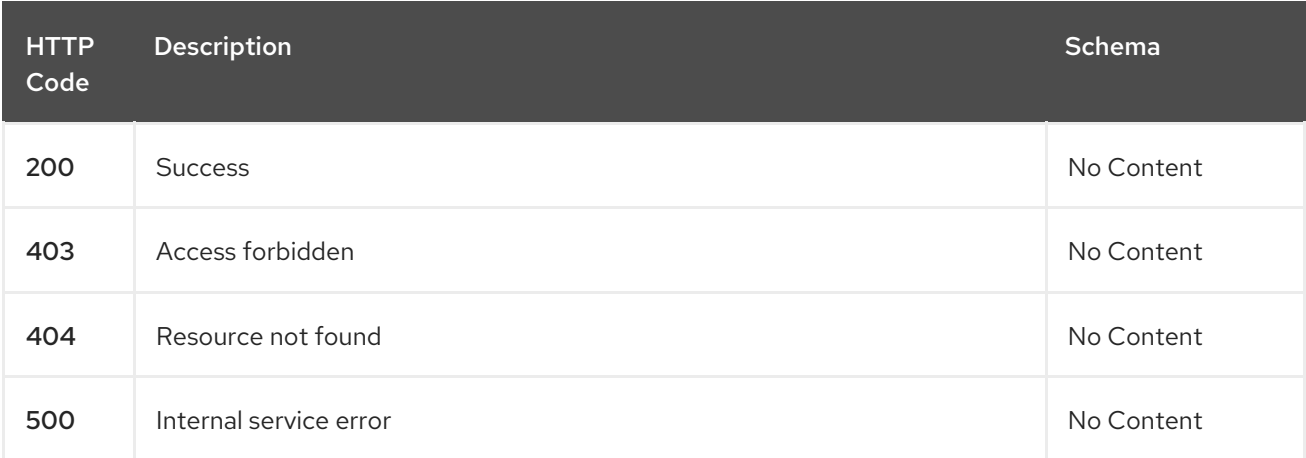

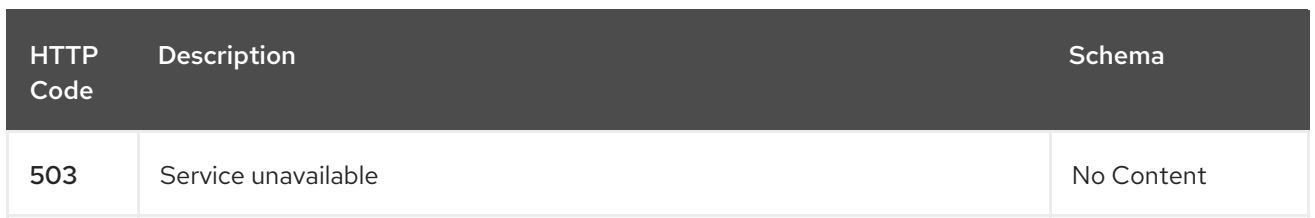

#### 1.17.2.1.4. Consumes

**managedclusterset/yaml**

#### 1.17.2.1.5. Tags

i.

cluster.open-cluster-management.io

## 1.17.2.2. Create a managedclusterset

POST /cluster.open-cluster-management.io/v1beta2/namespaces/{namespace}/managedclustersets

#### 1.17.2.2.1. Description

Create a managedclusterset.

## 1.17.2.2.2. Parameters

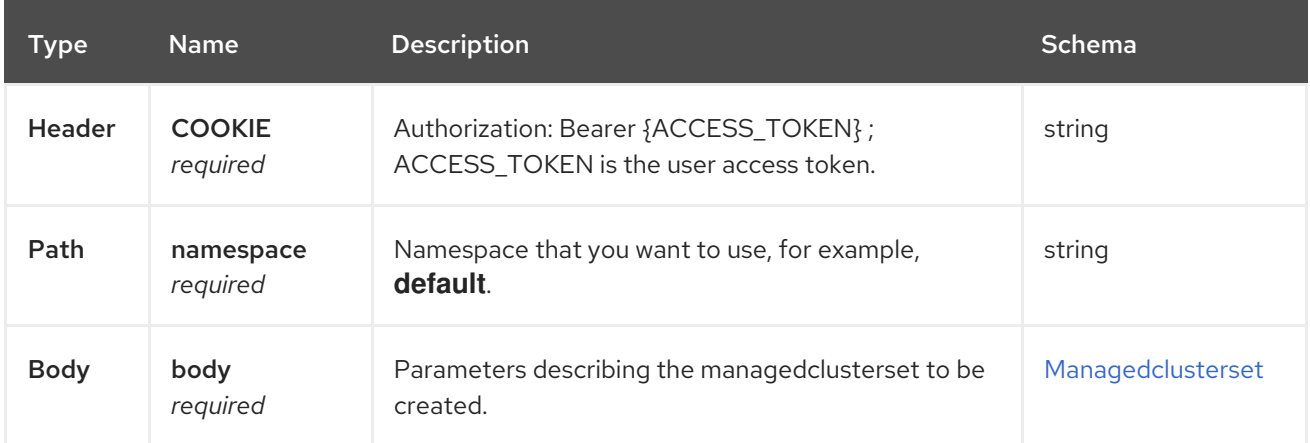

#### 1.17.2.2.3. Responses

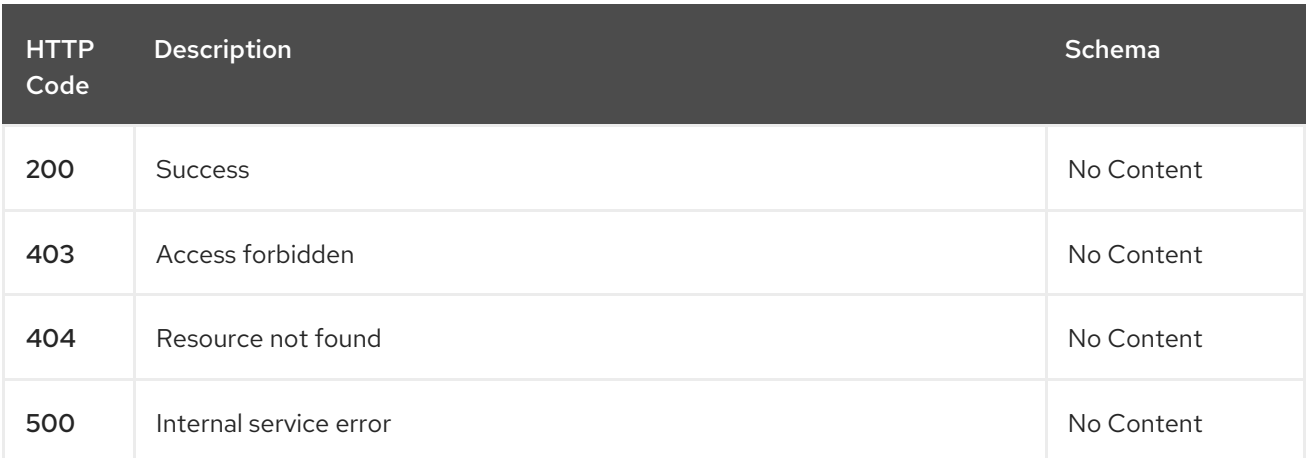

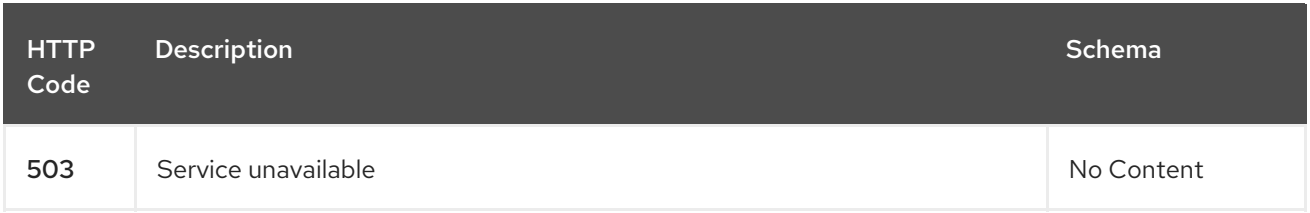

#### 1.17.2.2.4. Consumes

**managedclusterset/yaml**

#### 1.17.2.2.5. Tags

cluster.open-cluster-management.io

#### 1.17.2.2.6. Example HTTP request

#### 1.17.2.2.6.1. Request body

```
{
 "apiVersion" : "cluster.open-cluster-management.io/v1beta2",
 "kind" : "ManagedClusterSet",
 "metadata" : {
  "name" : "example-clusterset",
},
"spec": {
},
 "status" : { }
}
```
## 1.17.2.3. Query a single managedclusterset

GET /cluster.open-clustermanagement.io/v1beta2/namespaces/{namespace}/managedclustersets/{managedclusterset\_name}

#### 1.17.2.3.1. Description

Query a single managedclusterset for more details.

#### 1.17.2.3.2. Parameters

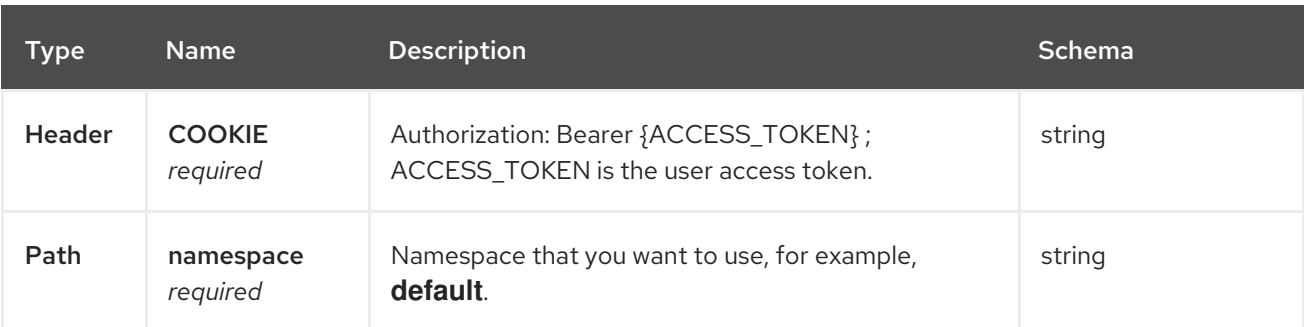

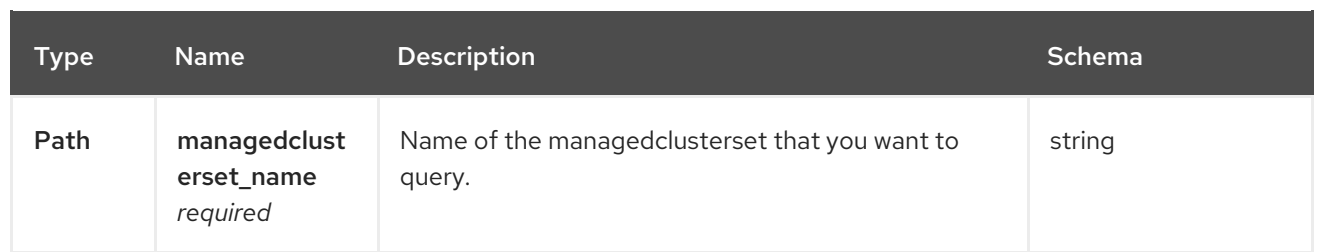

#### 1.17.2.3.3. Responses

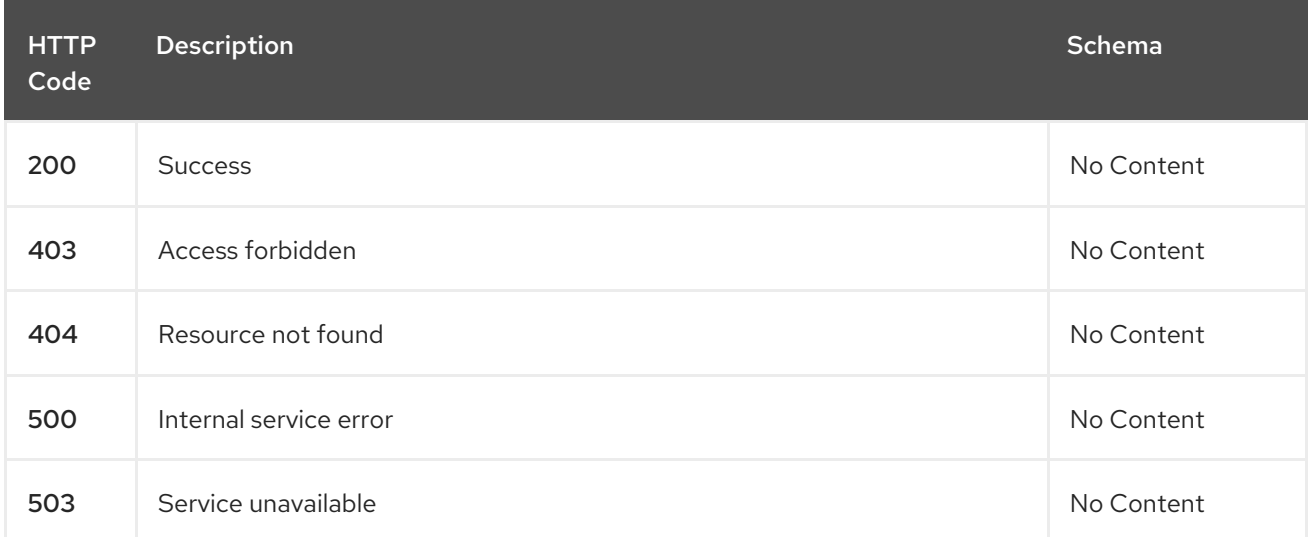

#### 1.17.2.3.4. Tags

cluster.open-cluster-management.io

## 1.17.2.4. Delete a managedclusterset

DELETE /cluster.open-clustermanagement.io/v1beta2/managedclustersets/{managedclusterset\_name}

#### 1.17.2.4.1. Description

Delete a single managedclusterset.

#### 1.17.2.4.2. Parameters

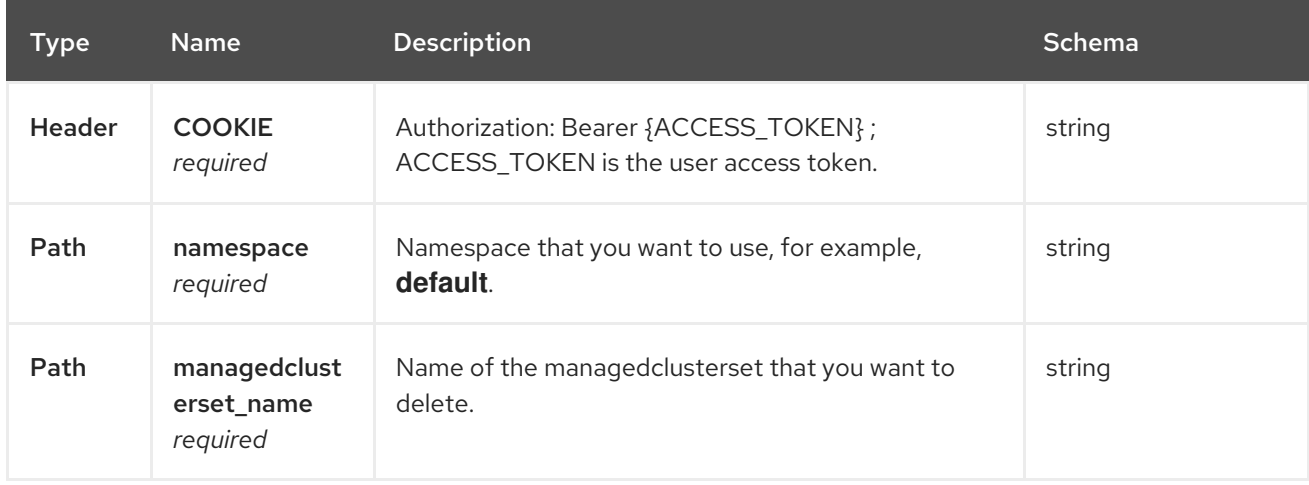

#### 1.17.2.4.3. Responses

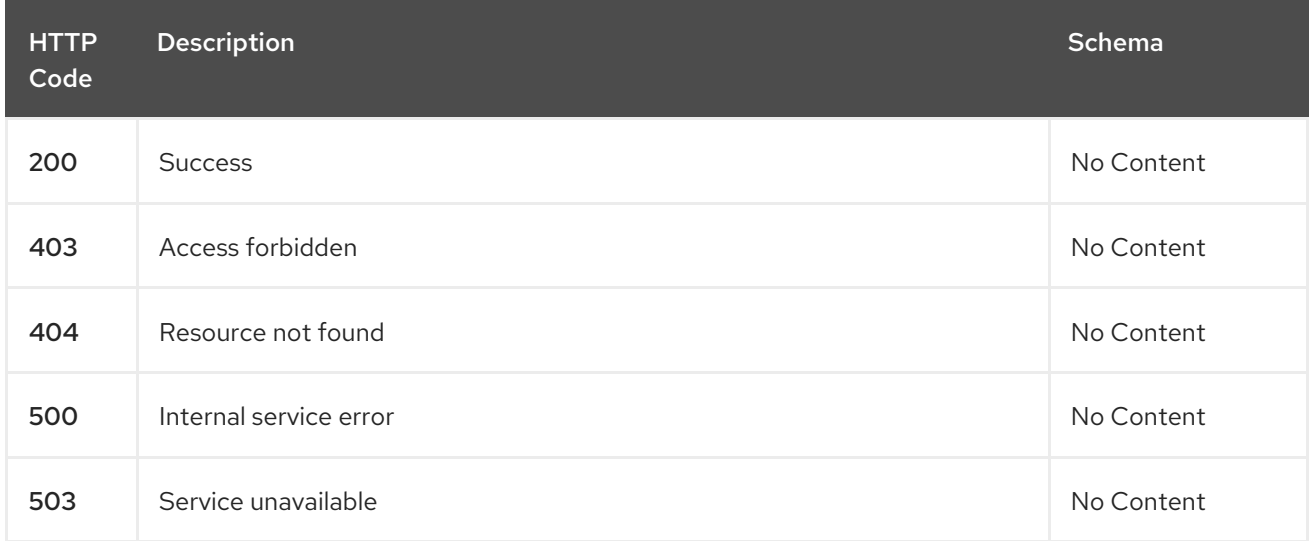

## 1.17.2.4.4. Tags

cluster.open-cluster-management.io

## 1.17.3. Definitions

# <span id="page-148-0"></span>1.17.3.1. ManagedClusterSet

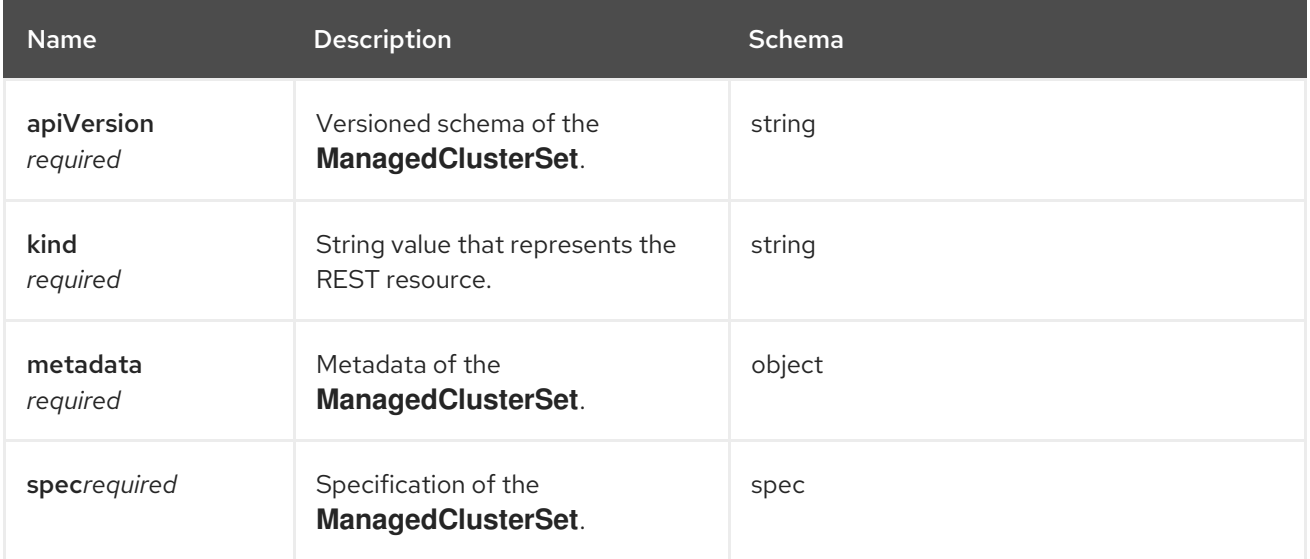